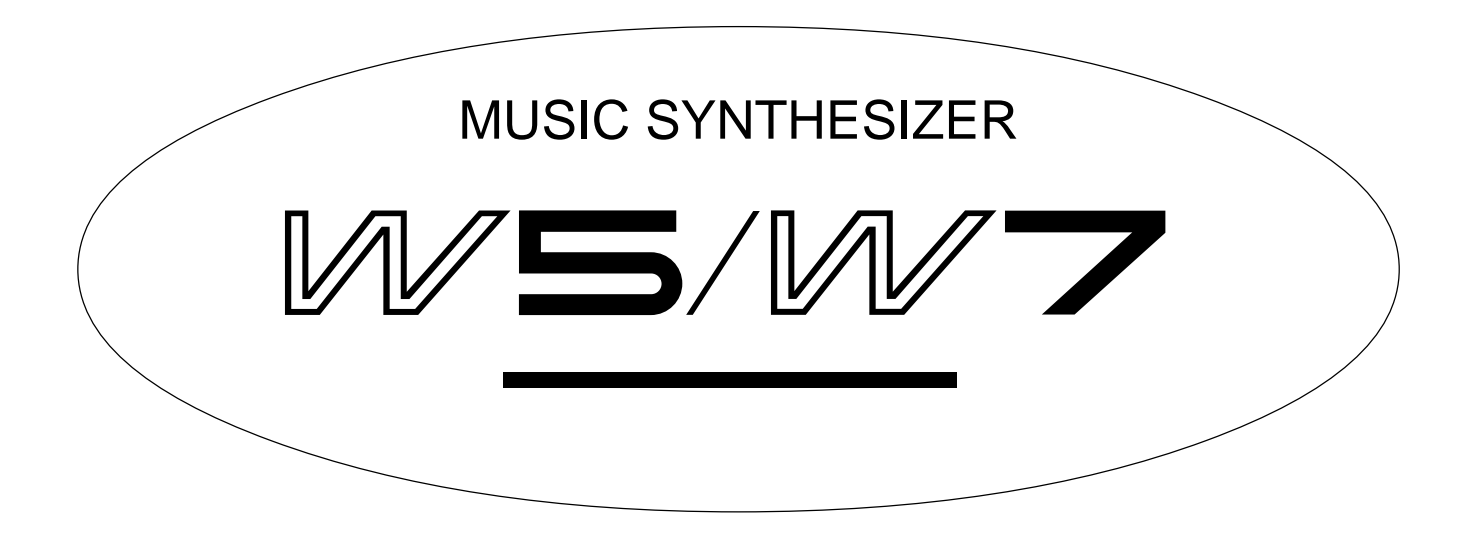

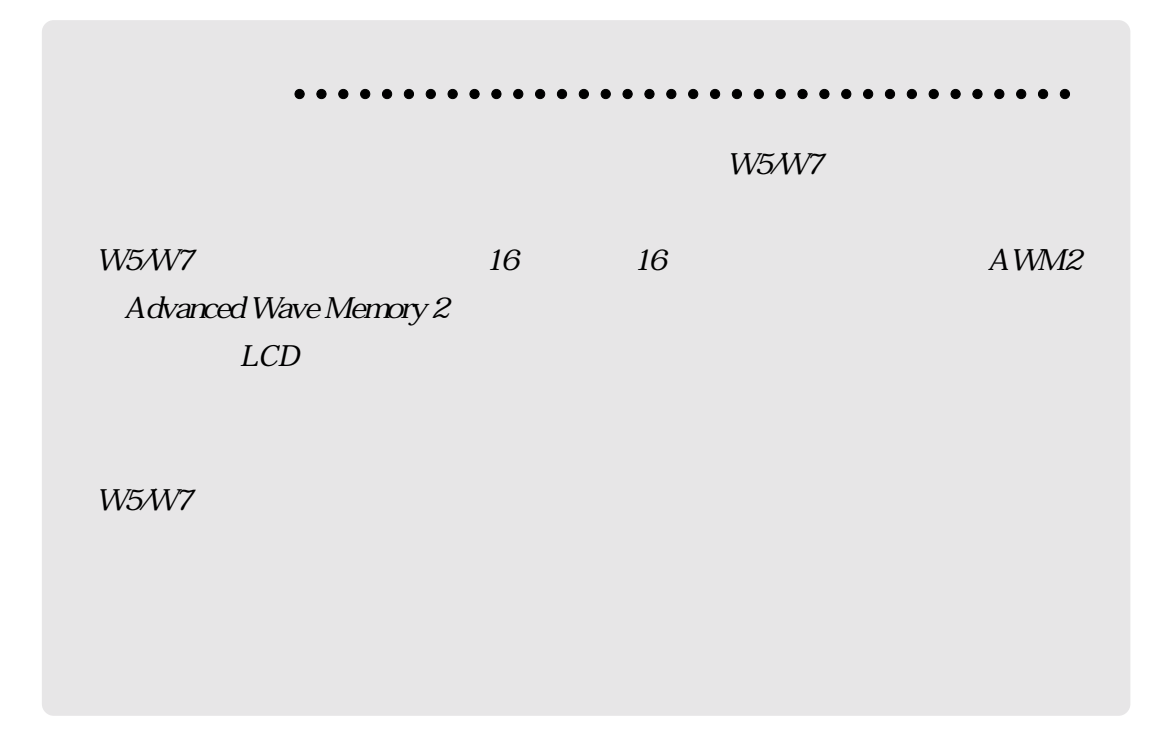

W5AV7

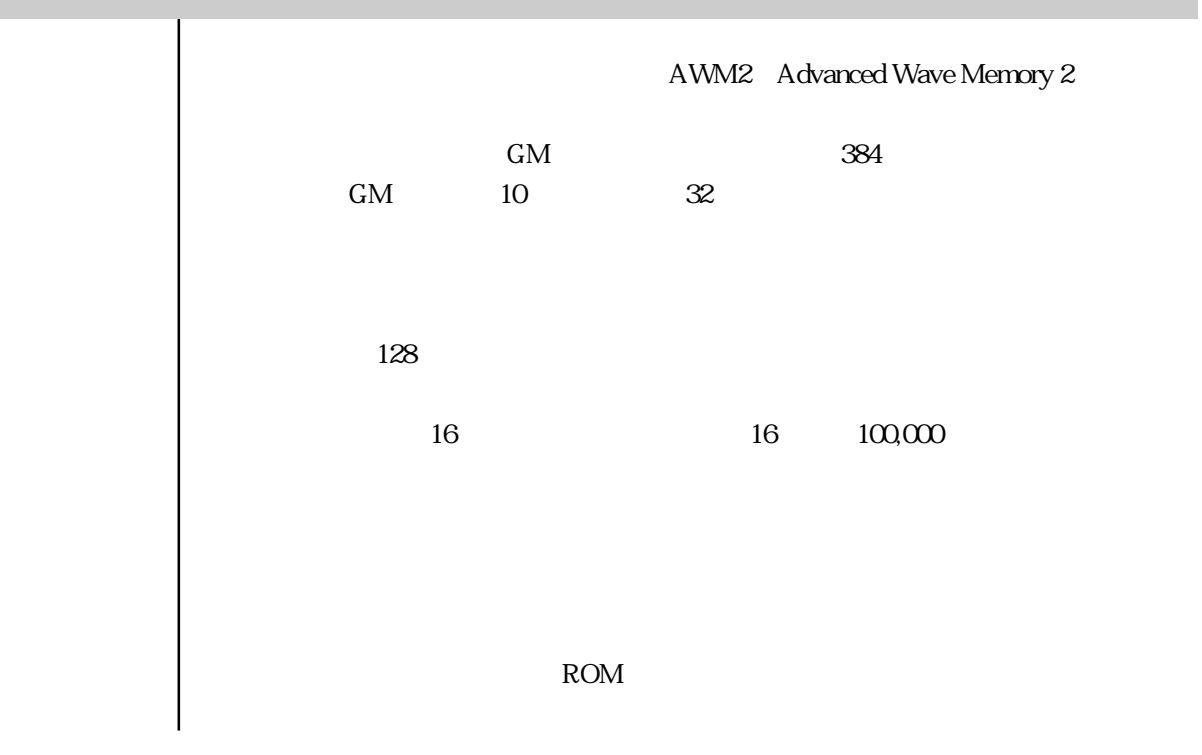

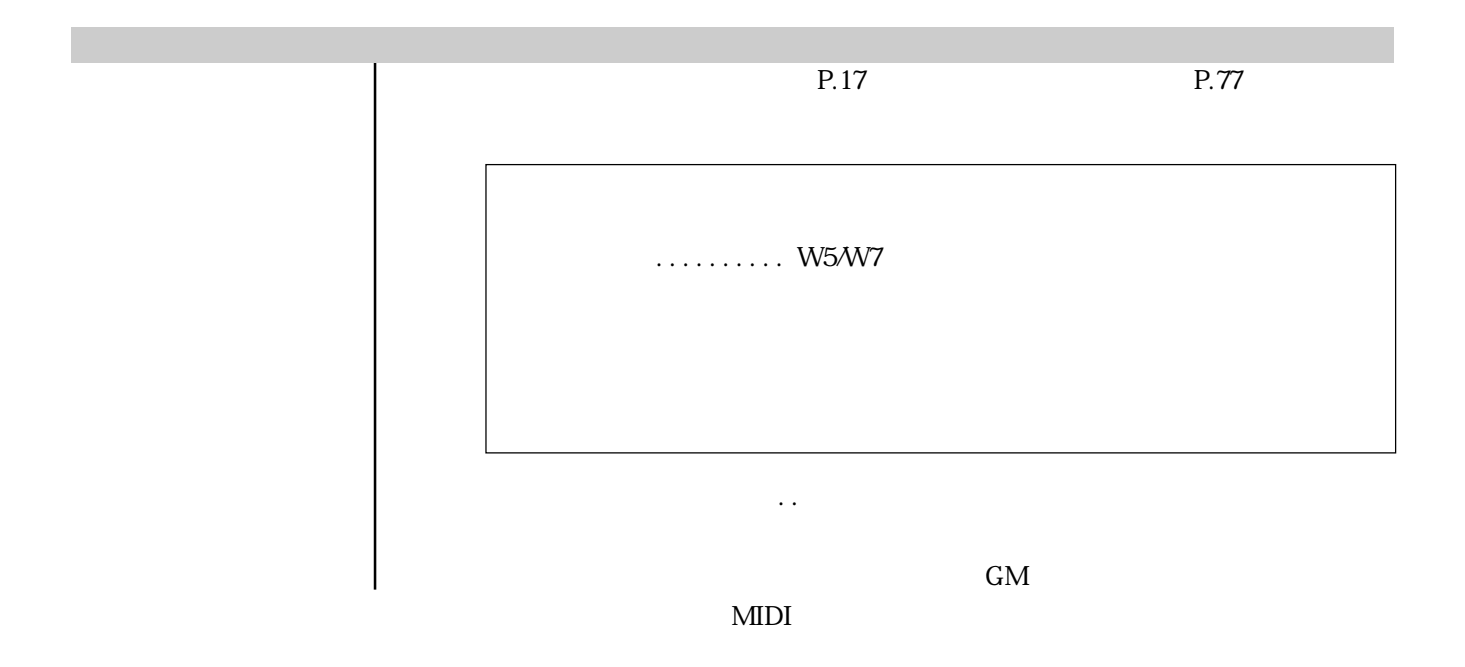

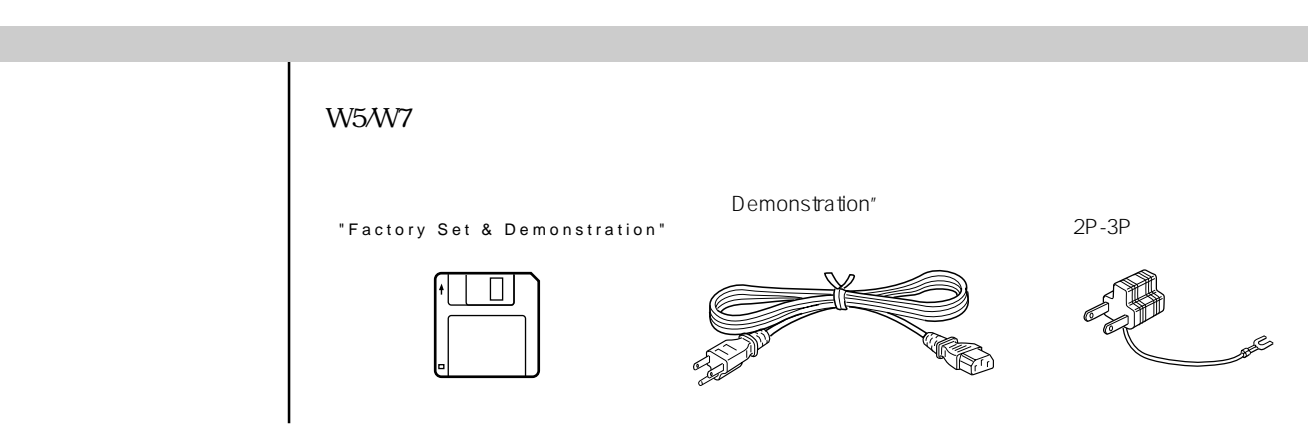

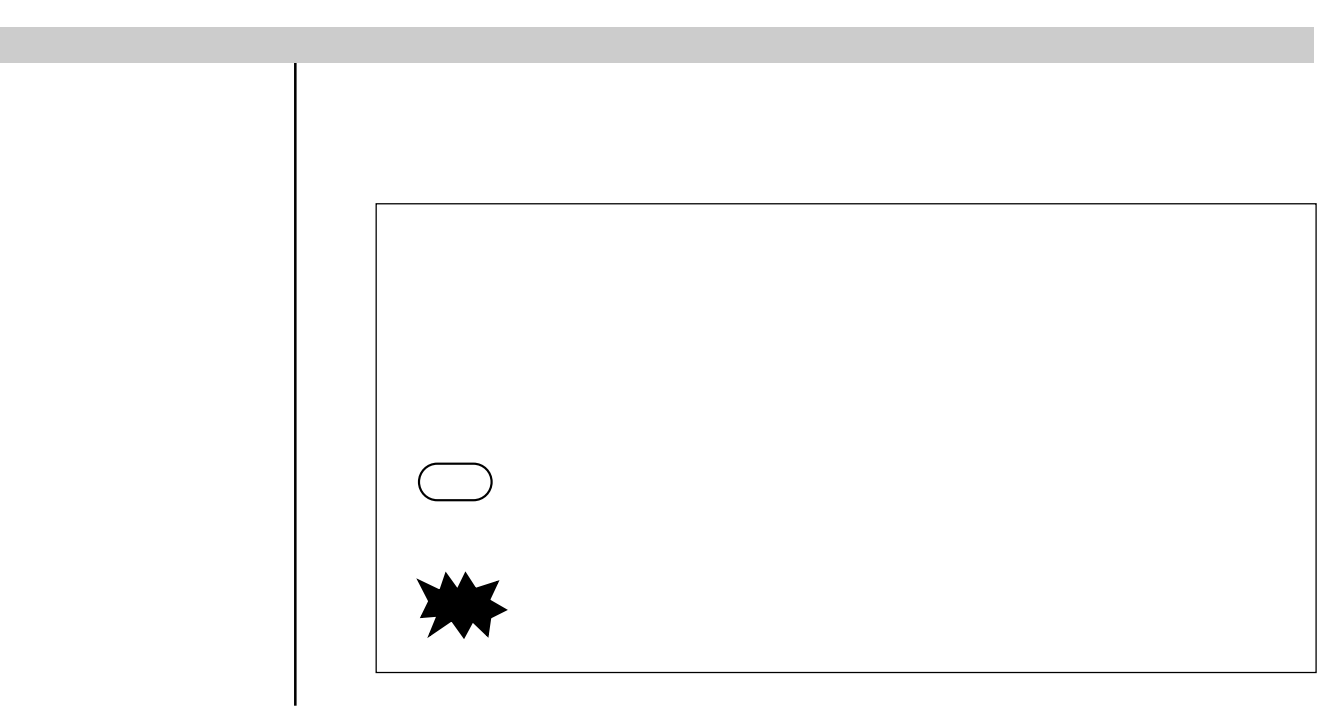

- コンピュー W5/W7  $\sim$  AC100V 50Hz 60Hz CONTROL MANUSCRIPT W5/W7  $AC$  $14$  $W5\overline{W7}$ 5 LCD "Change Internal Battery!"

 $\Box$ 

 $\begin{picture}(42,10) \put(0,0){\line(1,0){10}} \put(15,0){\line(1,0){10}} \put(15,0){\line(1,0){10}} \put(15,0){\line(1,0){10}} \put(15,0){\line(1,0){10}} \put(15,0){\line(1,0){10}} \put(15,0){\line(1,0){10}} \put(15,0){\line(1,0){10}} \put(15,0){\line(1,0){10}} \put(15,0){\line(1,0){10}} \put(15,0){\line(1,0){10}} \put(15,0){\line(1$ 

 $\sim$  181 $\sim$ 

**こうしゃ アイディー** 

 $W5/ W7$ 

W5/W7  $-$ 

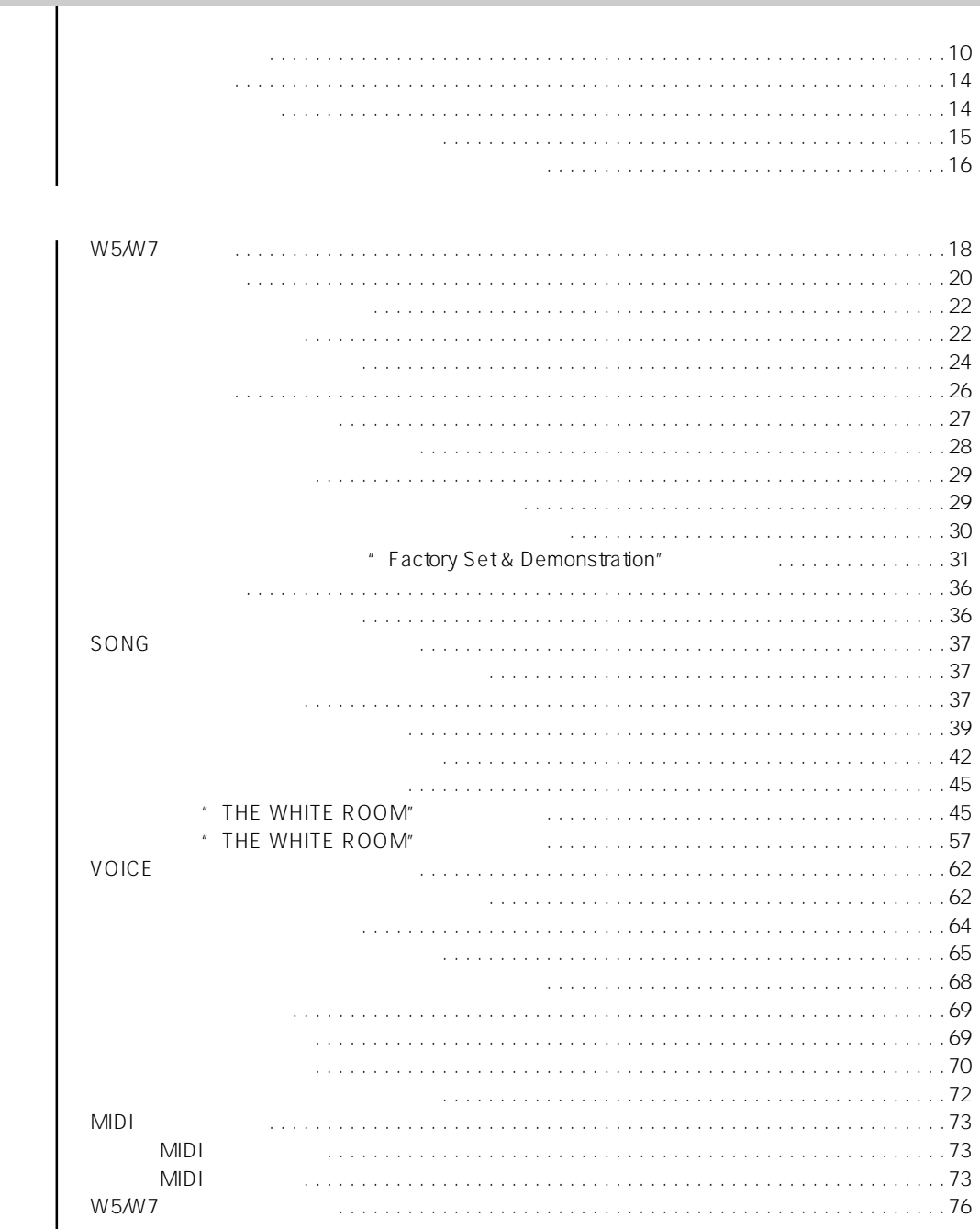

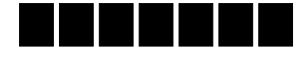

<u>ra</u> ka

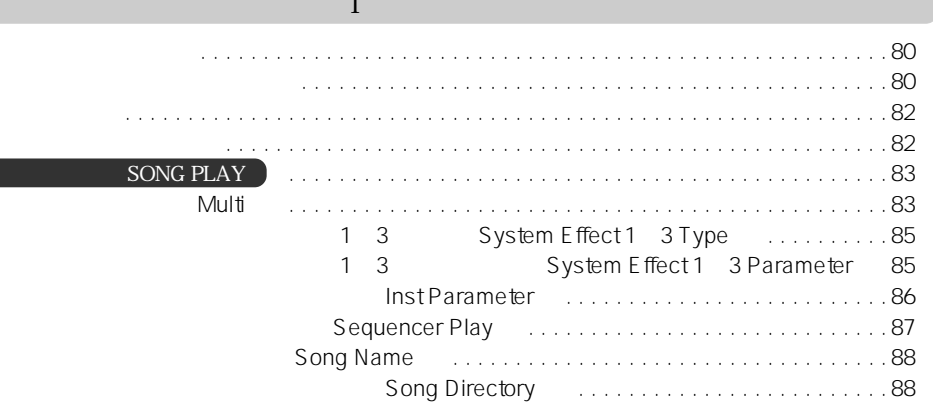

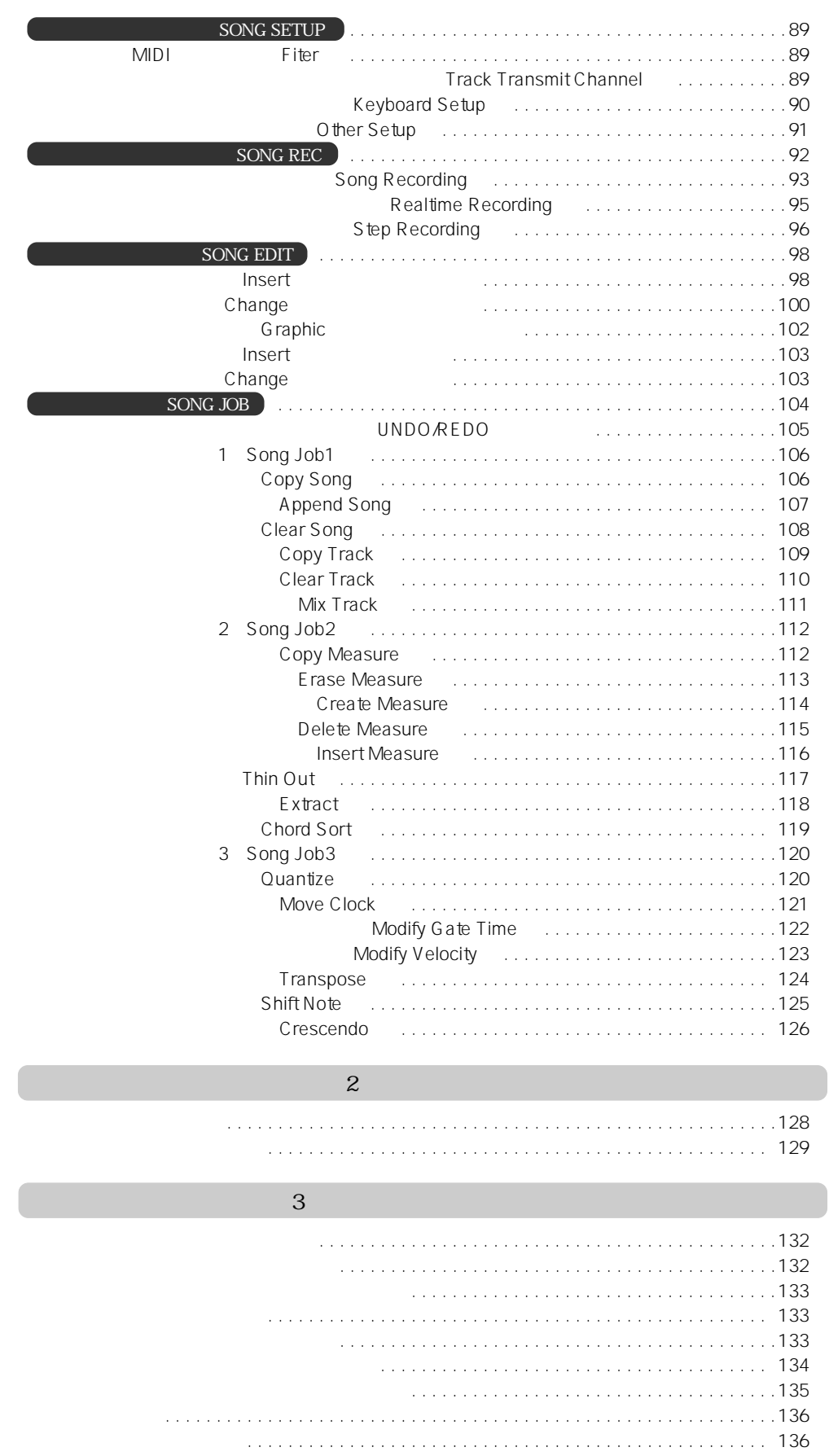

目次

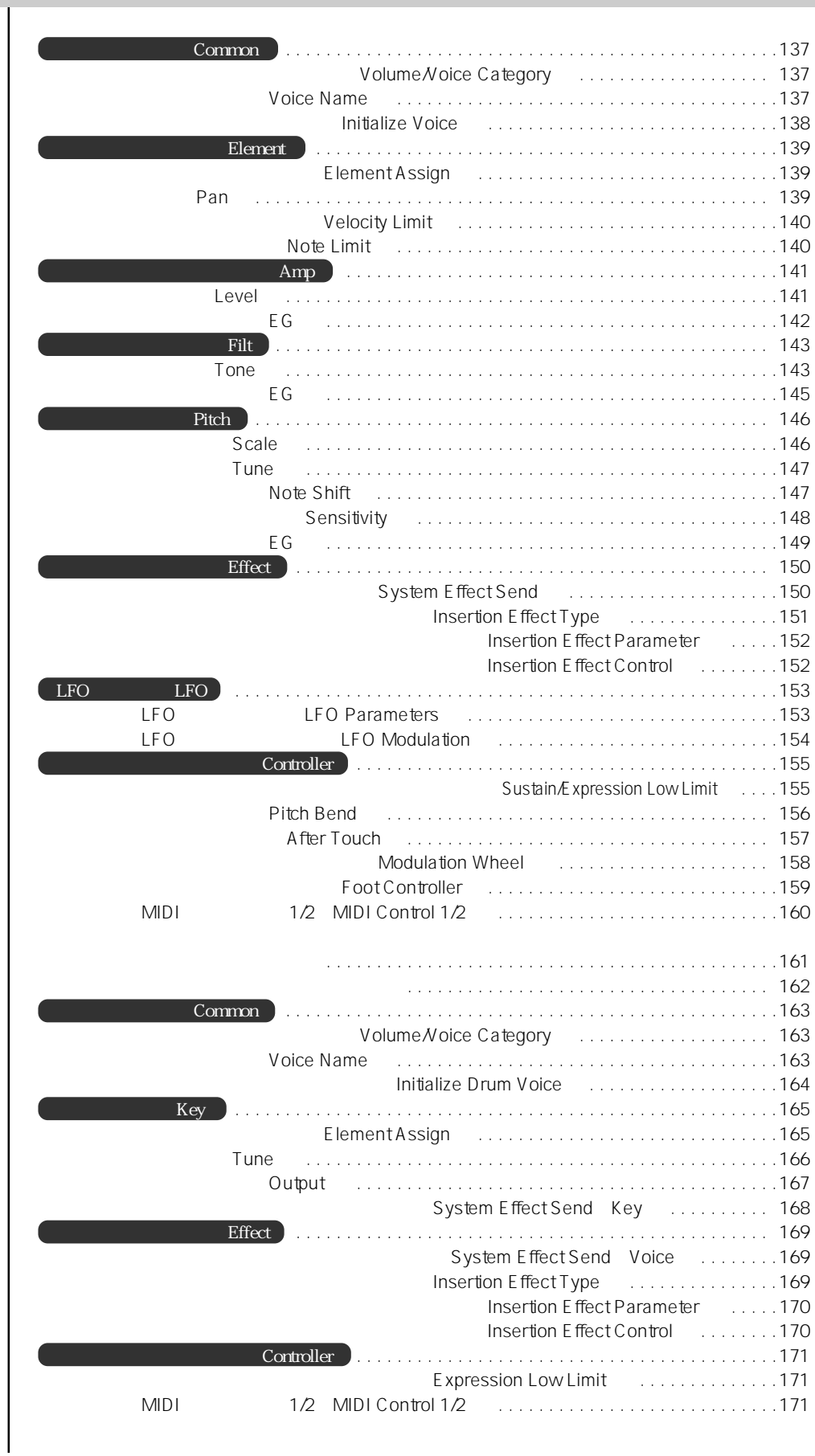

目次

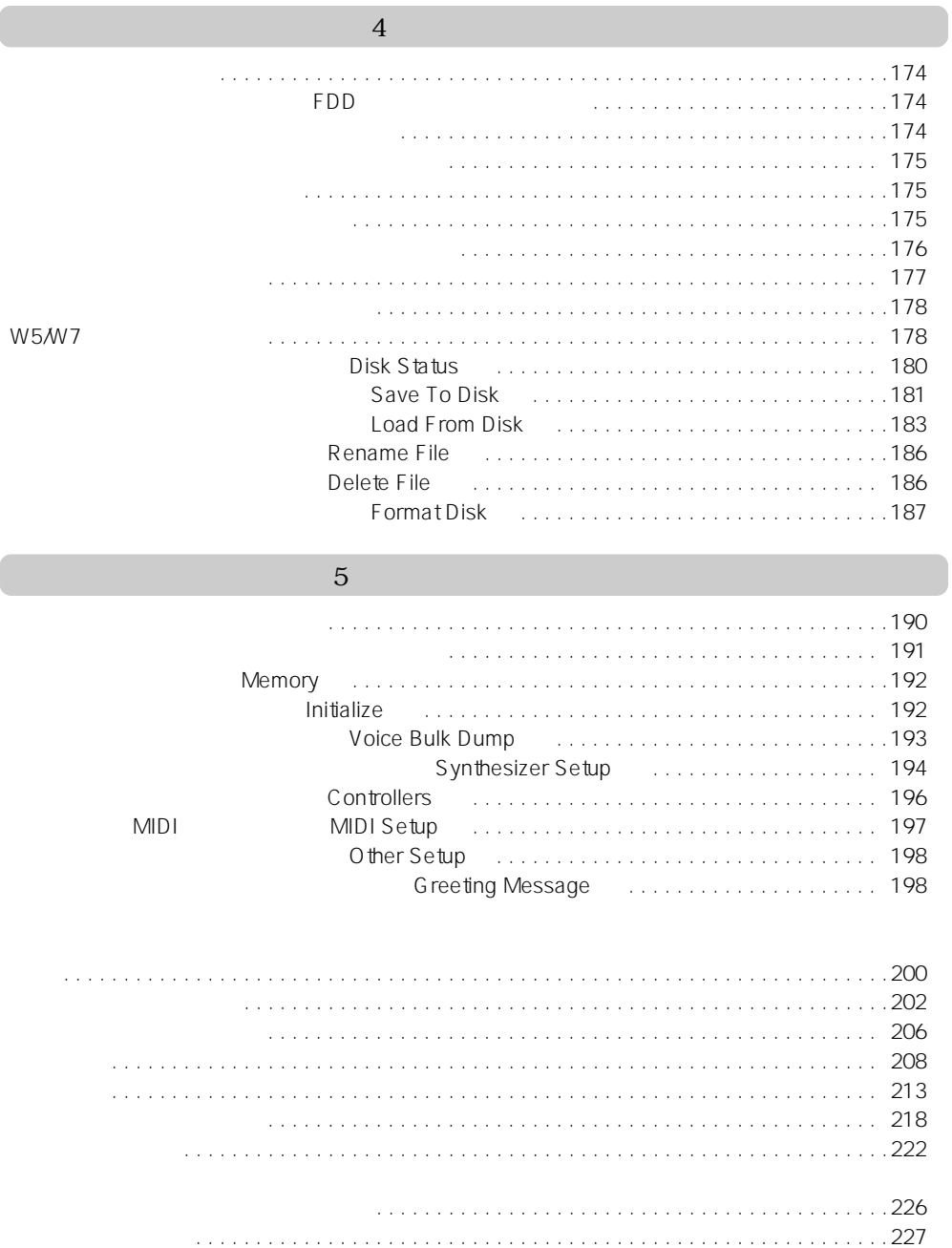

**Time** 

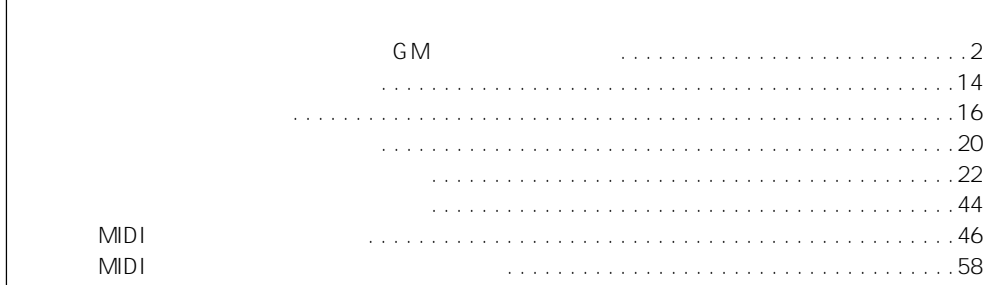

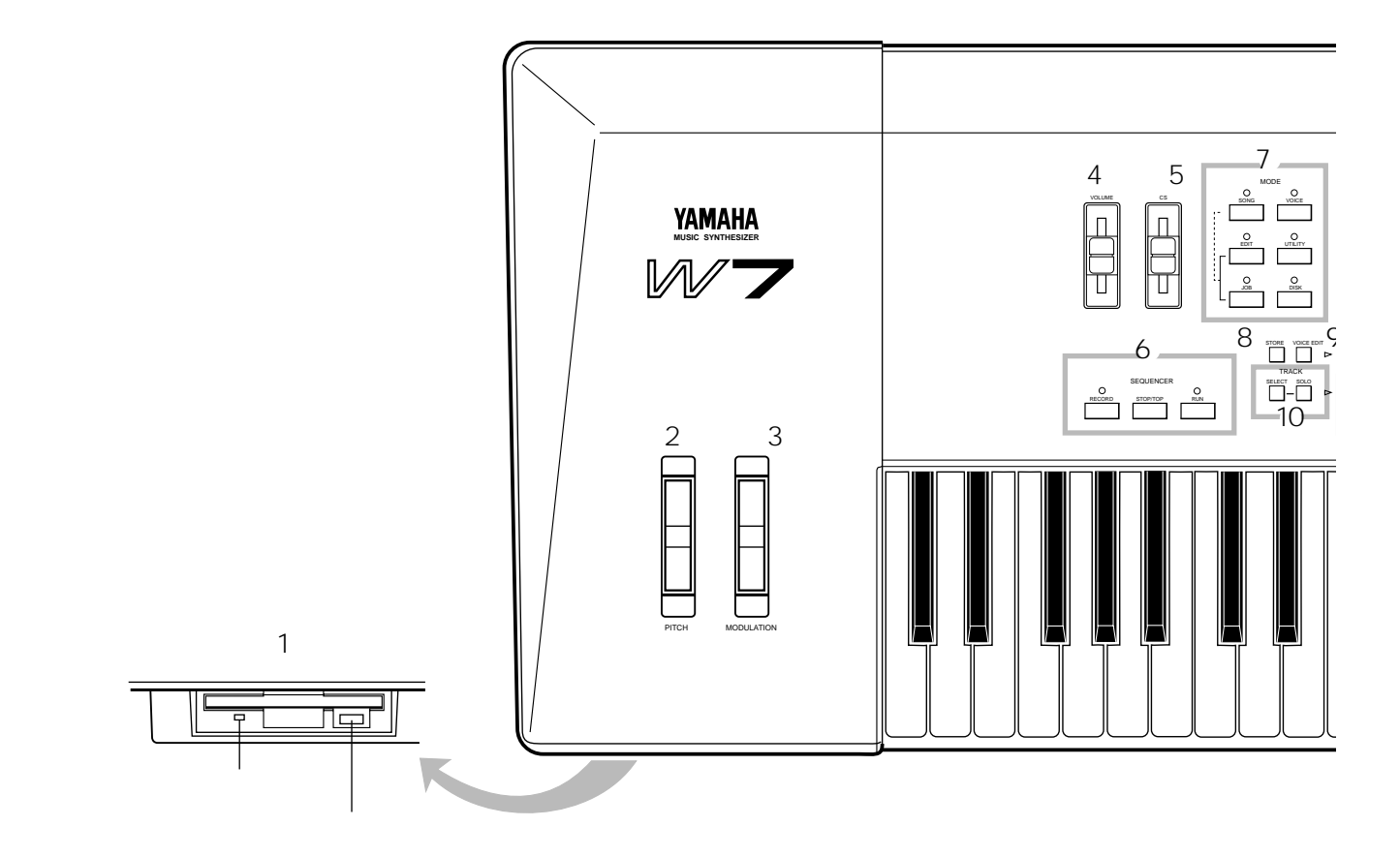

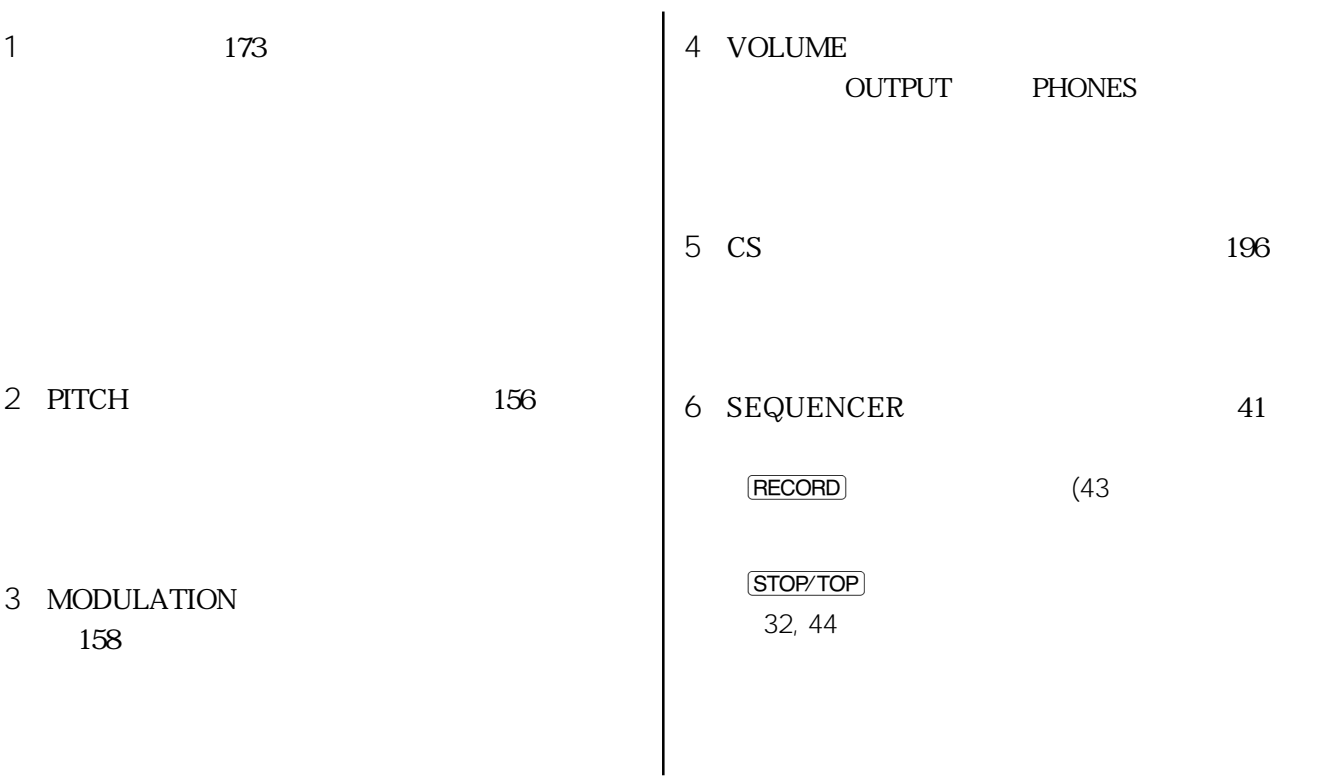

 $(RUN)$  32, 44

各部の名称と機能

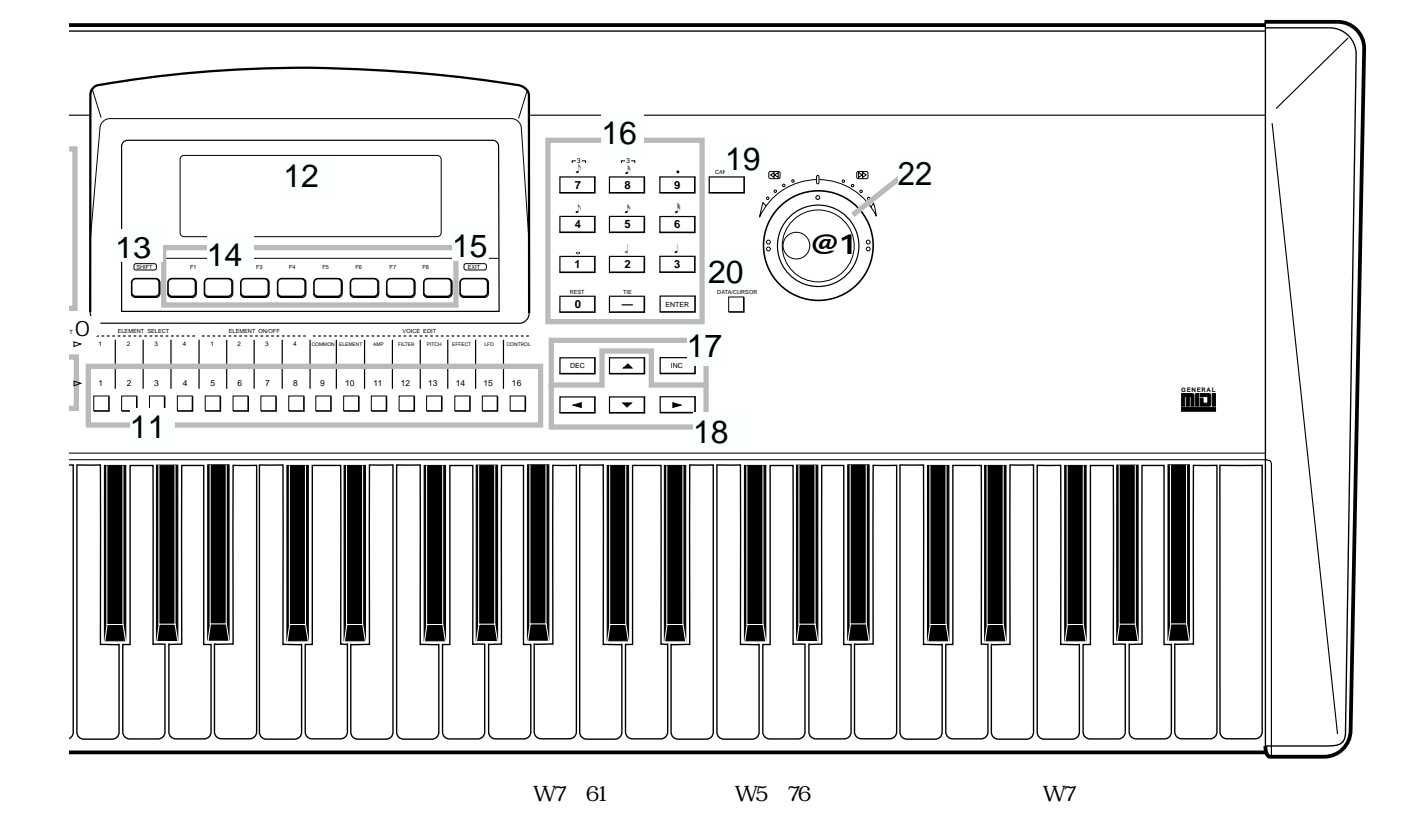

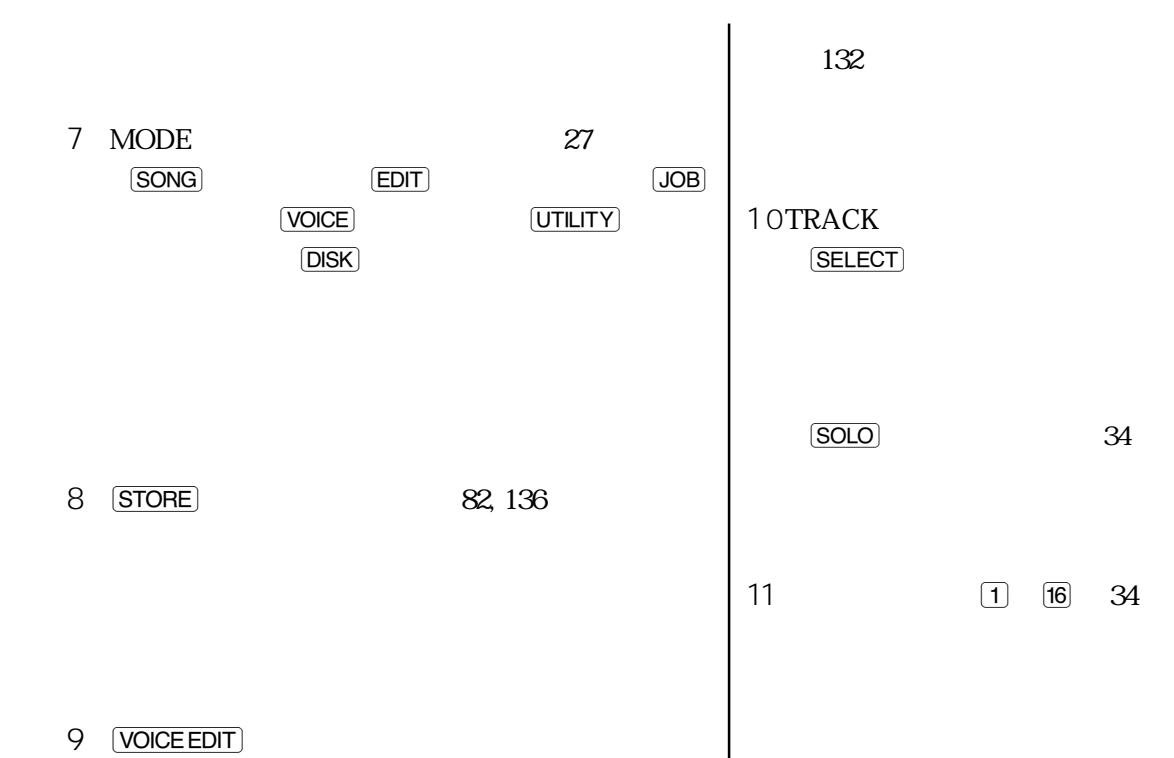

11

各部の名称と機能

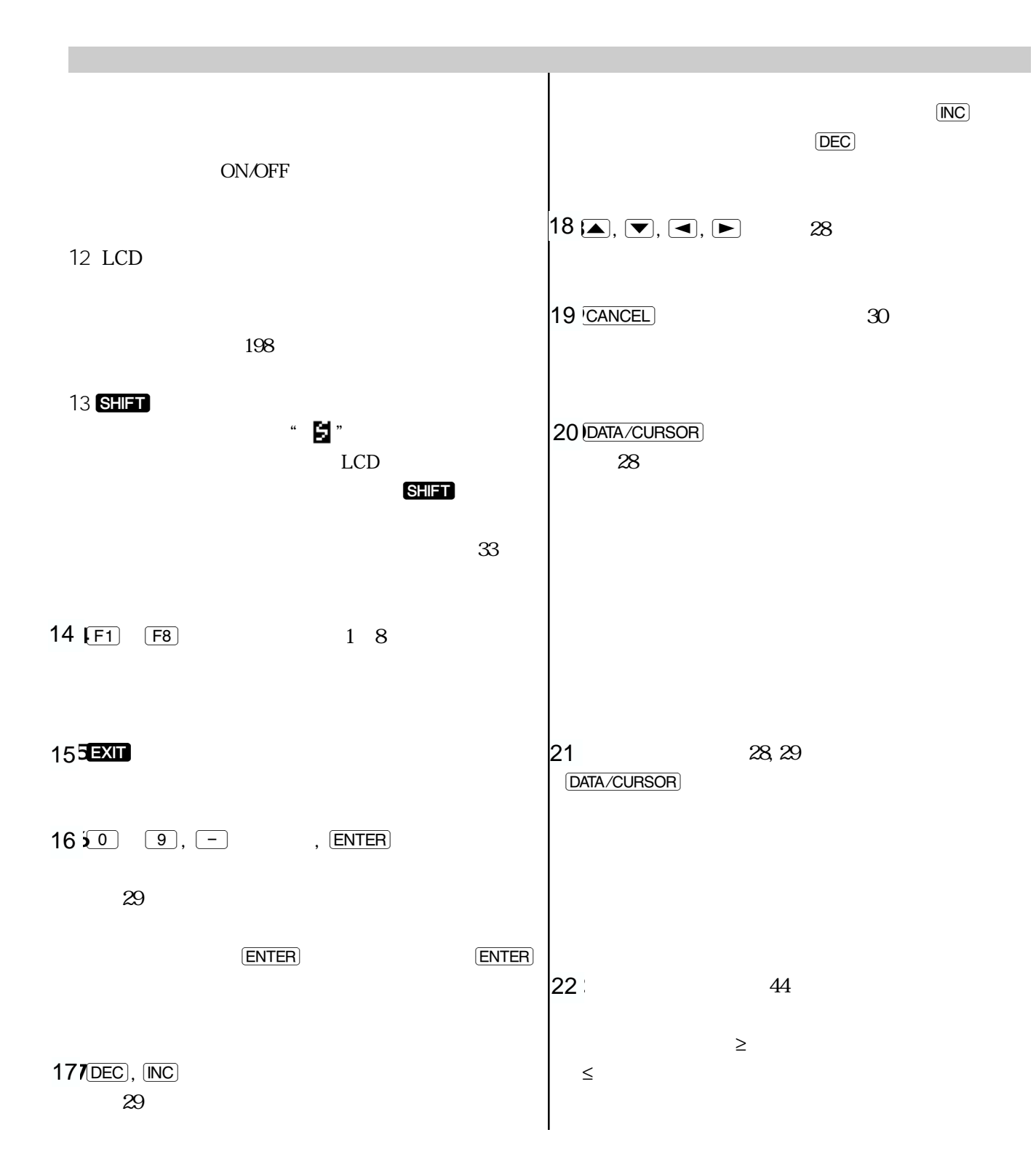

12

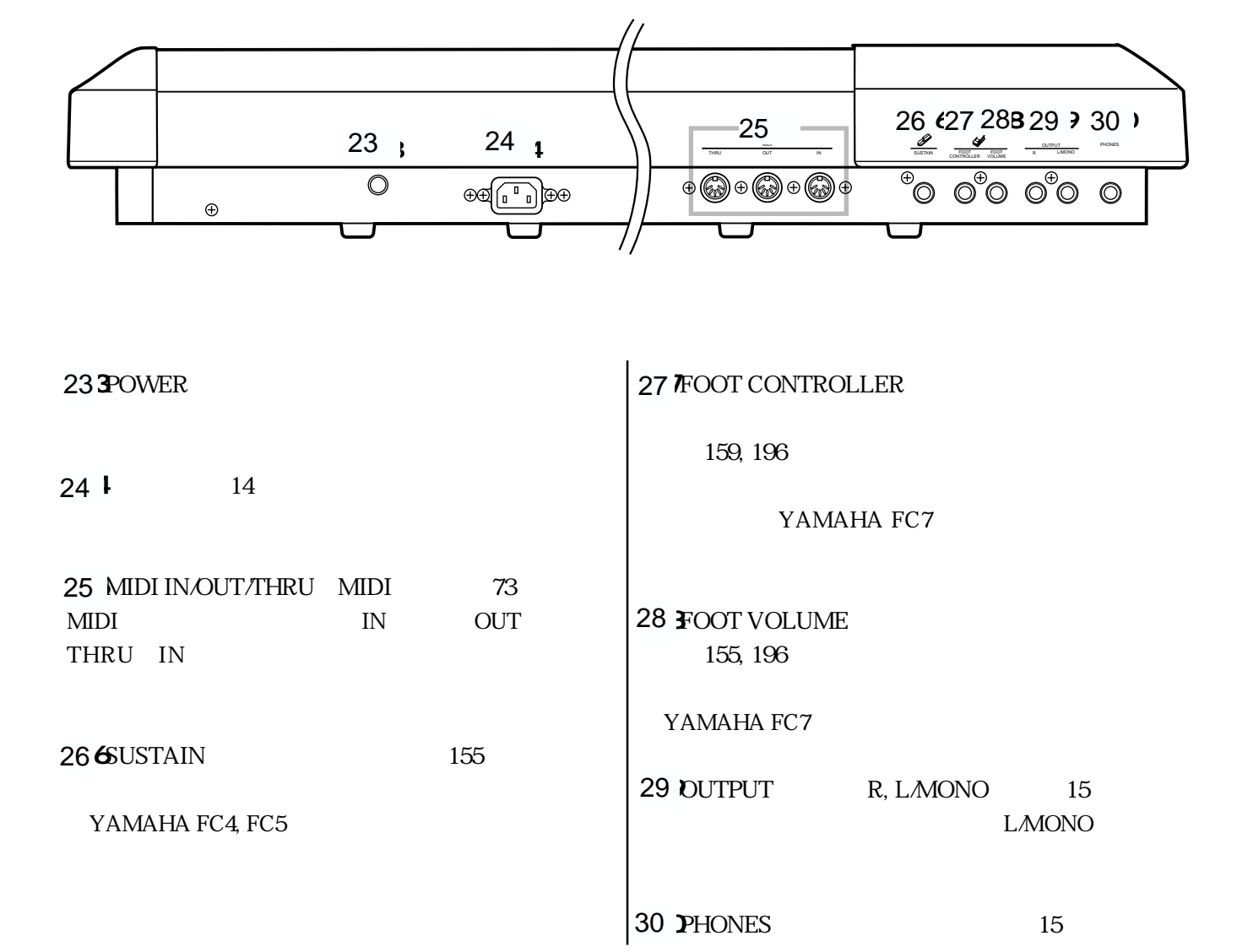

各部の名称と機能

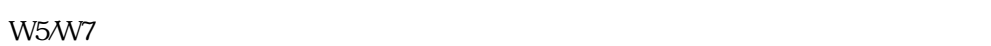

しゅうしょう

 $MIDI$ 

MIDI

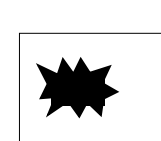

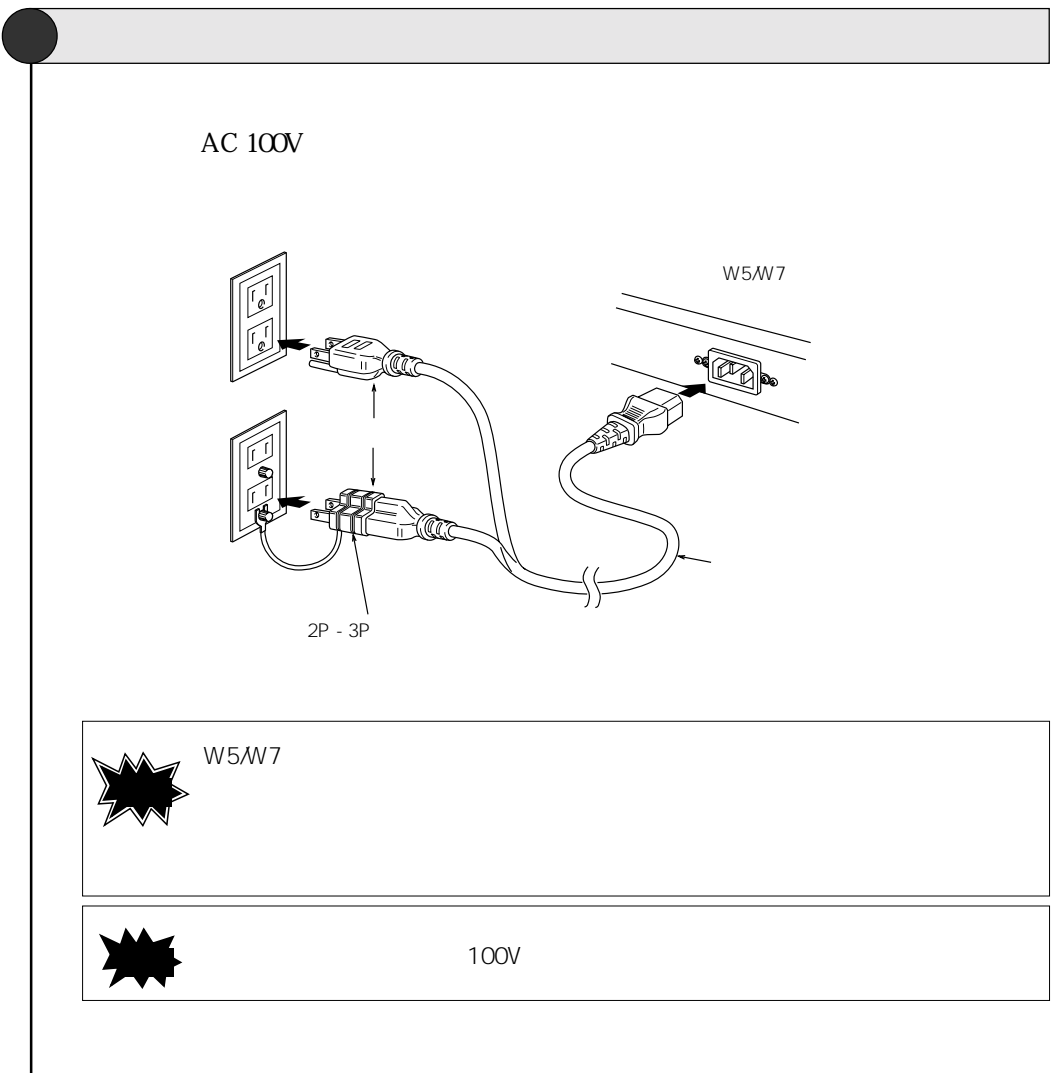

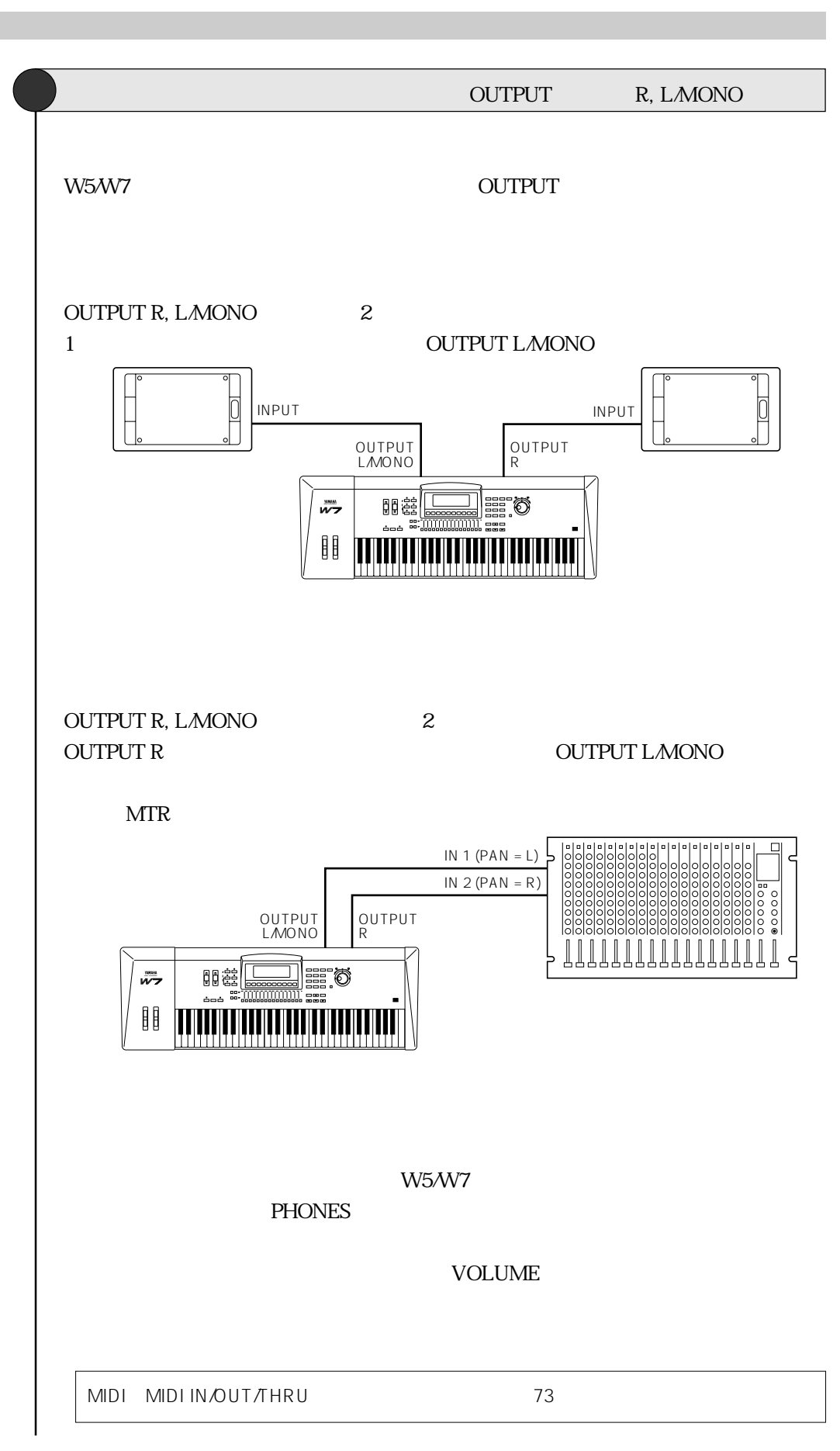

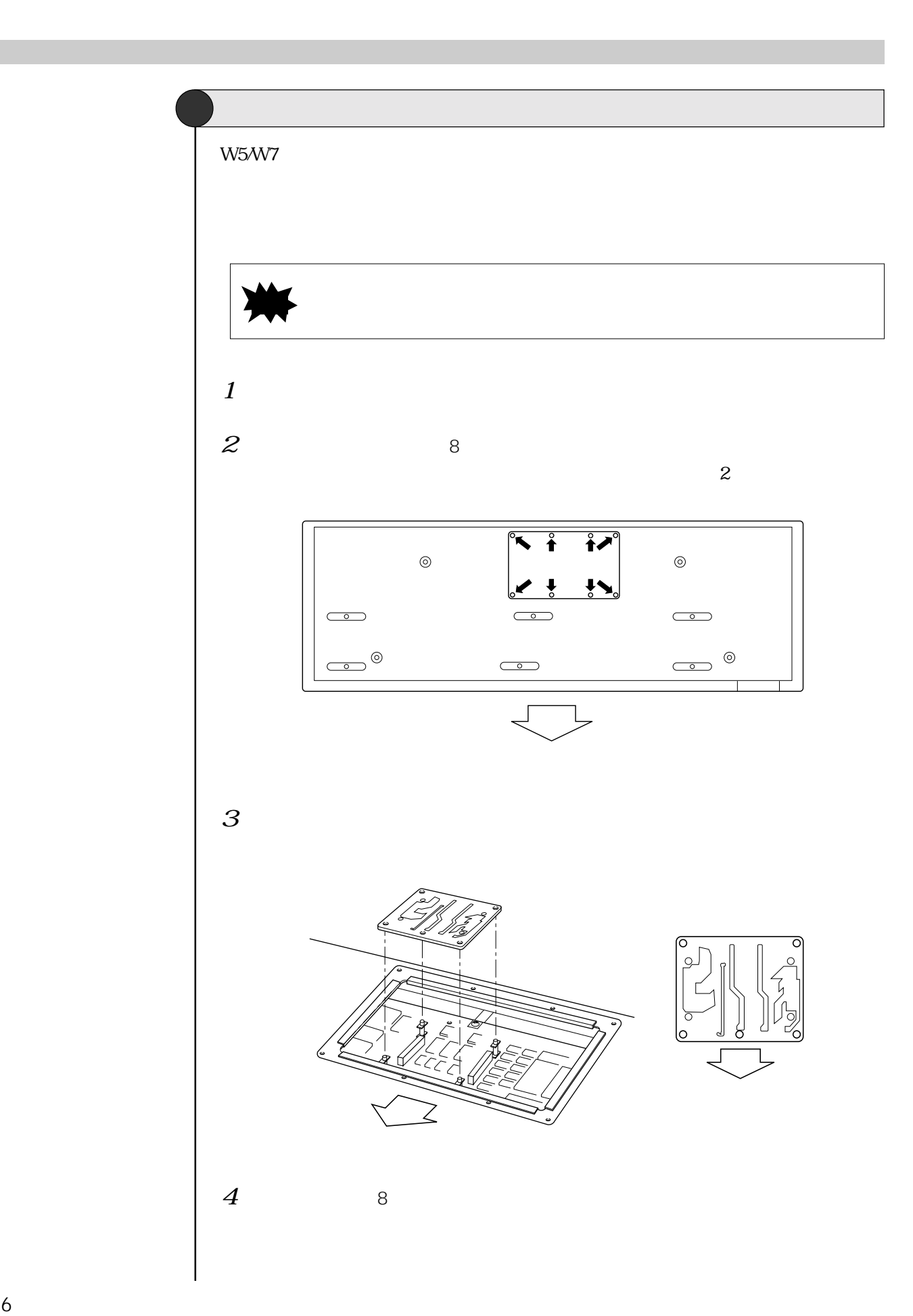

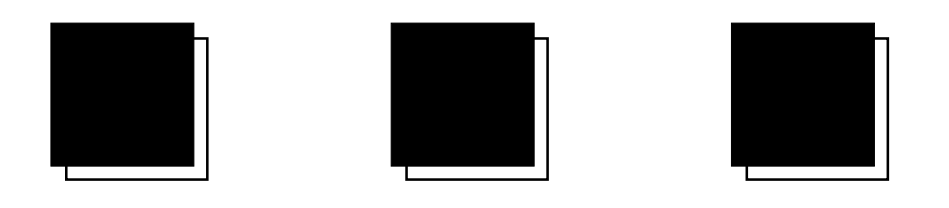

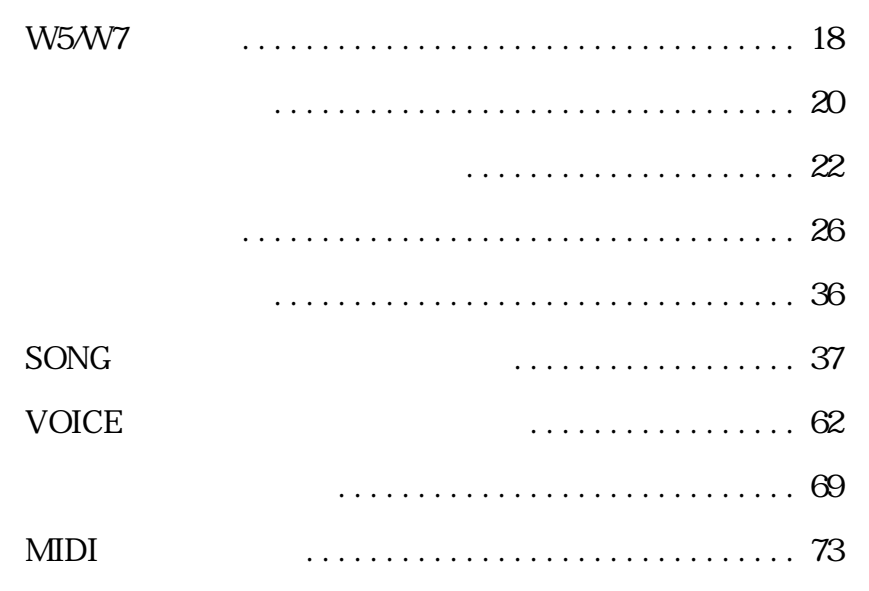

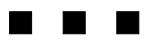

W5/W7

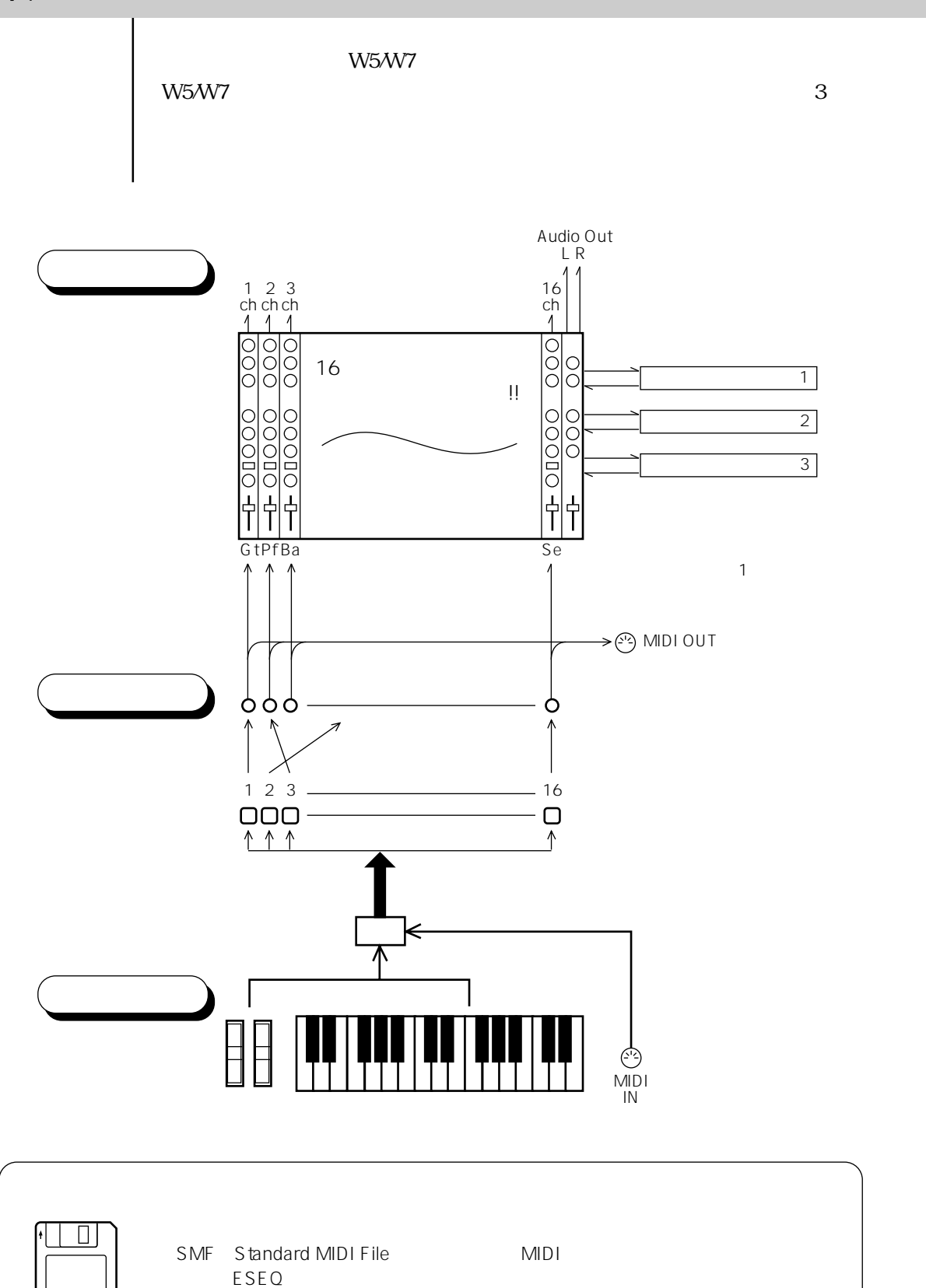

W5/W7

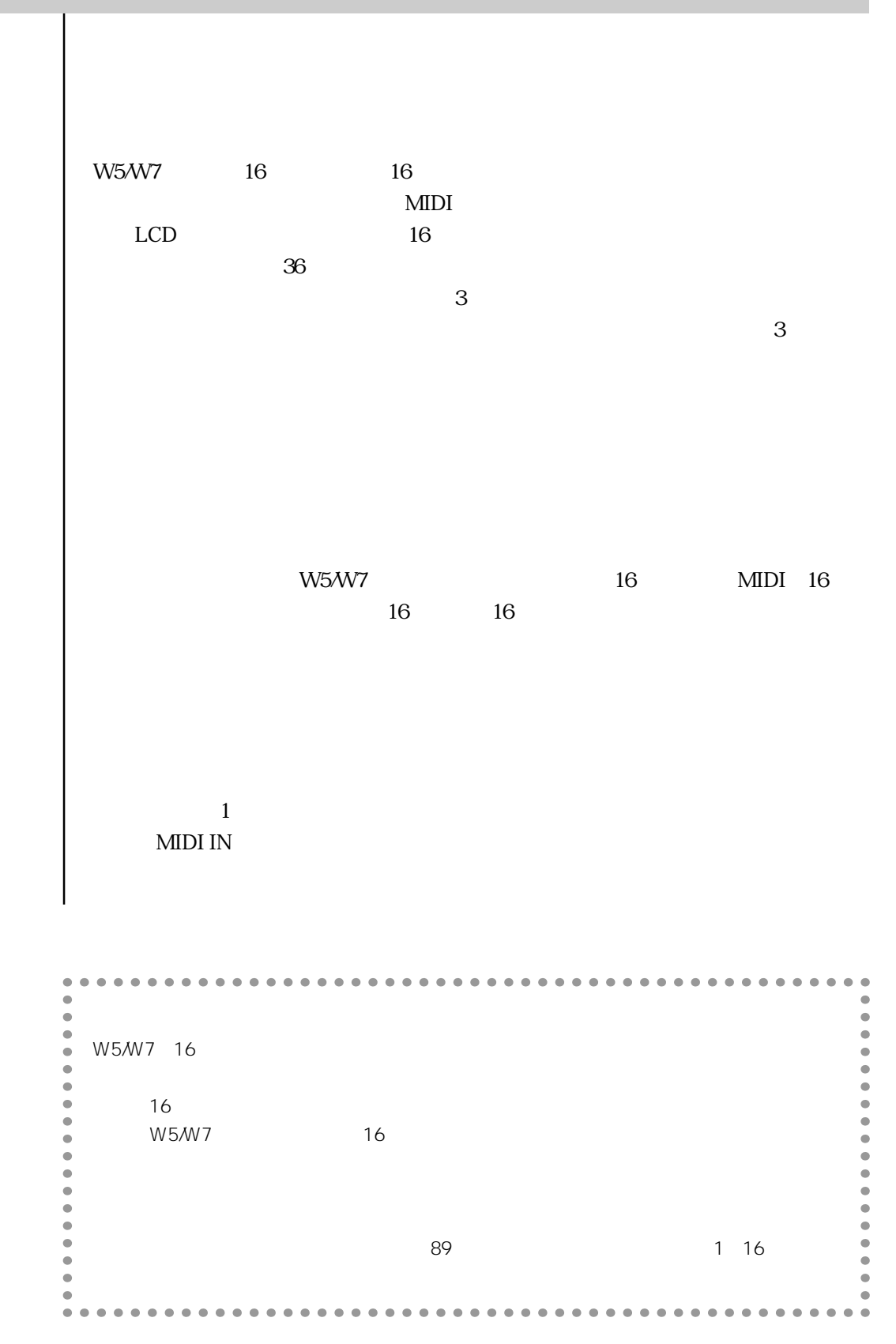

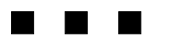

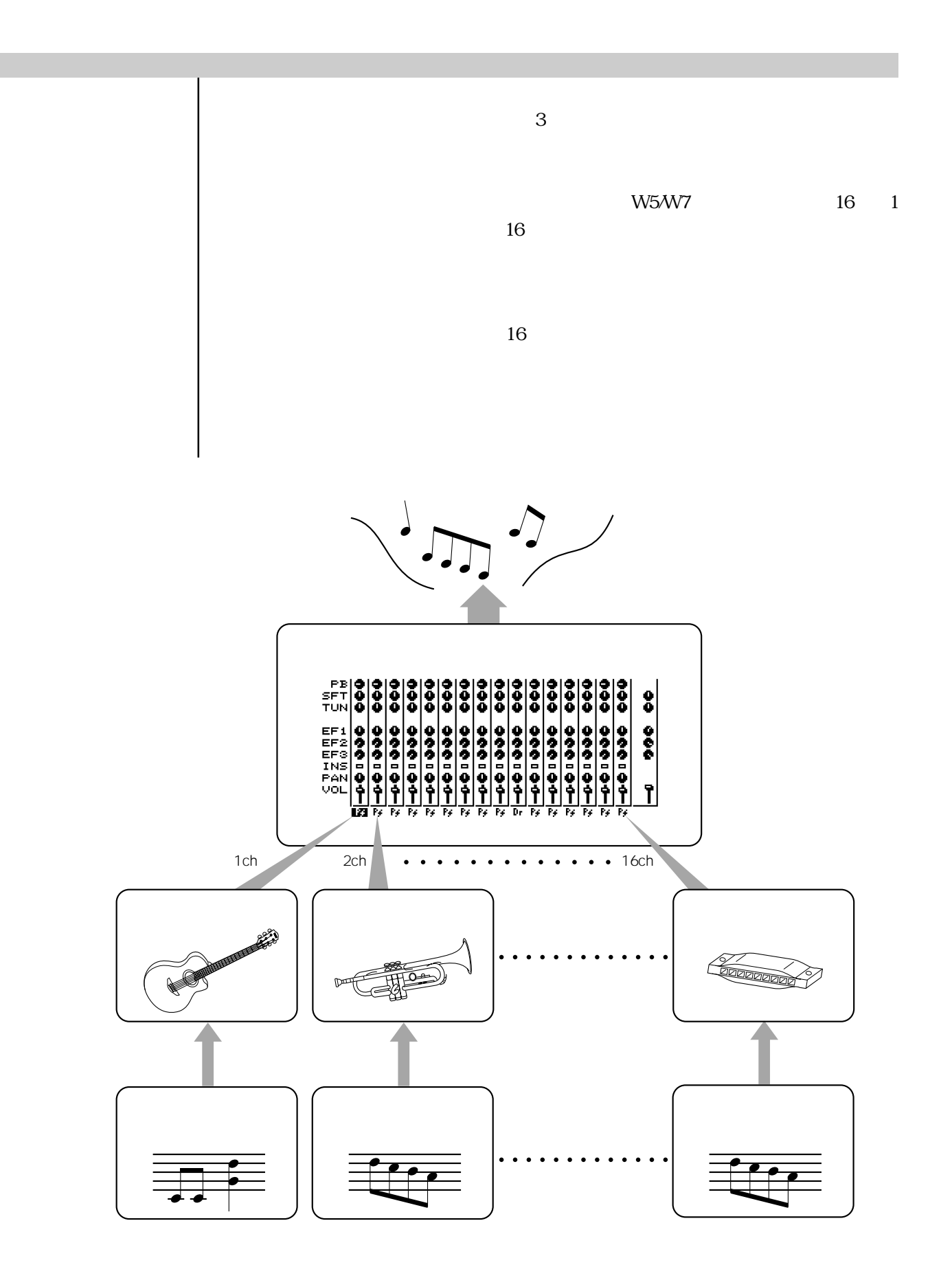

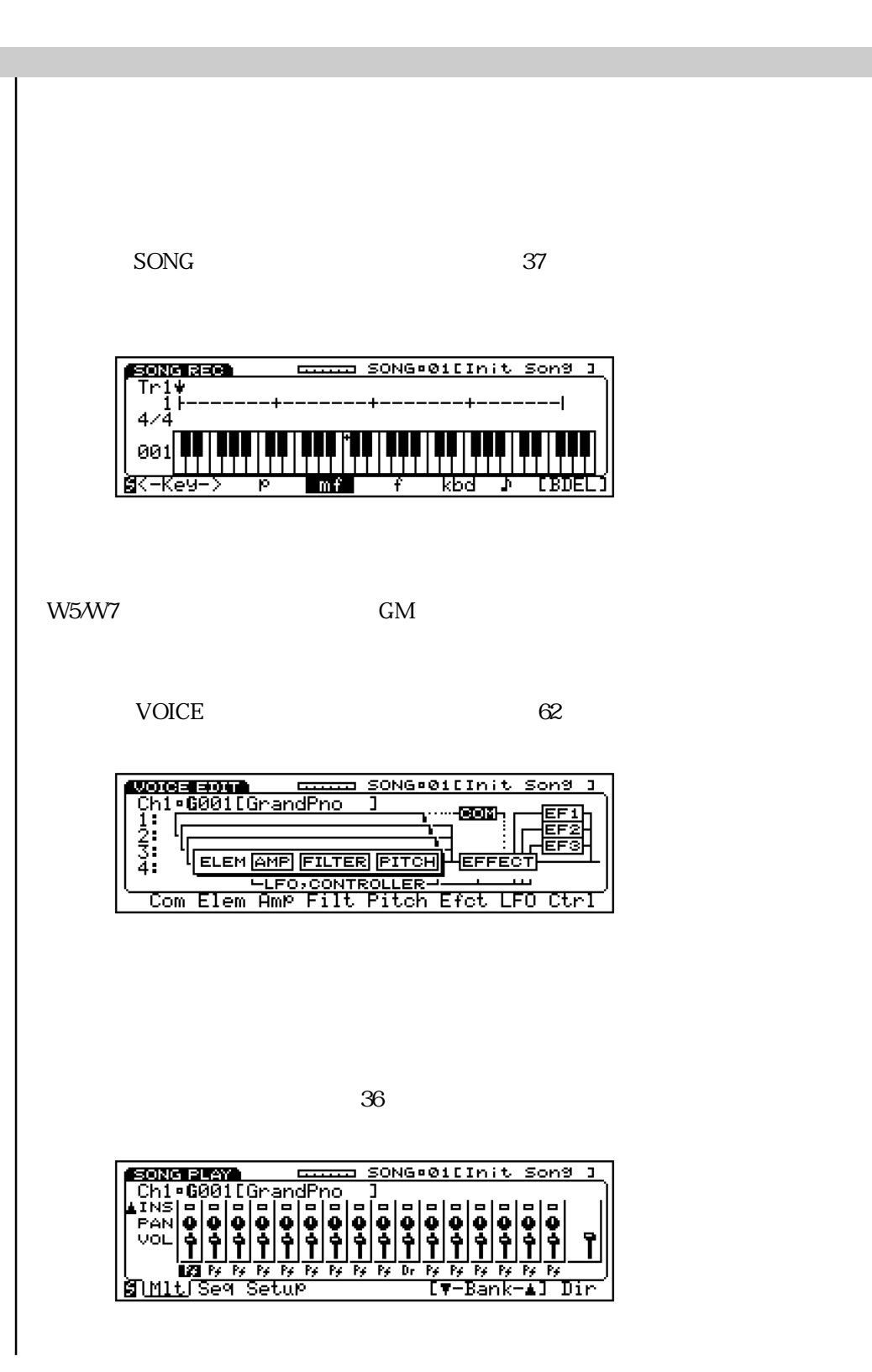

ボイスとエレメントについて

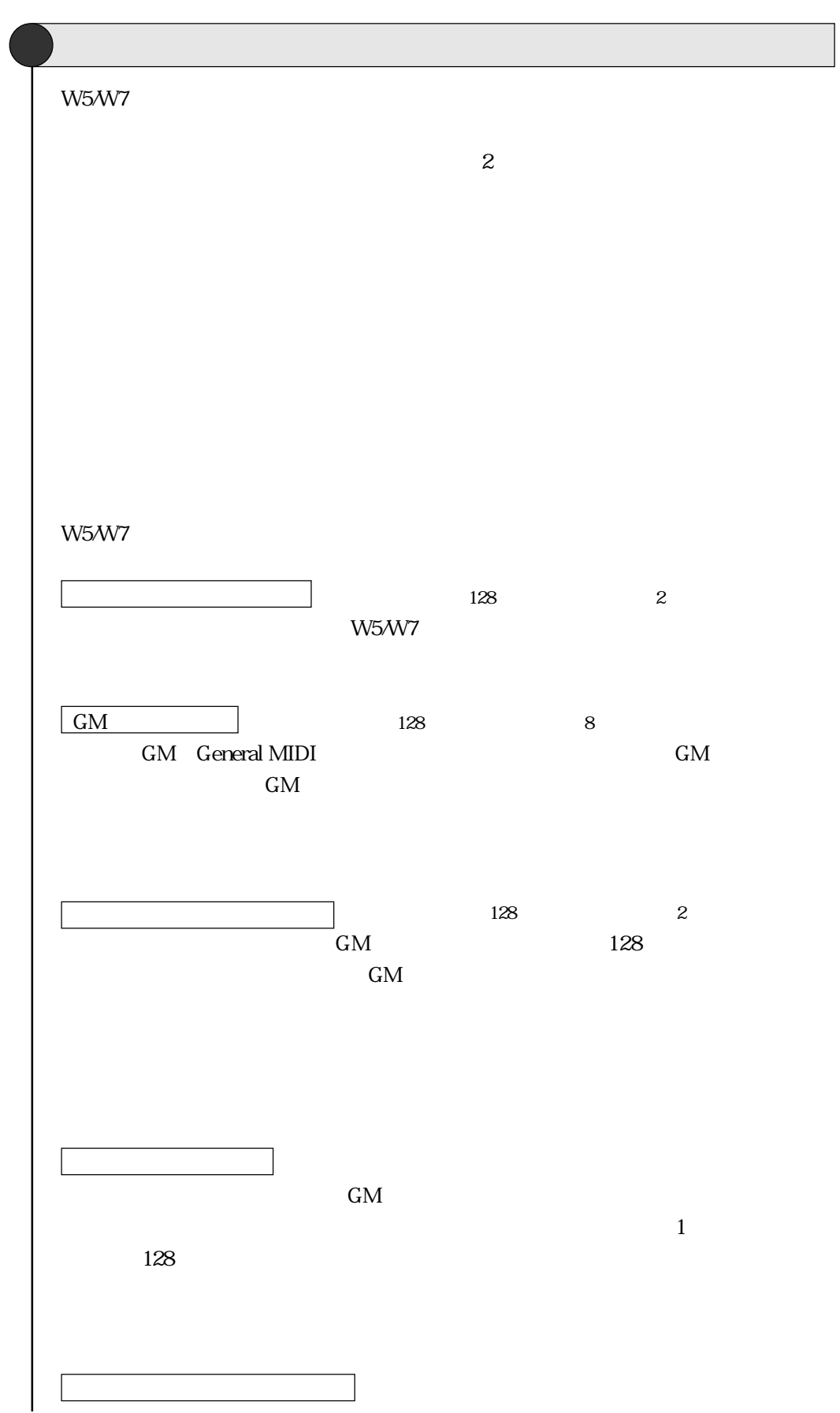

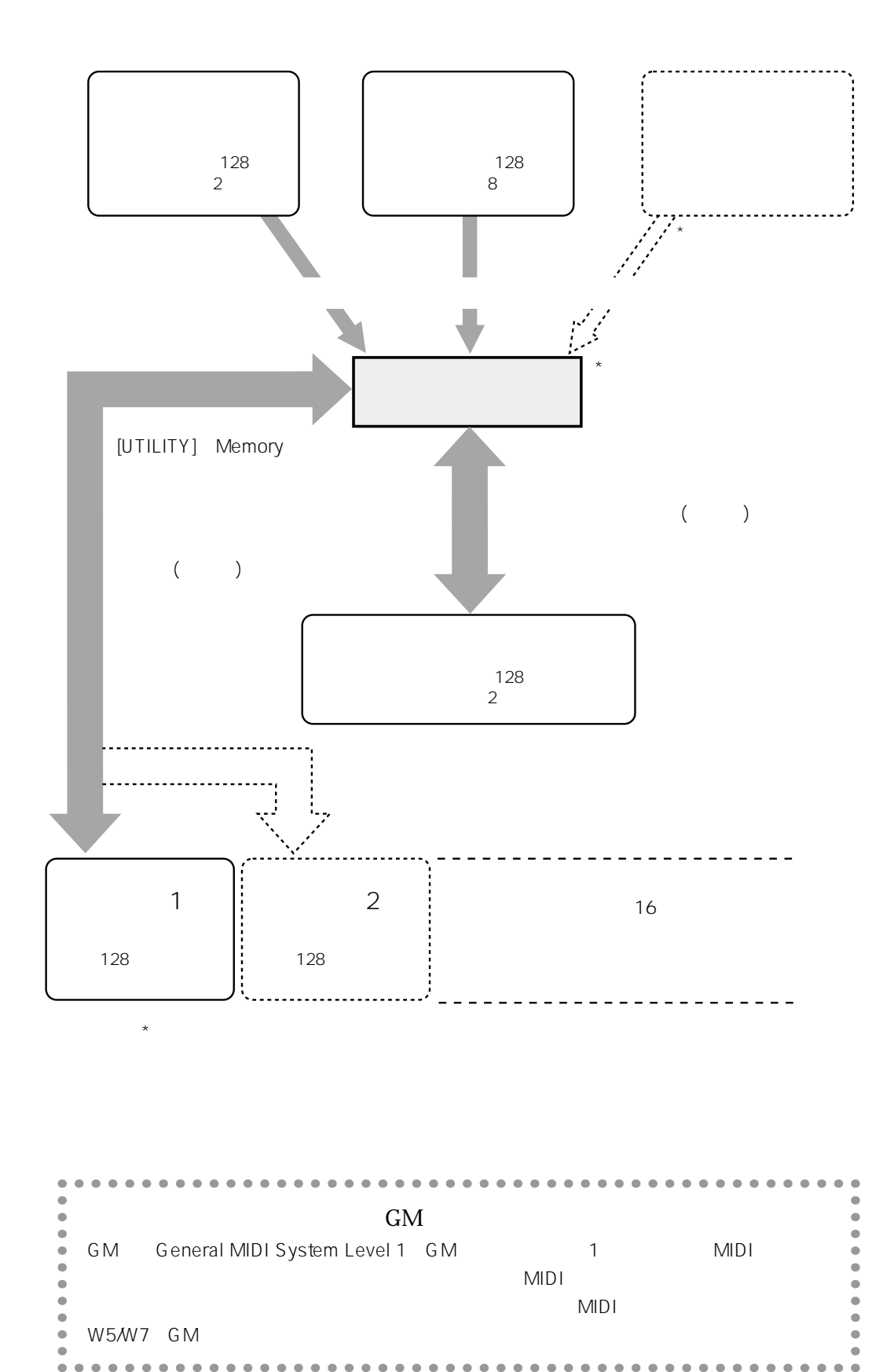

**The Contract of Contract State** 

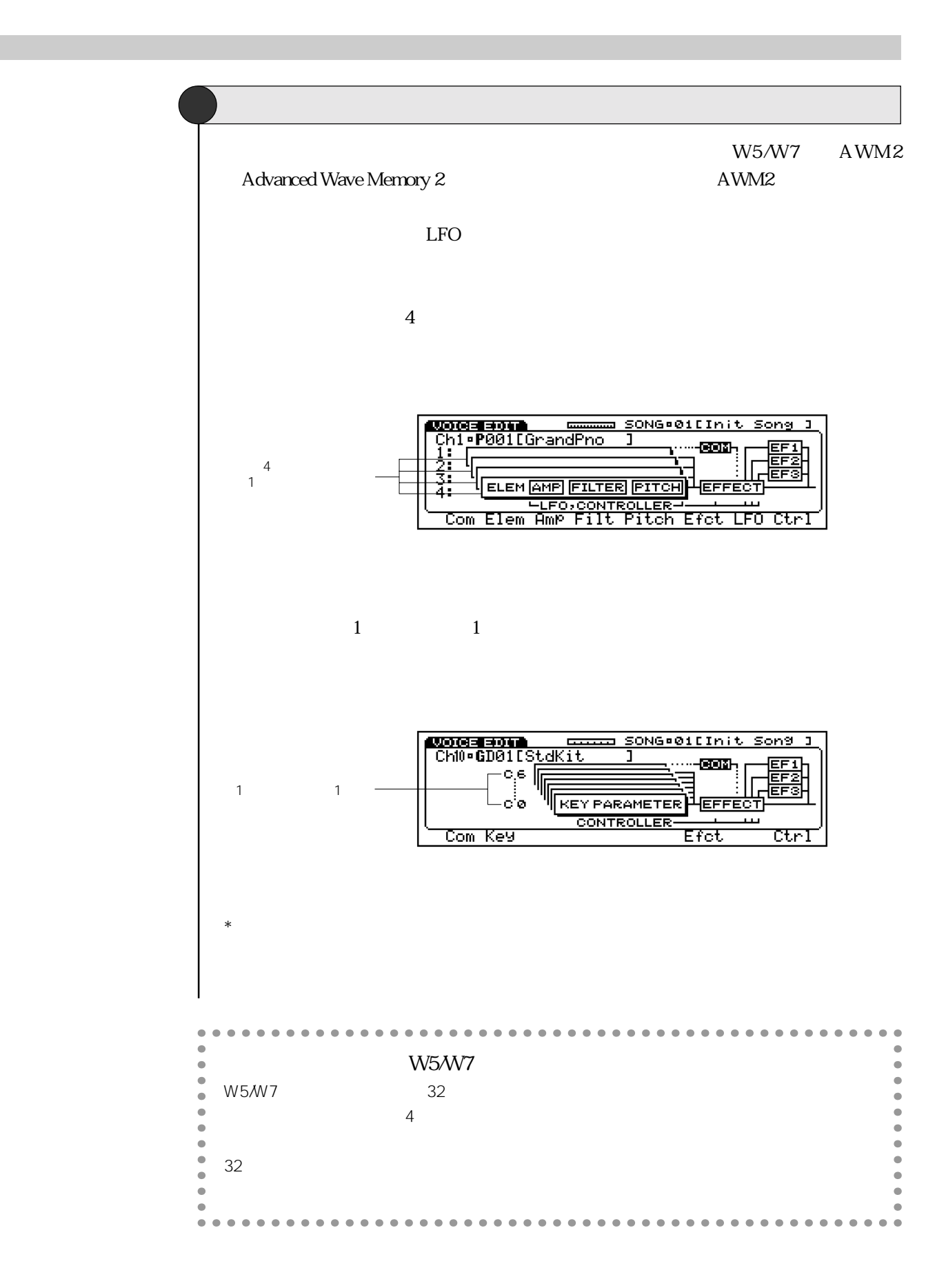

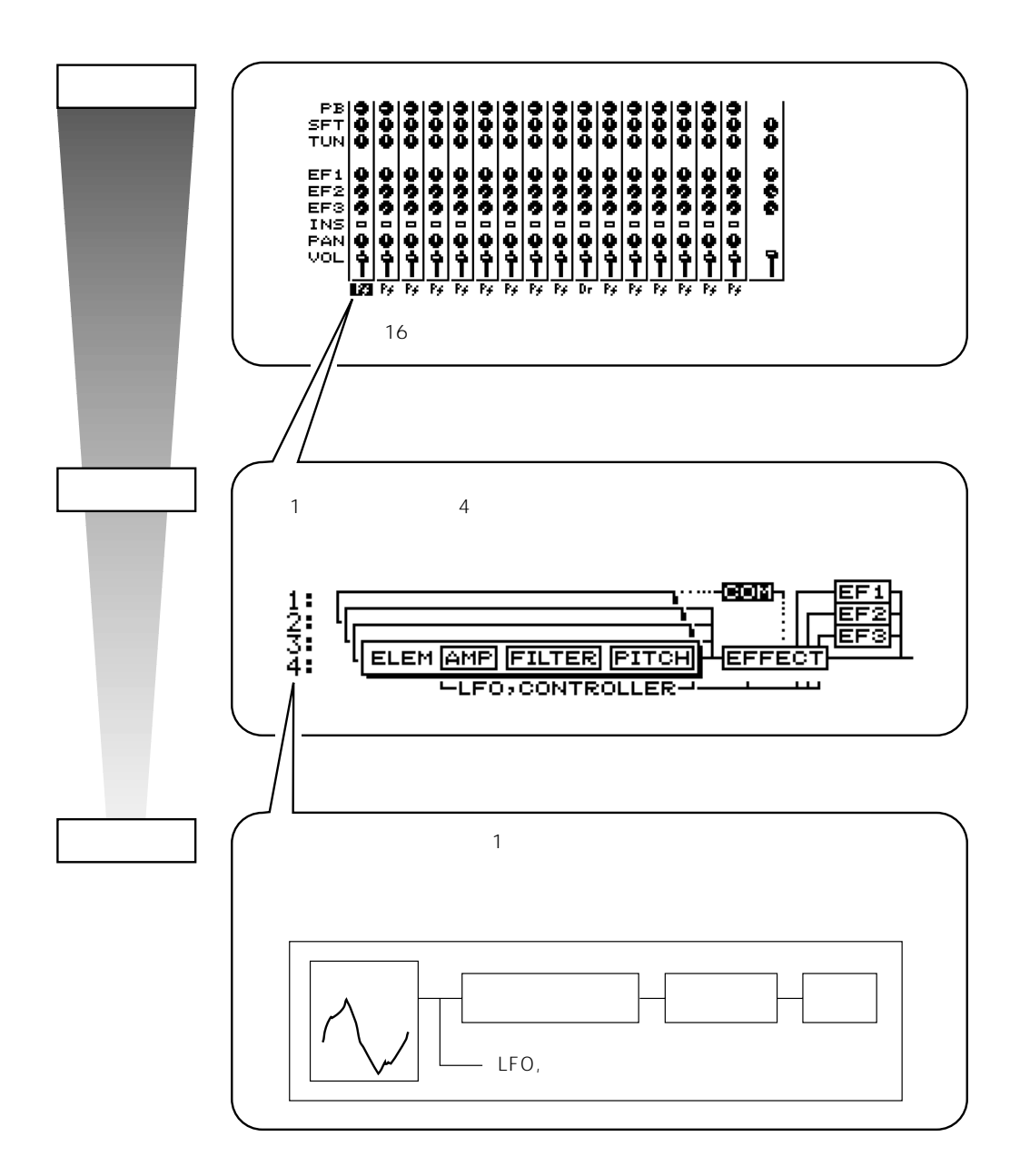

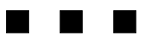

## **W5/W7**

SONG PLAY Examples<br>
Chiegost Grand Pno J<br>
A INSERIEGRATION CONSIDERED PRODUCED PRODUCED<br>
PANGE CONSIDERED PRODUCED PRODUCED PRODUCED PRODUCED PRODUCED PRODUCED PRODUCED PRODUCED PRODUCED PRODUCED PRO<br>
PANGE CONSIDERED PRODUCED PRODU  $\boxed{F2}$ <u>|amit sed serve</u> 16 Loo1 Loo2 Name Dir <u>|ले Mitisea/Seturii</u> SONG SETUP SONG REC  $1\quad1$ 

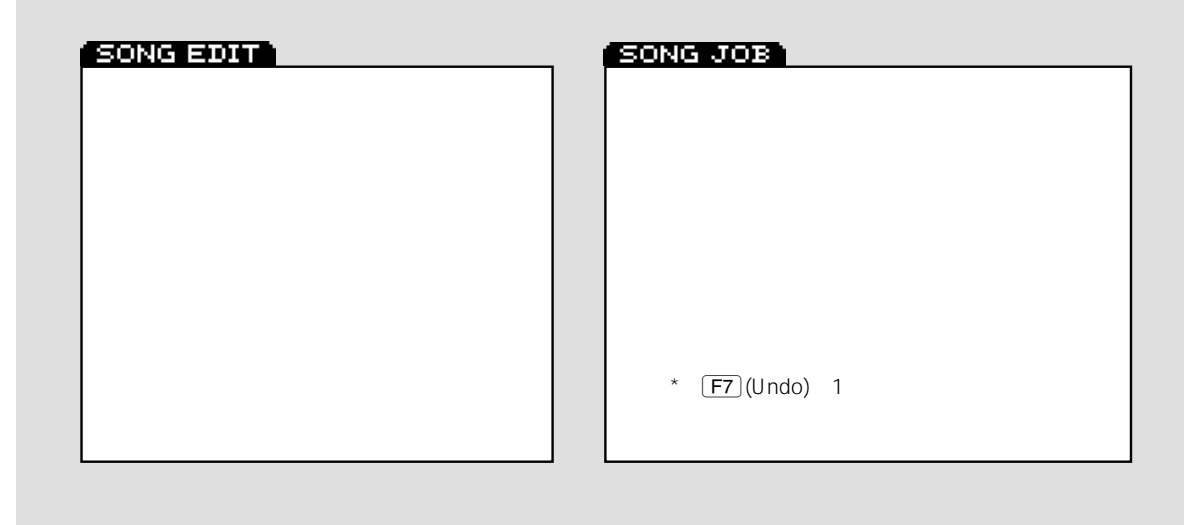

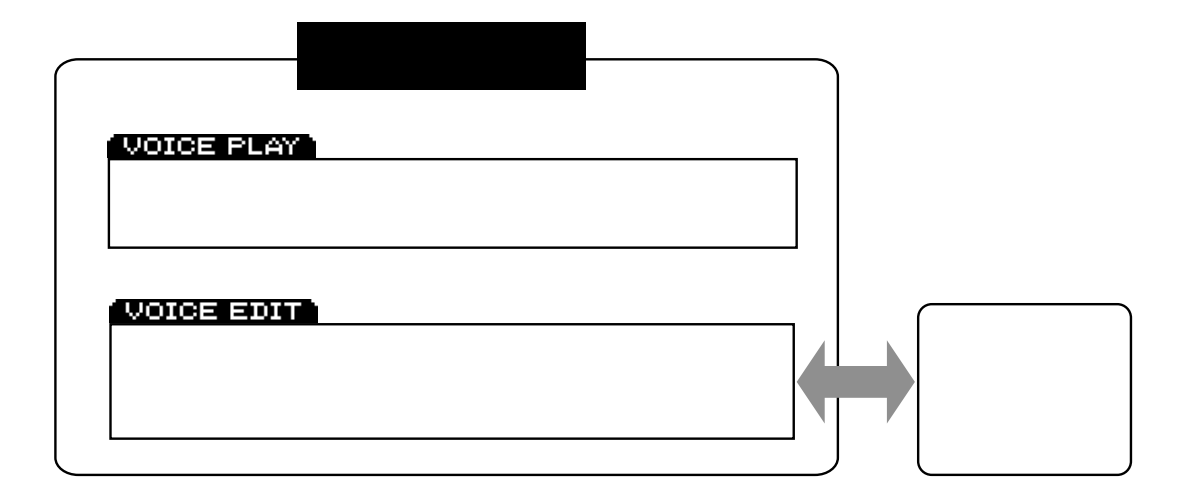

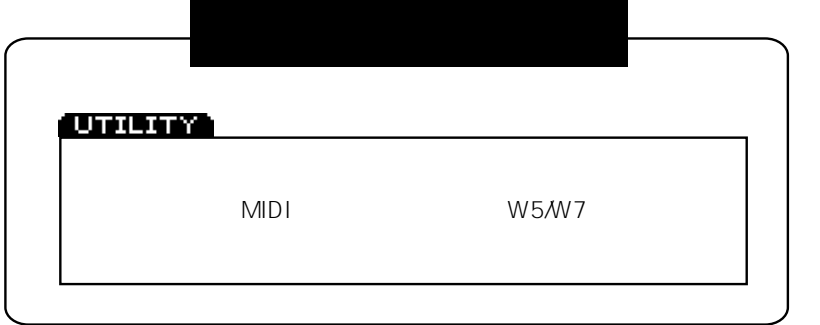

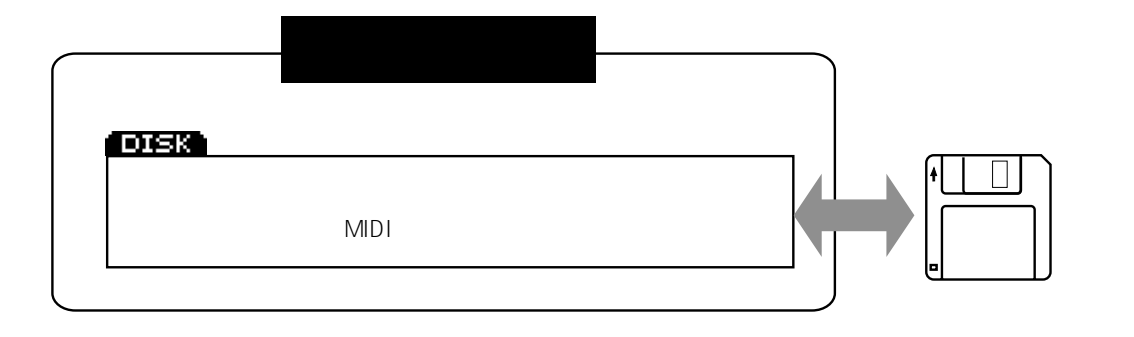

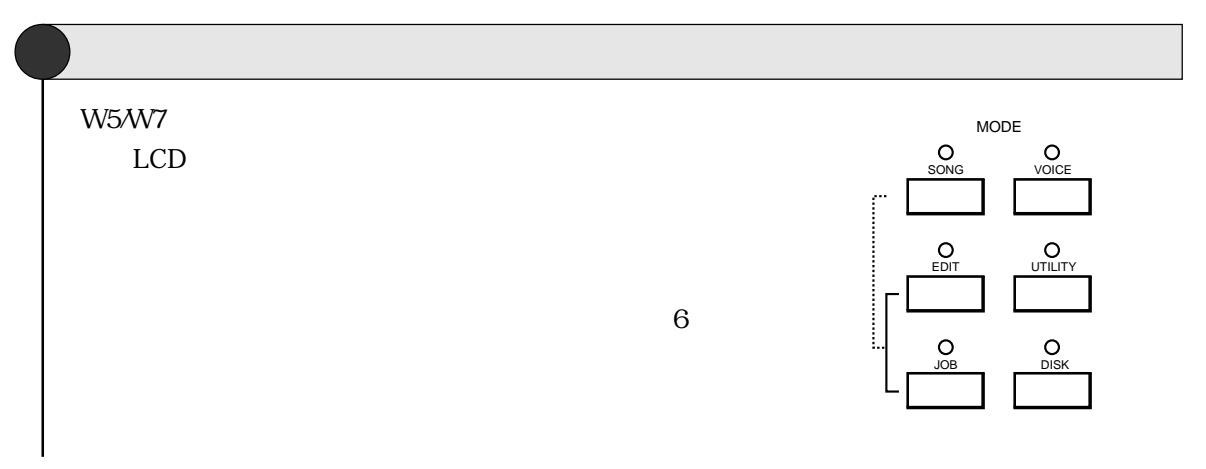

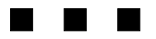

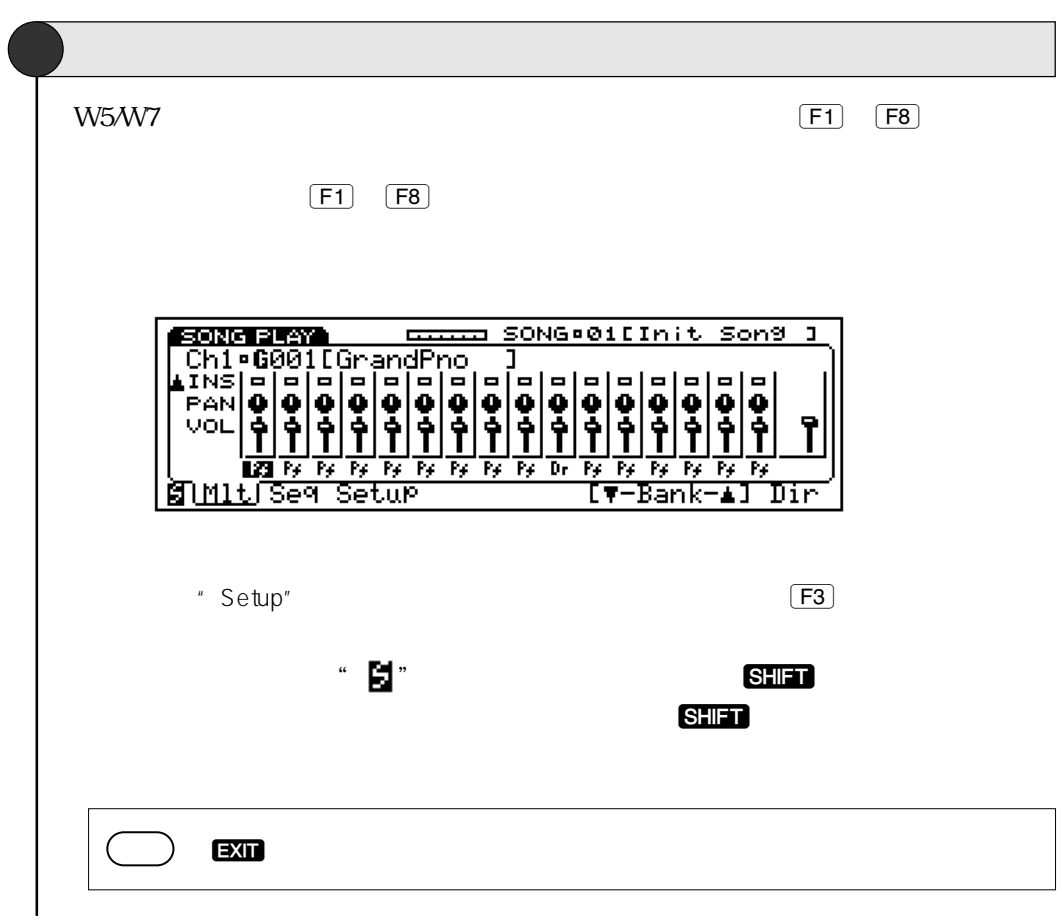

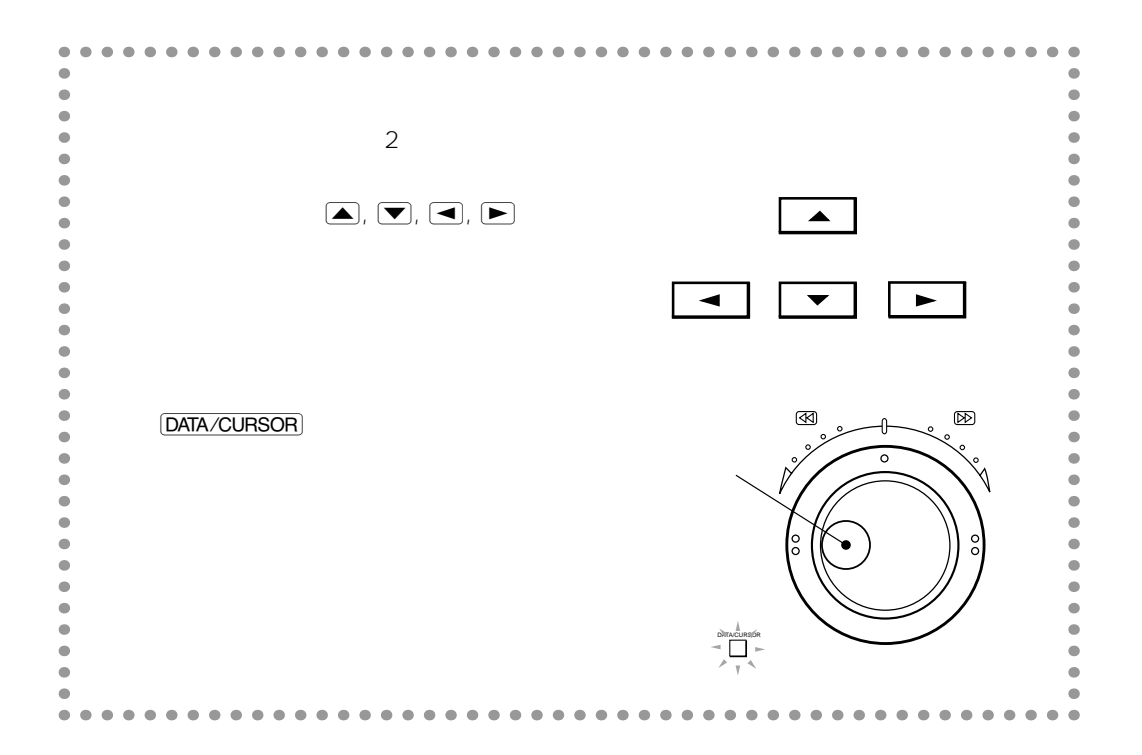

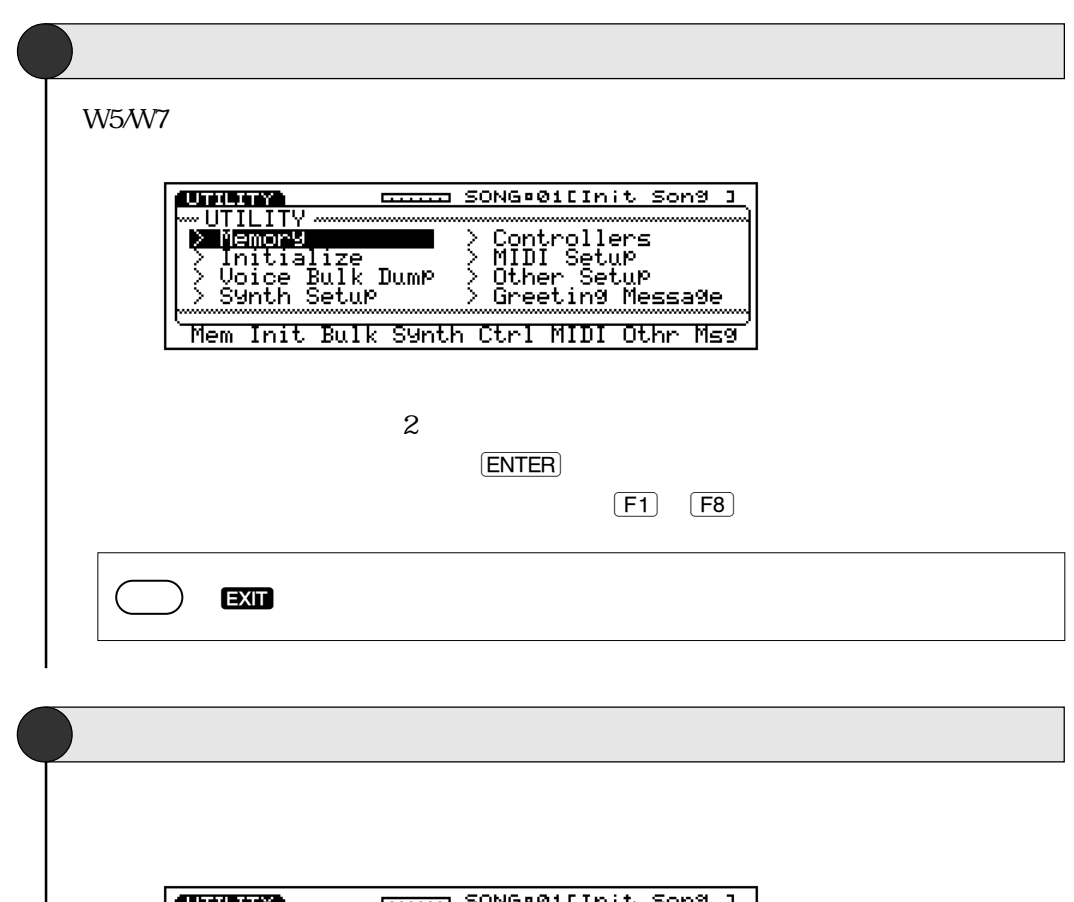

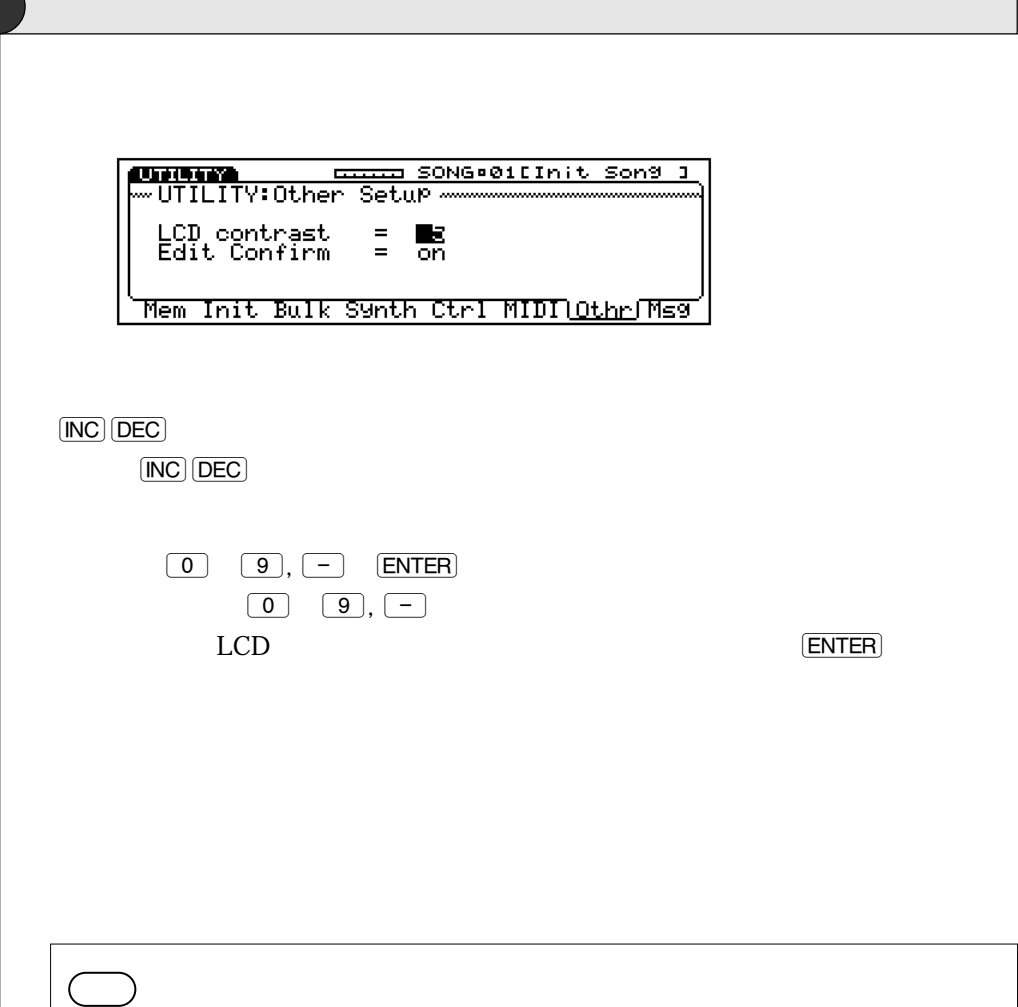

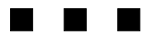

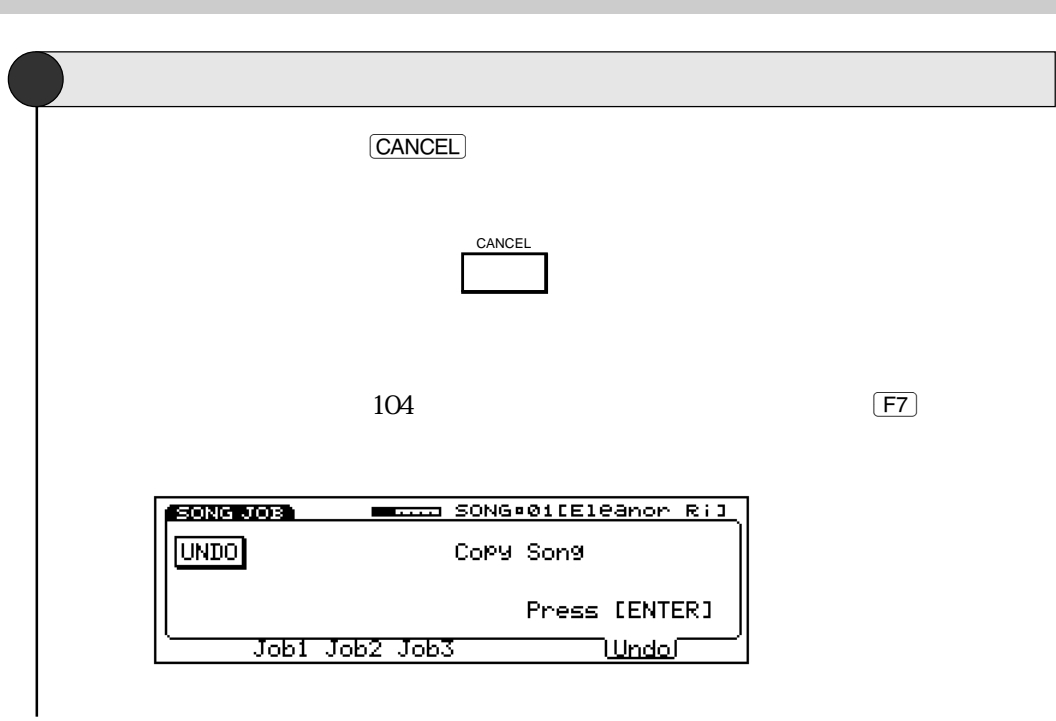

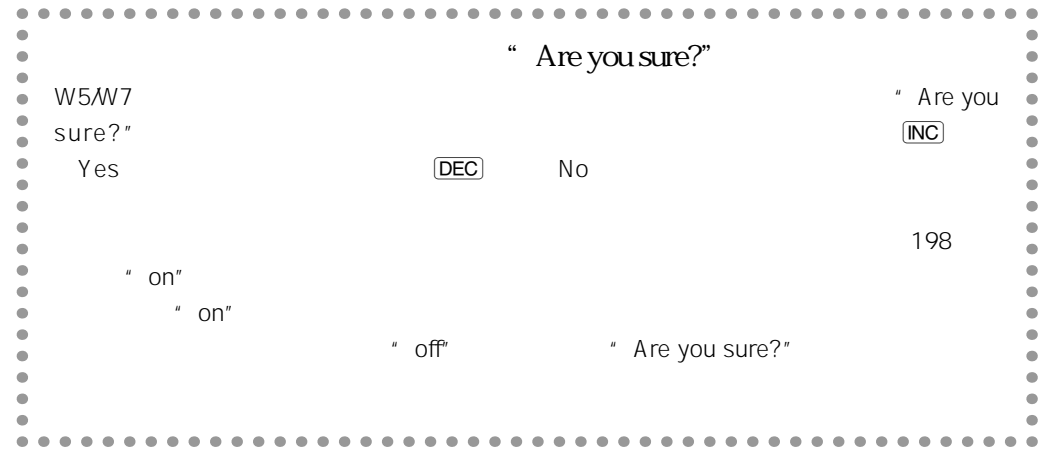

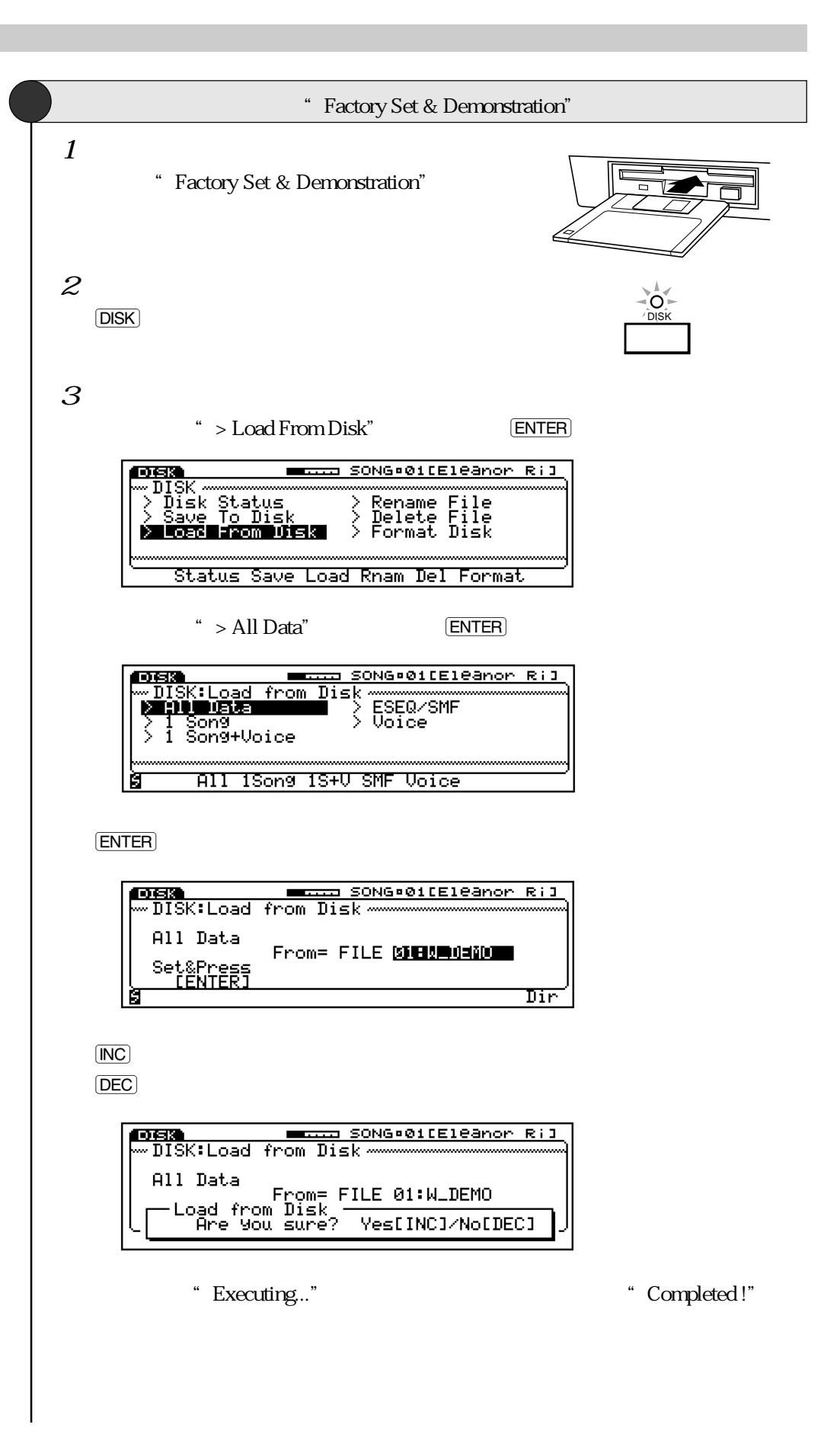

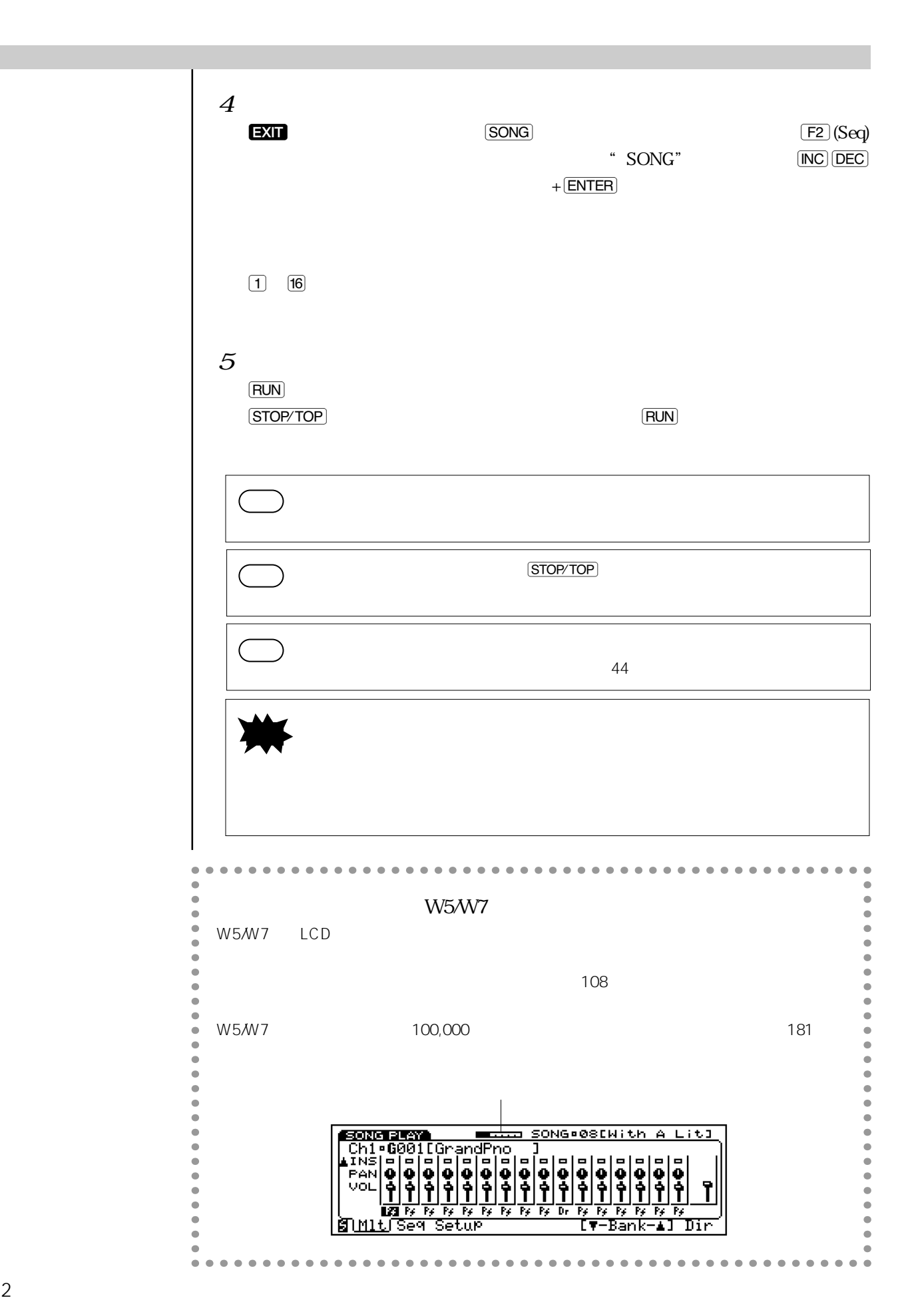

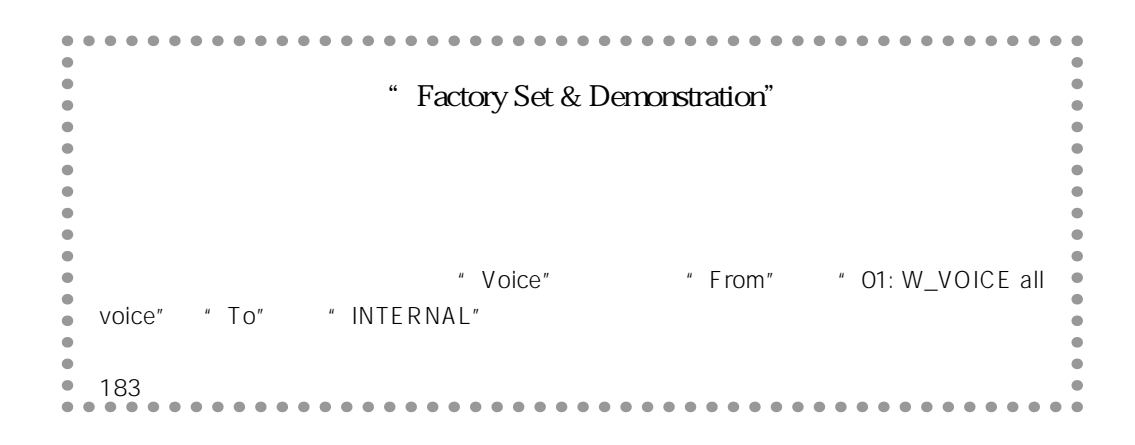

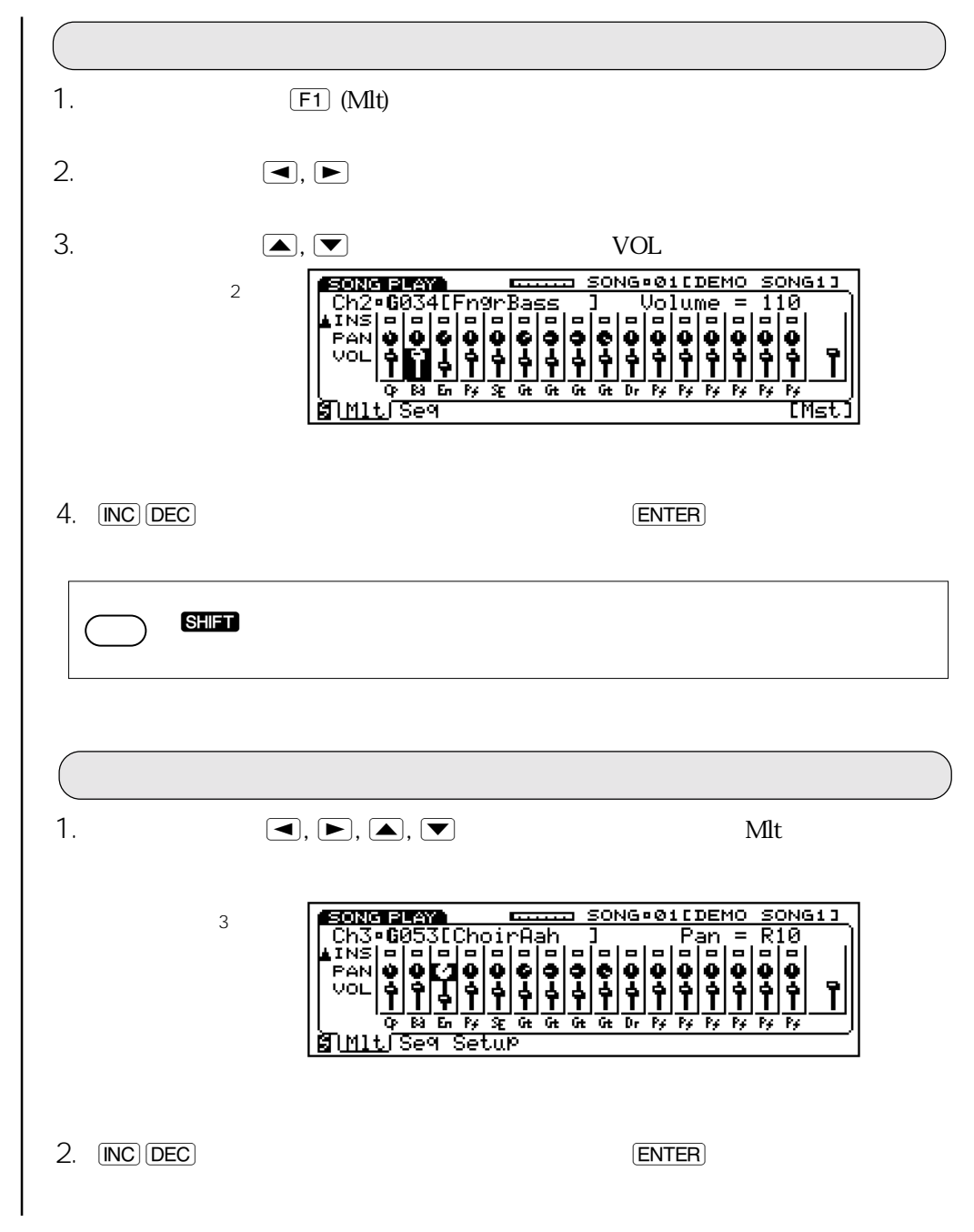

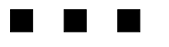

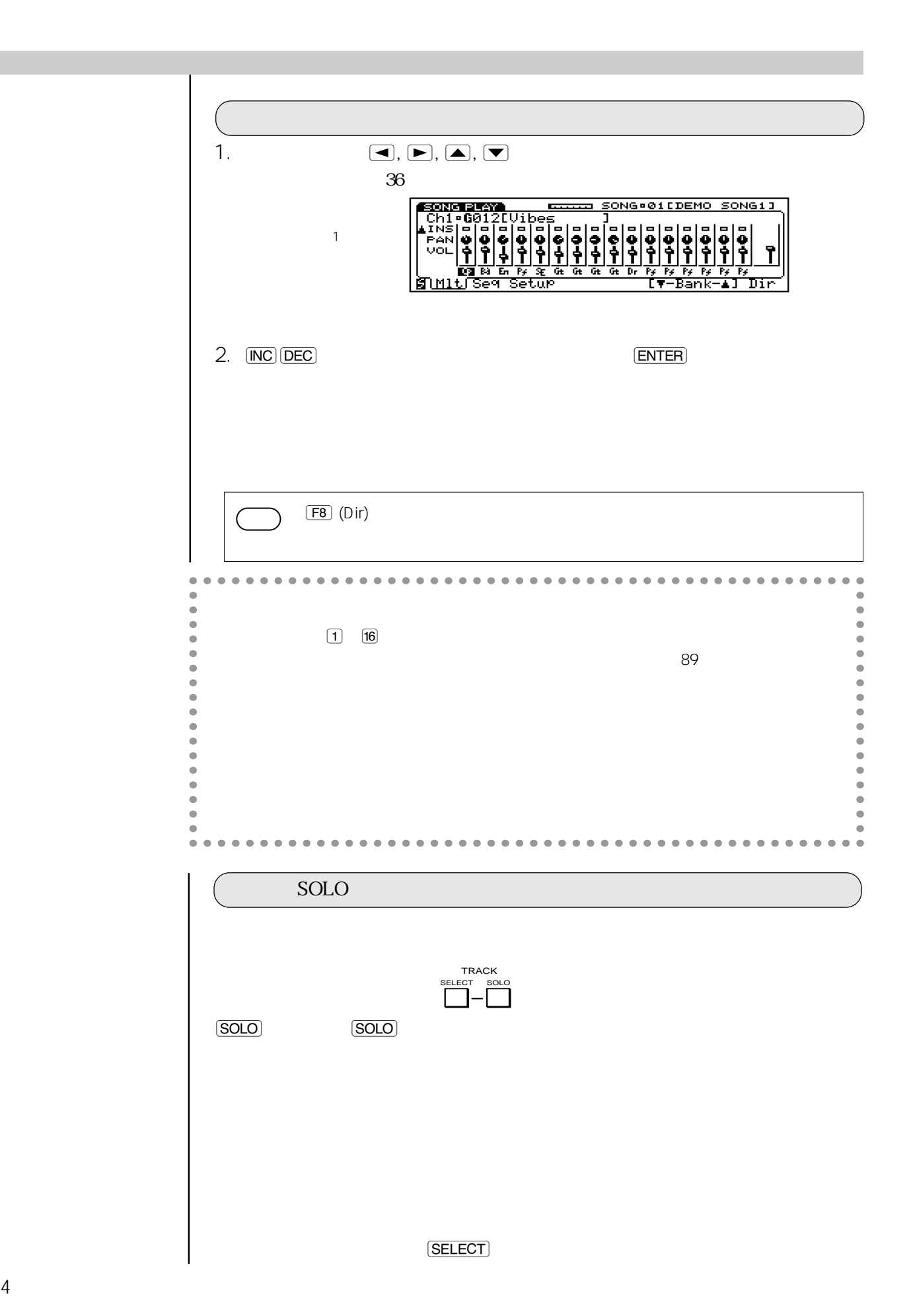

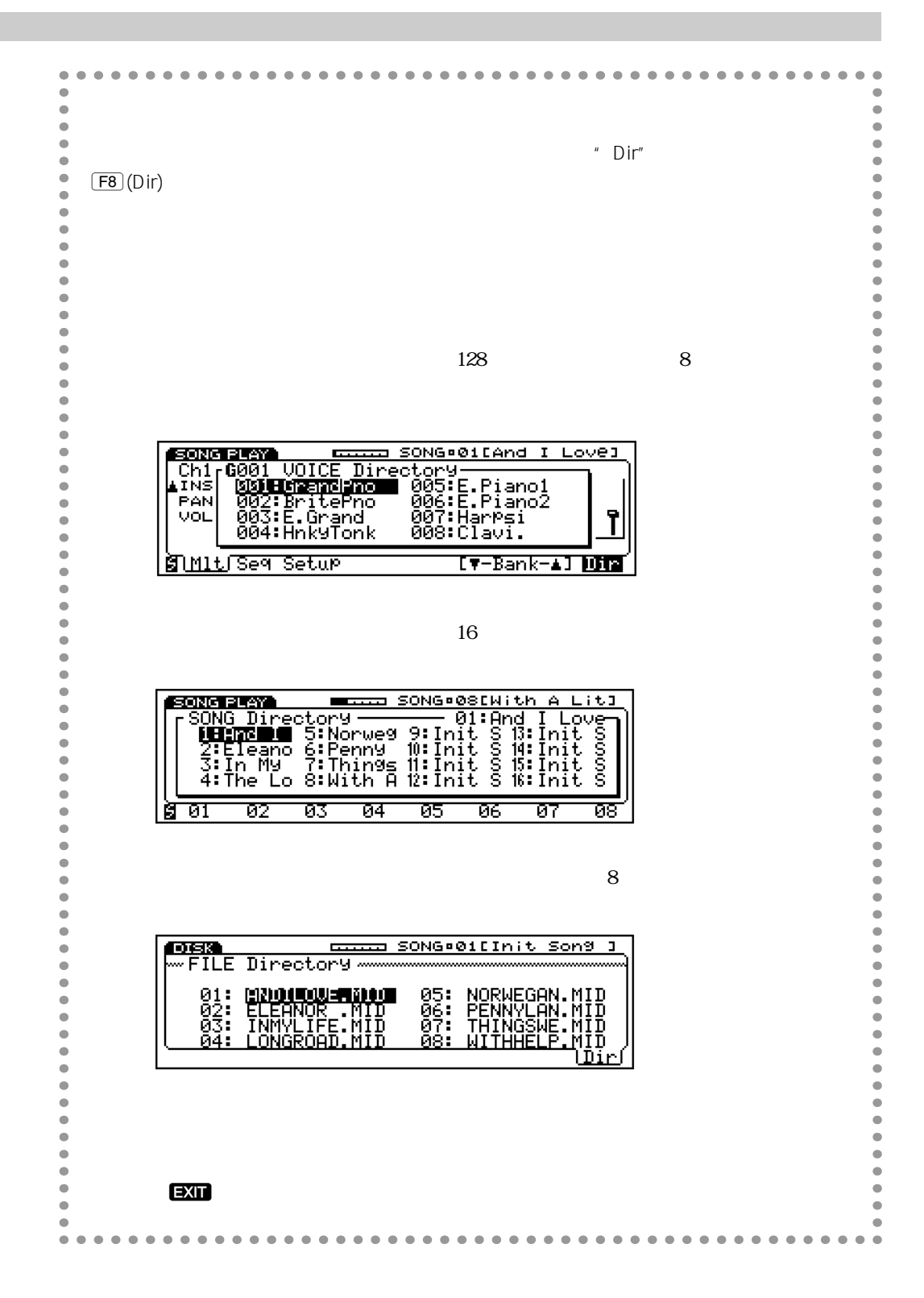

35

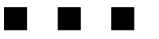

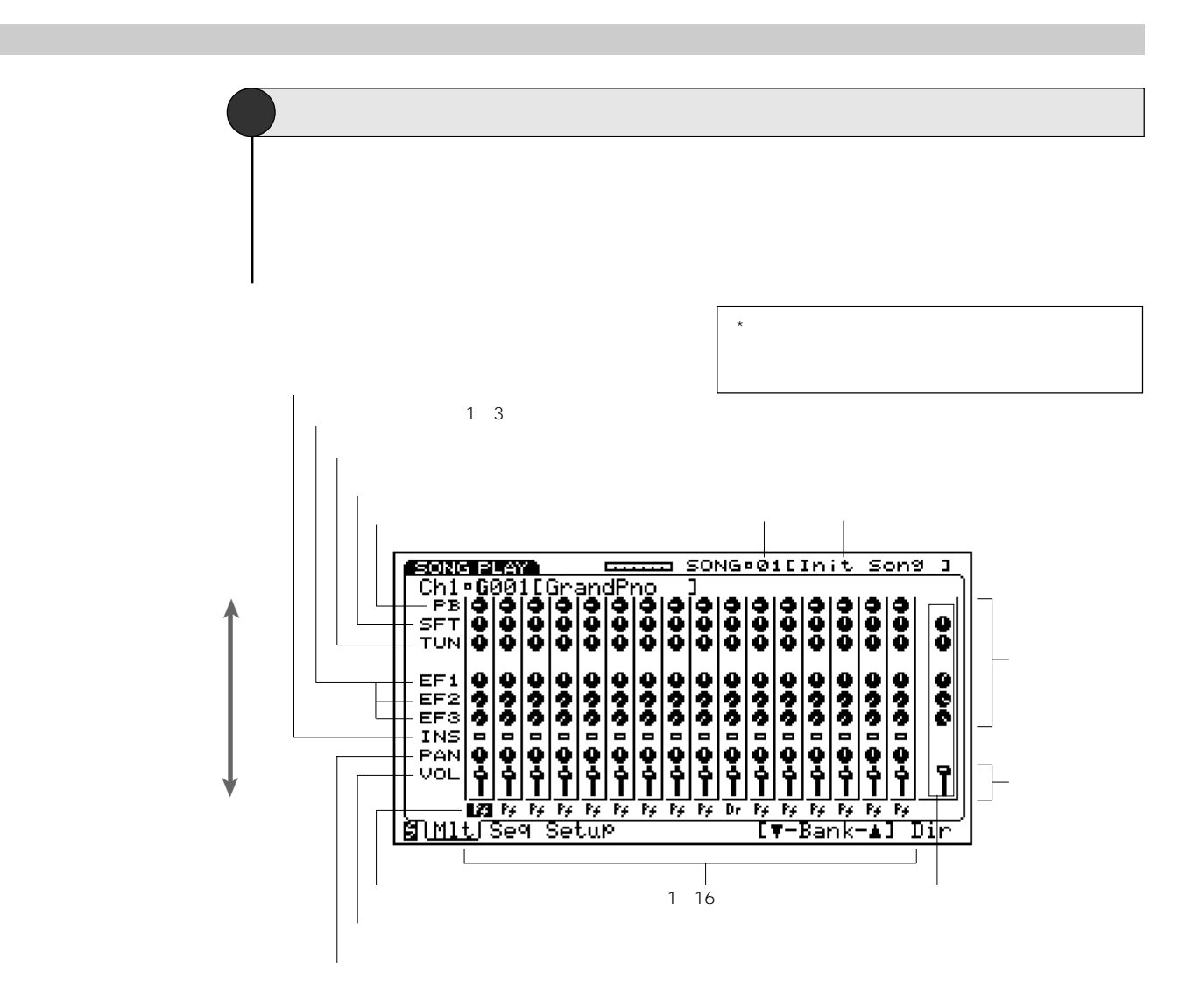

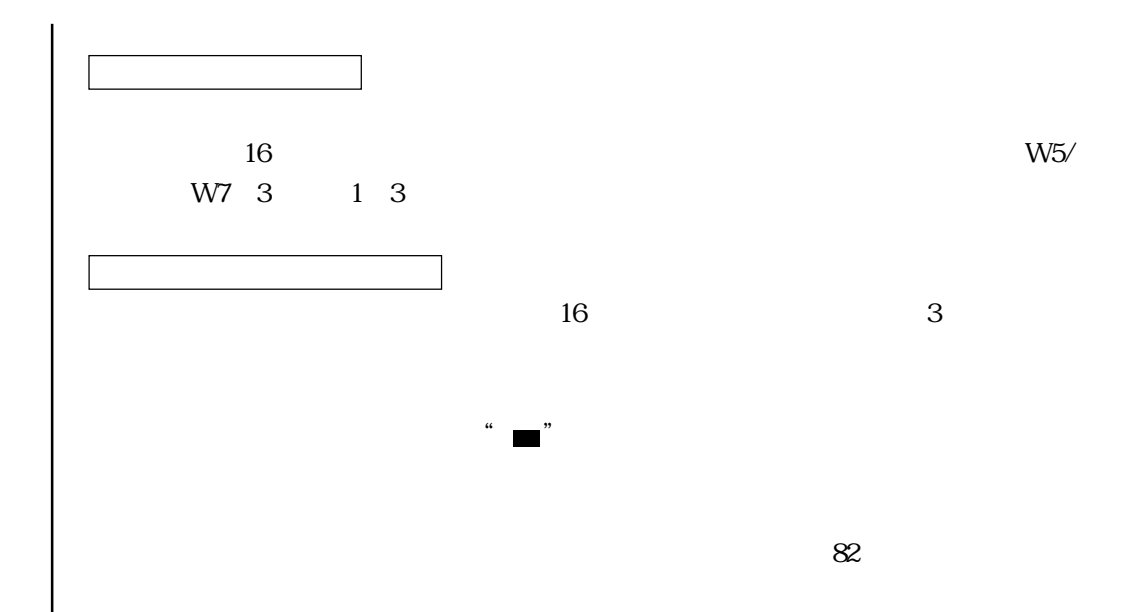
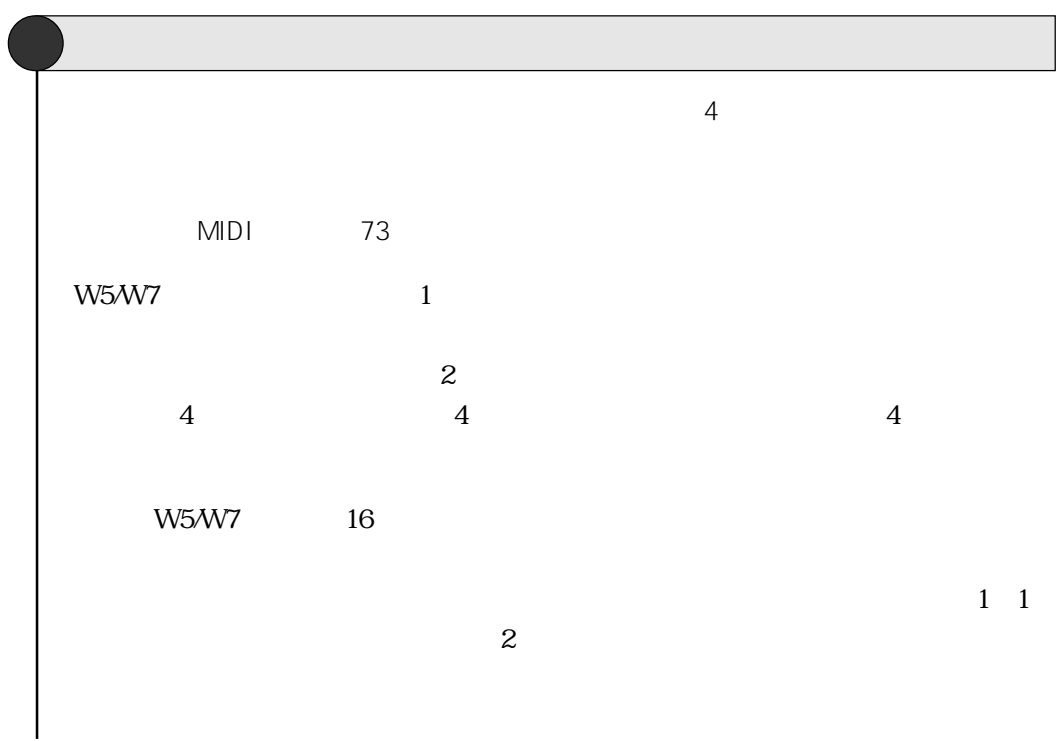

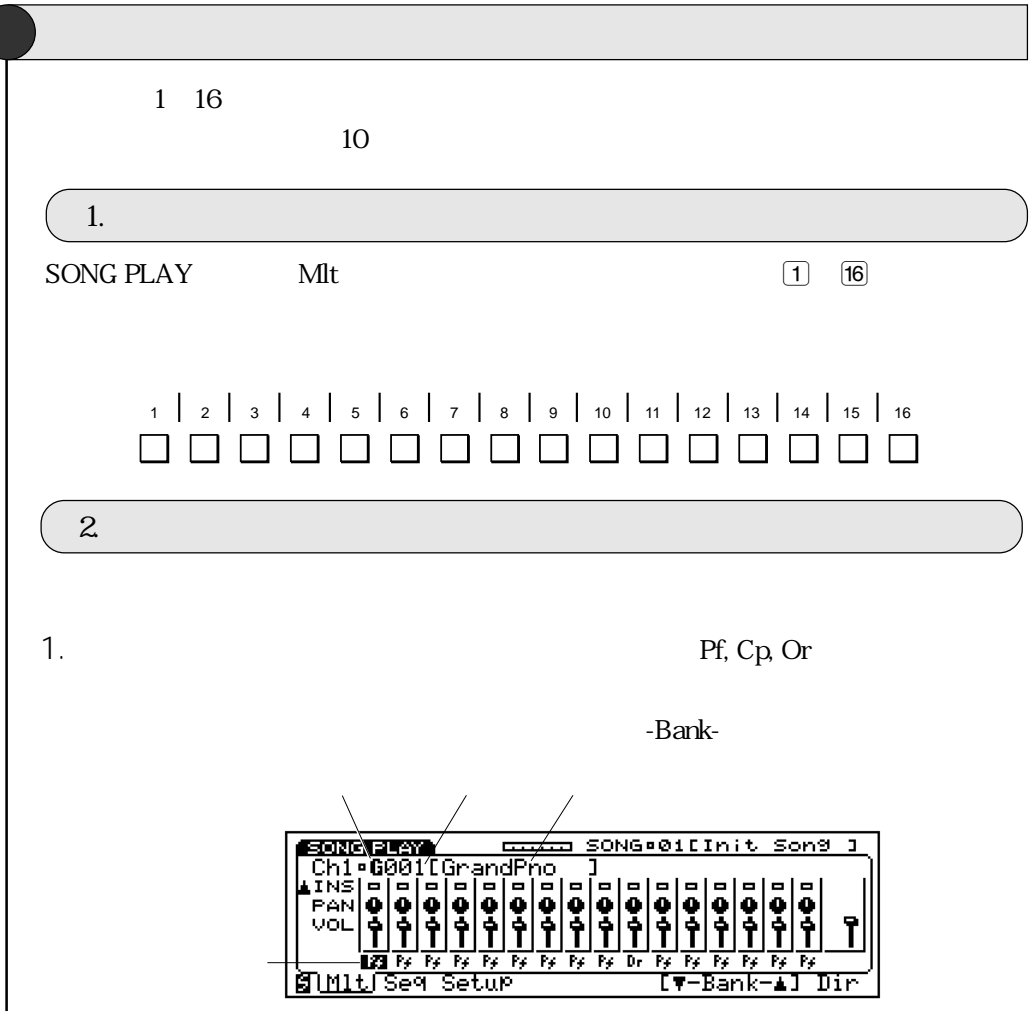

 $\begin{array}{ccccc} \bullet & \bullet & \bullet & \bullet \end{array}$ 

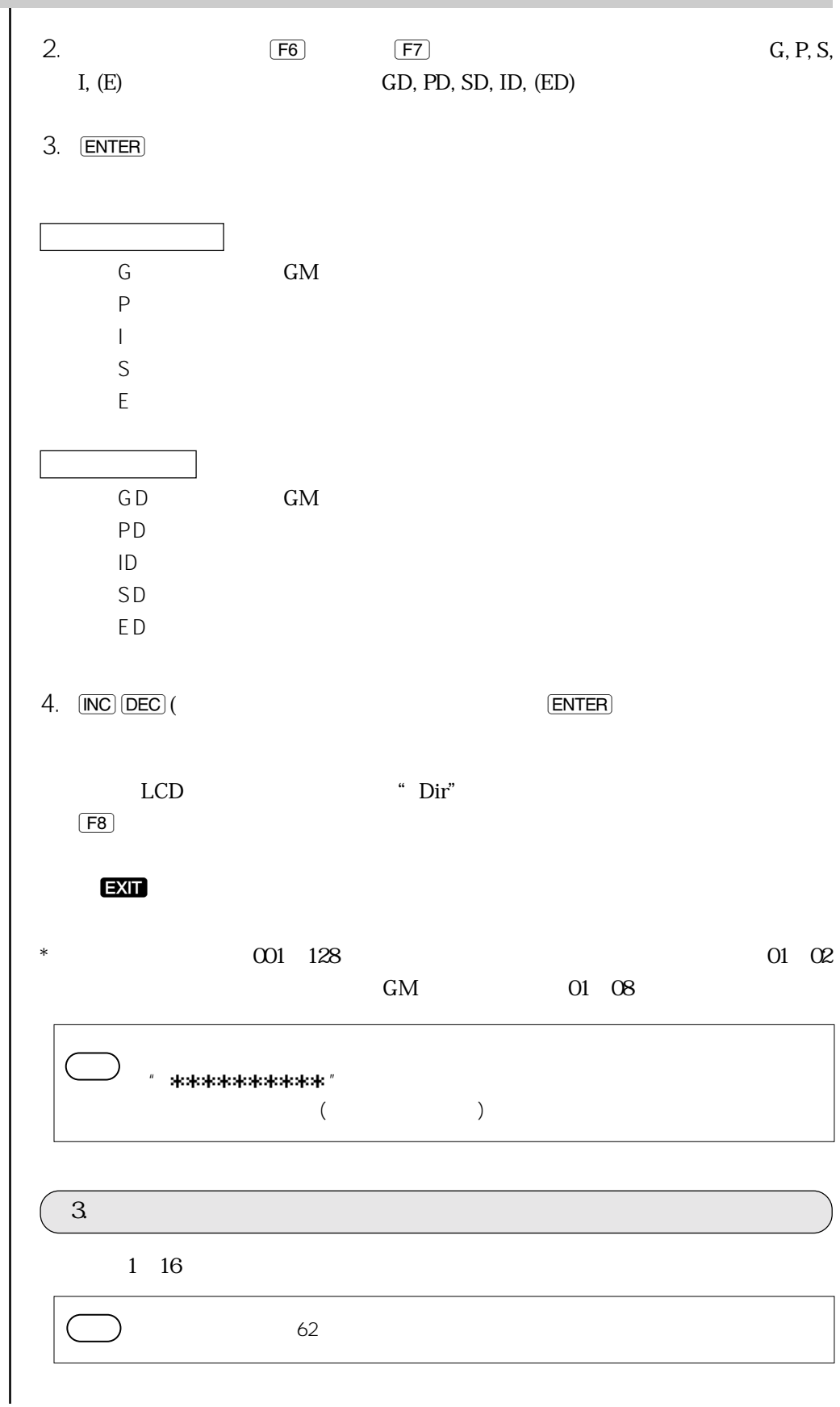

 $\sqrt{2}$ 

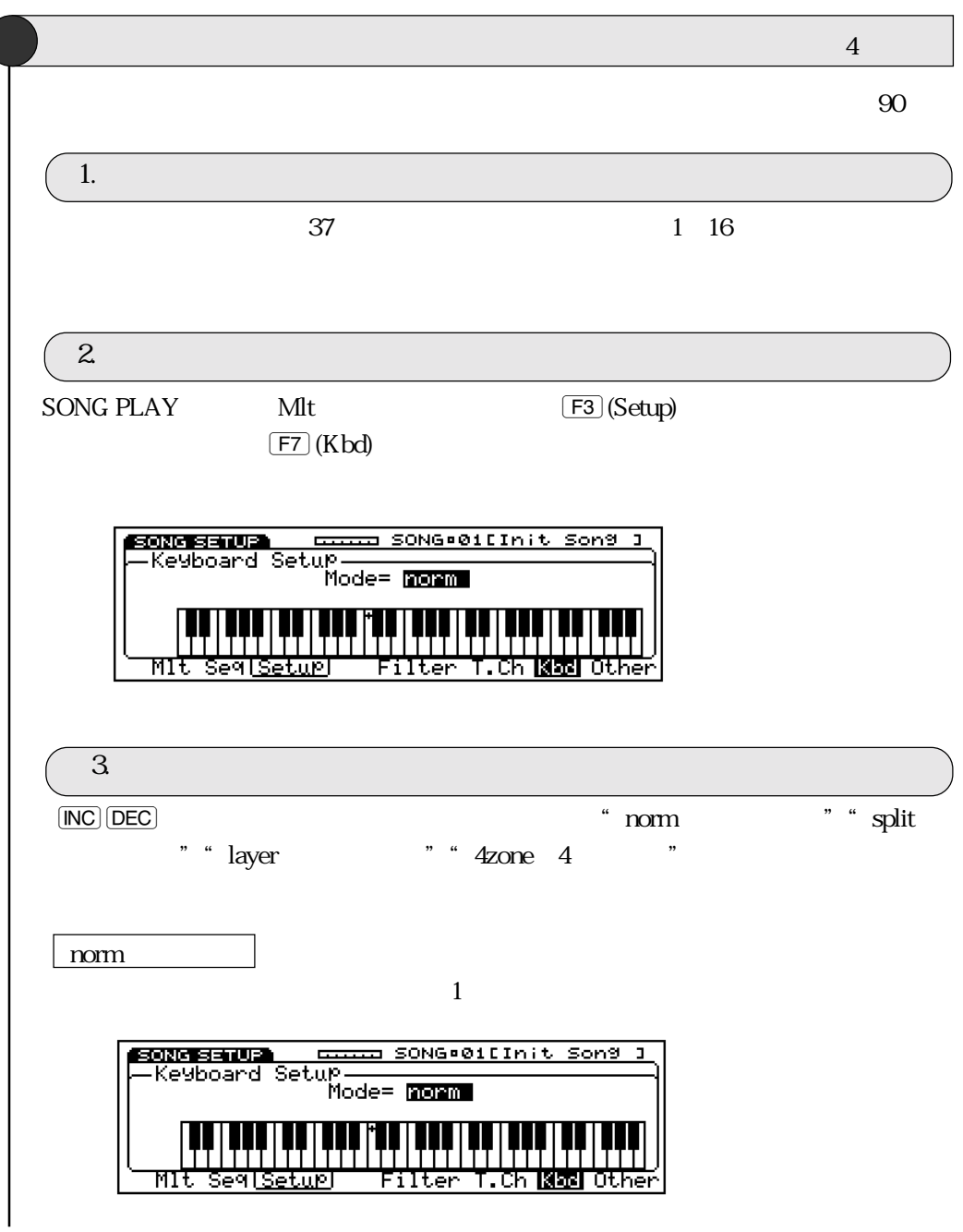

 $\begin{array}{ccc} \textbf{a} & \textbf{a} & \textbf{a} \end{array}$ 

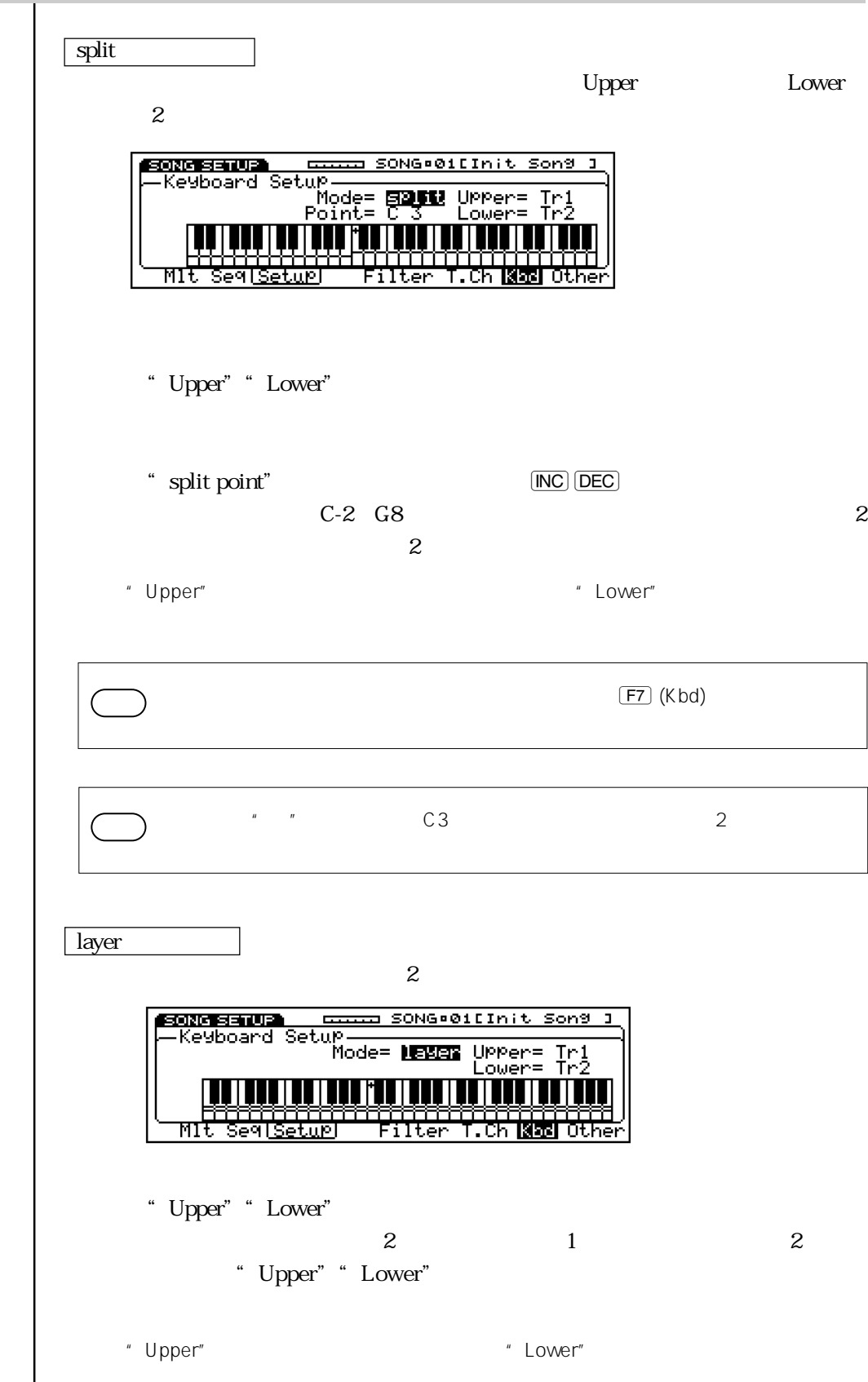

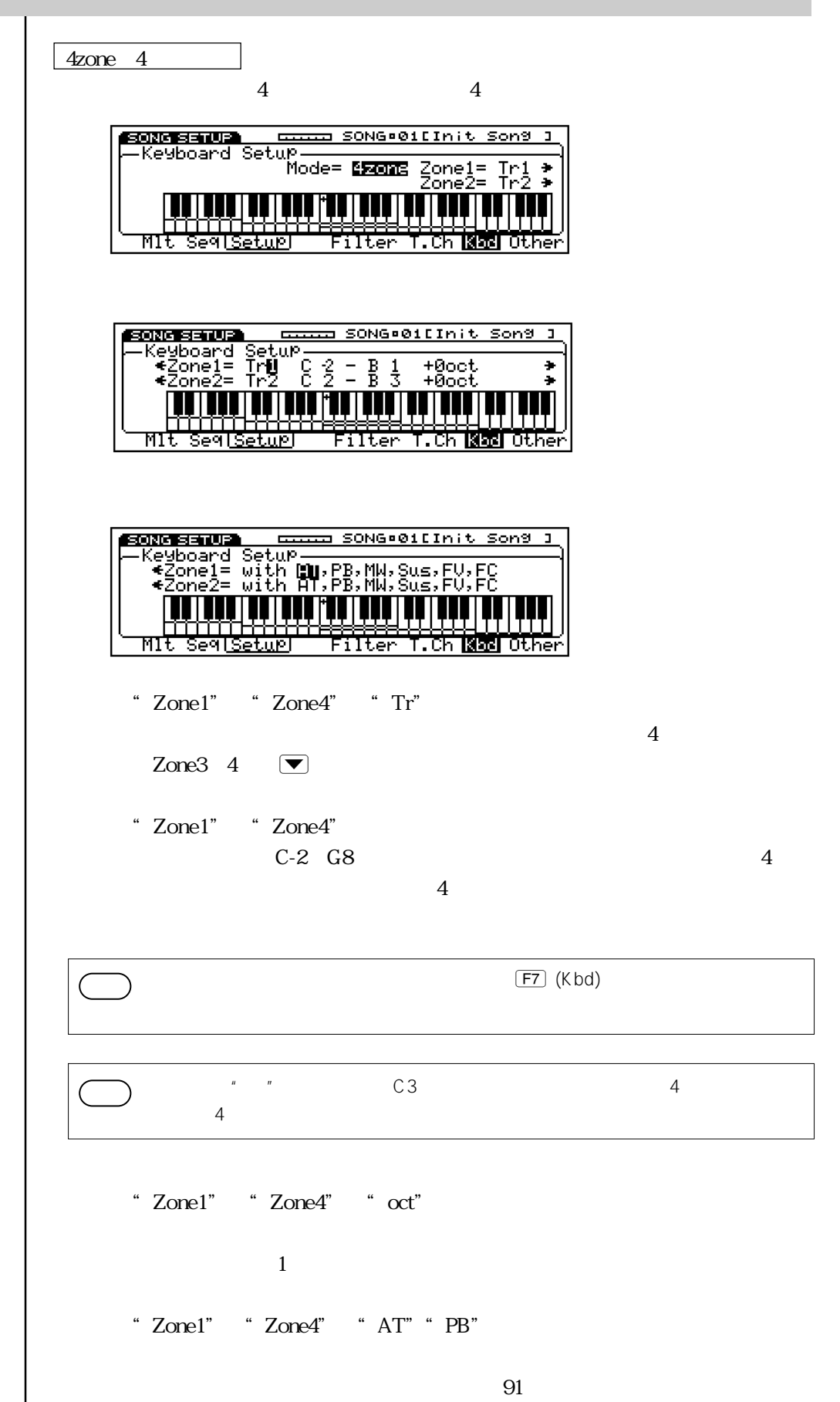

 $\begin{array}{ccc} \bullet & \bullet & \bullet \\ \end{array}$ 

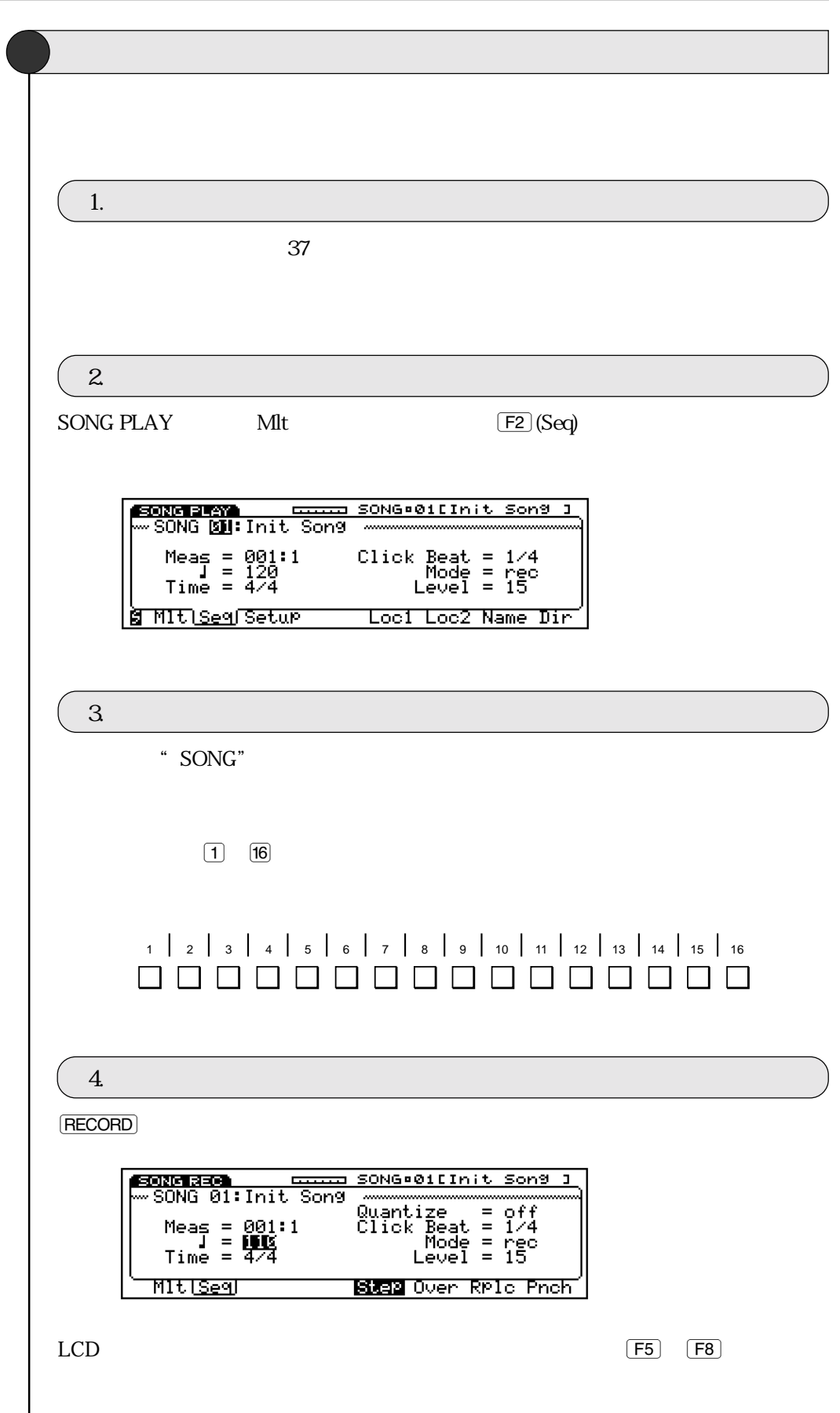

SONG  $(F5)$  Step 45  $\frac{1}{1}$ ^:Over(オーバーダブ録音) [F7] Rplc [F8] Punch [F6] Over Overdub E7) Rplc Replace **EDRORERS CONSTRAINER**<br>
WSONG 01:Init Song Countize = off<br>
Meas = 001:1 Click Beat = 1/4<br>
I = **101:** Click Beat = 1/4<br>
Time = 4/4 Level = 15 MIt<u>[Seq]</u> AllTr Step **Owar** Rplc Pnch  $5.$  $\alpha$  q" "Time" EDRETATOR CONSTRUCTED SONGPOIEST SONG<br>
WAS SONG 01: Init Song<br>
Cuantize = off<br>
Meas = 001:1 Click Beat = 1/4<br>
I = 1912<br>
Time = 4/4 Level = 15 Meas = 001:1<br>Meas = 001:1<br>J = 1988<br>Time = 4/4 MIt<u>[Seg]</u> AllTr Step <mark>Dwer</mark> RPlc Prch  $6.$  $RUN$  2 Meas =  $-01$ :\*<br> $\mathbf{J} = \mathbf{H}\mathbf{K}$ <br>Time =  $4\angle 4$  $\begin{array}{rl} \text{Click Beat} & = & 1/4 \\ \text{Mode} & = & \text{rec} \\ \text{Level} & = & 15 \end{array}$ <u>Mitisean</u> AllIr Step **Buda** Relo Pnch

 $\begin{array}{c} \blacksquare & \blacksquare & \blacksquare \end{array}$ 

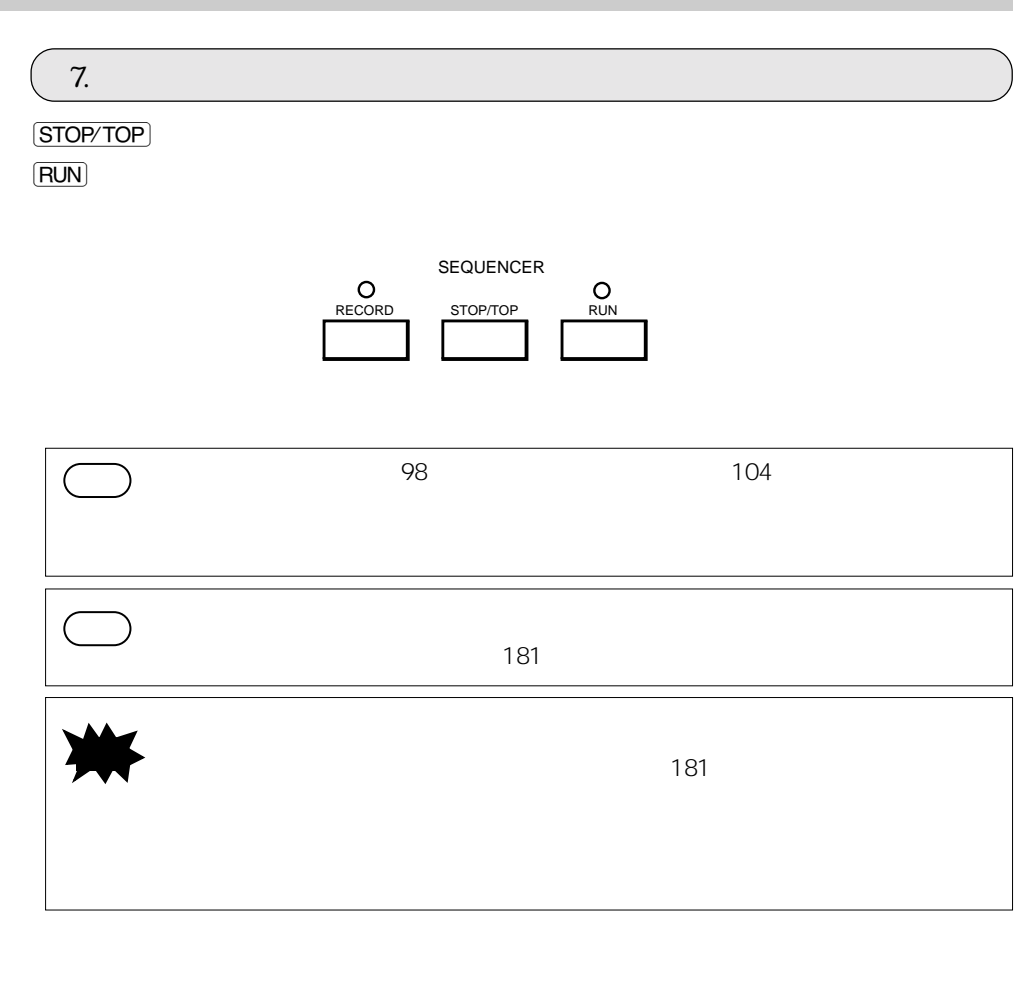

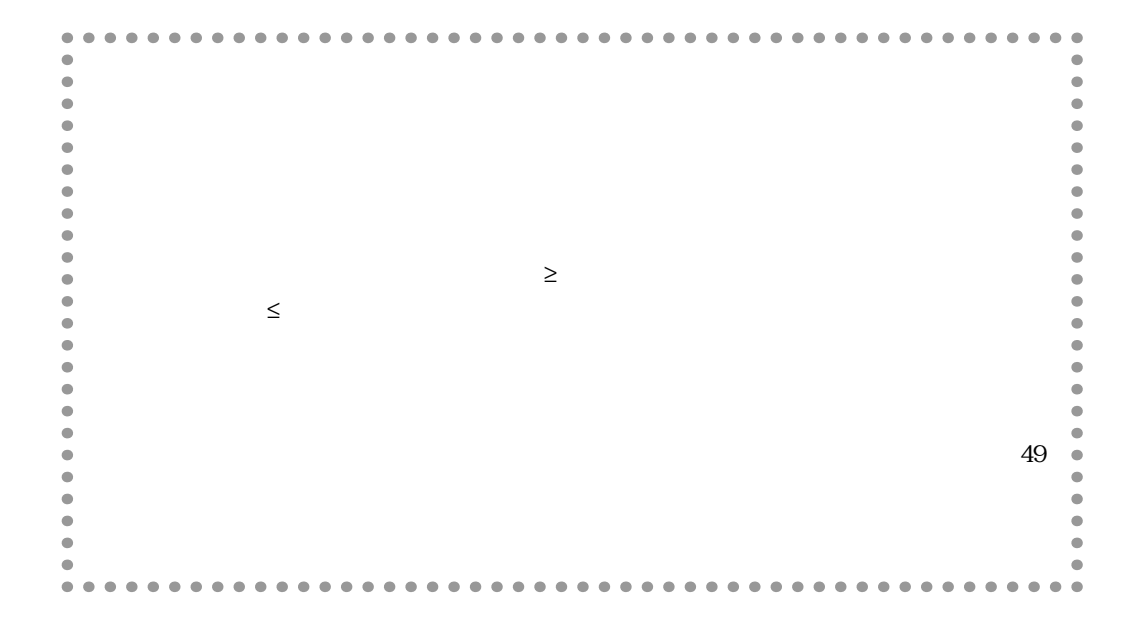

#### $\,^\ast\,$  THE WHITE ROOM  $\,$

58<br>
58

 $\star$  \*  $\phantom{+}$  \*

 $187$ 

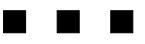

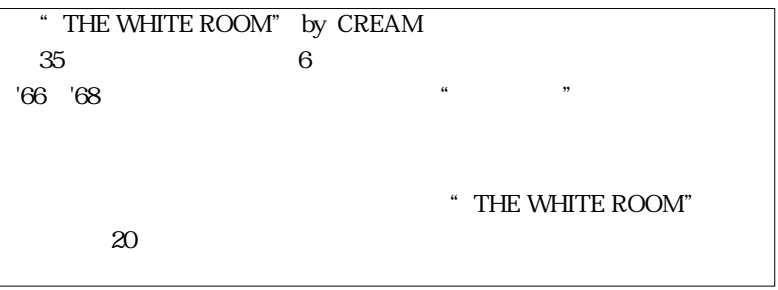

#### " THE WHITE ROOM" 4

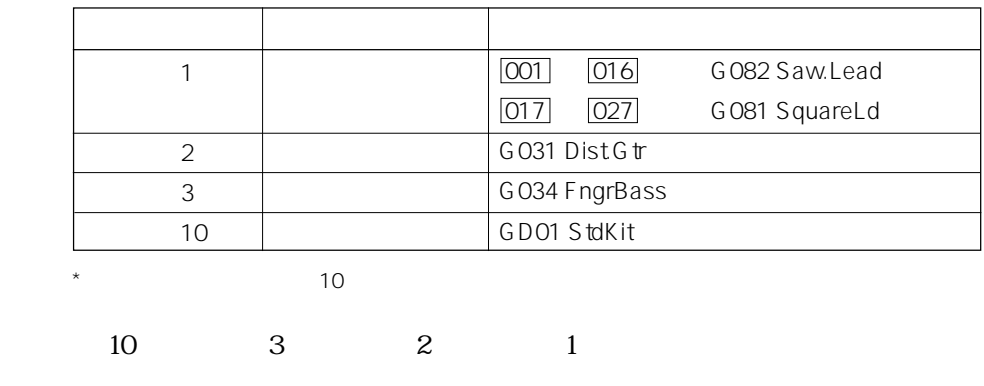

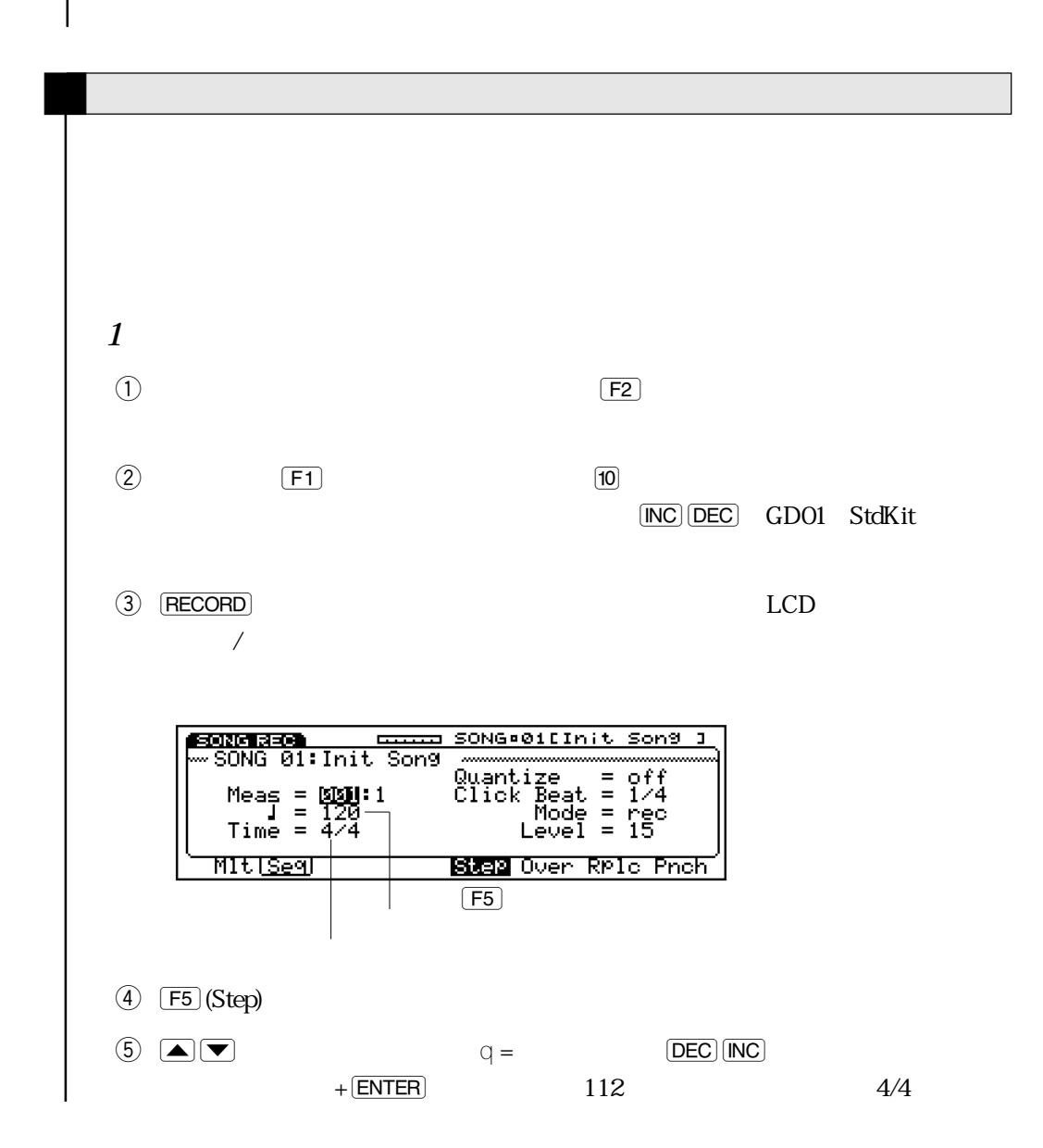

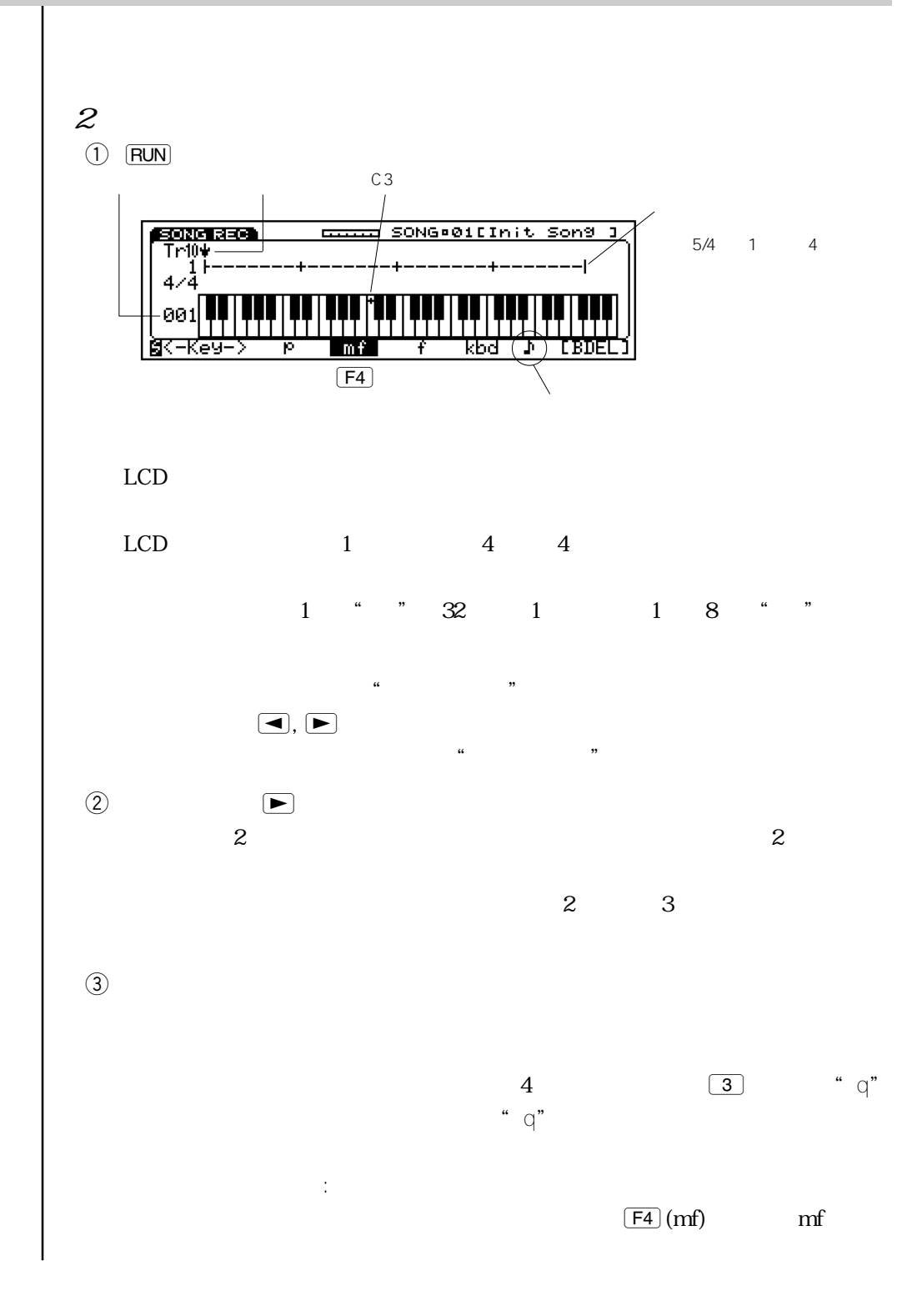

**The Common** 

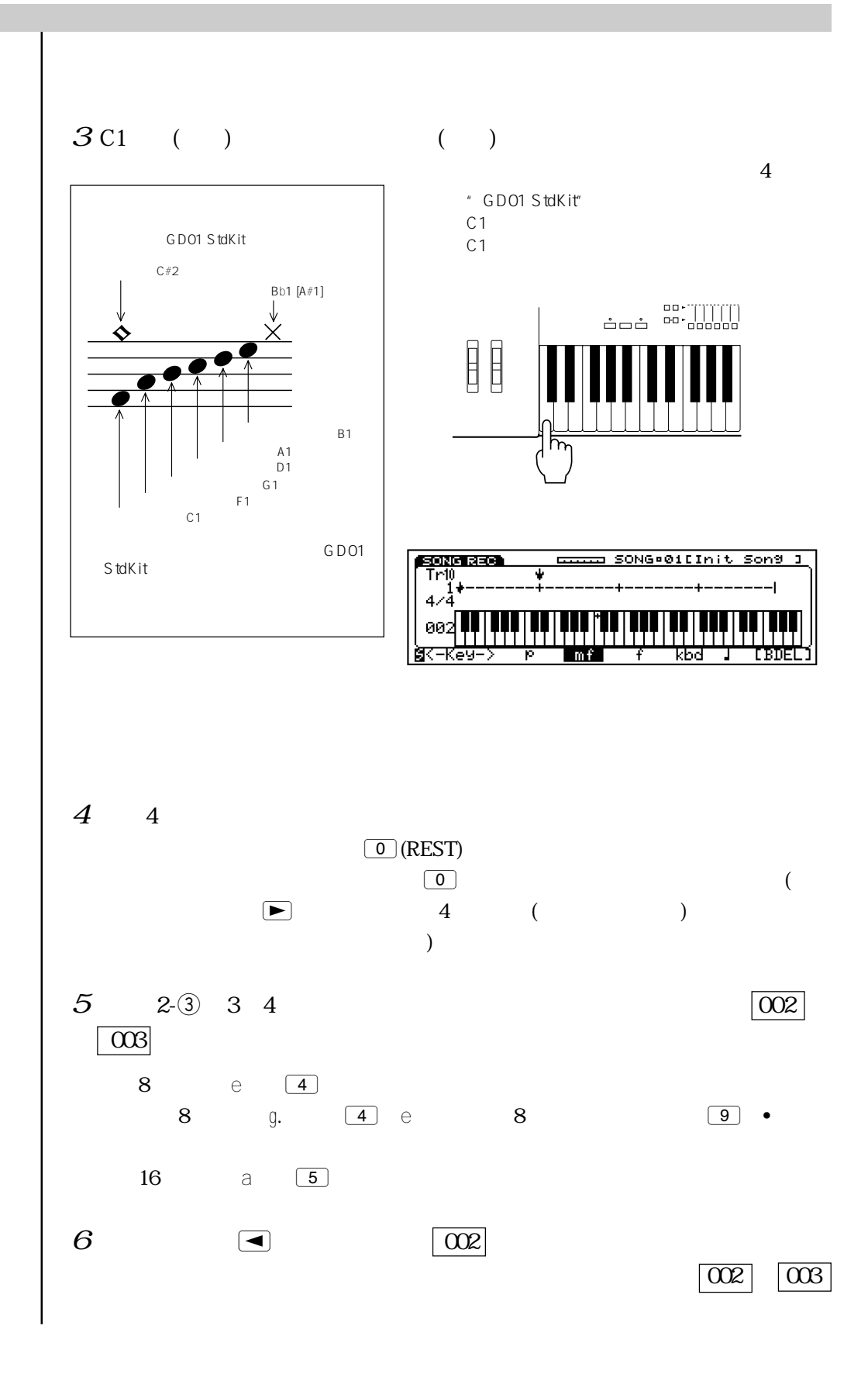

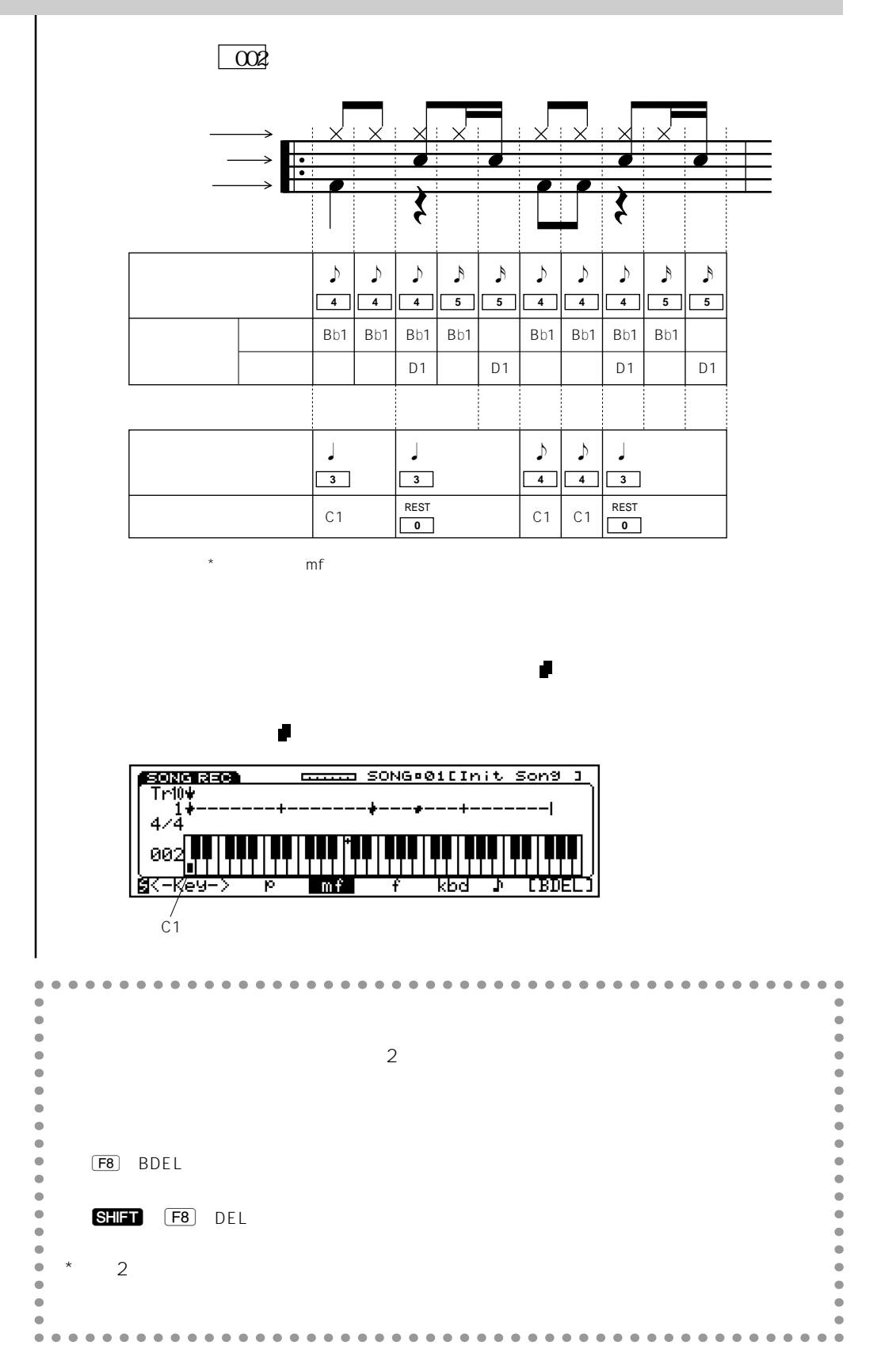

**State of the State** 

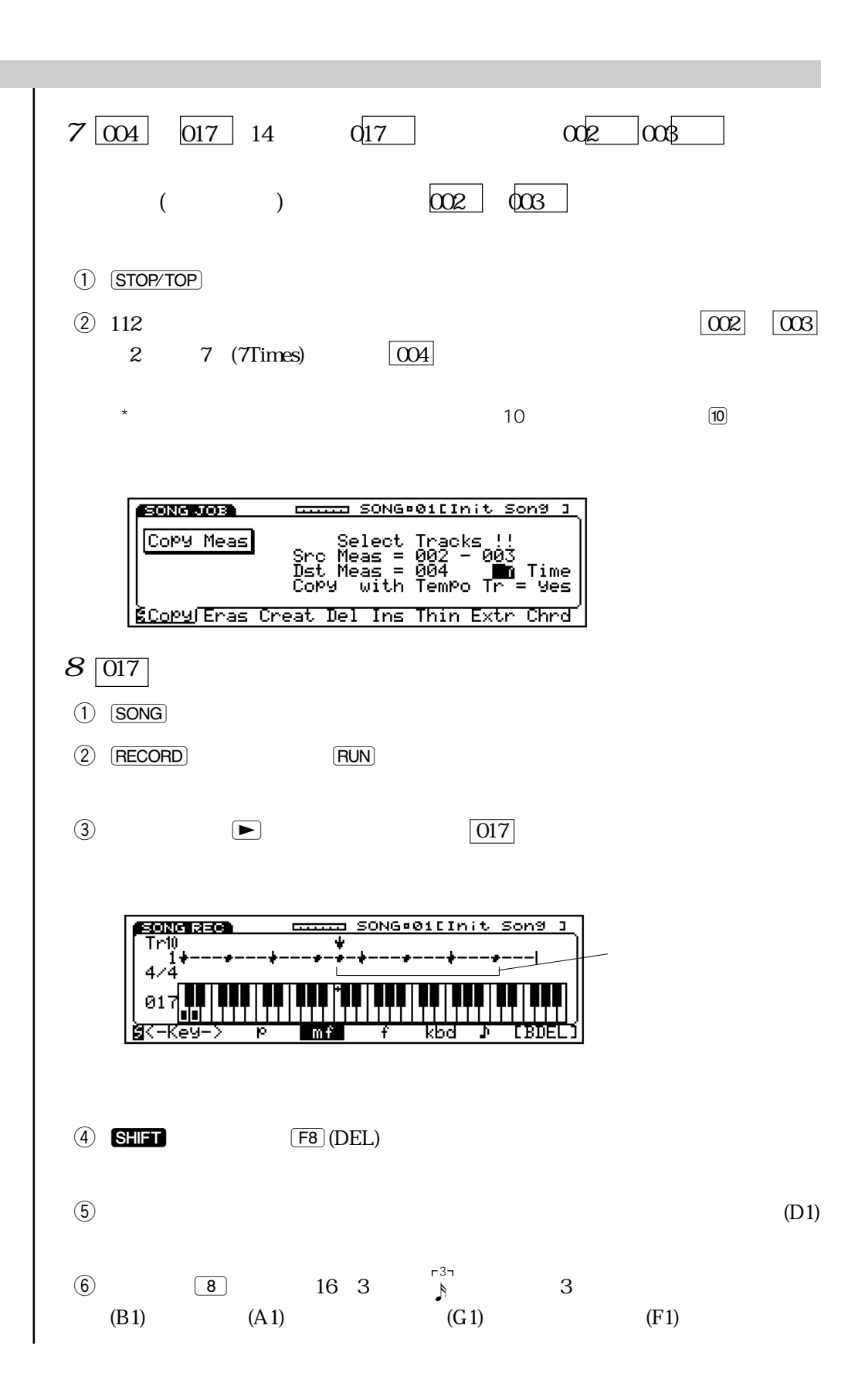

 $9$  $\boxed{018}$  7  $\boxed{018}$  8 (8Times)  $\overline{019}$   $\overline{026}$  8  $\overline{O27}$  (C#2)  $\begin{array}{ccc} \boxed{\mathsf{F5}} & \mathsf{f} \end{array}$  $10$  stop/top  $($  $\left( \begin{array}{c} \text{diag}\left( \text{diag}\left( \text{diag}\right) \right) \right) \right) \right) \right) \right) \right) \right) \right) \end{array} \right)$  $RUN$  $\blacksquare$ 181 SONG

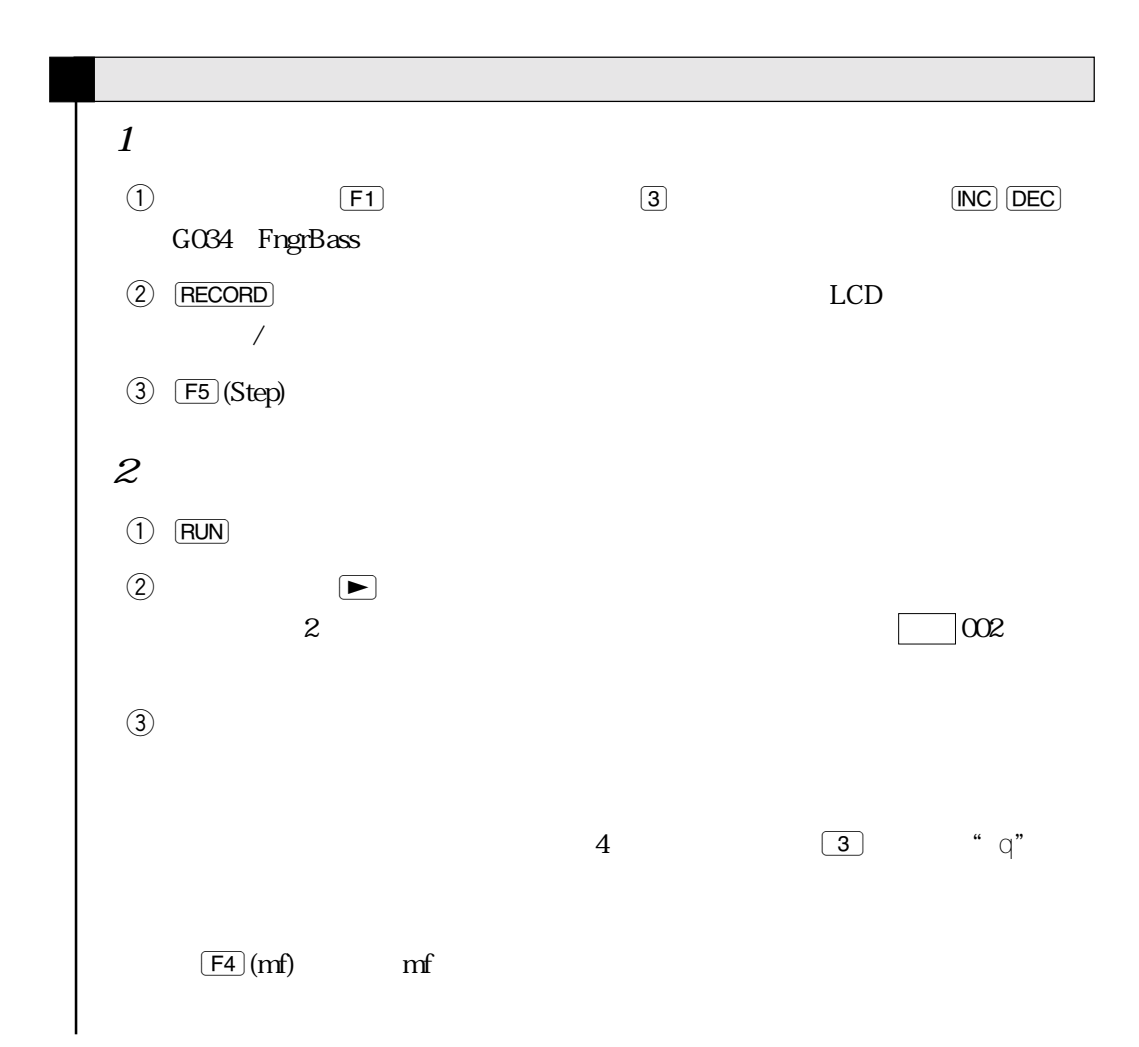

53

 $\begin{array}{c} \rule{0.2cm}{0.15mm} \rule{0.2cm}{0.15mm} \rule{$ 

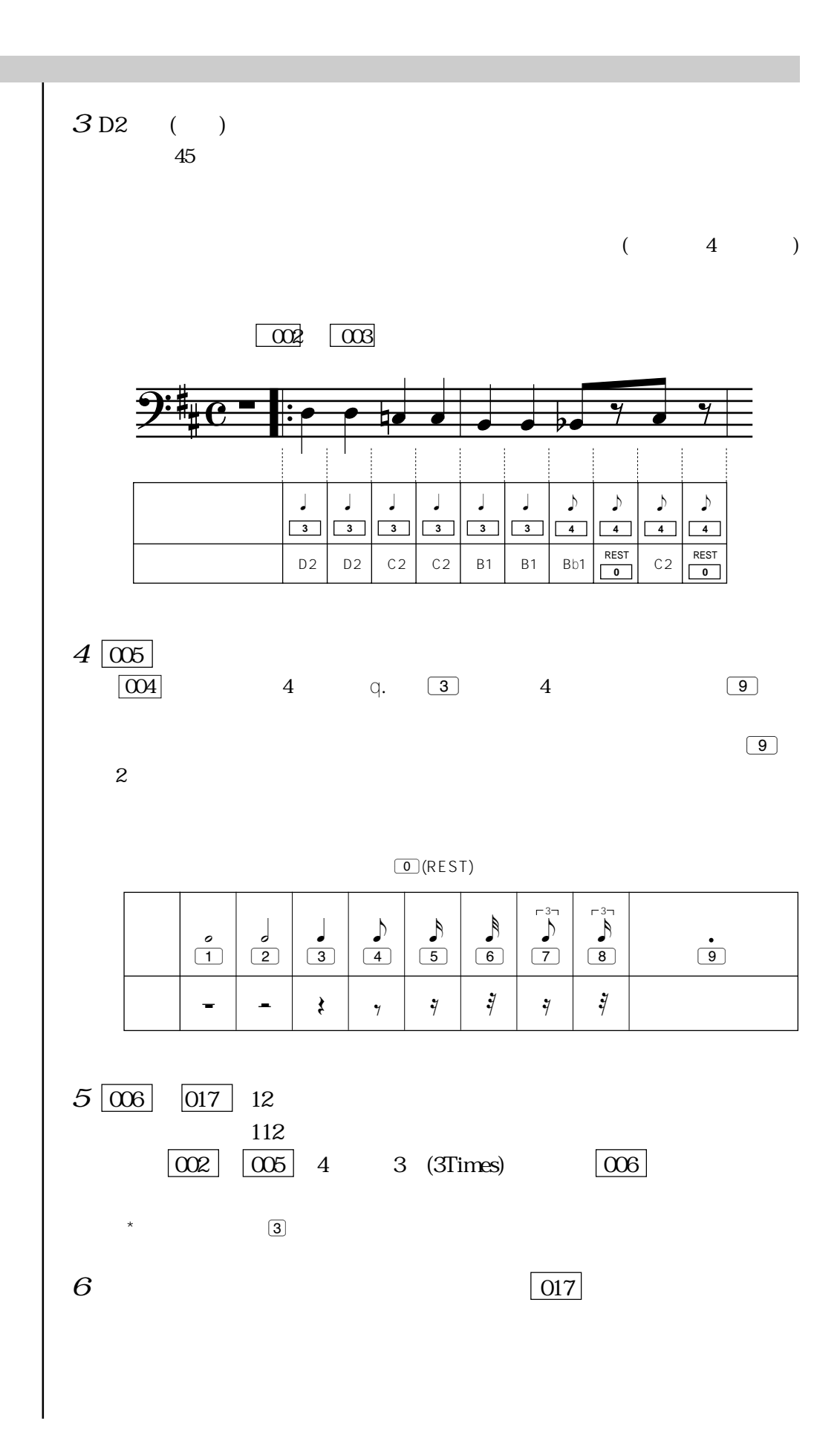

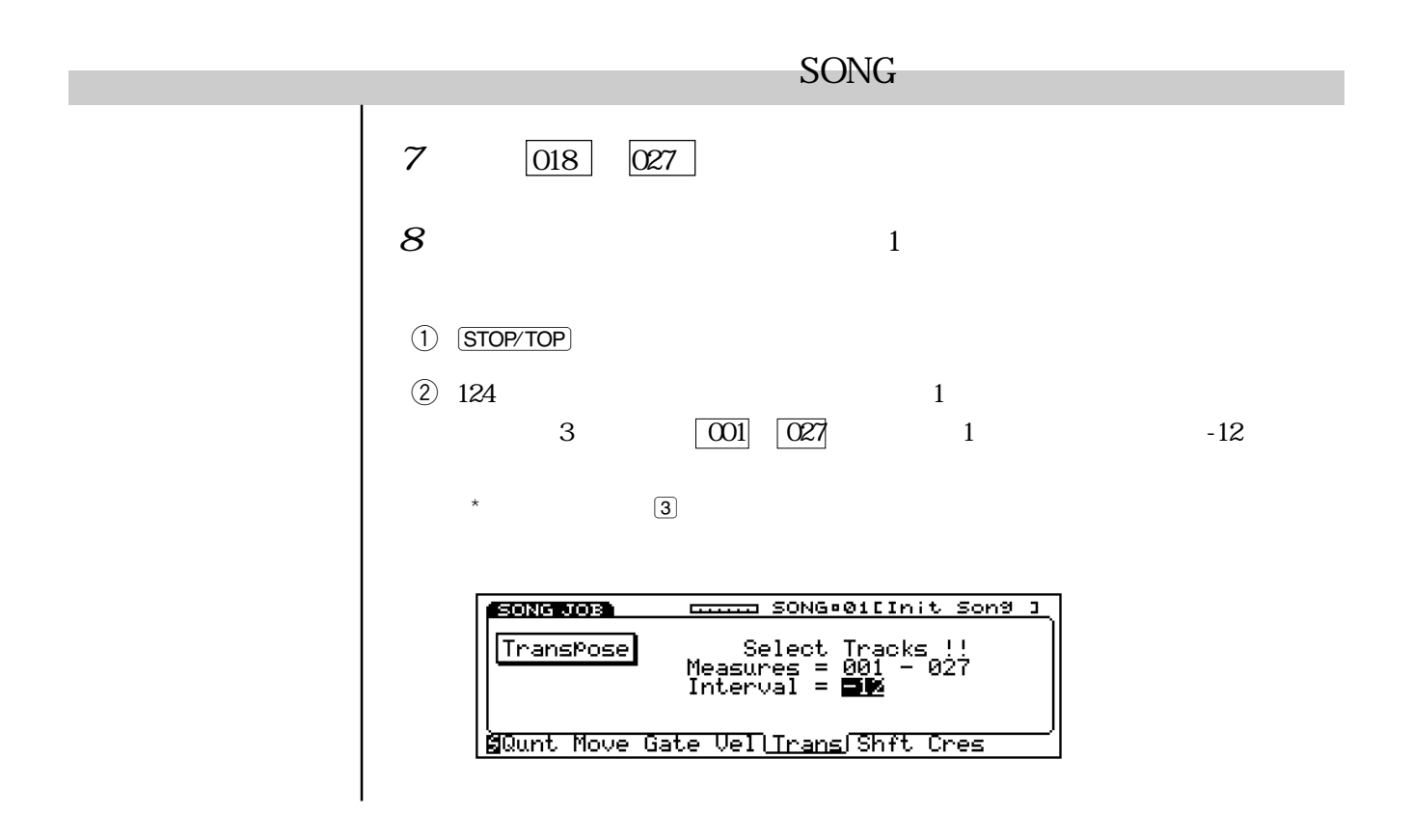

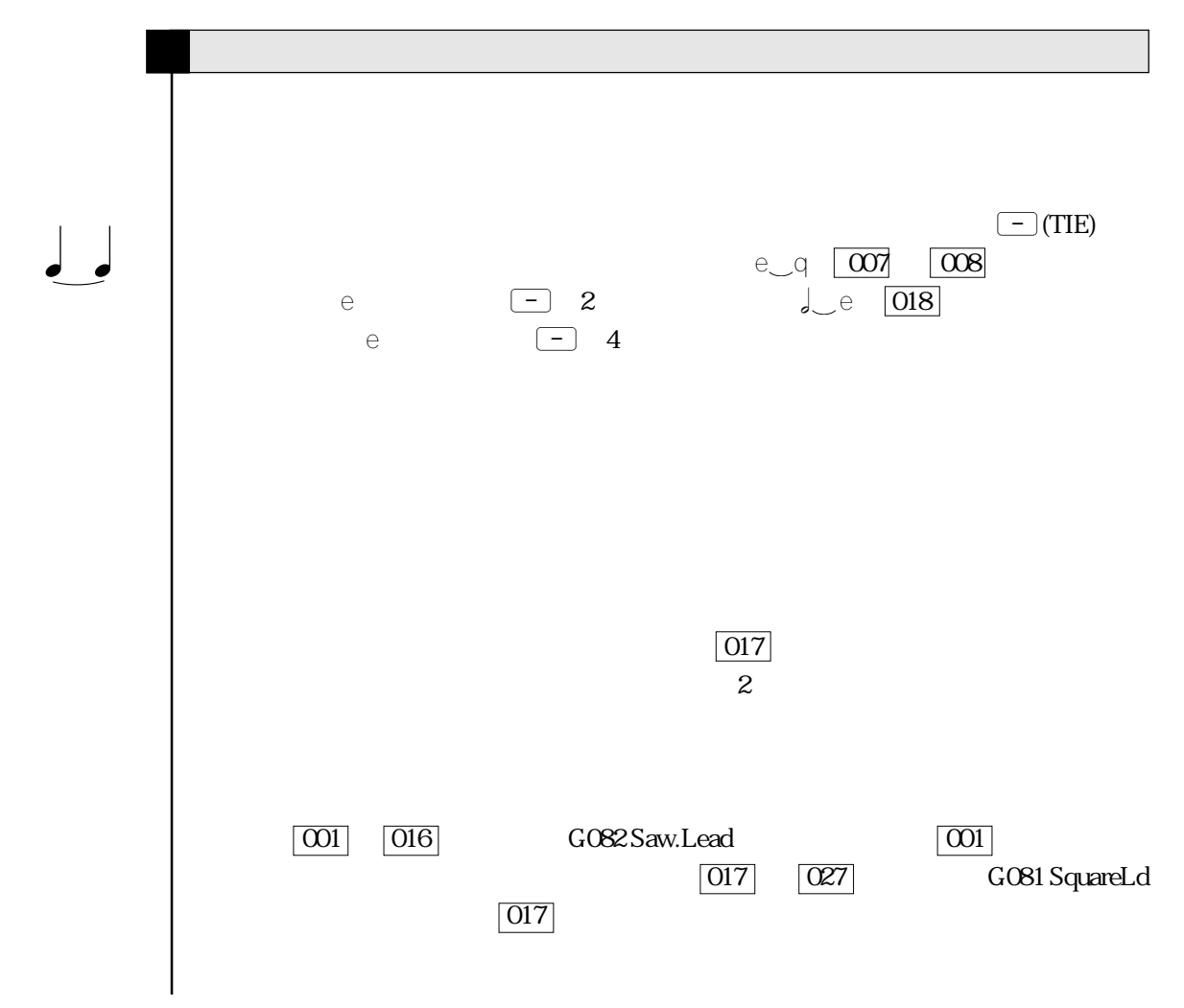

**Contract Contract** 

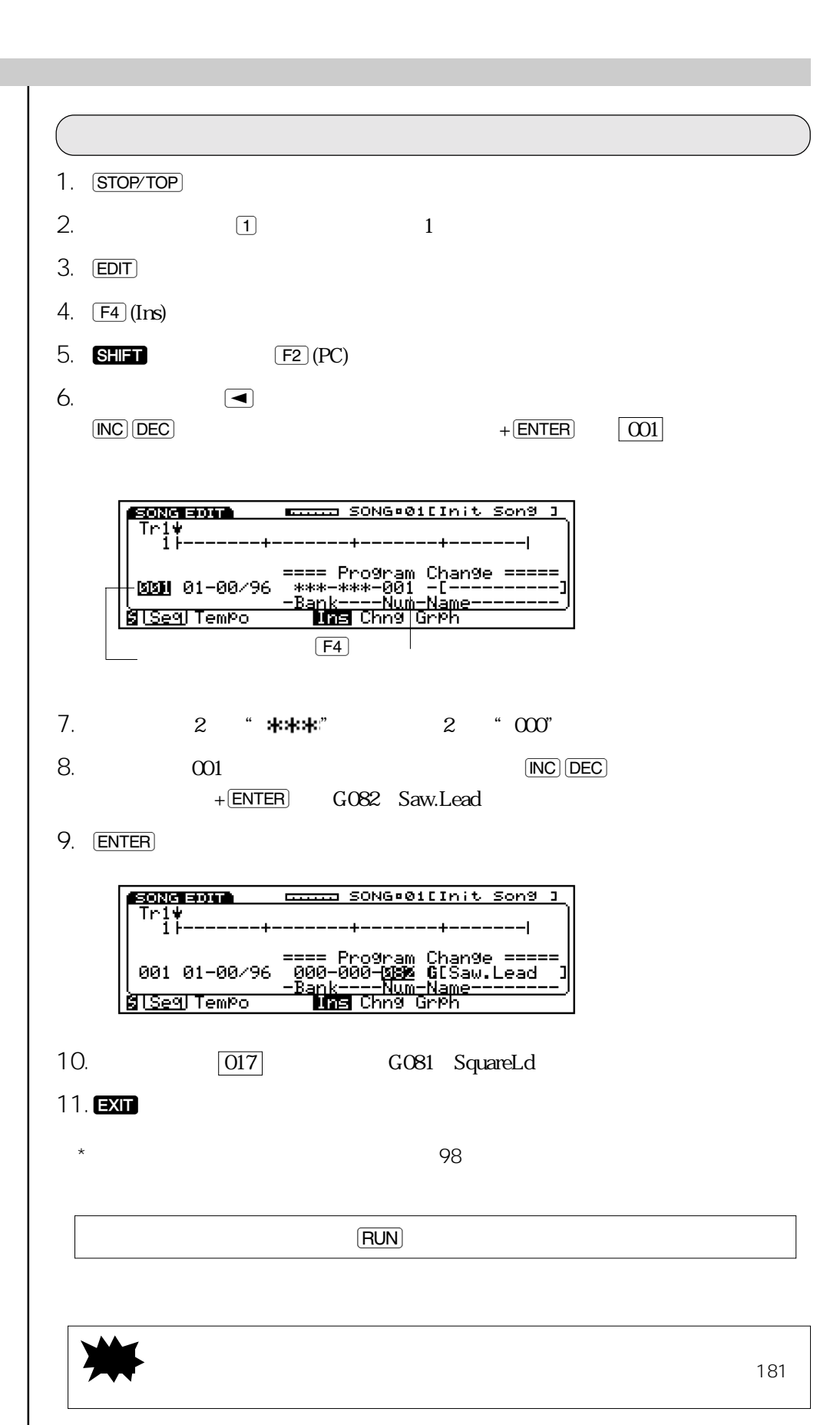

### " THE WHITE ROOM"

58 61 <br> THE WHITE ROOM"

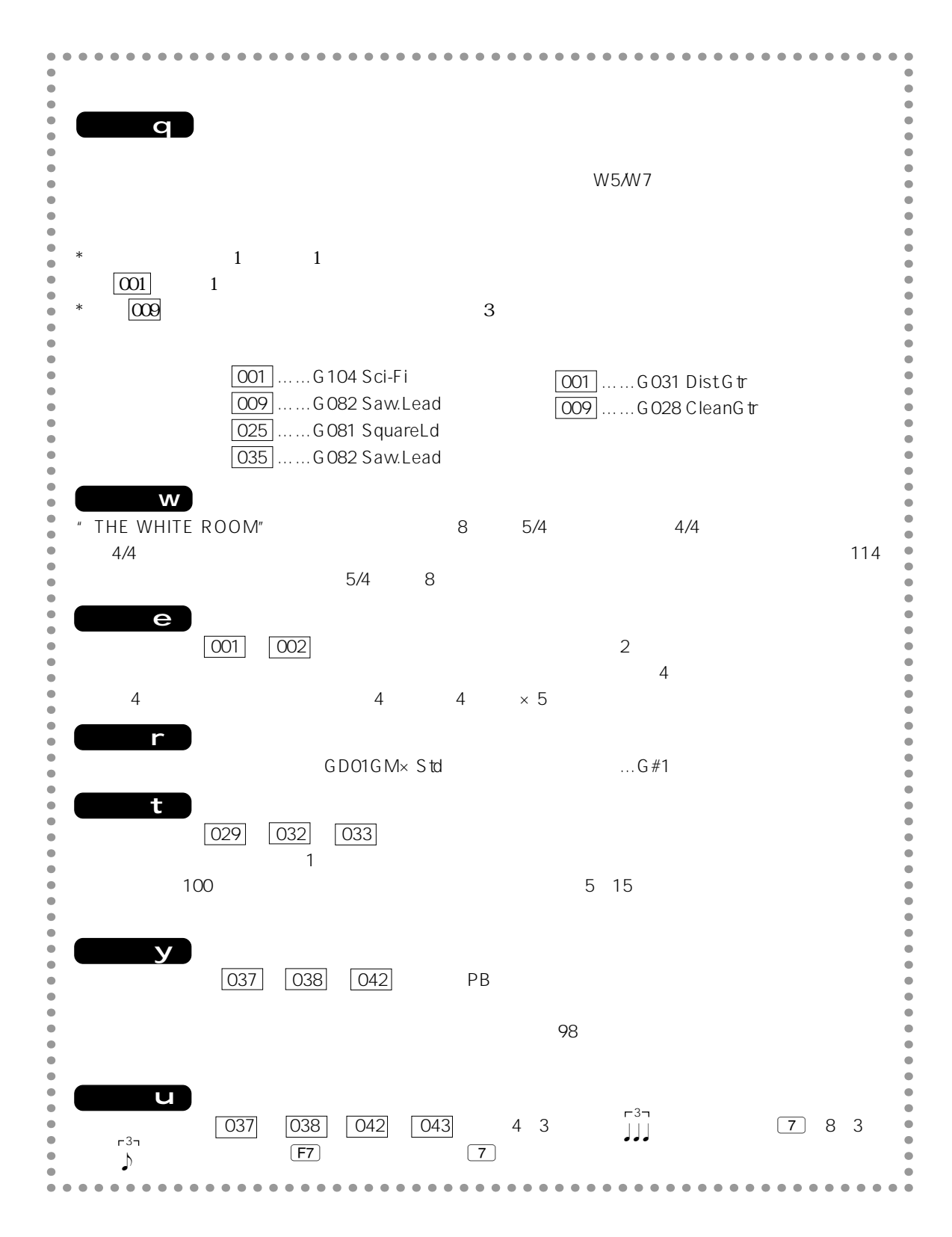

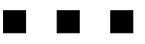

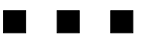

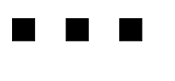

# $\overline{\text{VOICE}}$

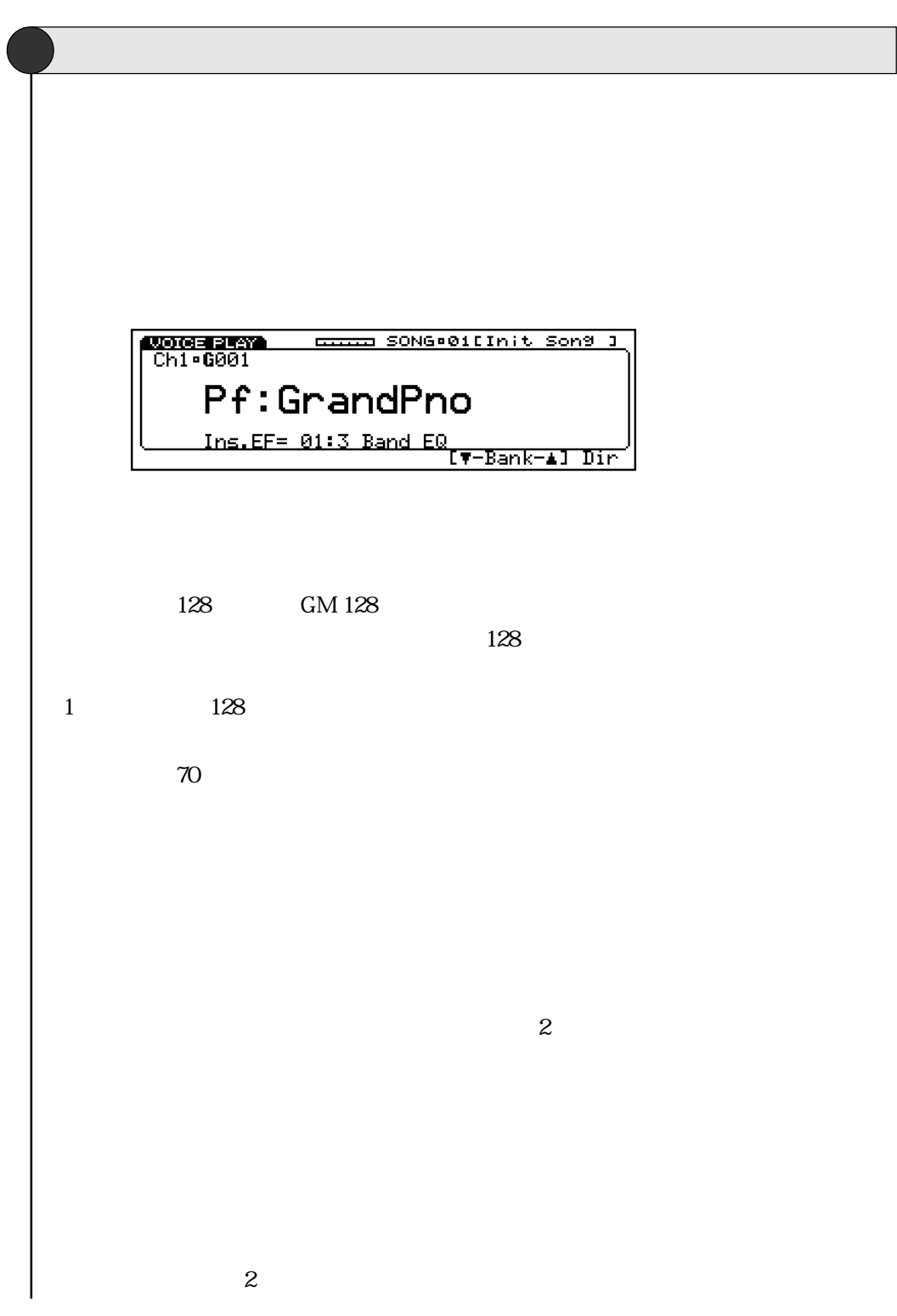

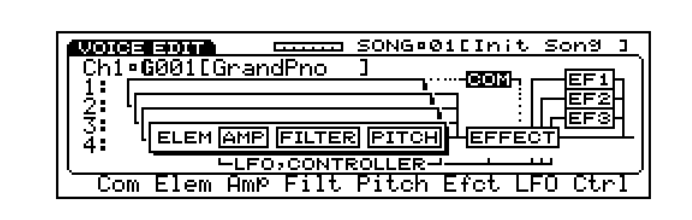

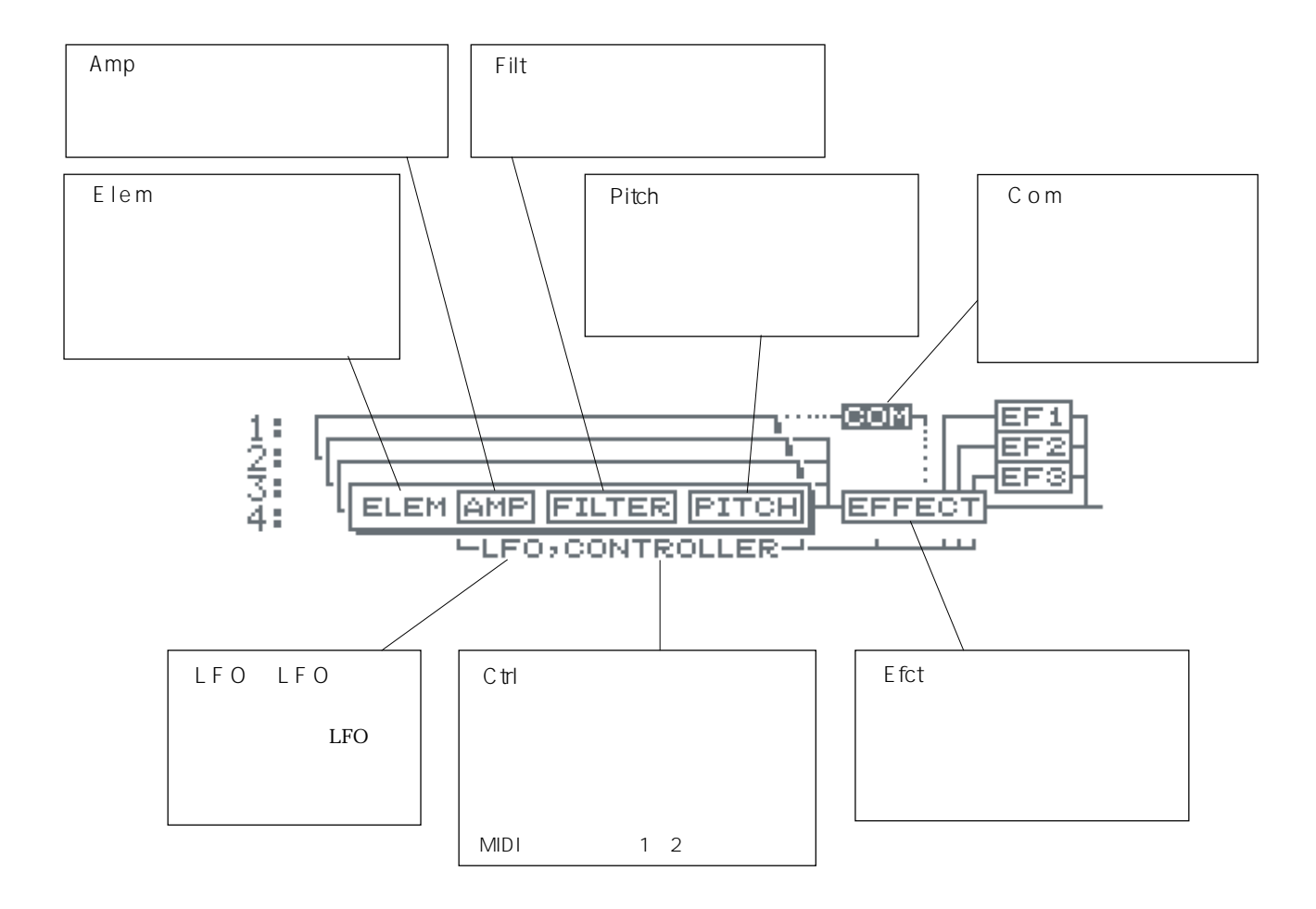

63

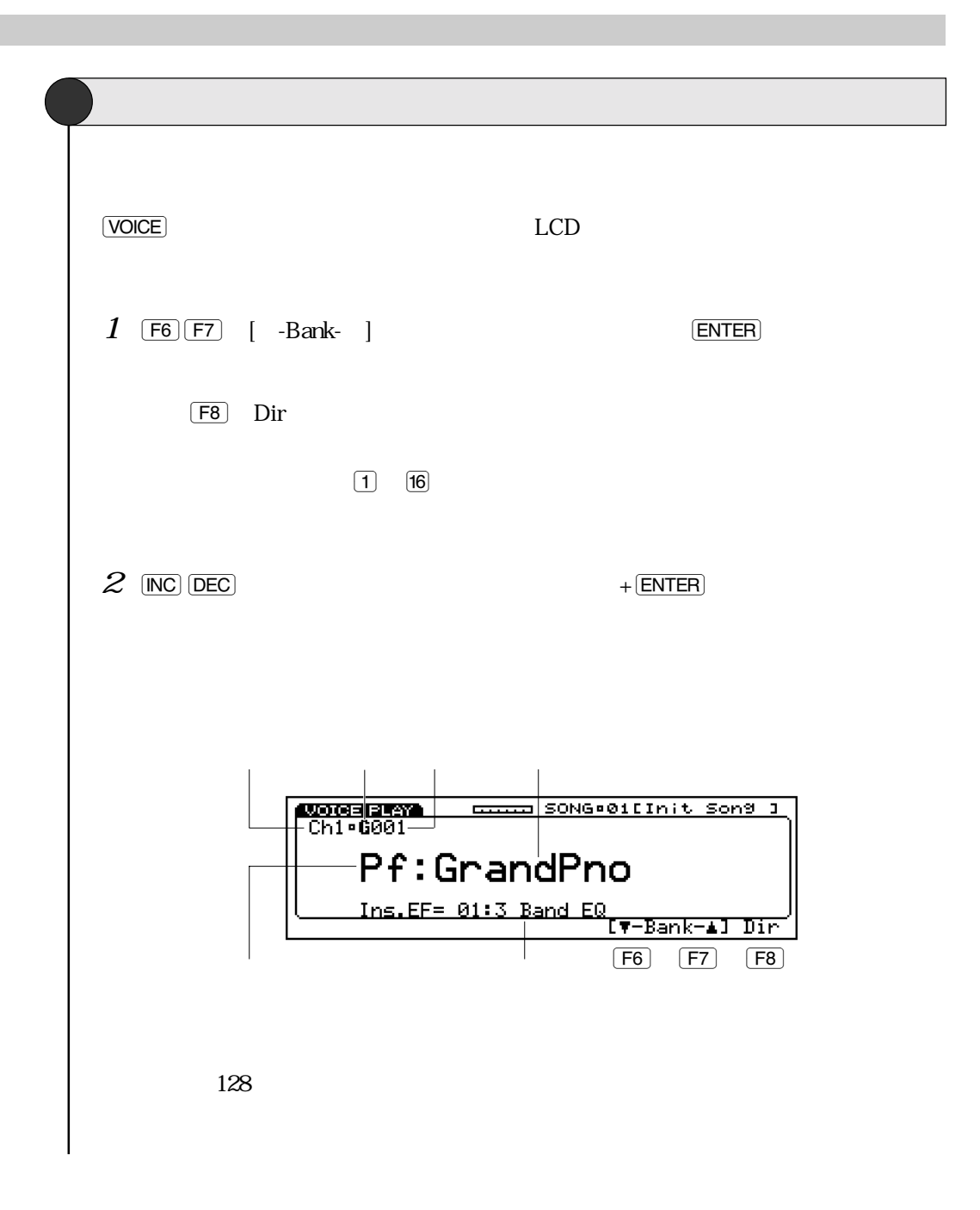

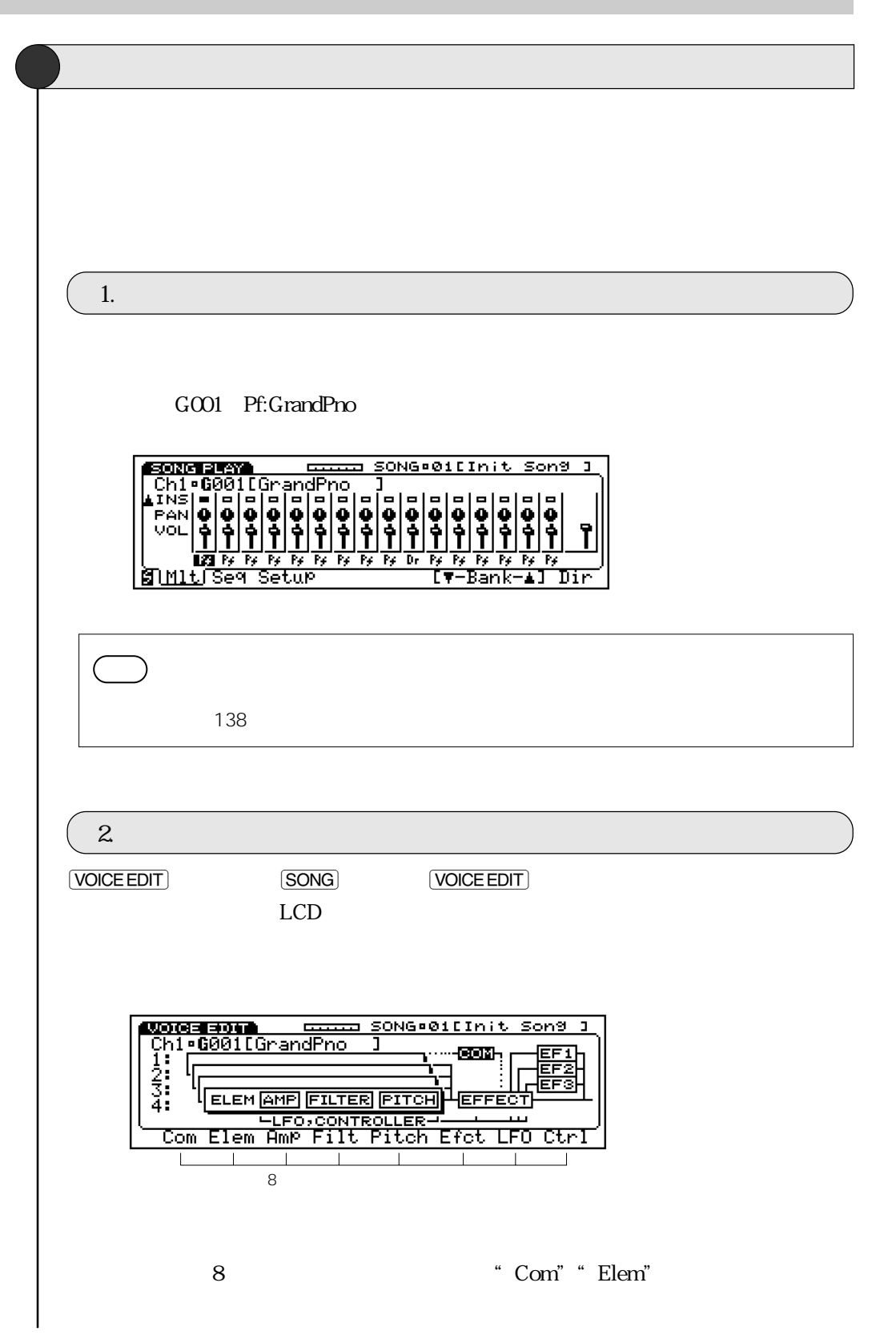

 $\begin{array}{ccc} \bullet & \bullet & \bullet \end{array}$ 

#### $\overline{\text{VOICE}}$

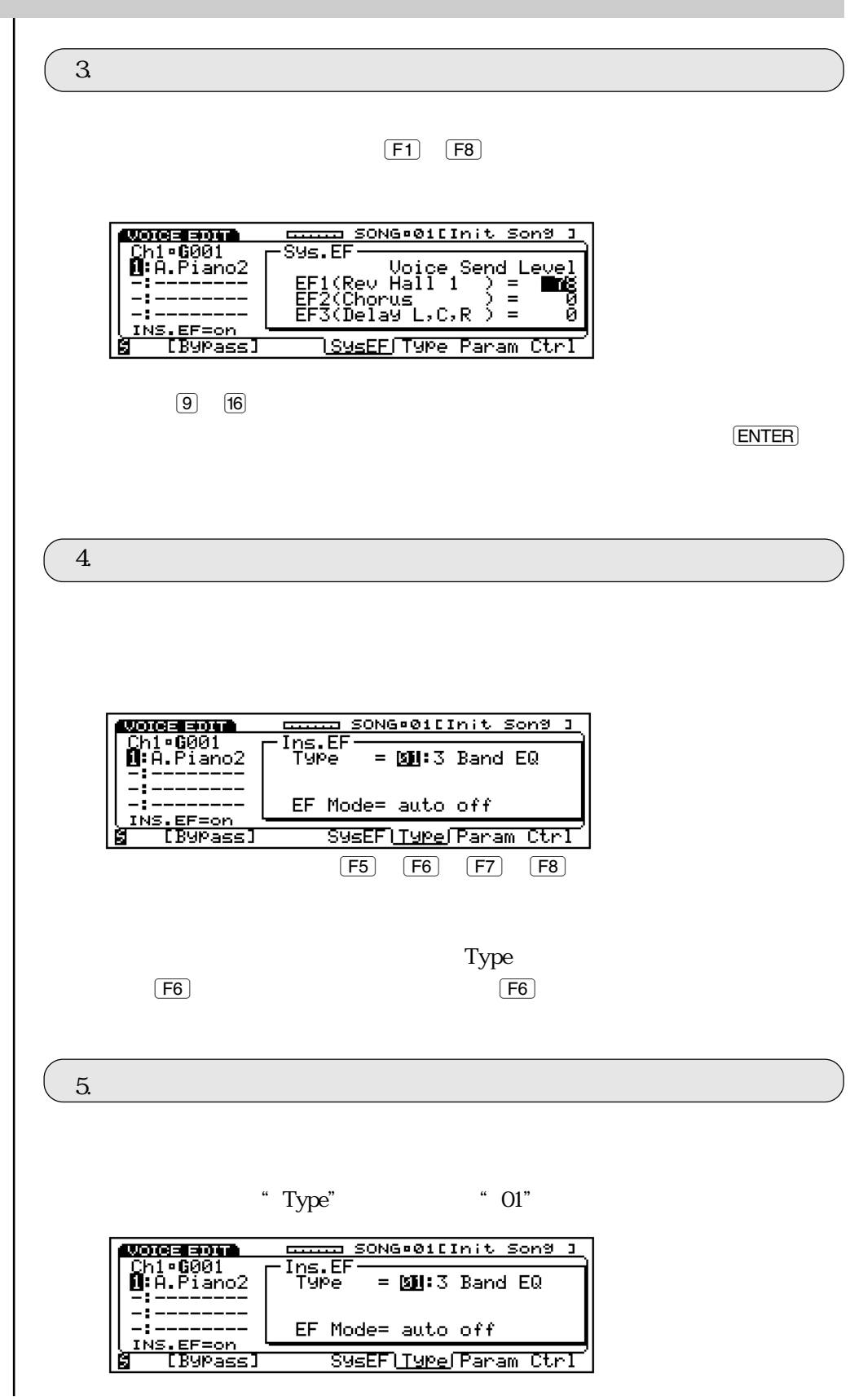

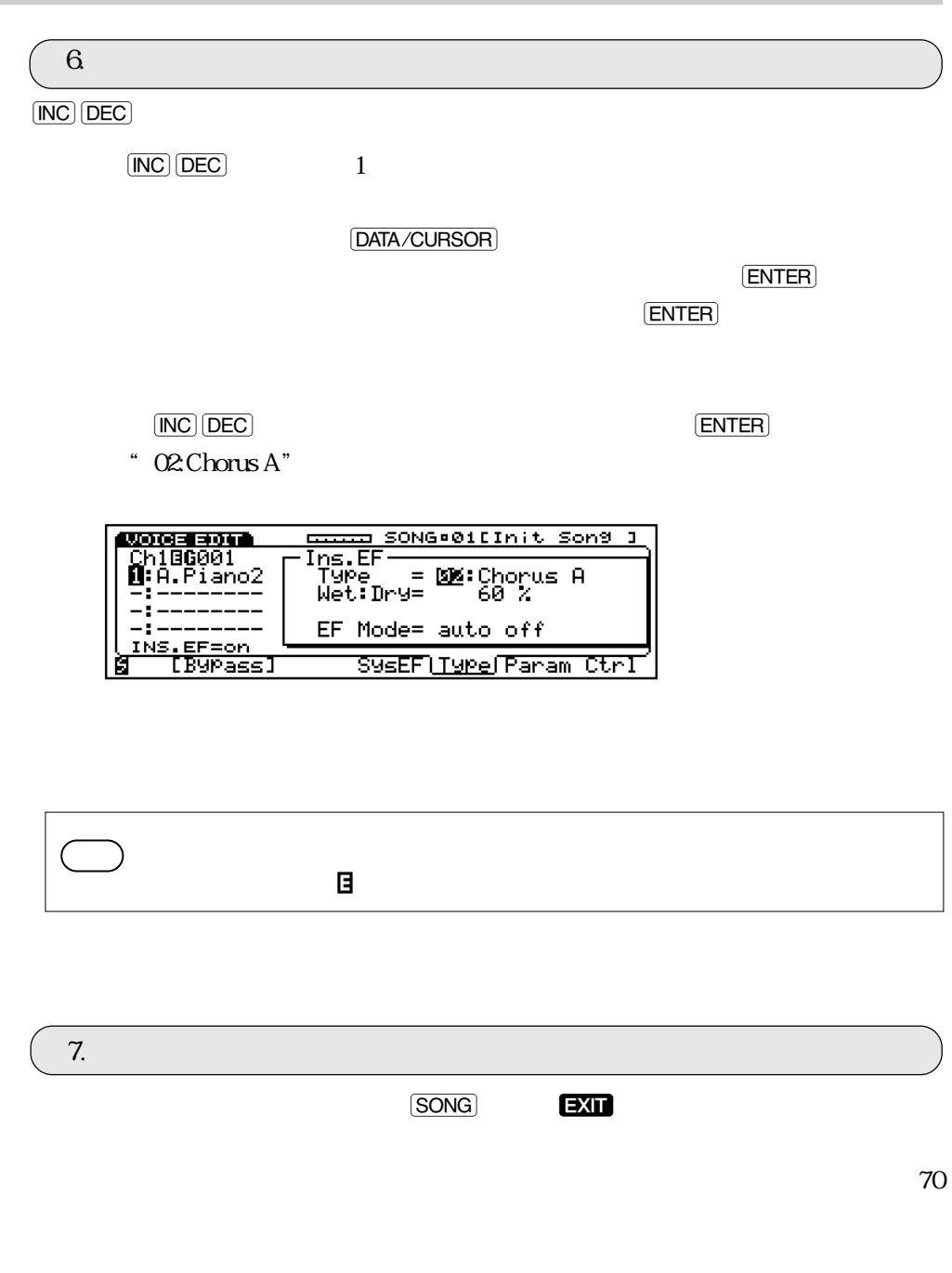

 $\begin{array}{ccc} \textbf{a} & \textbf{b} & \textbf{c} \end{array}$ 

### $VOICE$

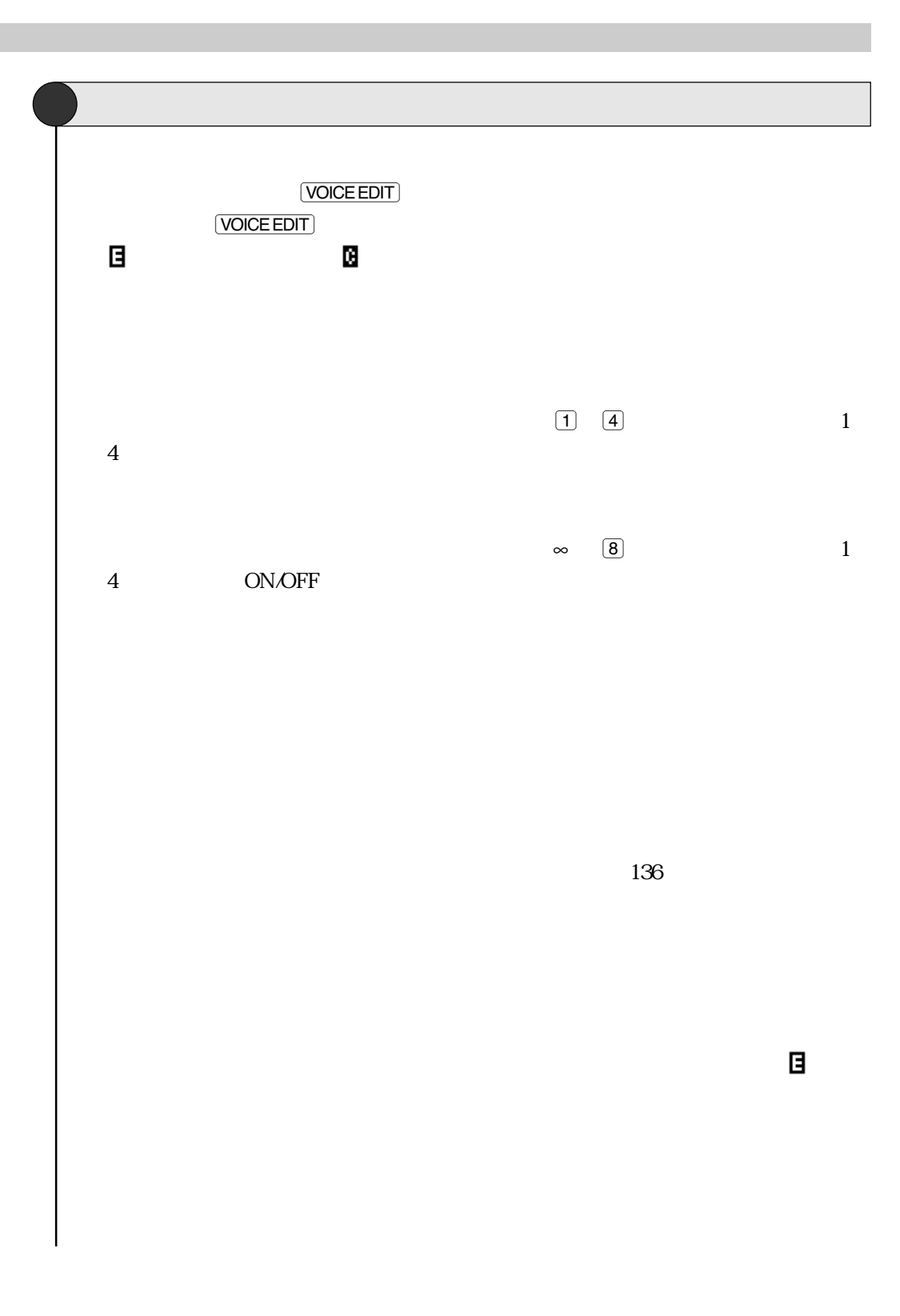

68

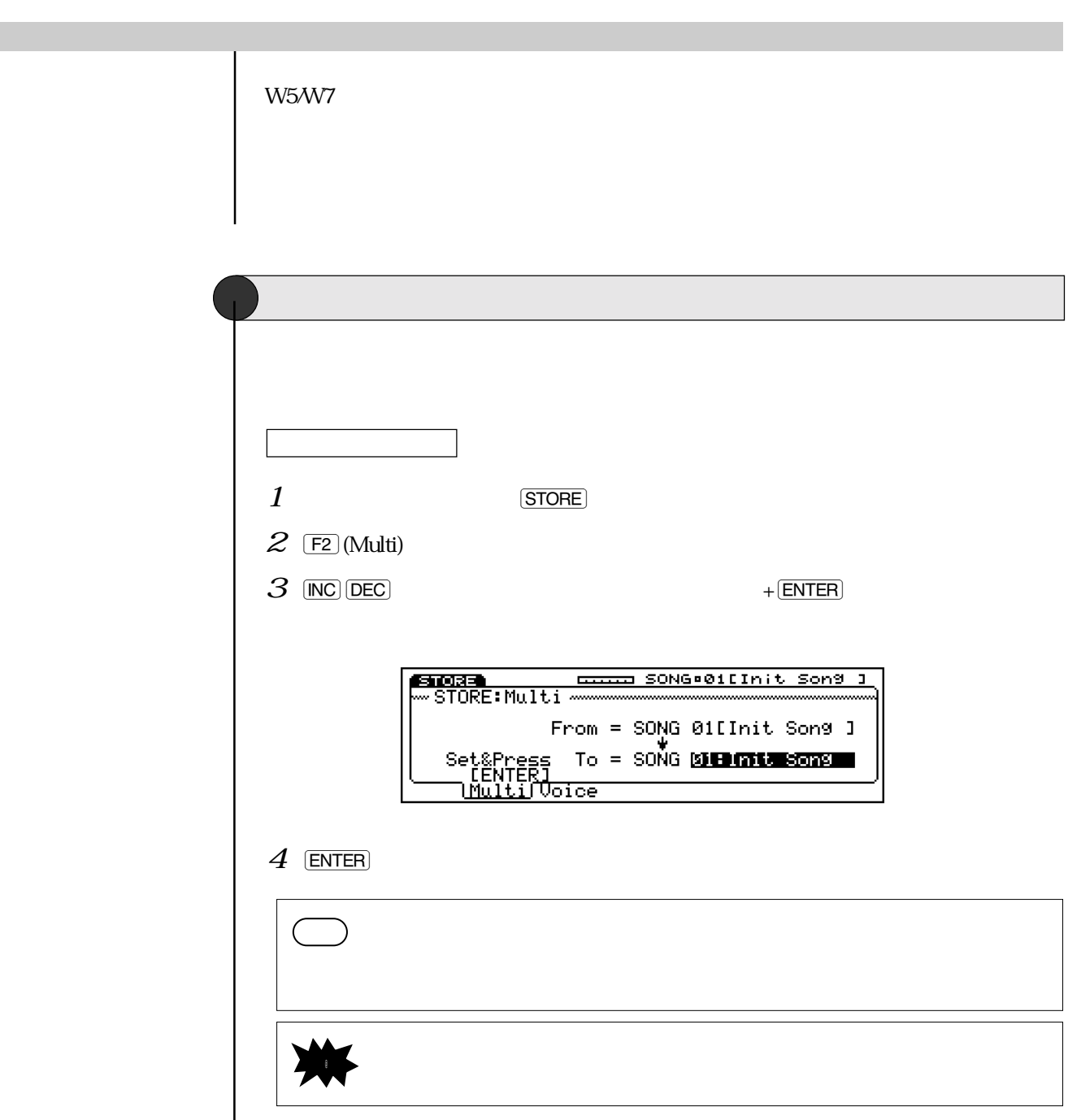

データ管理について  $128$ インターナルボイス作成手順1  $1$ Pf:GrandPno Ins.EF= 01:3 Band EQ<br>Tw-Bank-Al Dir  $\mathbf{I}$ VOICE EDIT 2  $\overline{a}$  $\overline{131}$ WOORTHOM COMMON SONSPOIED (EF3) Com Elem Ann Filt Pitch Efet LFO Ctr)  $\overline{\phantom{a}}$  $3$   $s$ TORE  $F_3$  (Voice) STORE  $\overline{INC|(DEC)}$  +  $\overline{[INC] (DEC)}$ ₩ **PHOTSH**<br>-- STORE: Voice From = 6001[GrandPno ]<br>|} To = IBBH[GrandPno ] Set&Press To:<br>| Multil<u>uoice</u> **4** ENTER ENTER

 $\begin{array}{c} \rule{0.2cm}{0.15mm} \rule{0.2cm}{0.15mm} \rule{$ 

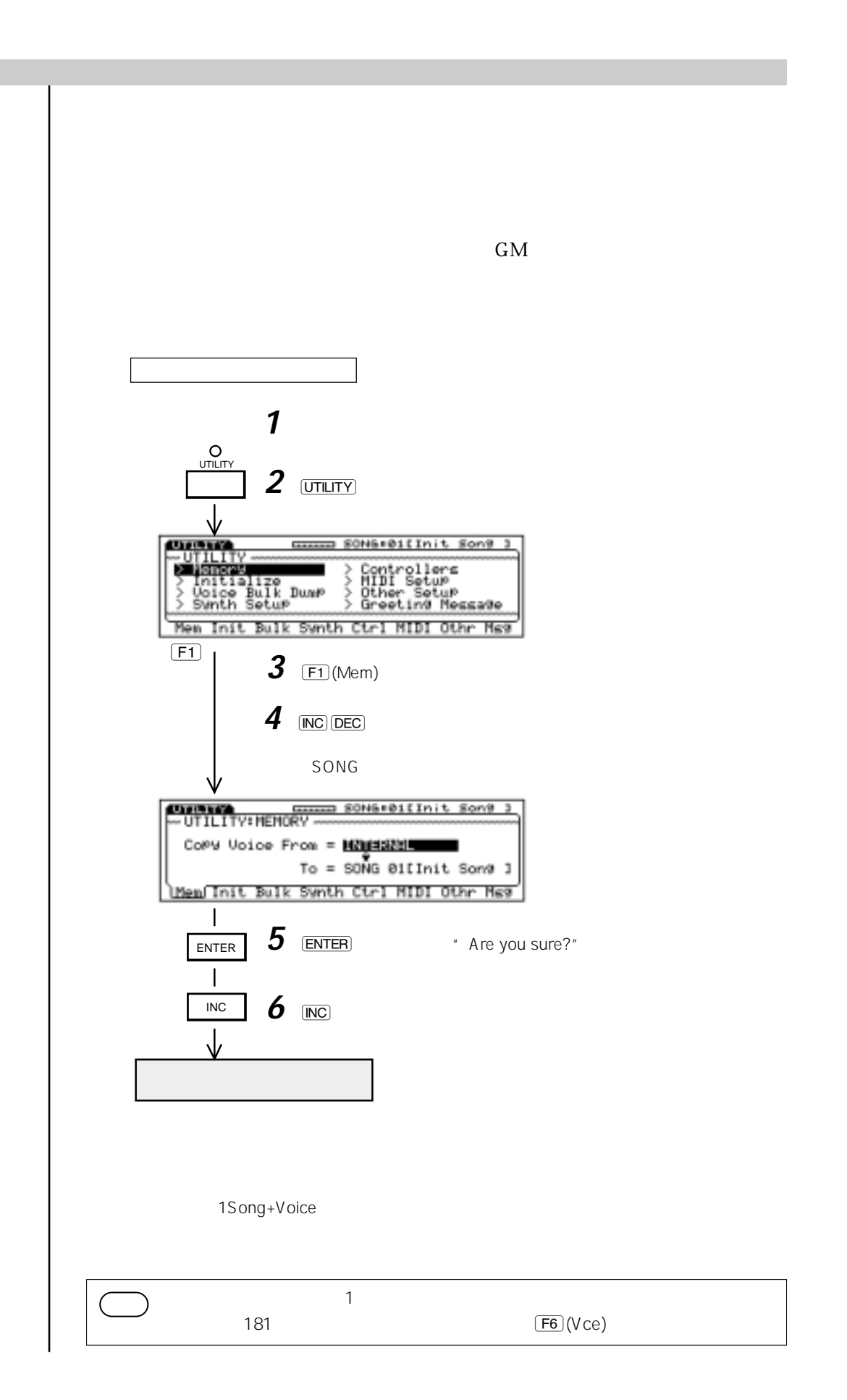

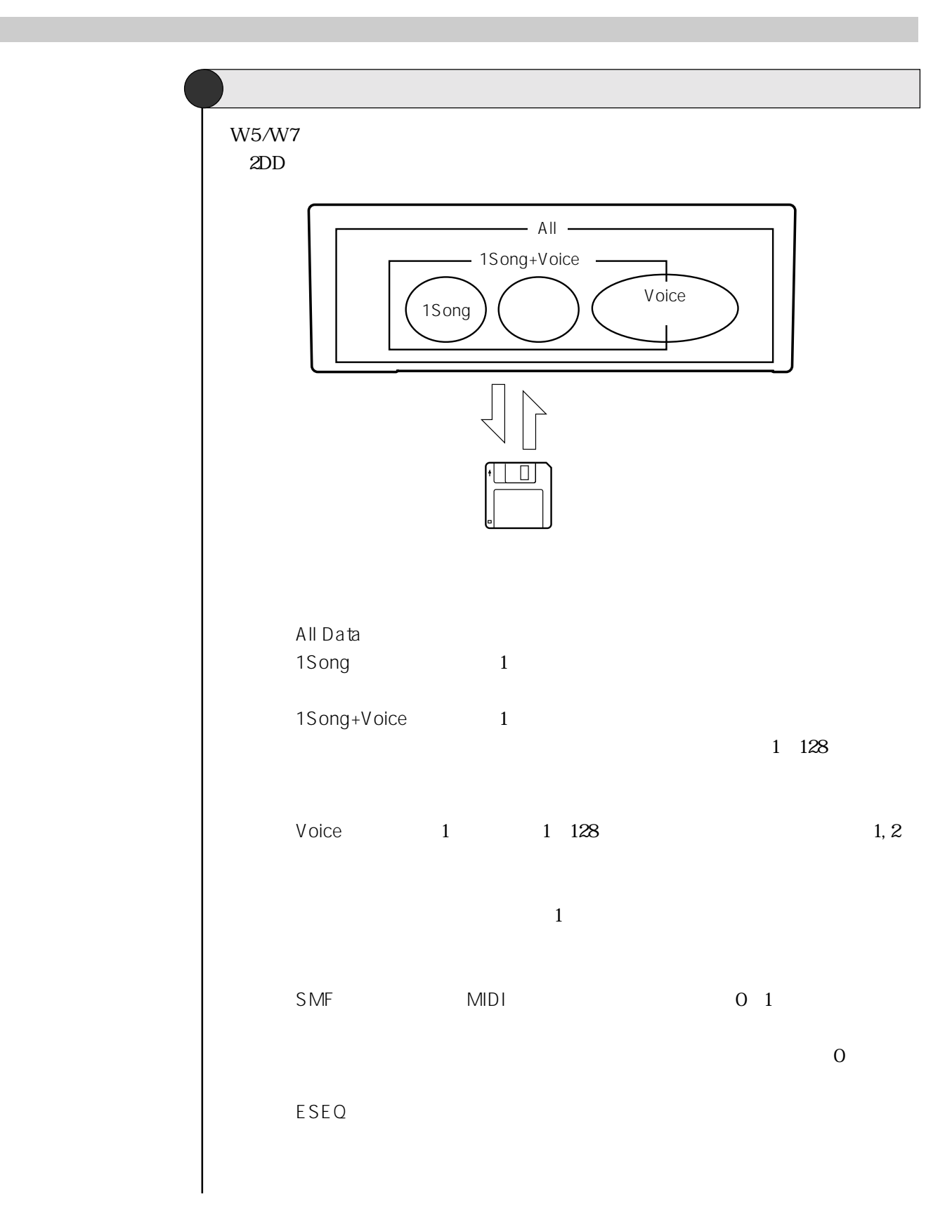
# MIDI

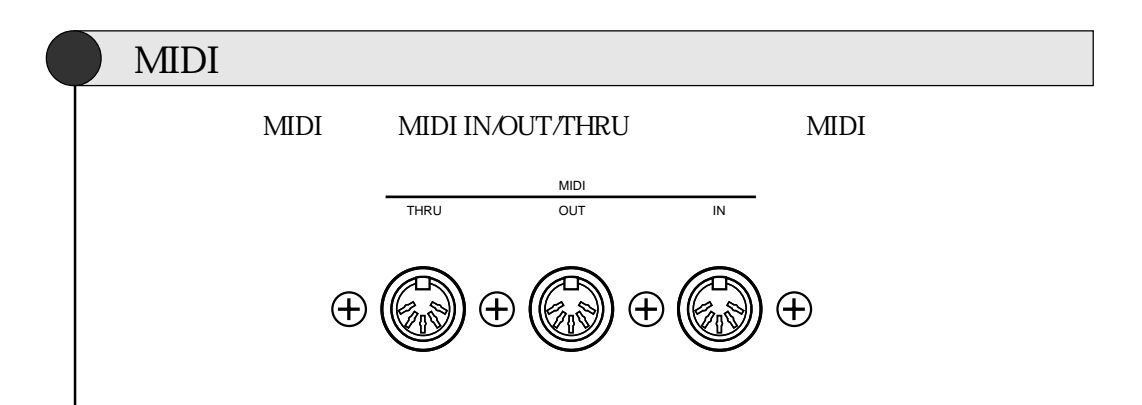

# MIDI MIDI MIDI
Musical Instrument Digital Interface  $MIDI$  $MIDI$ W5/W7 3 MIDI MIDI IN **MIDI MIDI** MIDI OUT W5/W7 MIDI MIDI MIDI THRU MIDI IN MIDI MIDI NOONG MIDI IN SANG MIDI MIDI  $MDI$ チャンネルメッセージ

**E** E

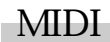

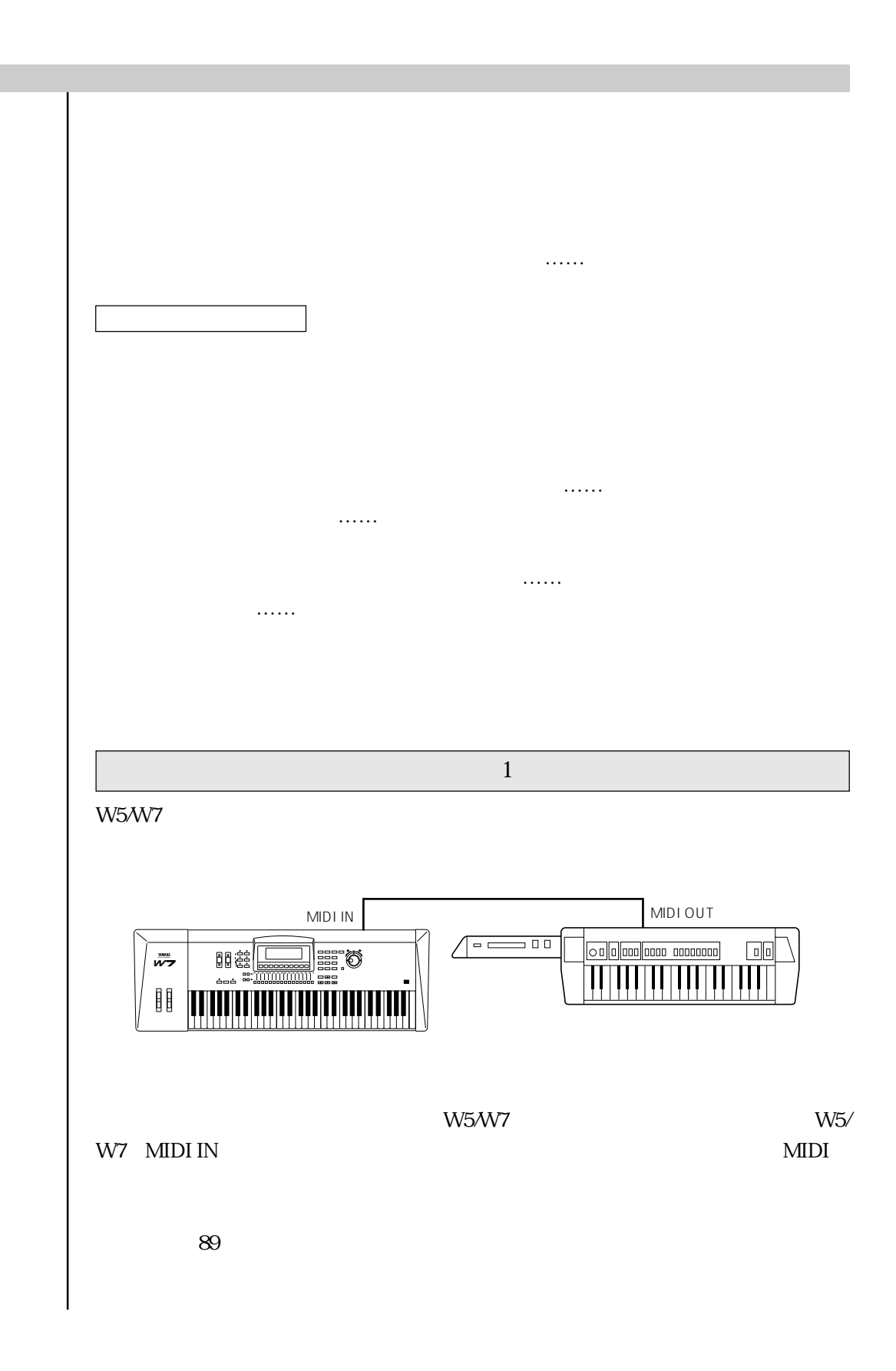

MIDI

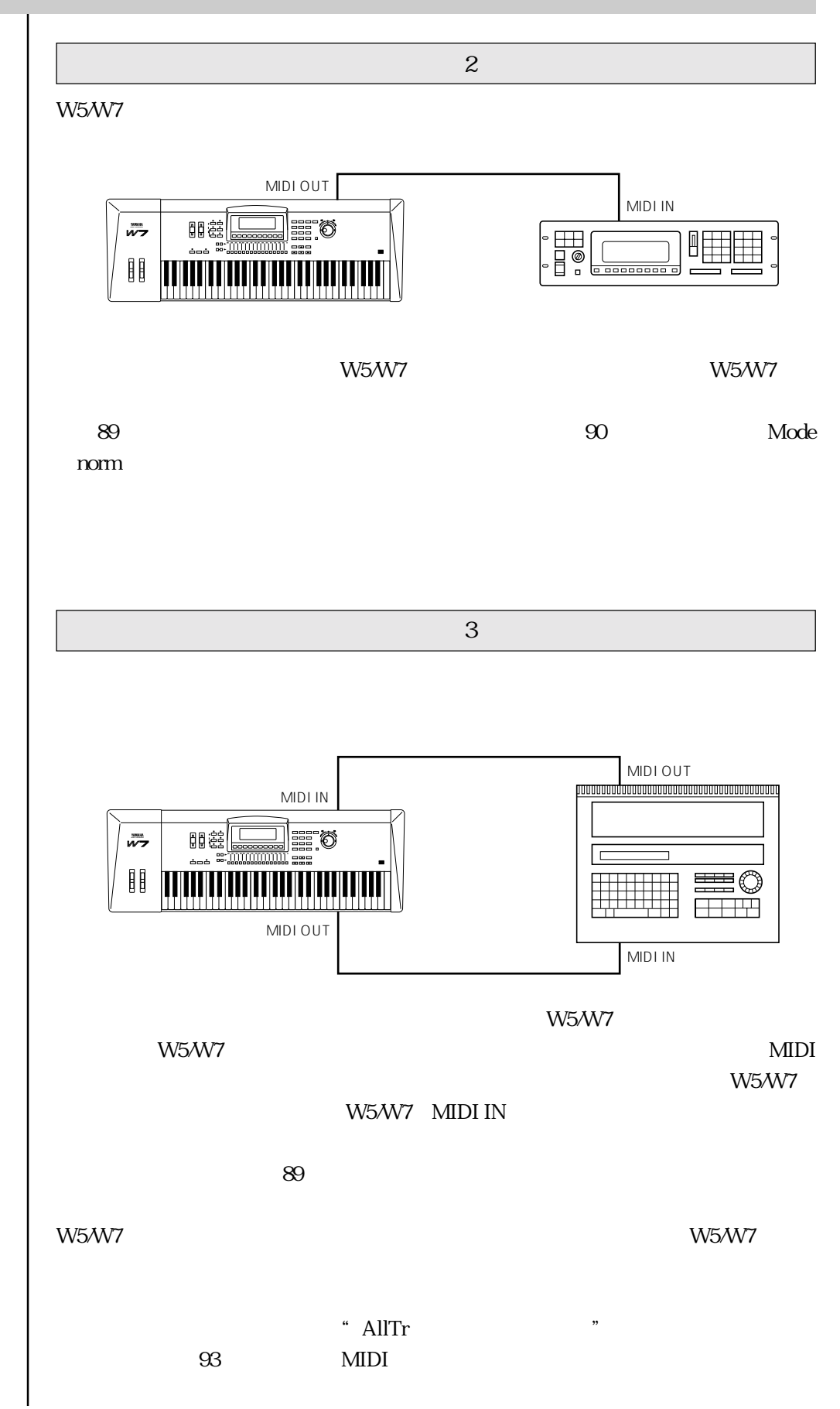

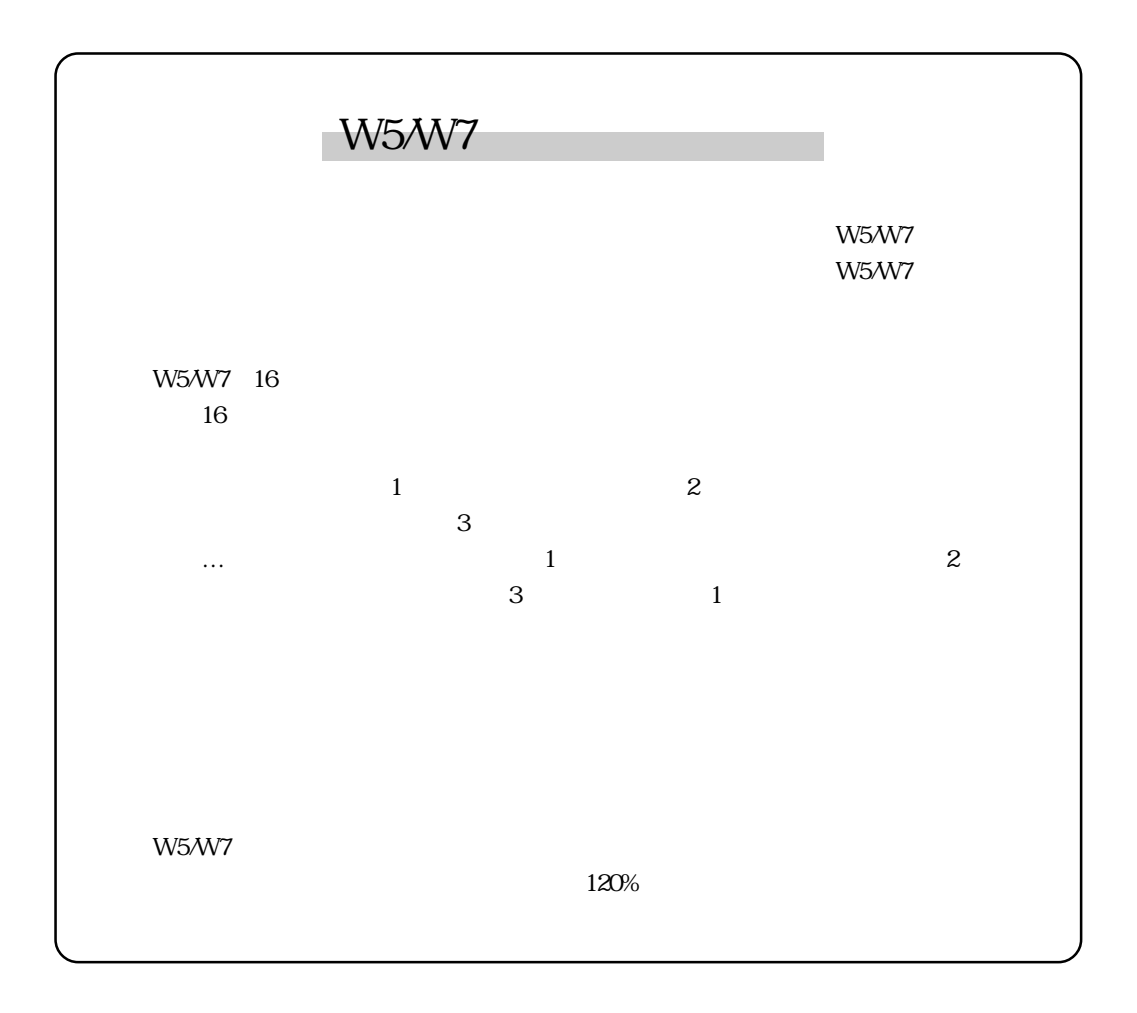

![](_page_76_Picture_0.jpeg)

![](_page_76_Picture_18.jpeg)

![](_page_78_Figure_0.jpeg)

![](_page_78_Picture_1.jpeg)

![](_page_78_Picture_2.jpeg)

![](_page_79_Picture_0.jpeg)

![](_page_79_Figure_1.jpeg)

![](_page_79_Figure_2.jpeg)

![](_page_80_Figure_0.jpeg)

**SONG**

![](_page_81_Picture_0.jpeg)

## SONG PLAY

![](_page_82_Figure_1.jpeg)

**SONG**

![](_page_83_Picture_0.jpeg)

![](_page_83_Figure_1.jpeg)

![](_page_84_Figure_0.jpeg)

**SONG**

![](_page_85_Picture_0.jpeg)

Inst Parameter

 $SONG$   $S HFT + F1$  (Inst)

![](_page_85_Picture_92.jpeg)

 $\sim 1$ 

![](_page_85_Figure_4.jpeg)

![](_page_86_Figure_0.jpeg)

![](_page_87_Picture_0.jpeg)

Song Name  $SONG$   $F2(Seq)$   $F7(Name)$ 

![](_page_87_Figure_2.jpeg)

Song Directory

छ7

छछ

 $\overline{96}$ 

 $[SONG]$   $[Fe](Seq)$   $[Fe](Dir)$ **SONG BLAY GELLE SONG**\*01EInit Son9 **SONG Directory**<br> **Example:** 5: Init S 9: Init Song -<br> **Example:** 5: Init S 9: Init S 13: Init S<br>
2: Init S 6: Init S 10: Init S 14: Init S<br>
3: Init S 7: Init S 11: Init S 15: Init S<br>
4: Init S 8: Init S 12: Init S 16: Ini

 $\overline{04}$ 

छड

 $\overline{F8}(Dir)$ 

छउ

 $\overline{\mathsf{EXIT}}$ 

তহ

ण

Ñ

#### SONG SETUP Filter s #(Song)  $(5e \text{ tup})$  (Setup)  $(5e \text{ tip})$  (F5) (Filter) MIDI s SONG•01[Init Son9 ] **SONG SETUR** w PlayBack<br>Bank Sel = play<br>Pgm Chg = play<br>Ctrl Chg = play Record Playback ANNO Record<br>A Touch = **Record**<br>Ctrl Chg = rec<br>Sys Excl = rec nee  $MIDI$ \* Record "rec" record <u>MIt Seg[Setup]</u> **BOLGS** T.Ch Kbd Other  $W7$ " ignore" W5/W7 Record \* Playback "play" W5/W7 A Touch rec, ignore Ctrl Chg rec, ignore "ignore" W5/W7 Sys Excl(Sys Excl(Sys Excl(Sys Excl(Sys Excl(Sys)2012 Playback Bank Sel(XV): play, ignore  $1$  81 F5 (Filter) Pgm Chg extension blay, ignore  $MIDI$ Ctrl Chg play, ignore  $2 \leq$ INC DEC Track Transmit Channel  $[SONG]$   $[Fe](Seup)$   $[Fe](T. Ch)$ **CHANG SONG** 01[Init Son9 ] int internal SONG SETUP Track Transmit Channel<br>12345678910111213141516 W5/W7  $\blacksquare$  on  $\blacksquare$  off int<br>Toh ż. ė ġ Tch Transmit Chnnel Filter **MGB** Kbd Other <u>MIt Seष|SetuP</u>  $MDI$ ext off, on  $1$  81 F6 (T.Ch) int off, on Tch: 1 16 2 設定したいパラメーター位置にカーソルを移動し、I  $(DEC)$  +  $(ENTER)$ ext external  $\mathcal{O}(\mathcal{O}(\log n))$ **MIDI OUT** ヒント トラックトランスミットチャンネルを変更すると、ソ 1<br>1<br>1<br>1<br>1<br>1<br>1<br>1<br>1<br>1<br>1<br>1<br>1<br><br><br><br><br><br>  $\blacksquare$  on  $\blacksquare$  off ば、トラック4のトランスミットチャンネルをMIDIチャンネル1  $\overline{4}$  $\overline{4}$

![](_page_89_Picture_0.jpeg)

Keyboard Setup s #(Song)  $(50)(Setup)$   $(50)(Setup)$   $(50)(Setup)$ 

![](_page_89_Figure_3.jpeg)

![](_page_90_Figure_0.jpeg)

#### <u>ma ma ma</u>

# SONG REC

W5/W7 $\,$ 

![](_page_91_Figure_4.jpeg)

 $\frac{1}{1}$ 

![](_page_92_Figure_0.jpeg)

![](_page_93_Picture_0.jpeg)

" play" =

- " always"  $=$
- i Click Level

From

![](_page_93_Figure_5.jpeg)

![](_page_94_Figure_0.jpeg)

![](_page_95_Picture_207.jpeg)

<u>Manazi</u>

![](_page_96_Figure_0.jpeg)

![](_page_97_Picture_0.jpeg)

#### **SONG EDIT**

![](_page_97_Figure_2.jpeg)

![](_page_98_Figure_0.jpeg)

![](_page_99_Figure_0.jpeg)

<u>ma ma ma</u>

![](_page_99_Picture_332.jpeg)

![](_page_99_Picture_333.jpeg)

![](_page_100_Figure_0.jpeg)

![](_page_101_Figure_0.jpeg)

![](_page_102_Figure_3.jpeg)

Tempo:30~250

![](_page_102_Figure_5.jpeg)

![](_page_103_Picture_0.jpeg)

## SONG JOB( $\sim$

![](_page_103_Figure_2.jpeg)

![](_page_104_Figure_0.jpeg)

![](_page_105_Picture_0.jpeg)

![](_page_106_Figure_0.jpeg)

![](_page_106_Figure_2.jpeg)

![](_page_106_Figure_3.jpeg)

![](_page_107_Picture_0.jpeg)

![](_page_107_Figure_1.jpeg)
## Song Job1 : Copy Track

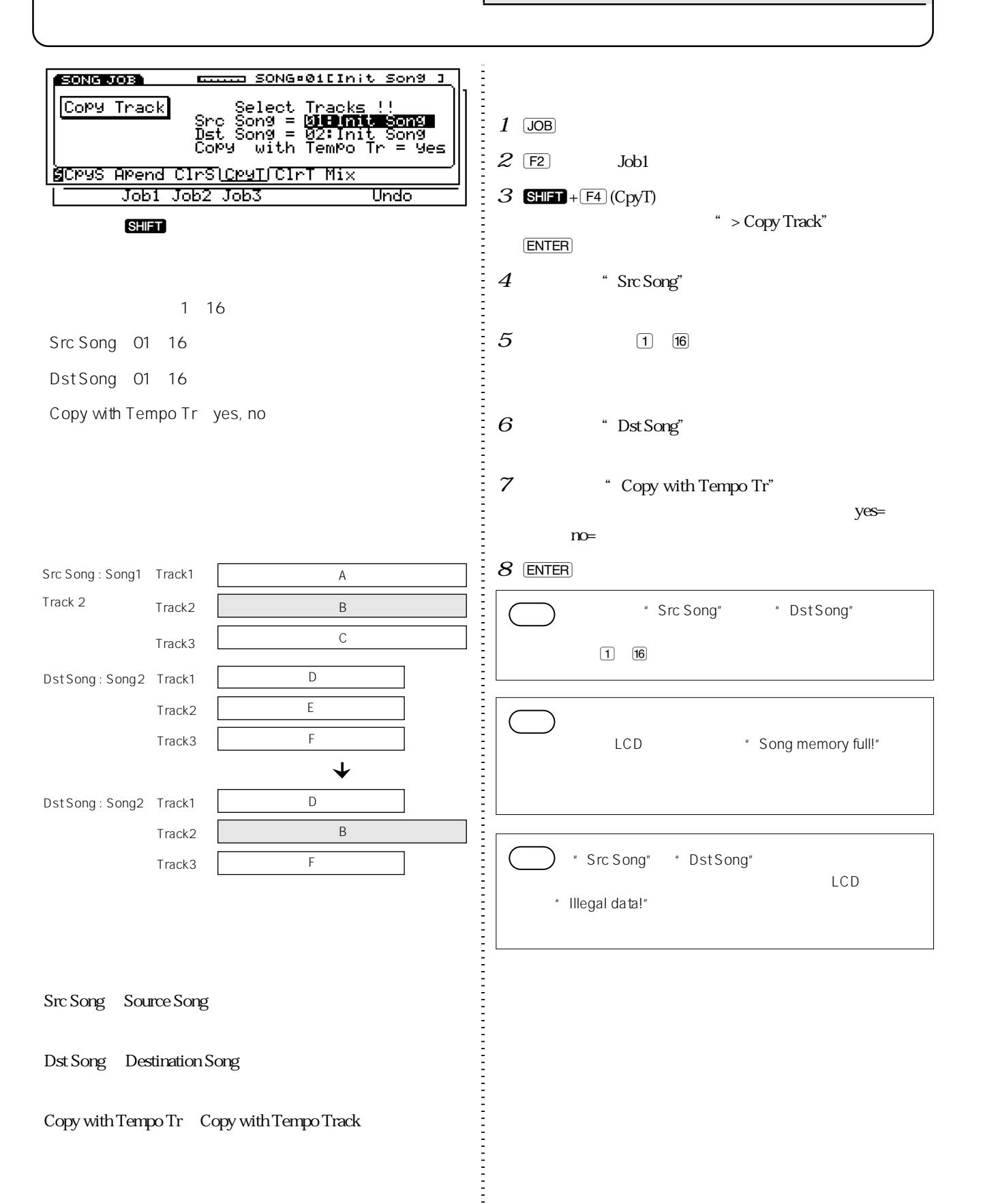

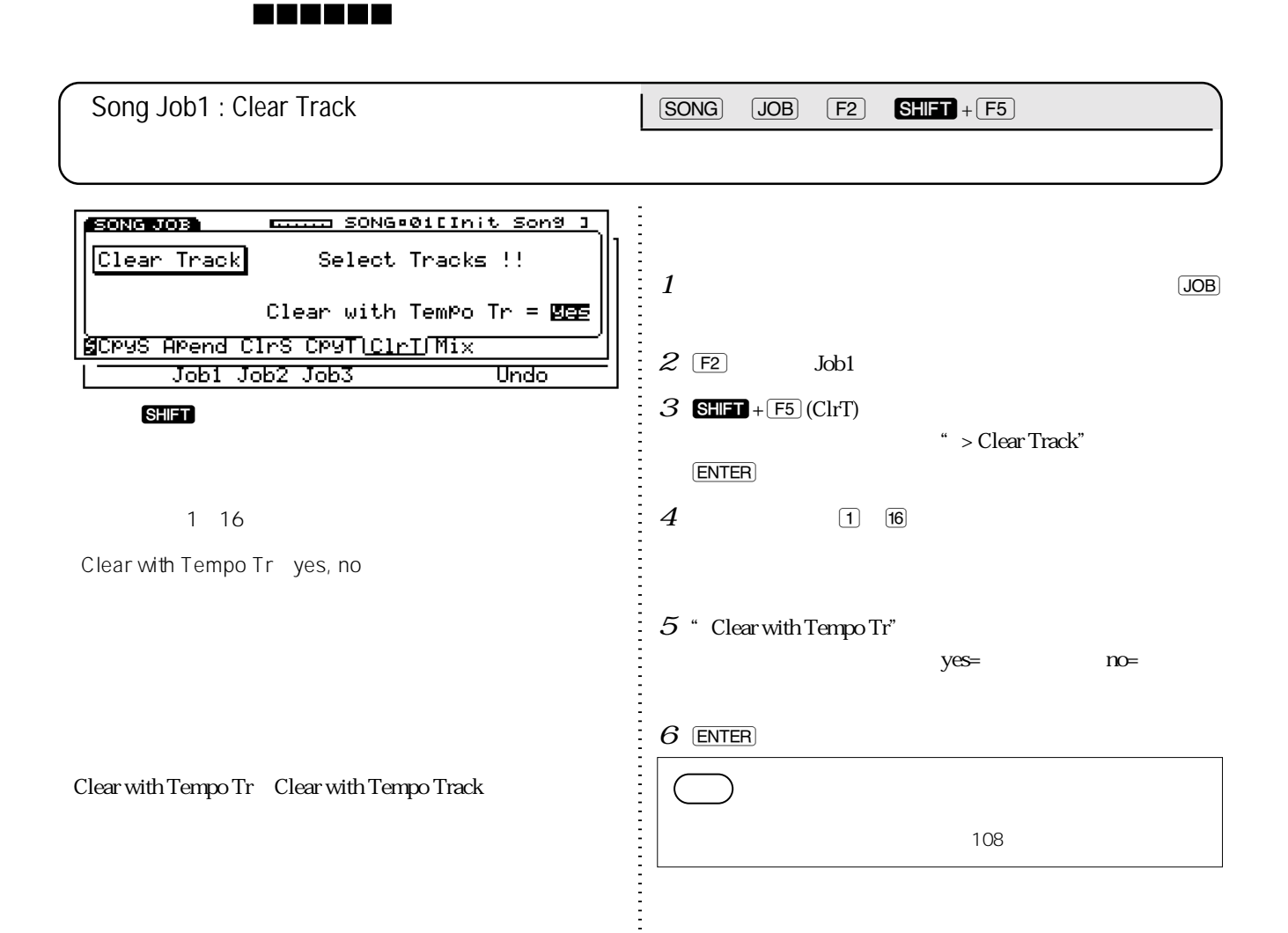

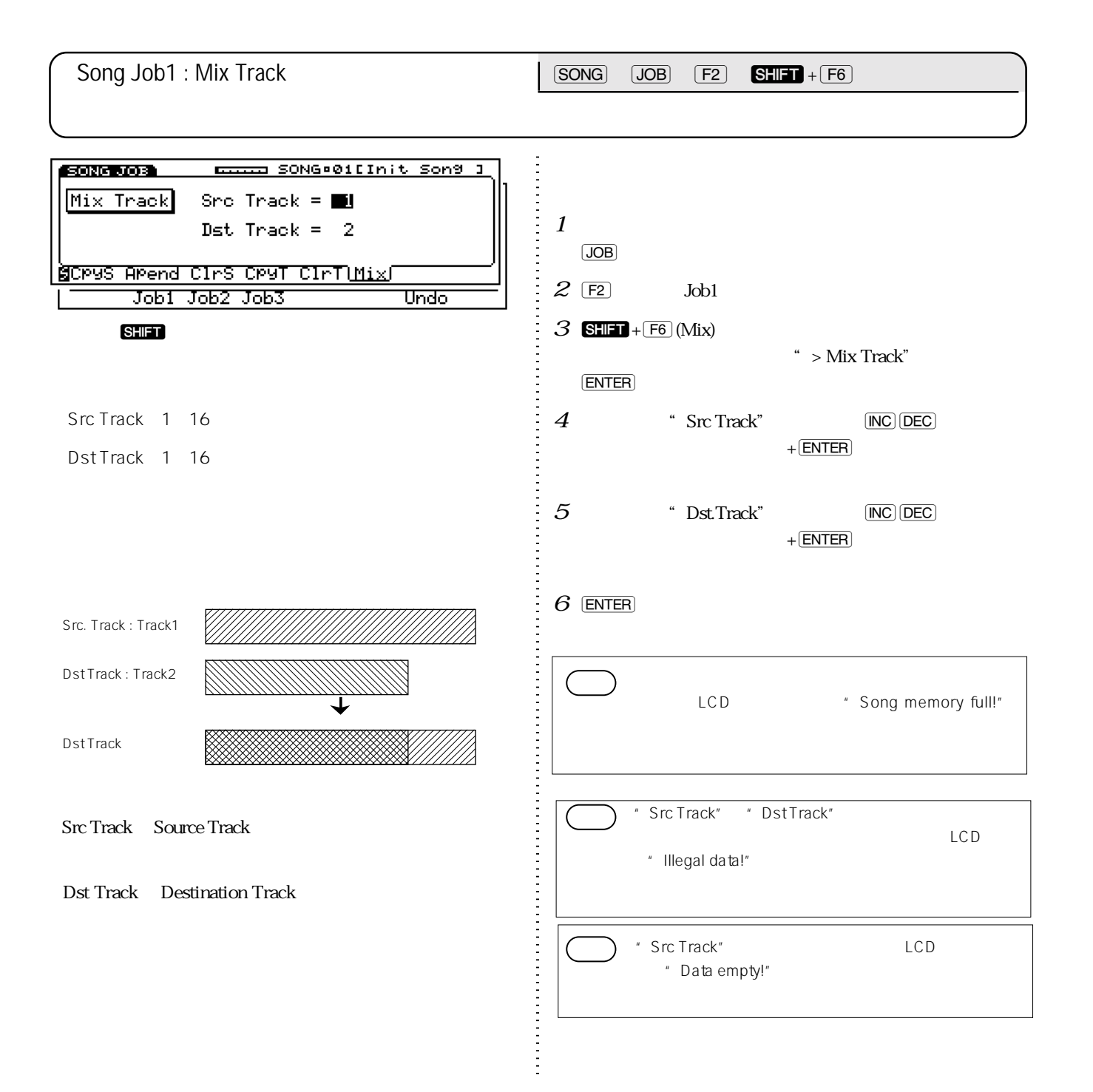

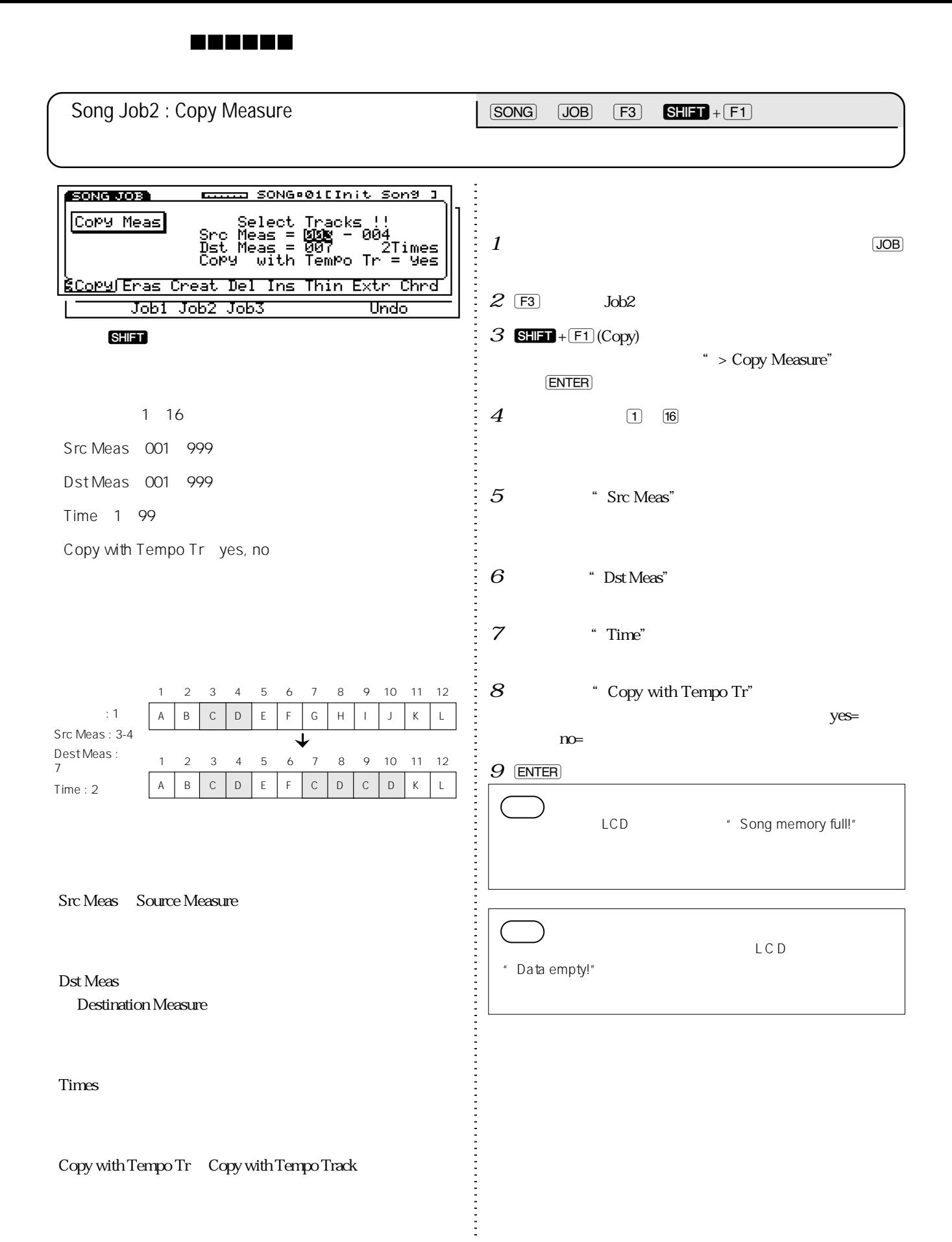

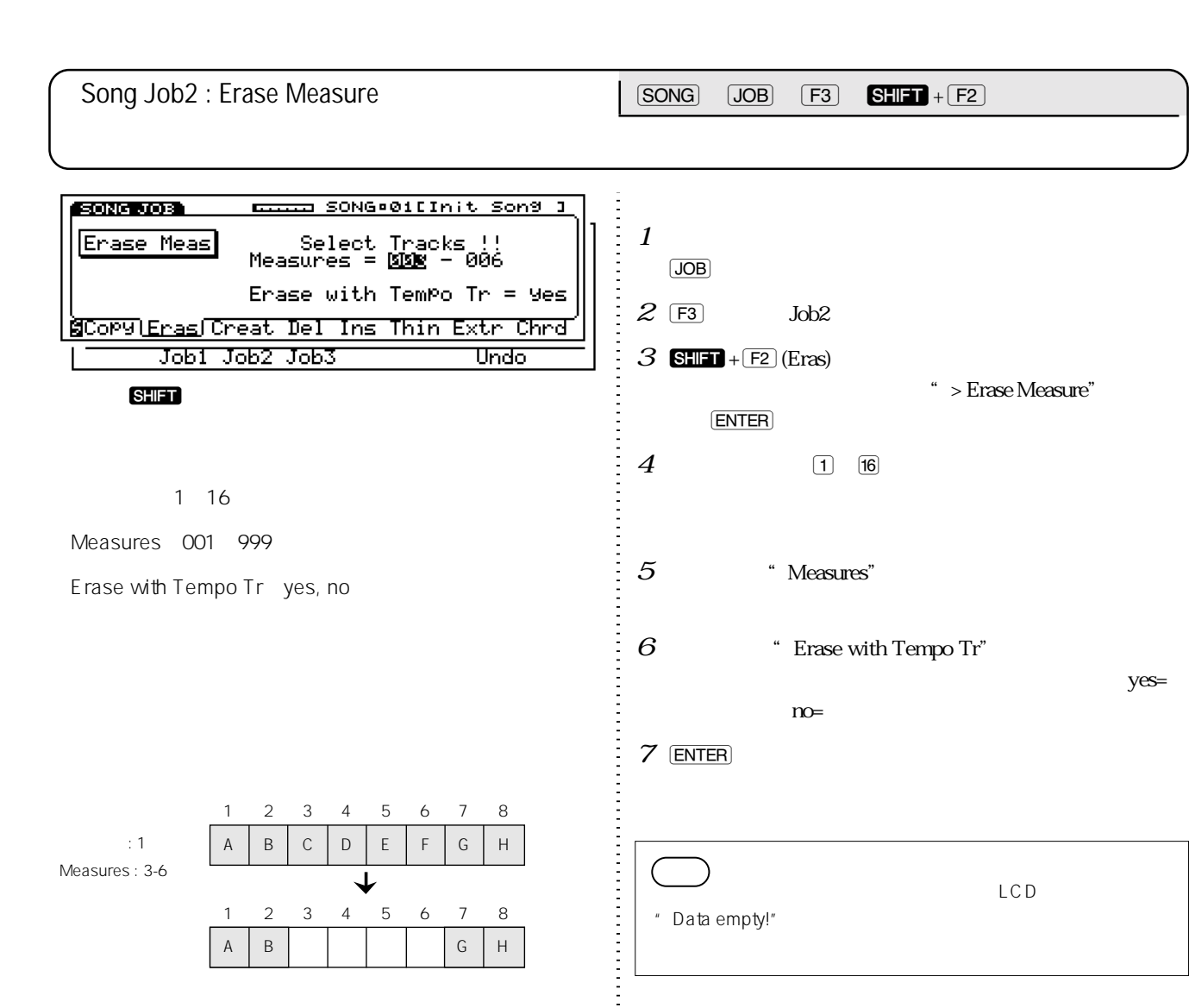

1 1

Measures

Erase with Tempo Tr Erase with Tempo Track

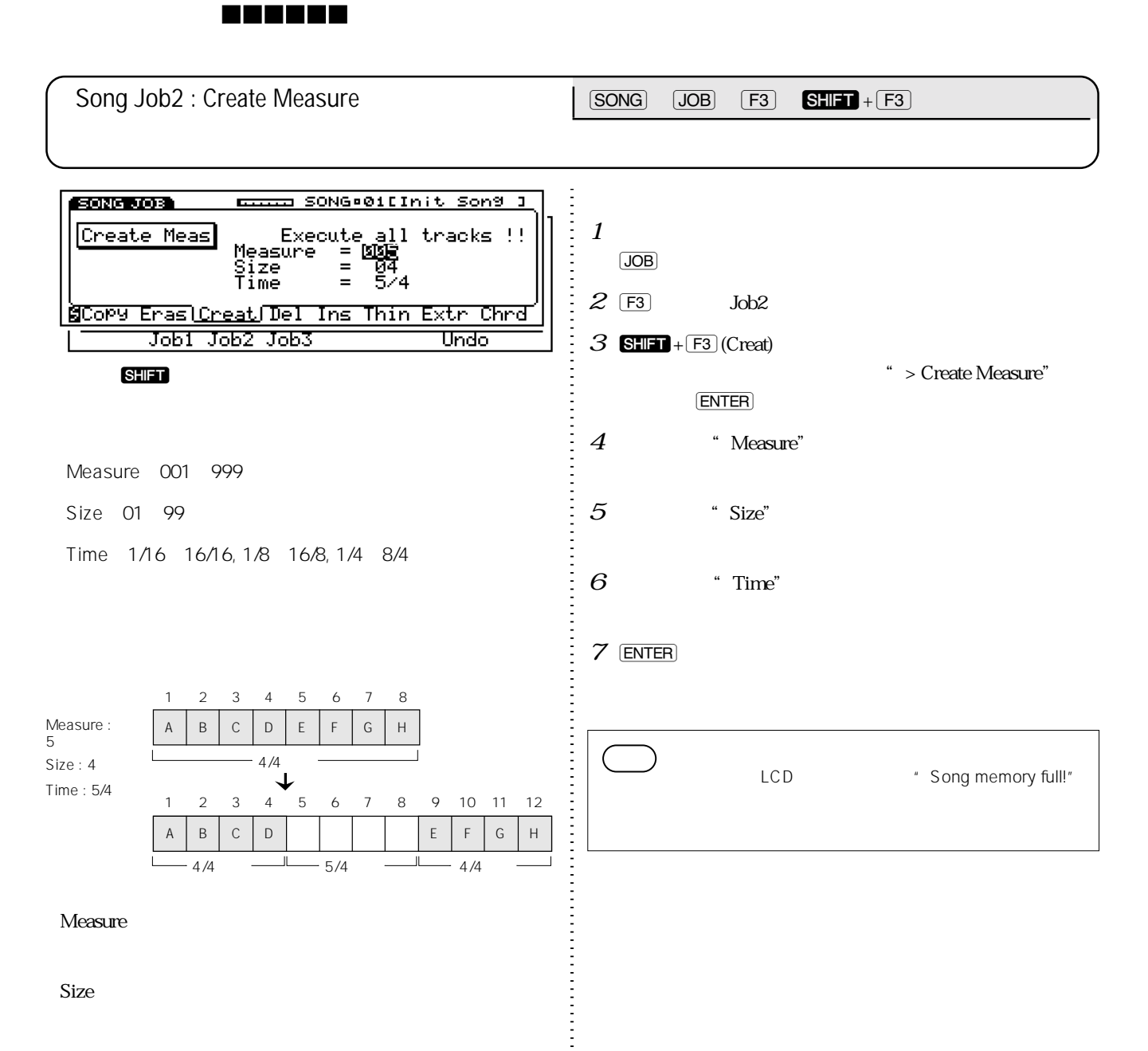

Time

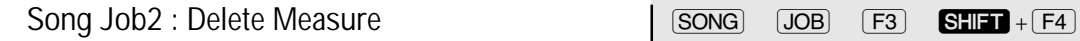

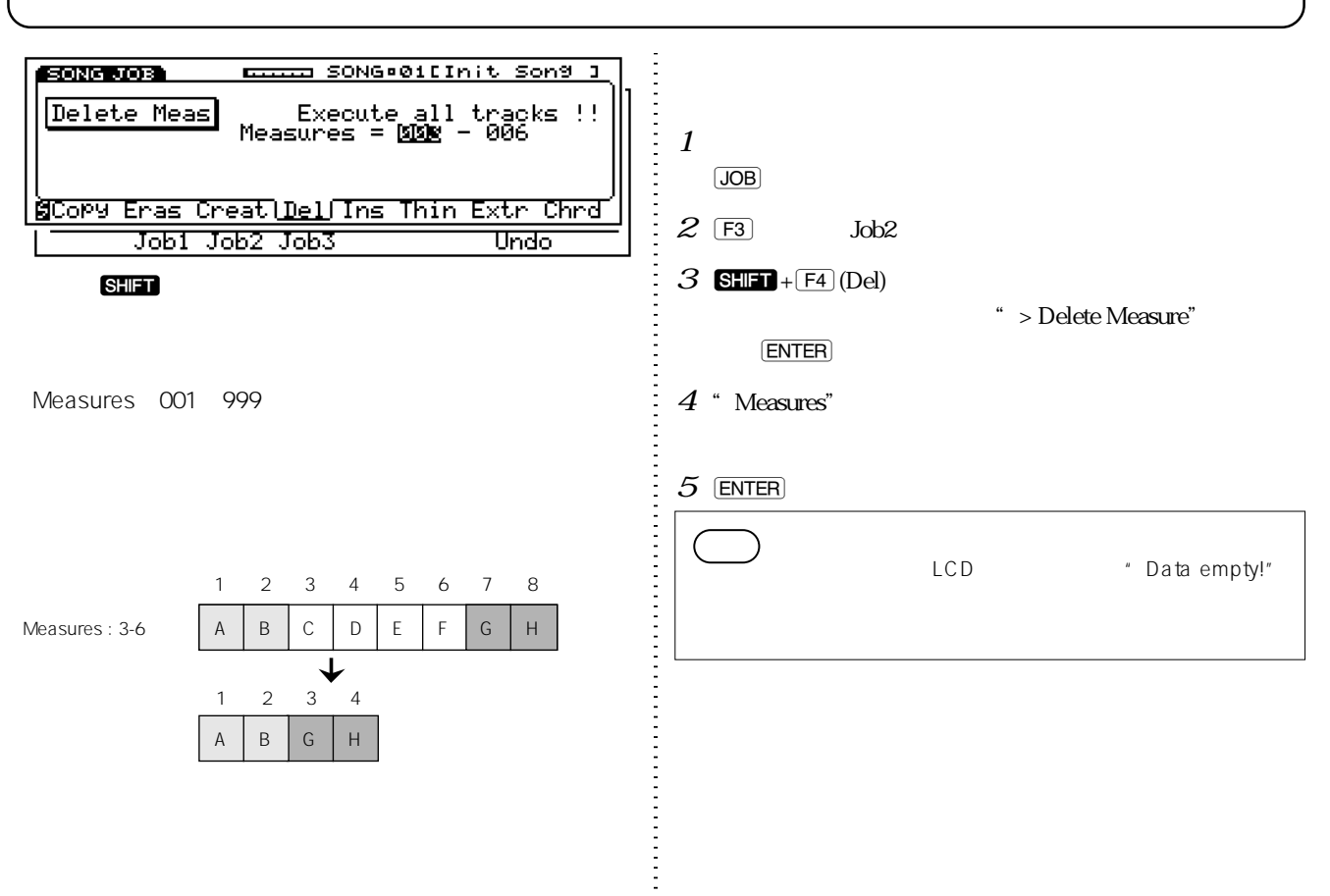

Measures

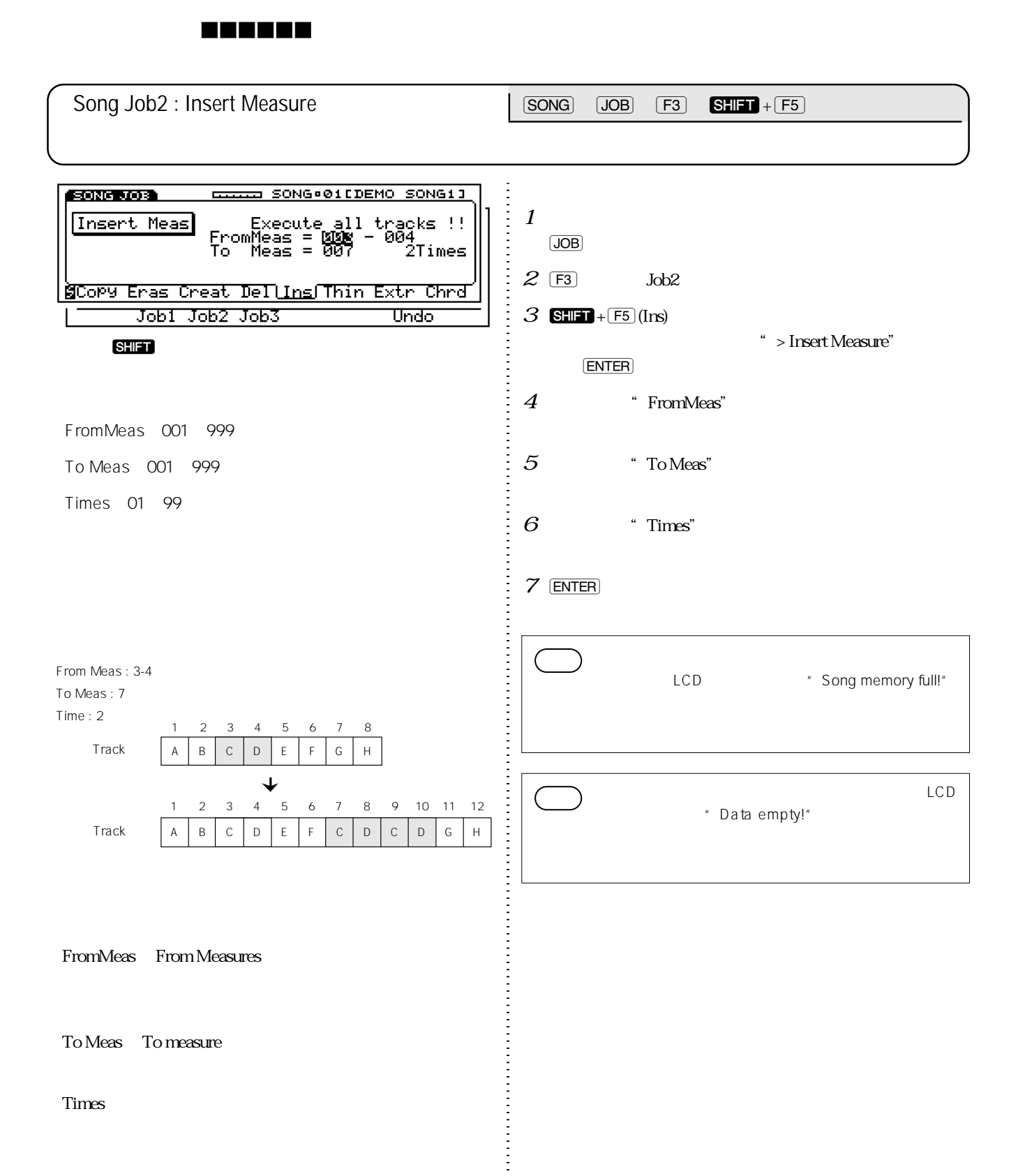

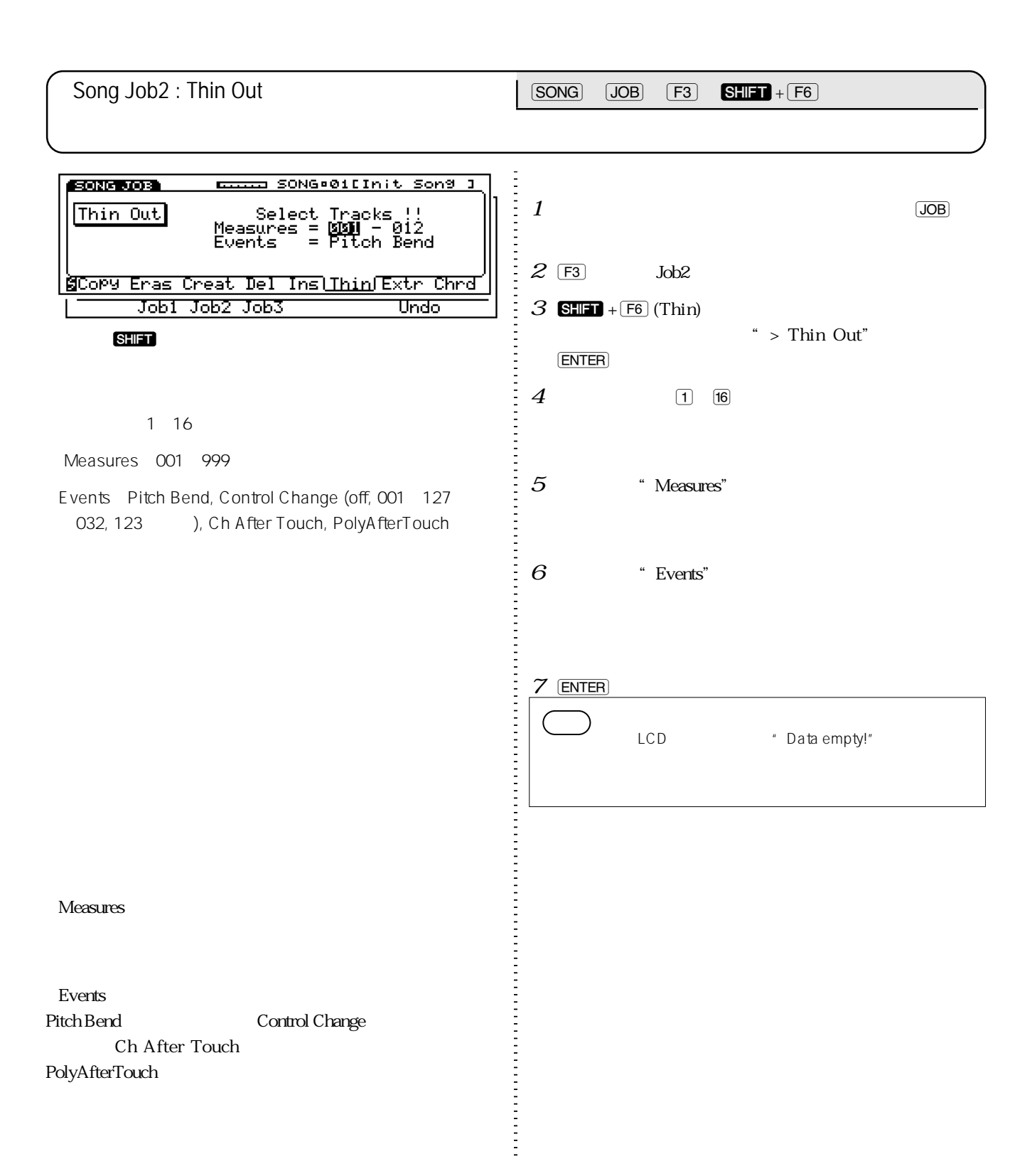

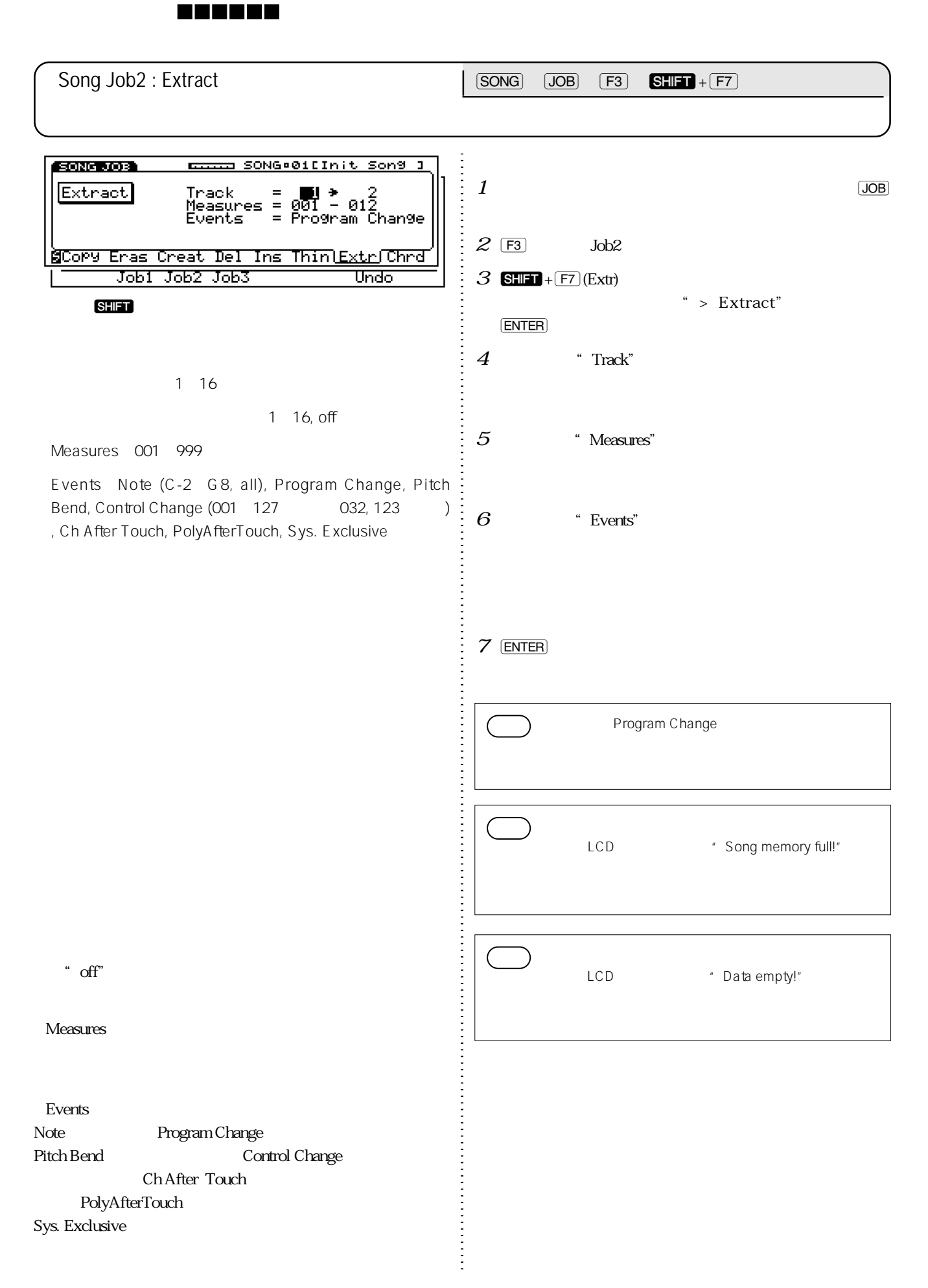

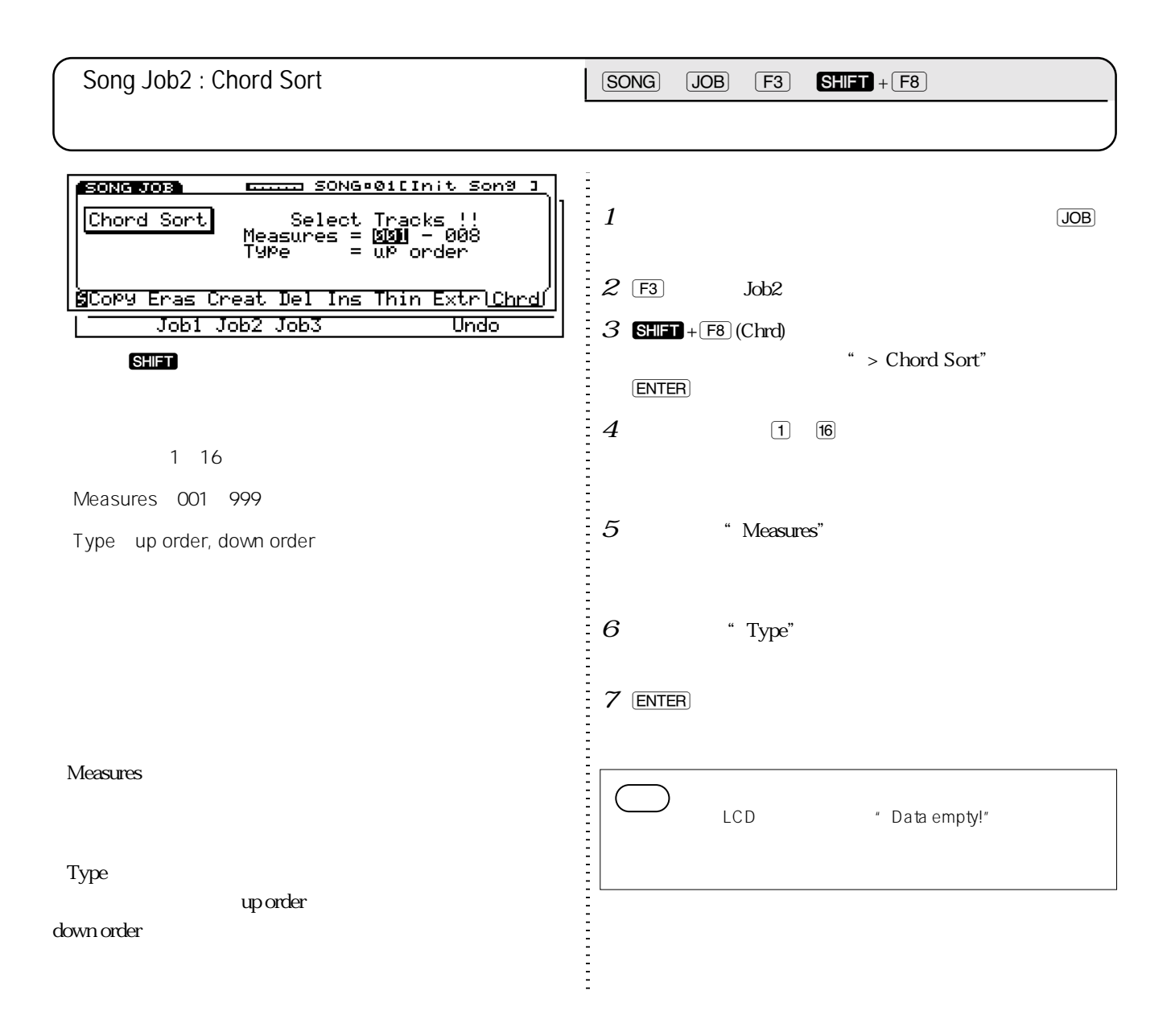

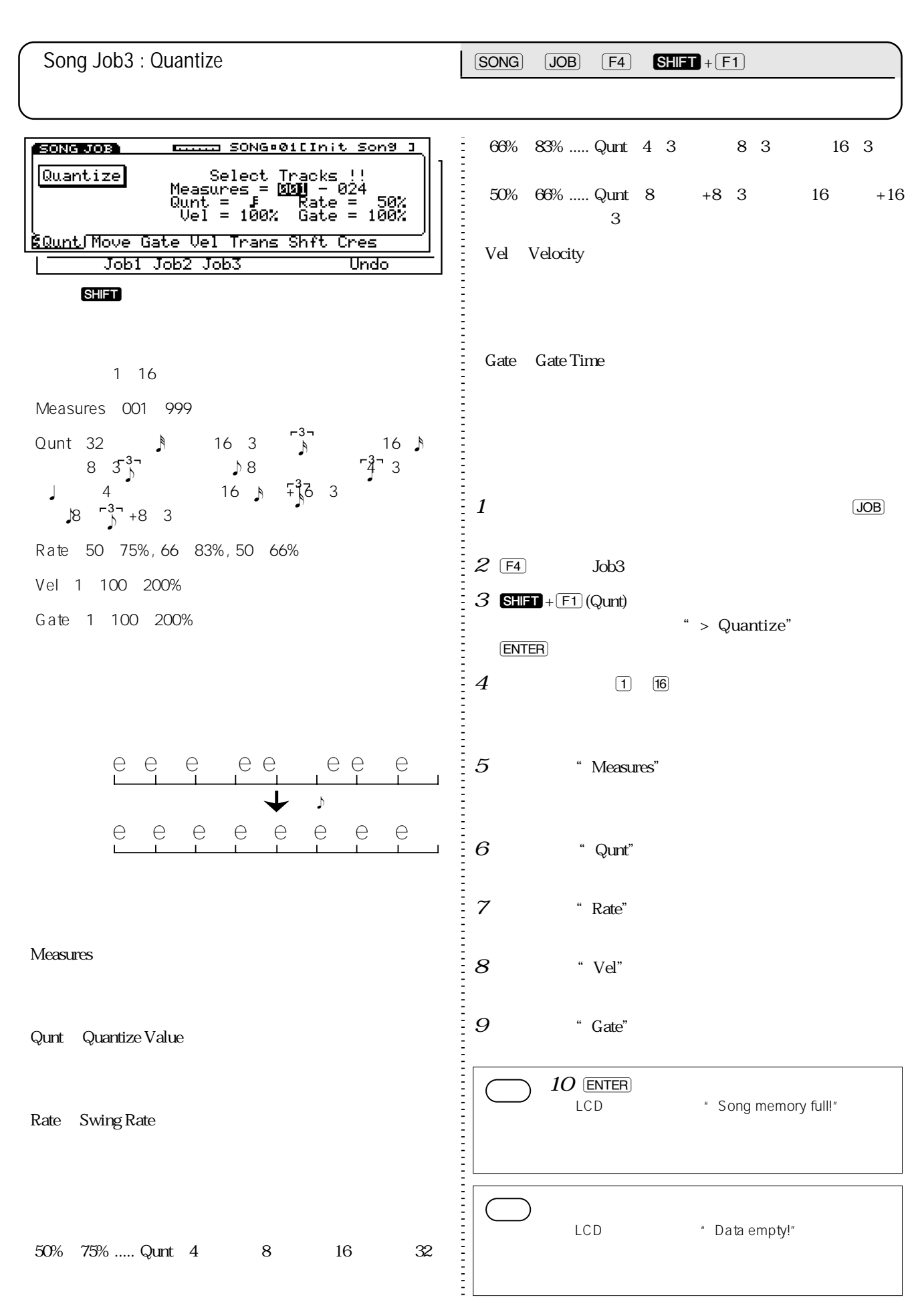

TELET

120

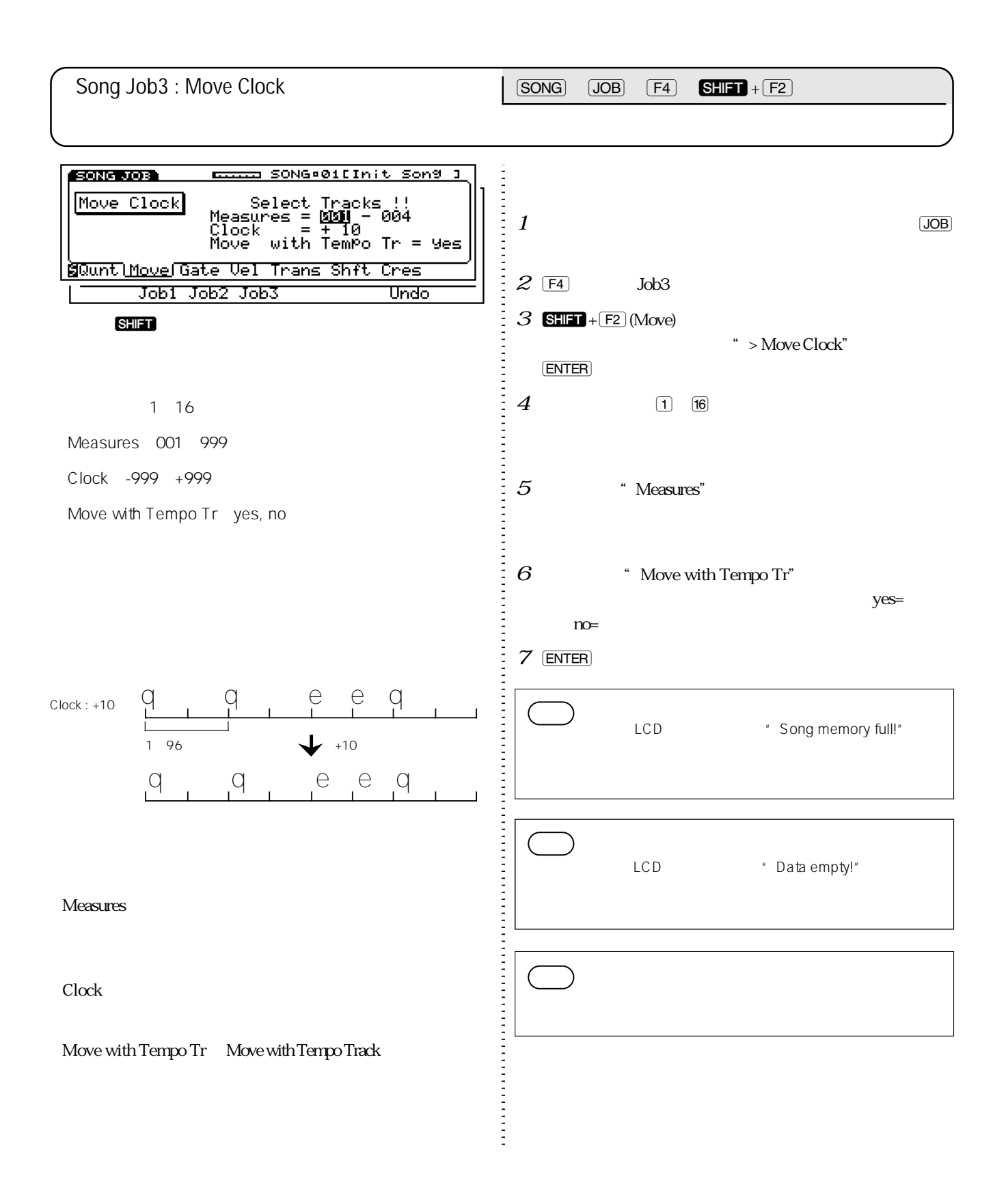

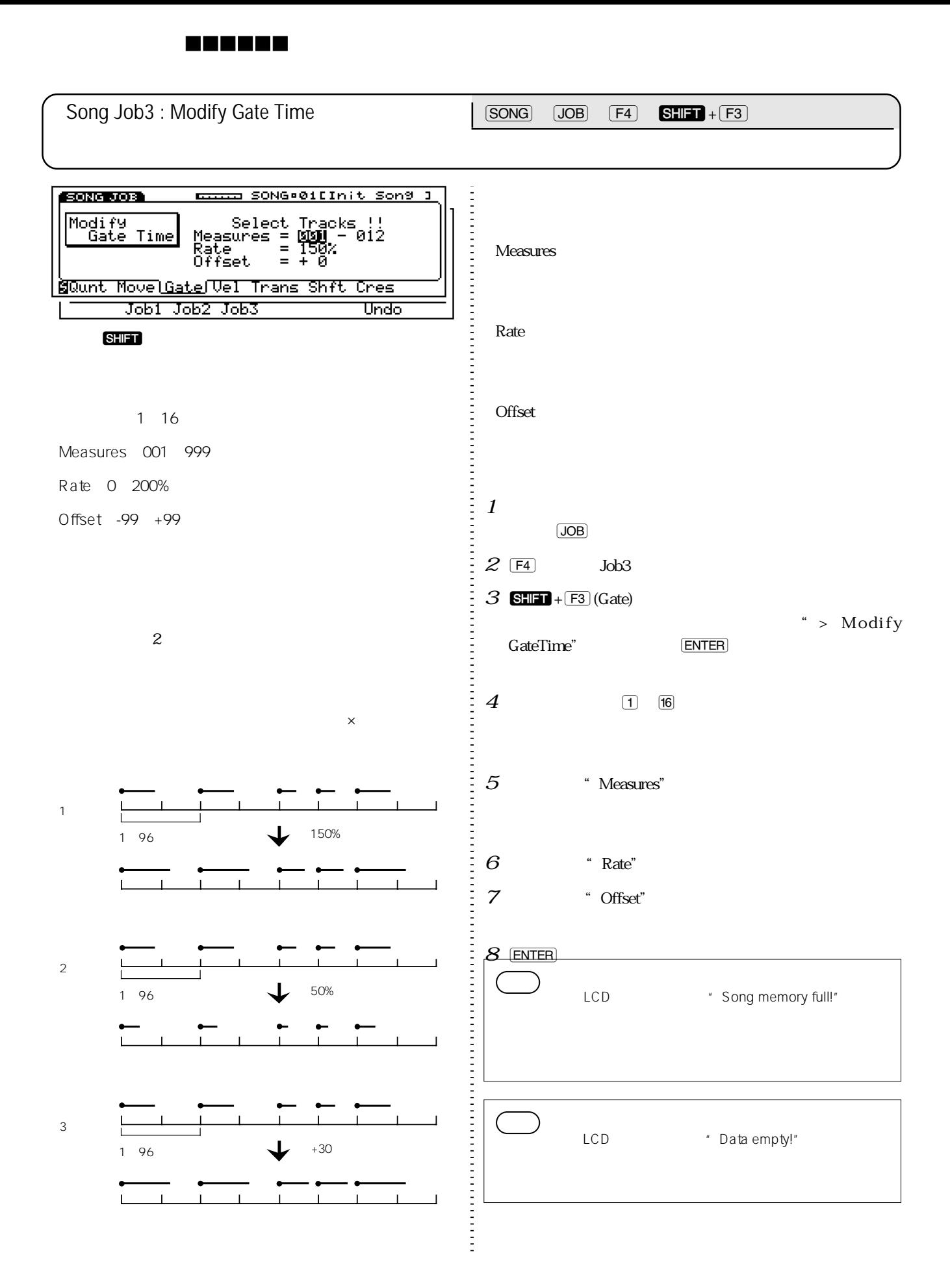

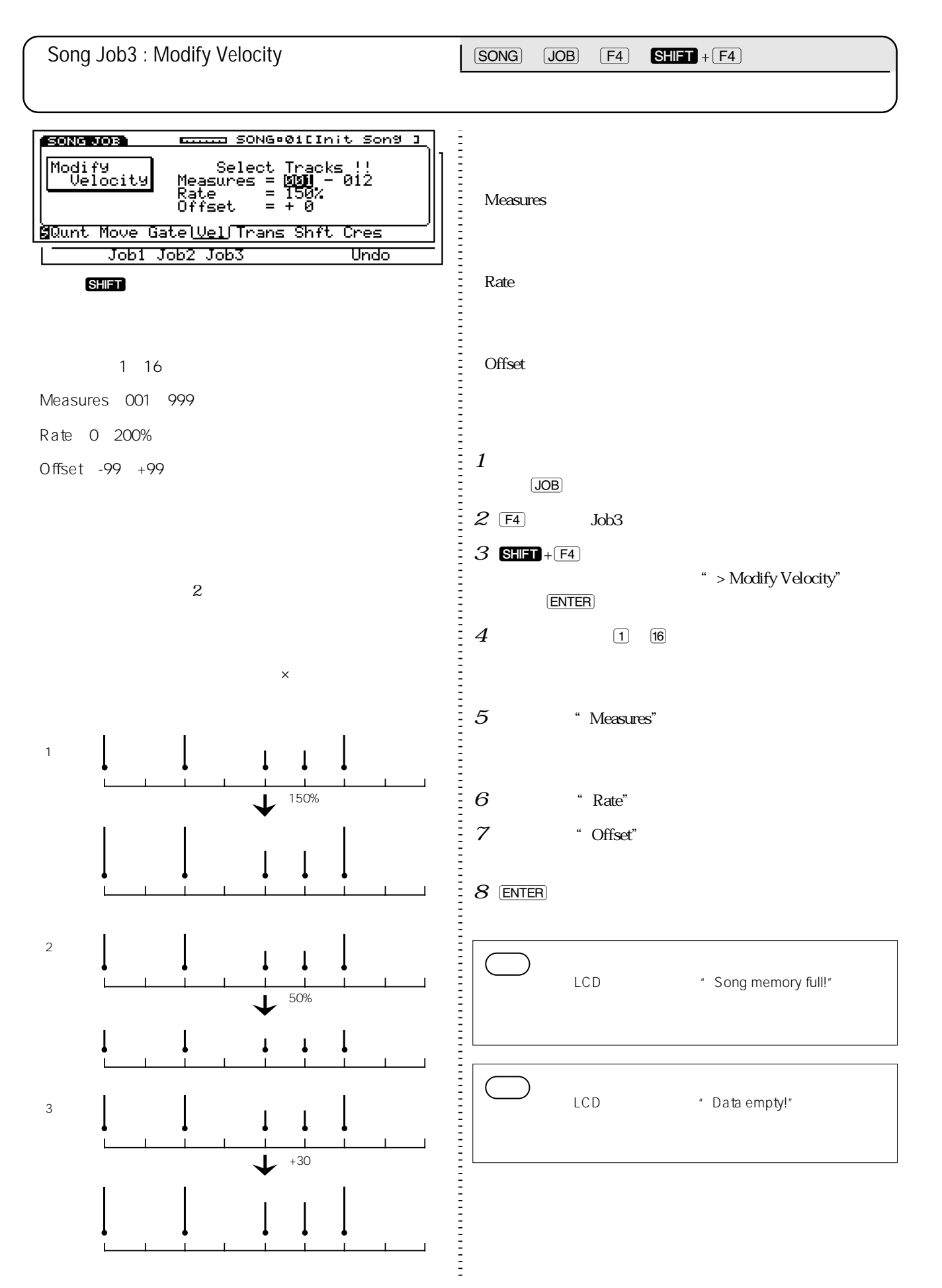

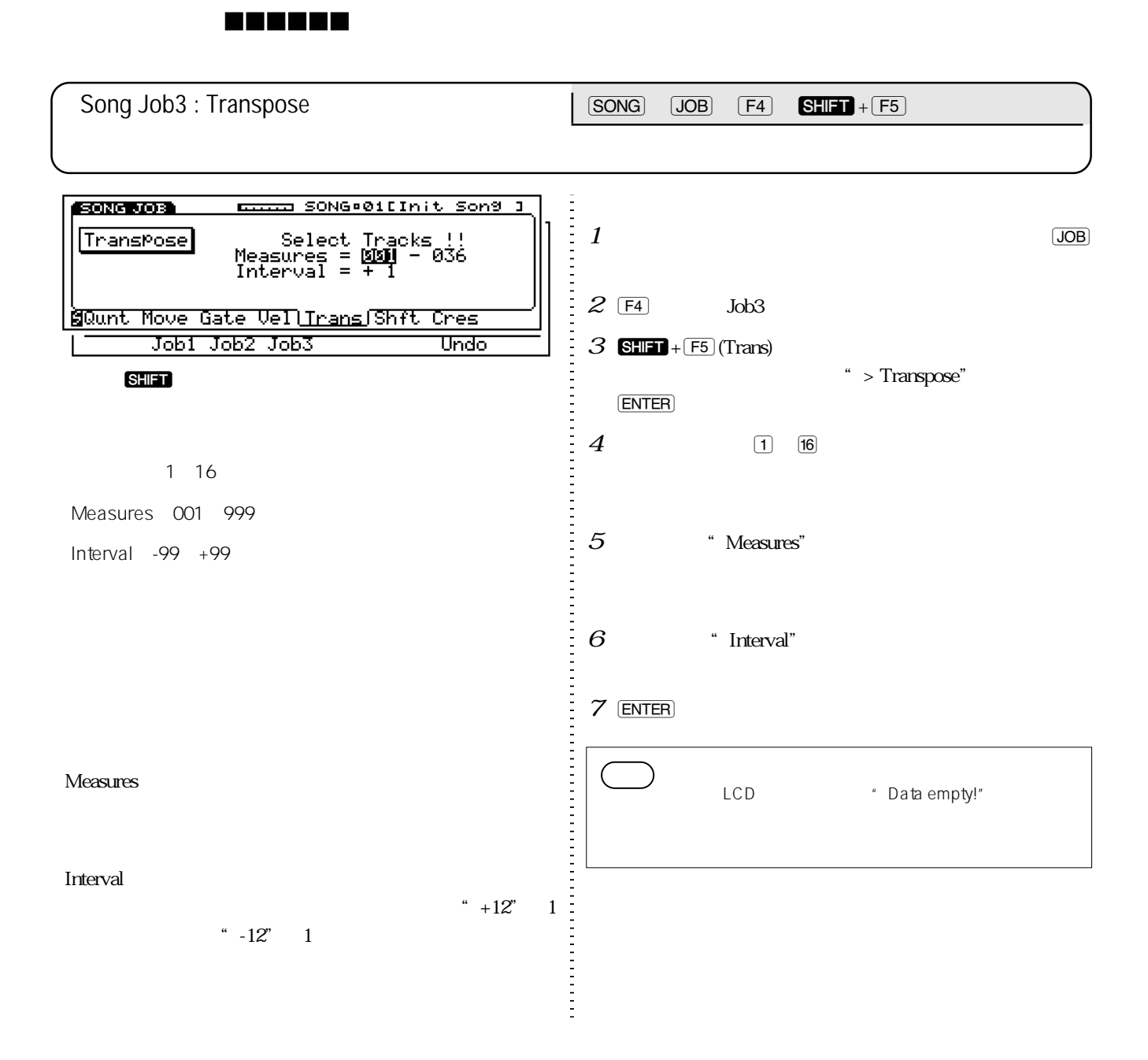

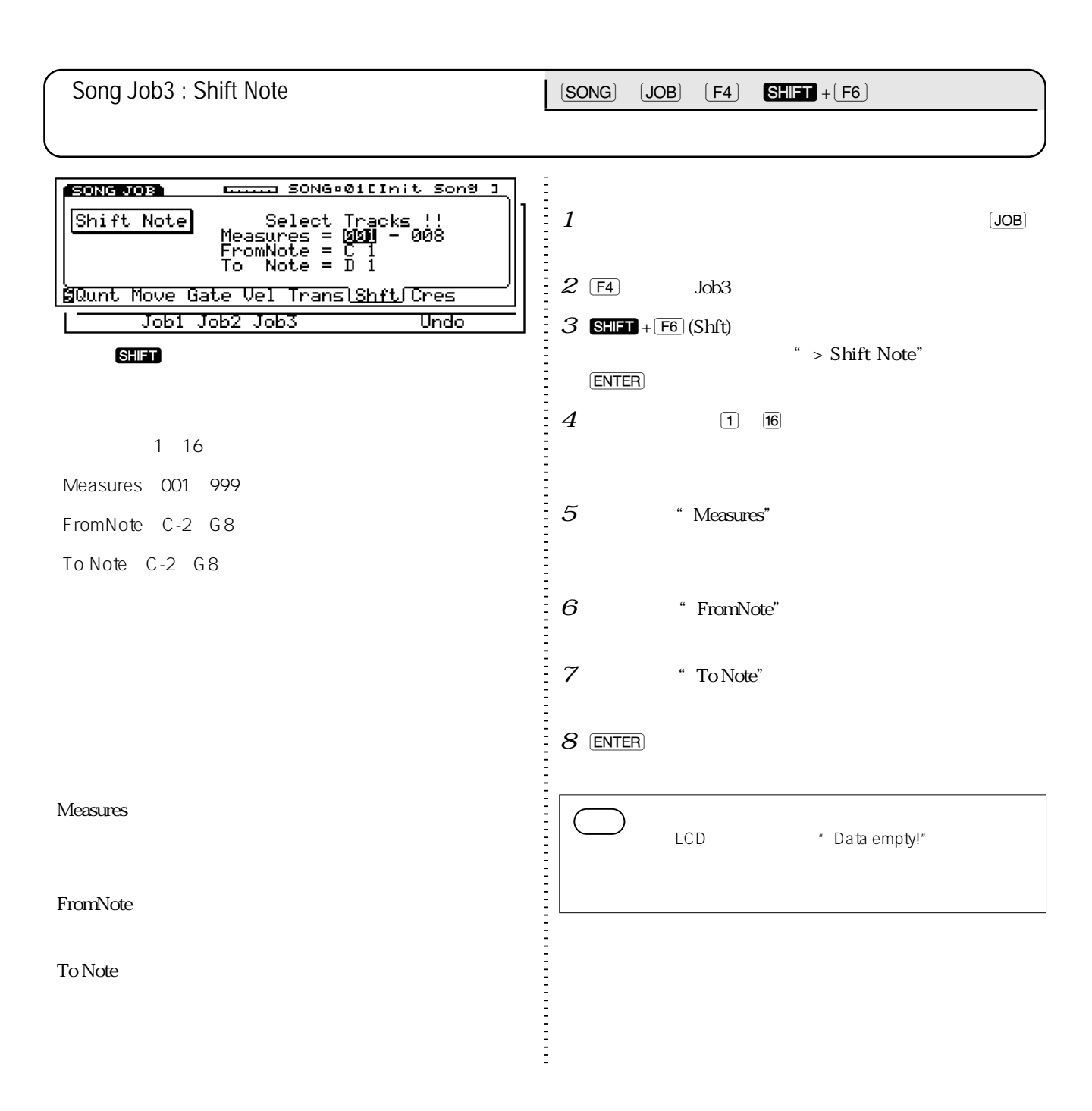

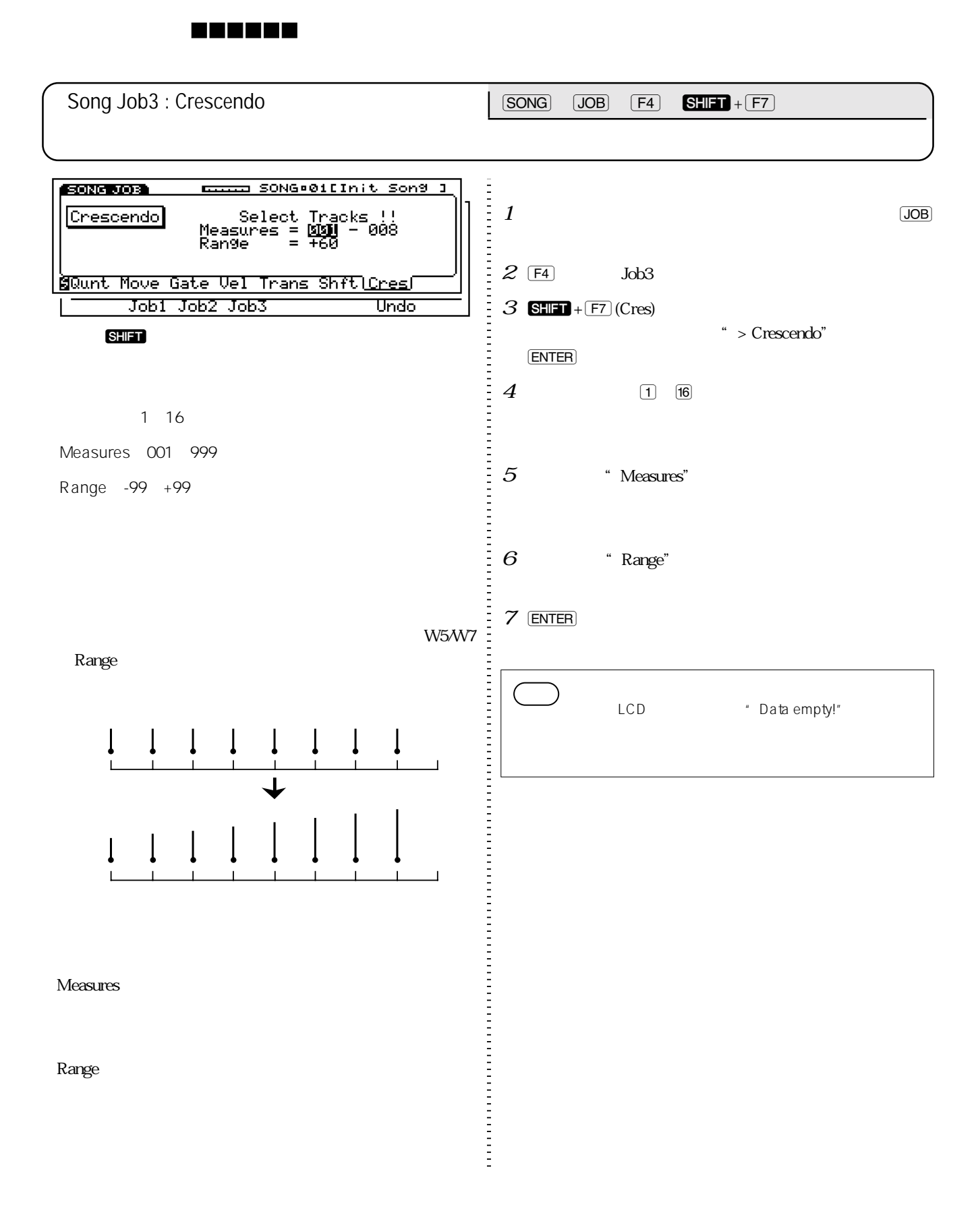

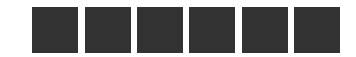

## **VOICE**

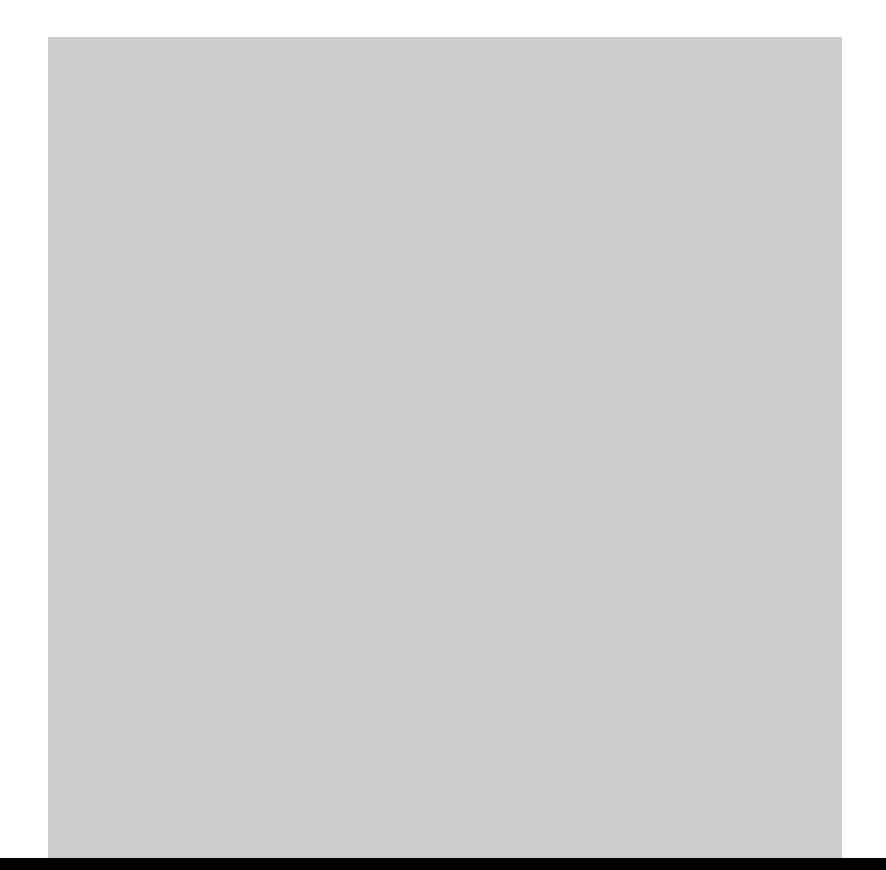

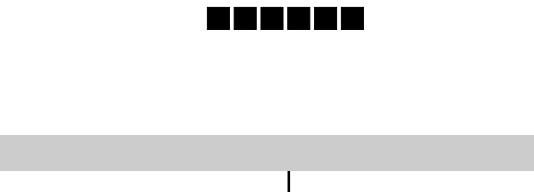

 $(\overline{\text{VOICE}})$  $LCD$ 

voice

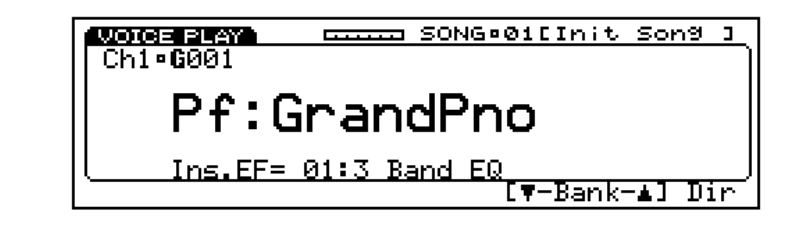

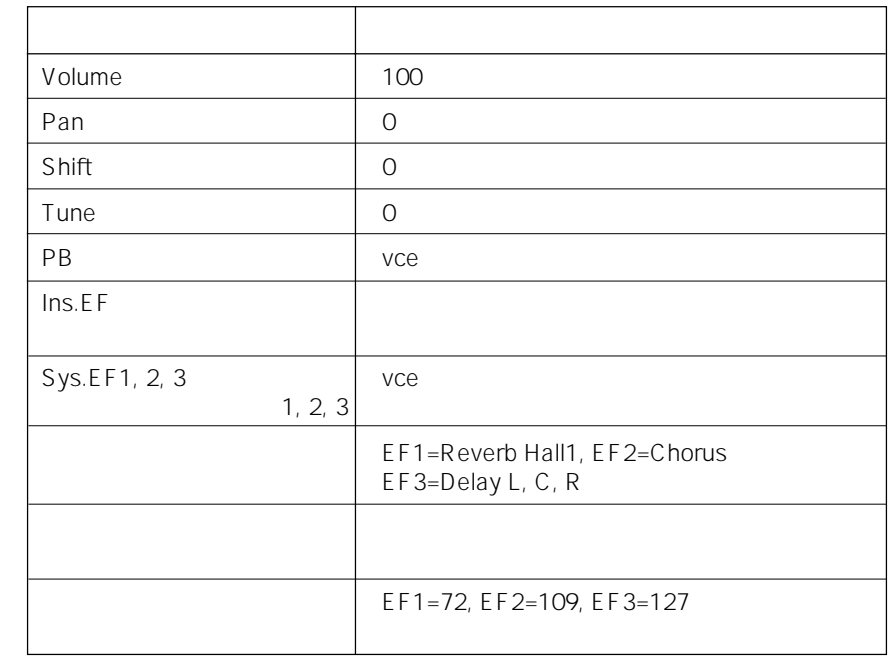

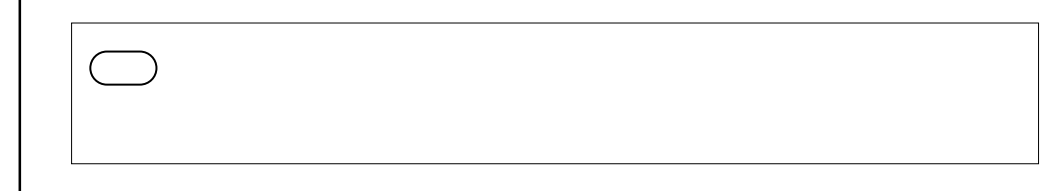

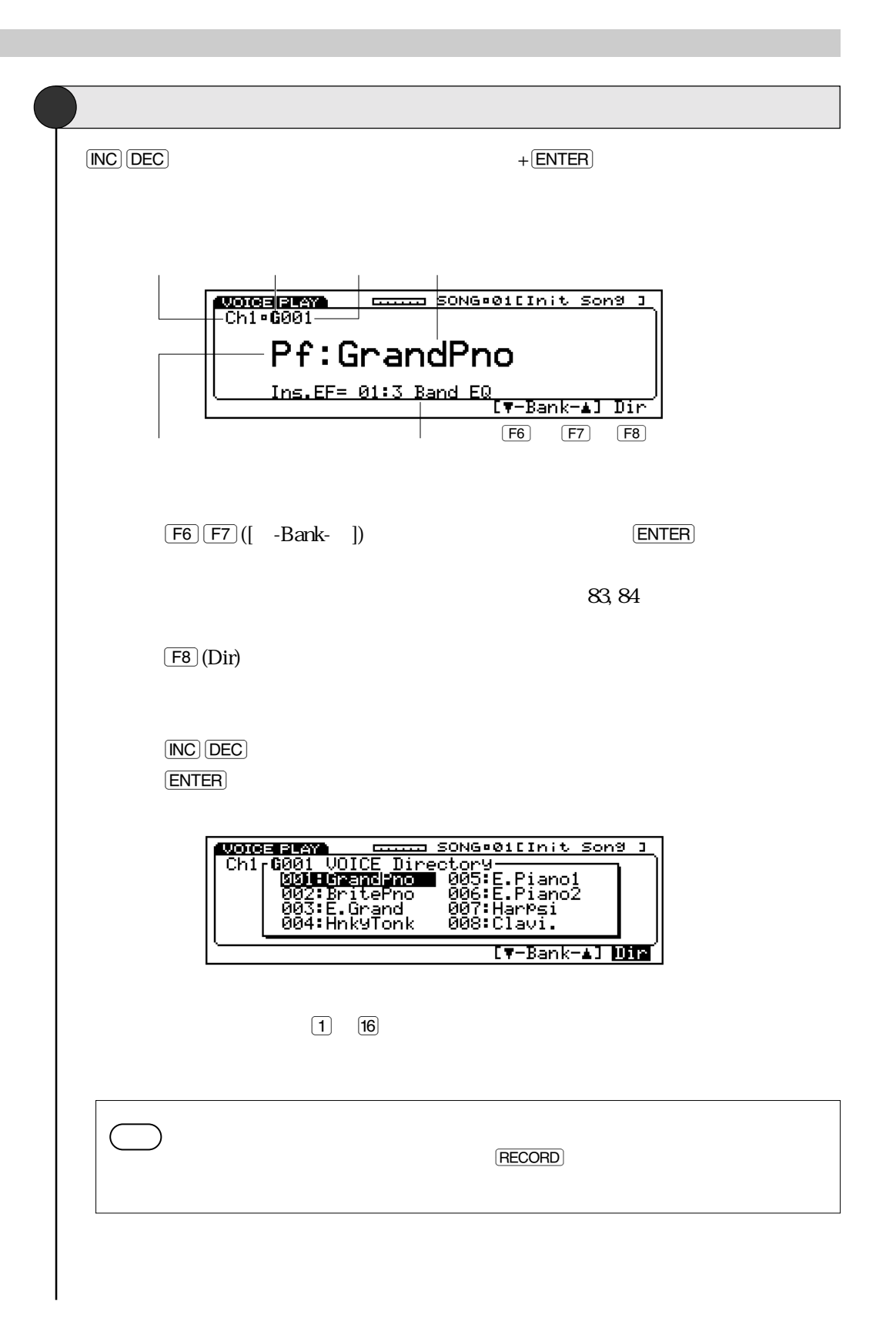

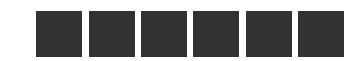

## **VOICE EDIT**

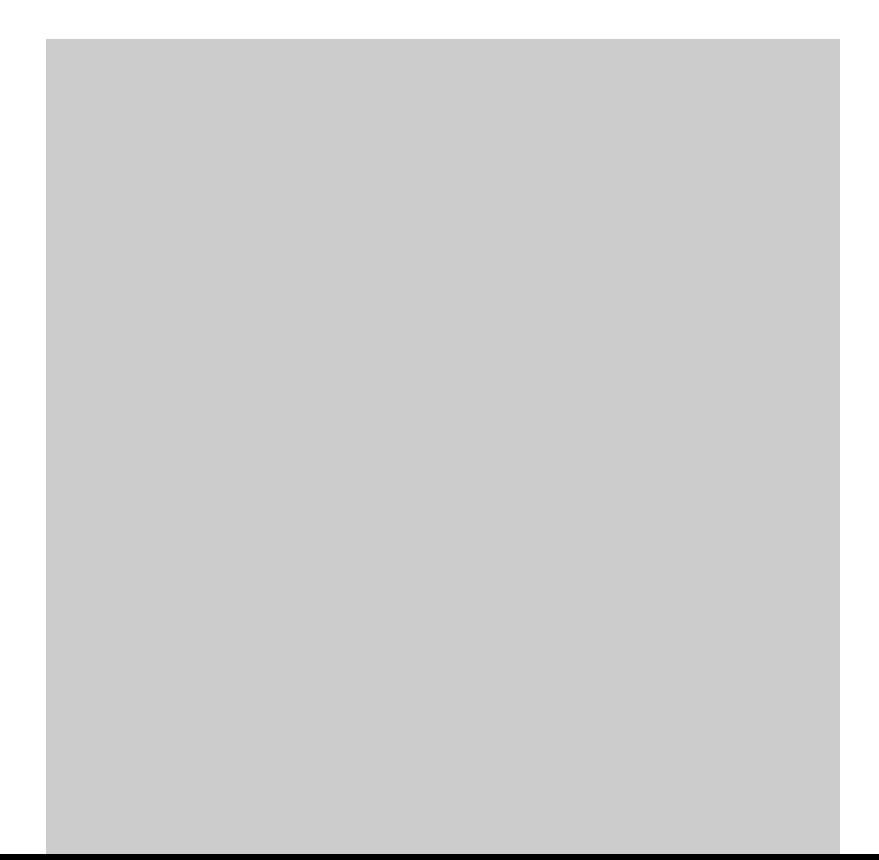

 $\overline{2}$ ボイスエディットモードについて

<u>manana</u>

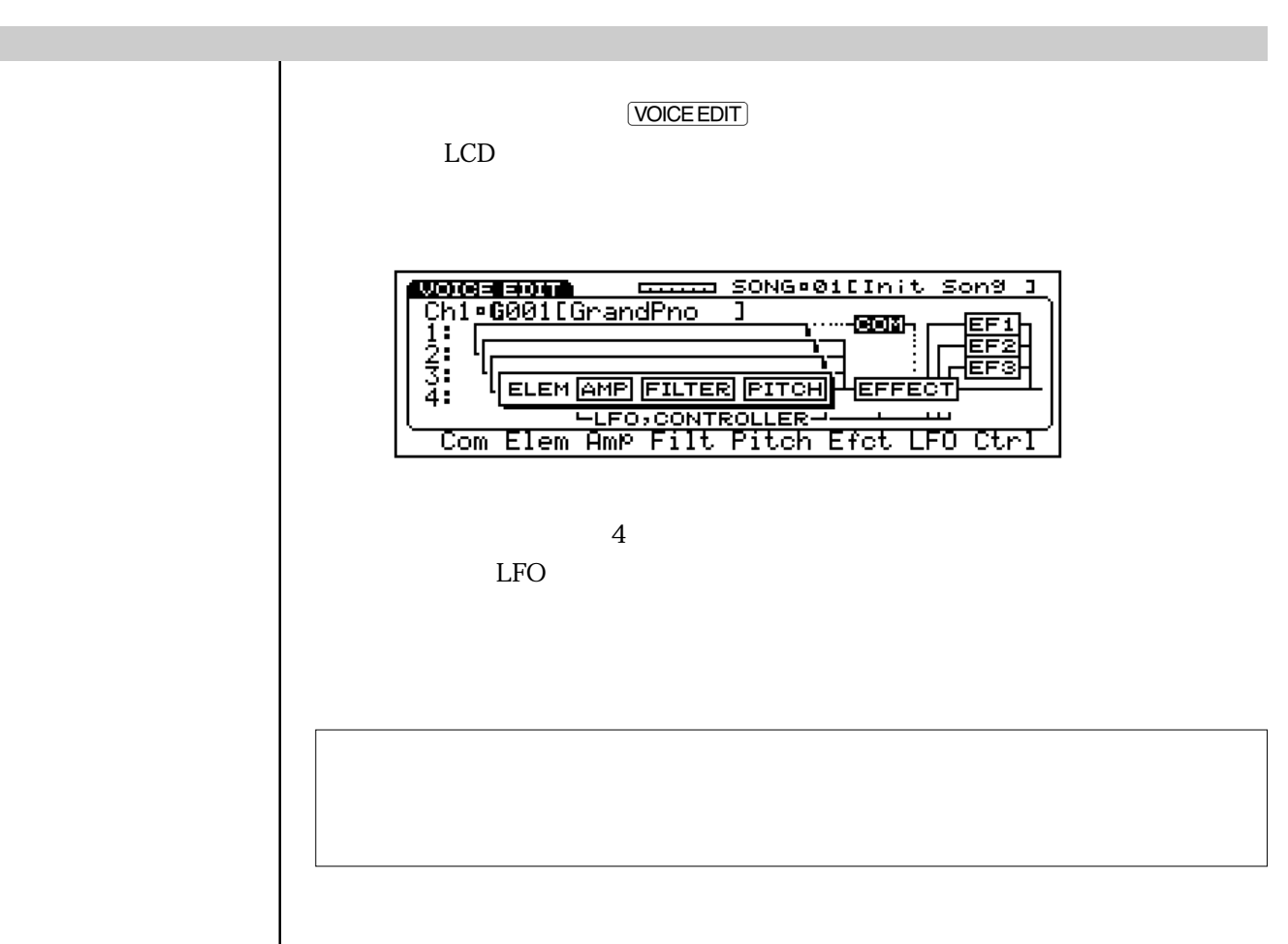

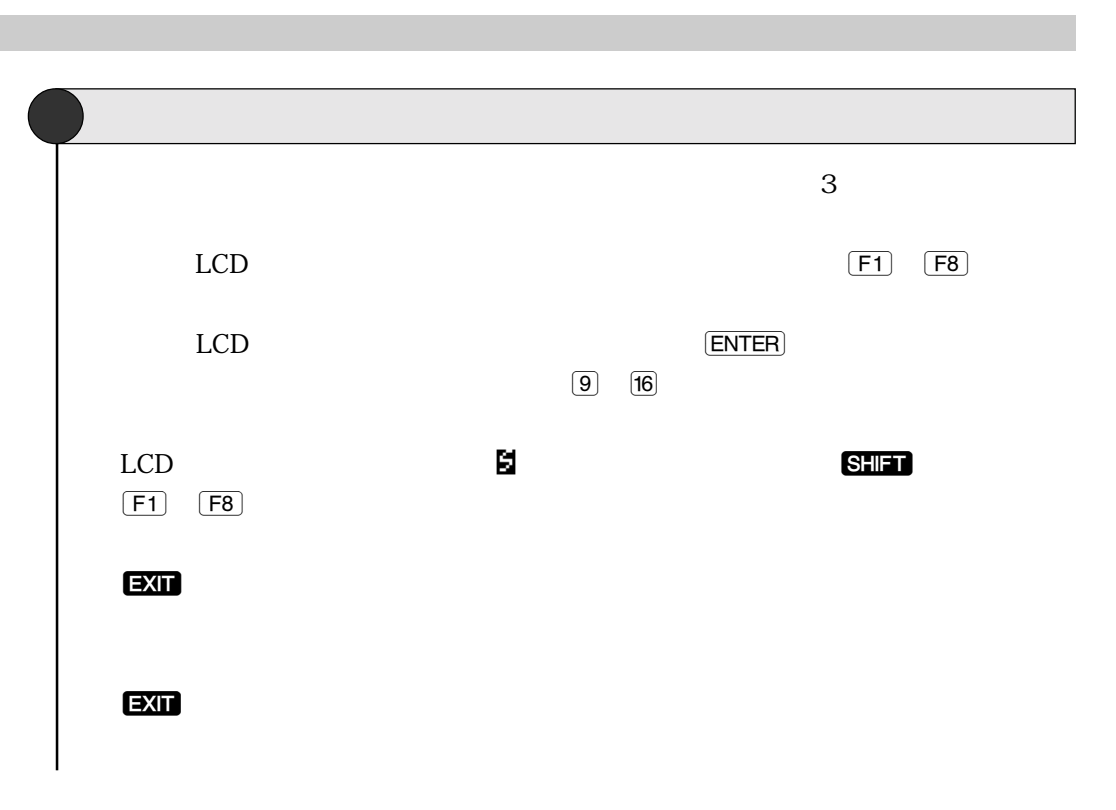

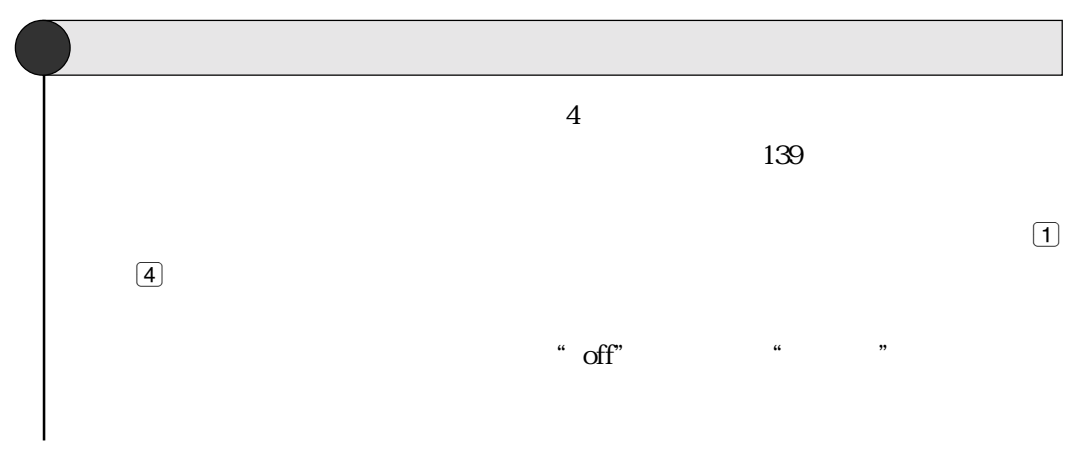

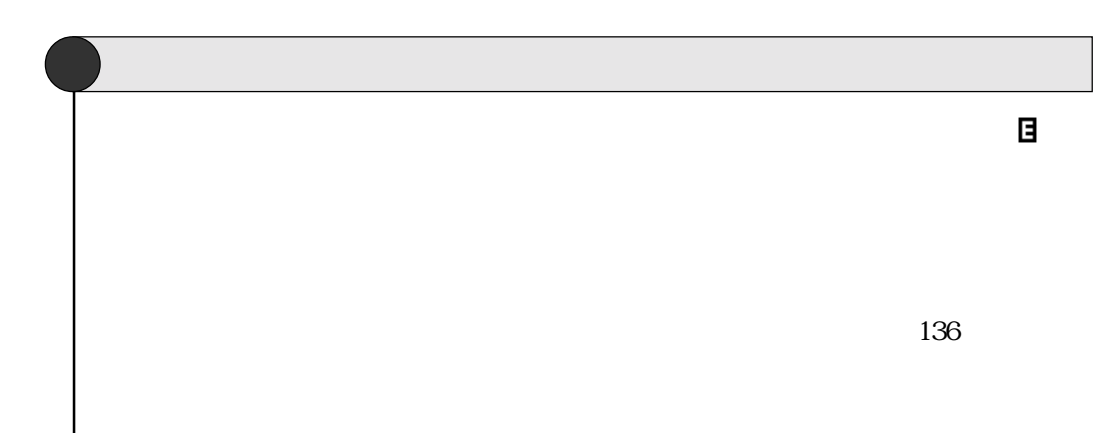

**REBECK** 

ノーマルボイスエディットについて

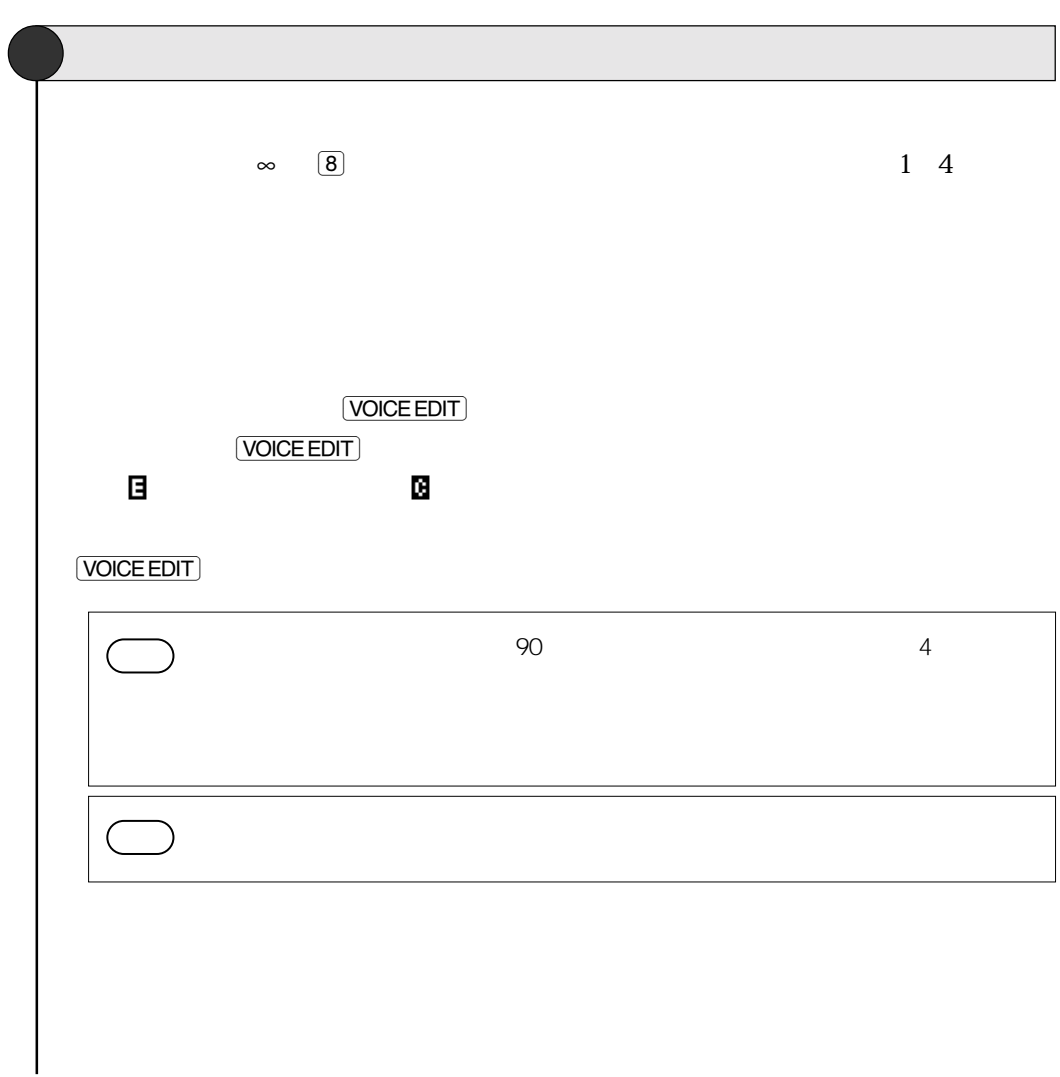

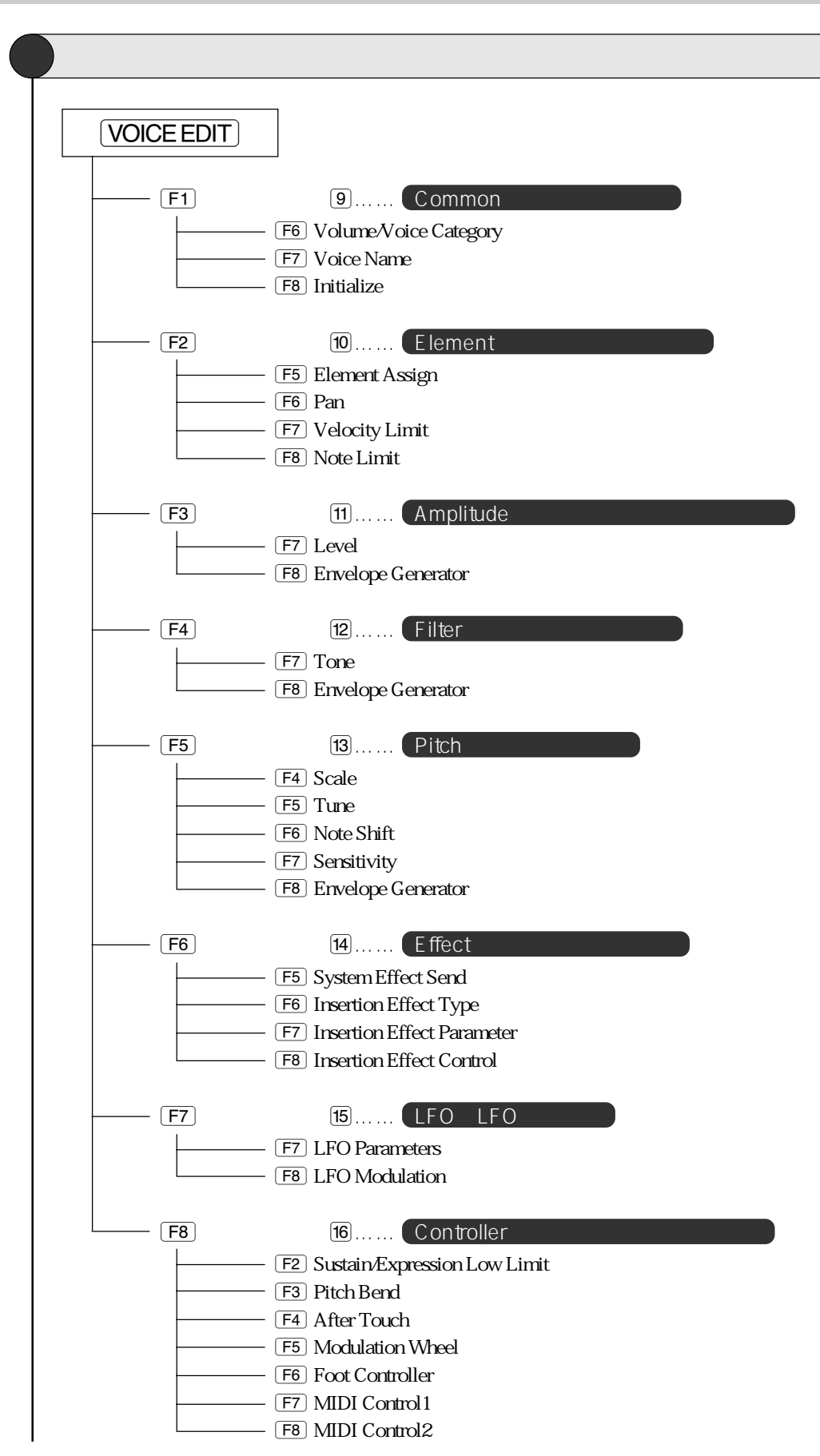

ノーマルボイスエディットについて

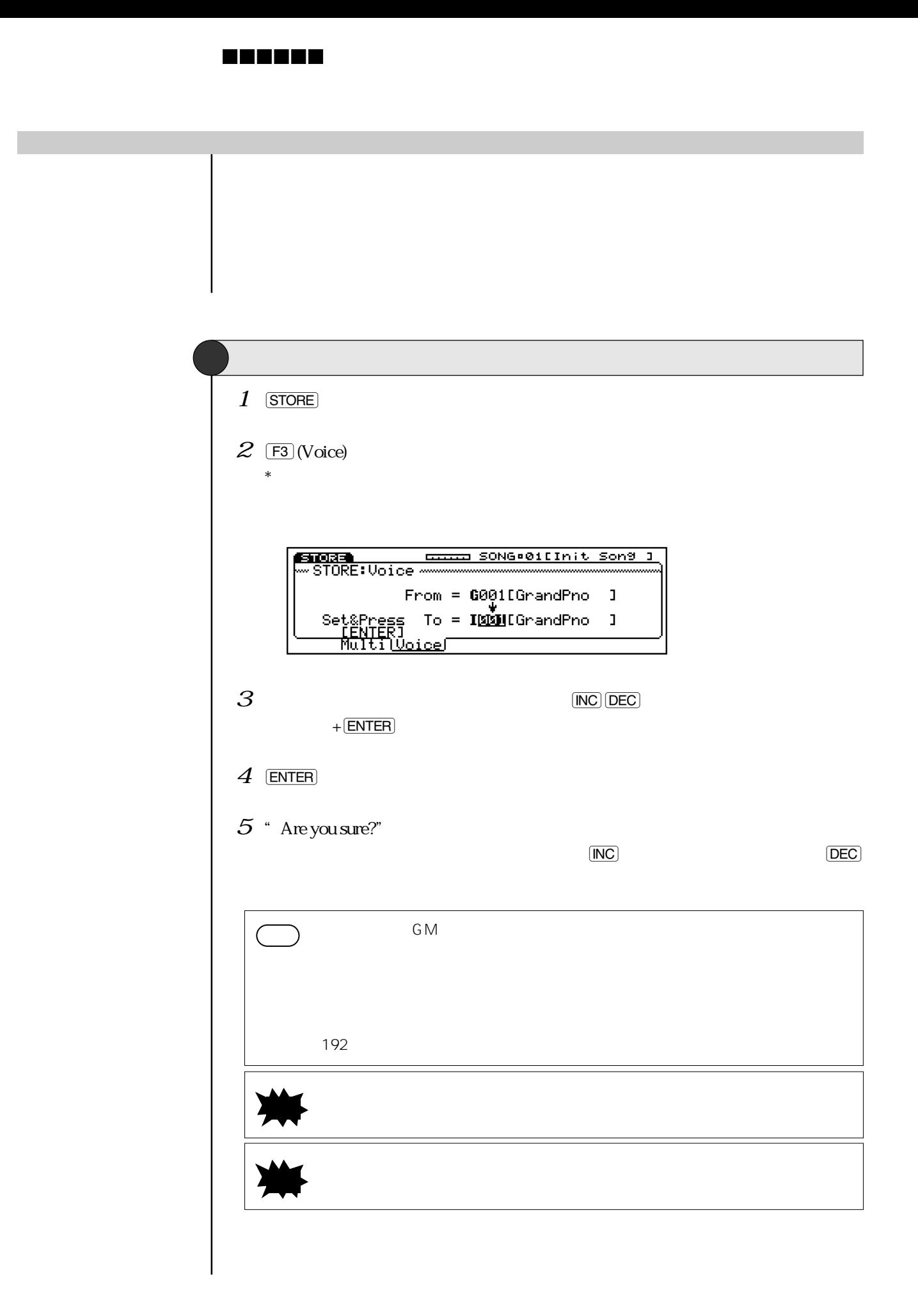

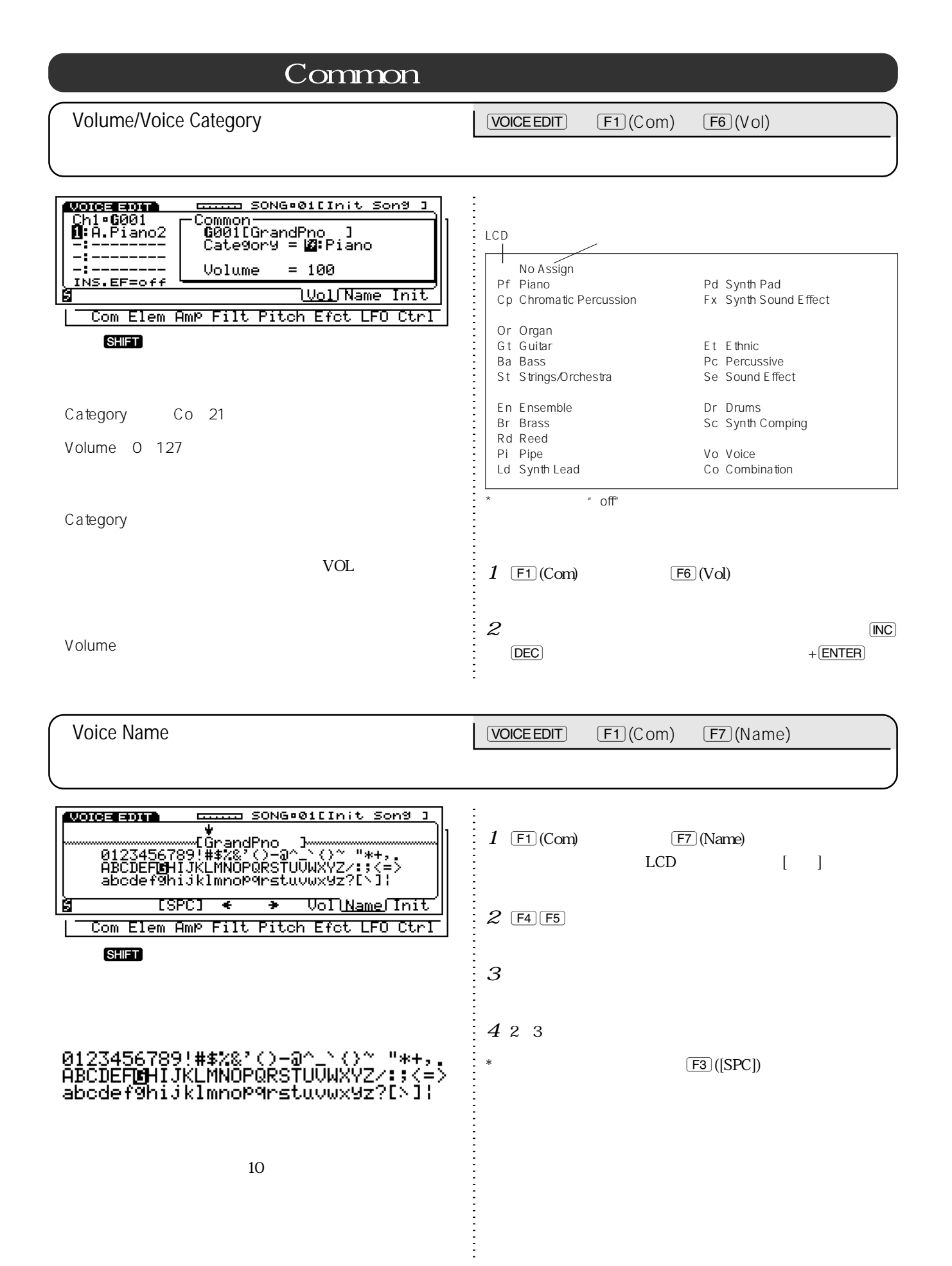

**VOICE EDIT**

## <u>mana ma</u>

**MODELENTA**<br>
Chie**G001**<br> **B:A.Piano2**<br>
-:---------<br>
-:---------<u>caase song:01CInit Song 3</u><br>-Common<br>-G001[GrandPno ]<br>- Category = M:Piano 

EF Mode auto off

Initialize Voice  $\sqrt{C_1 + C_2 + C_3}$   $\sqrt{C_2 + C_3 + C_4 + C_5}$   $\sqrt{C_3 + C_4 + C_5}$   $\sqrt{C_4 + C_5 + C_6 + C_7}$   $\sqrt{C_5 + C_6 + C_7}$   $\sqrt{C_6 + C_7}$   $\sqrt{C_7 + C_7}$   $\sqrt{C_8 + C_7}$   $\sqrt{C_9 + C_7}$   $\sqrt{C_9 + C_7}$   $\sqrt{C_1 + C_7}$   $\sqrt{C_1 + C_7}$   $\sqrt{C_1 + C$ 

 $LCD$ 

 $(DEC)$ 

 $2$   $\overline{NC}$ 

 $\frac{1}{2}$ 

1<br>1<br>1<br>1<br>1<br>1<br>1<br>1<br>1<br>1<br>1<br>1

 $1 \quad \boxed{\text{F1}}\text{(Com)} \qquad \boxed{\text{F8}}\text{(Init)}$ 

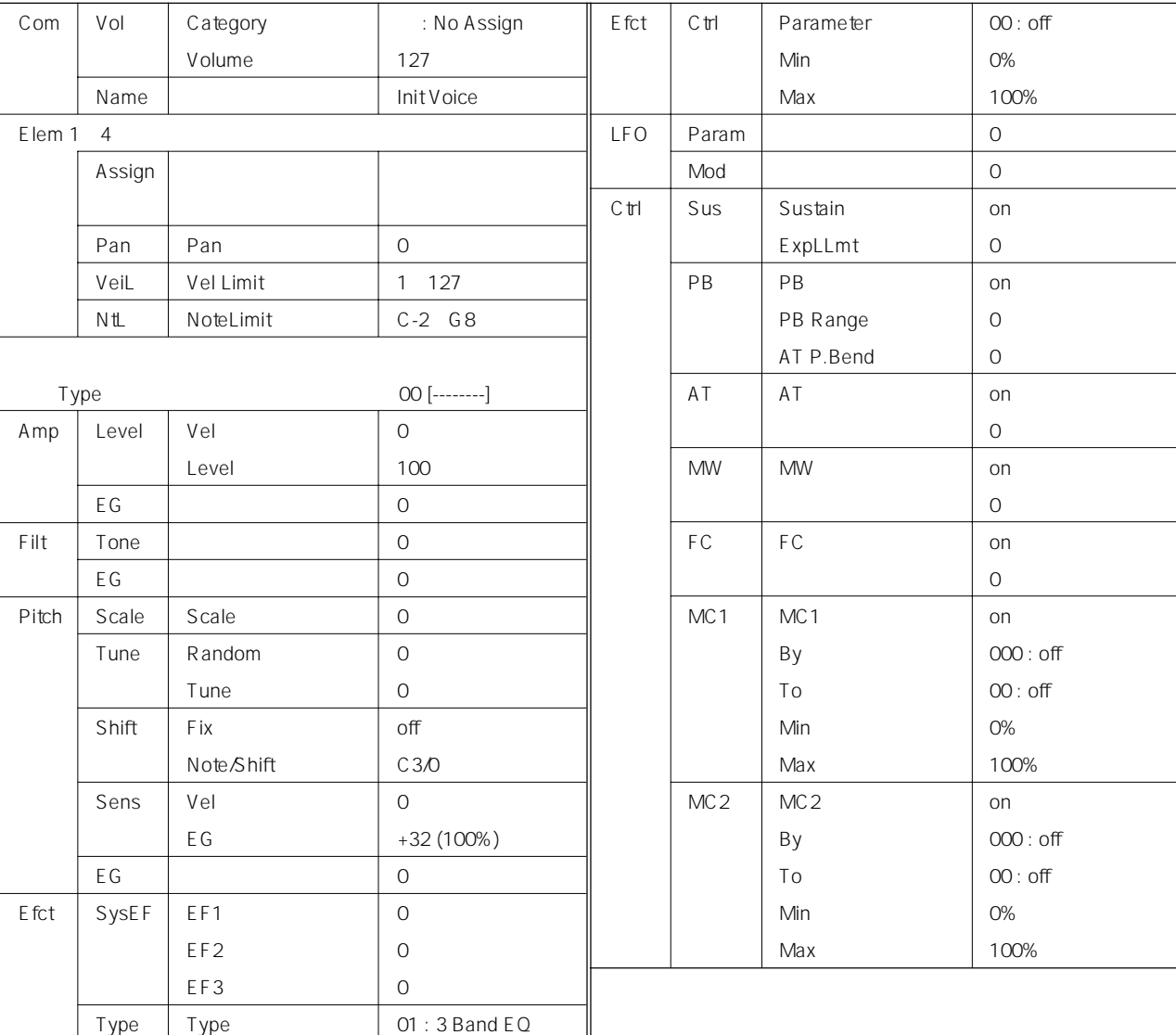

Param

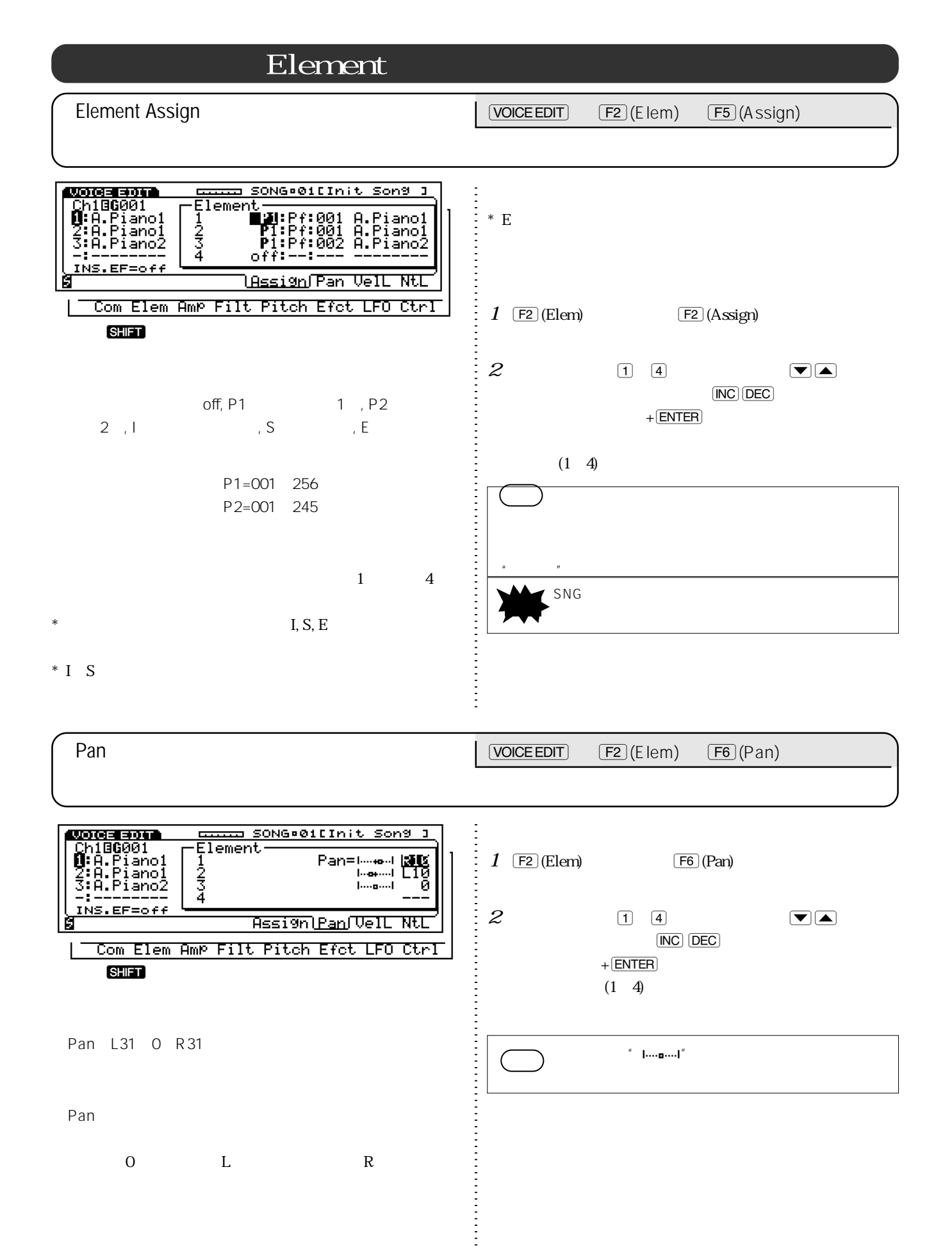

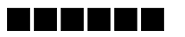

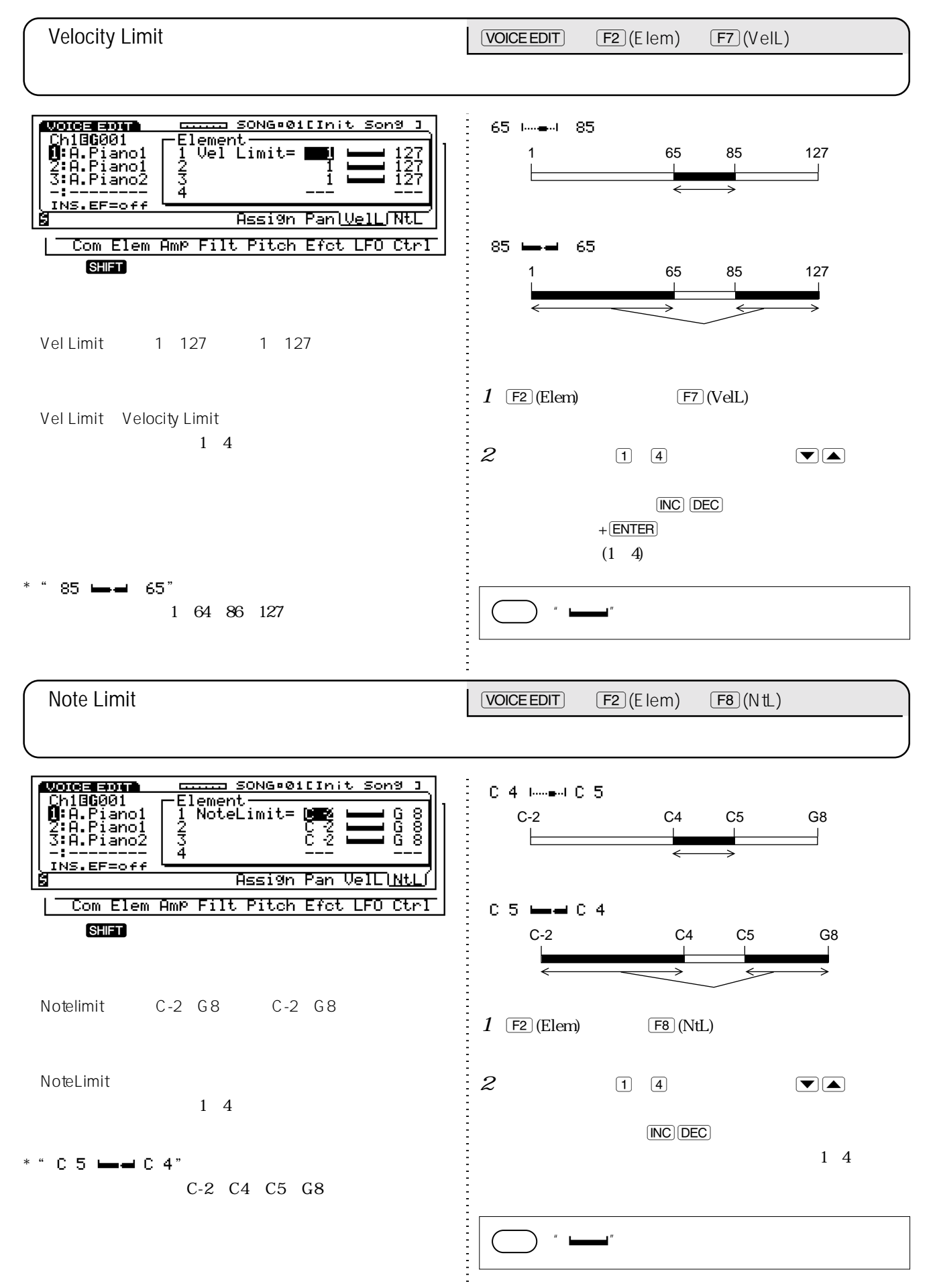

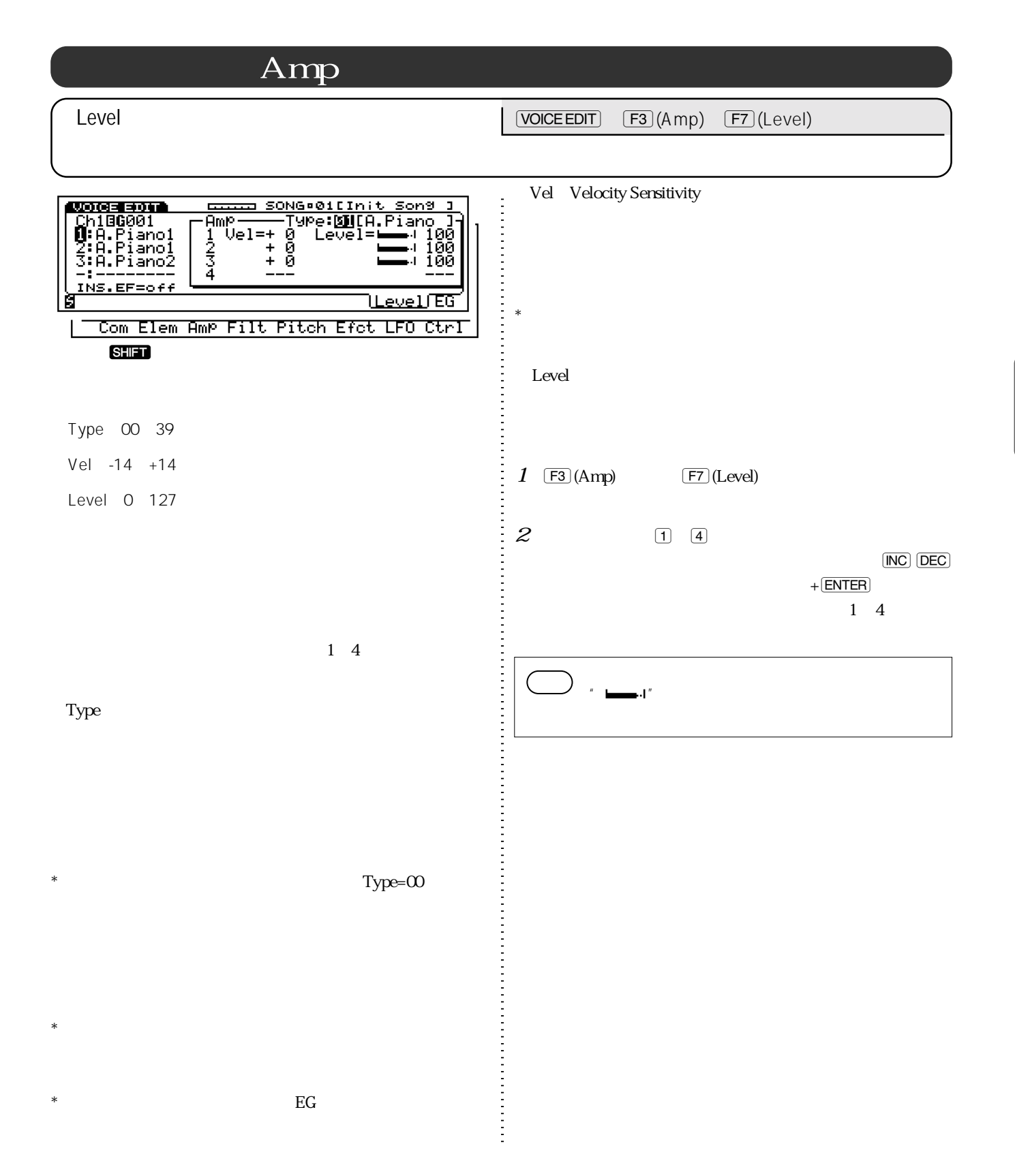

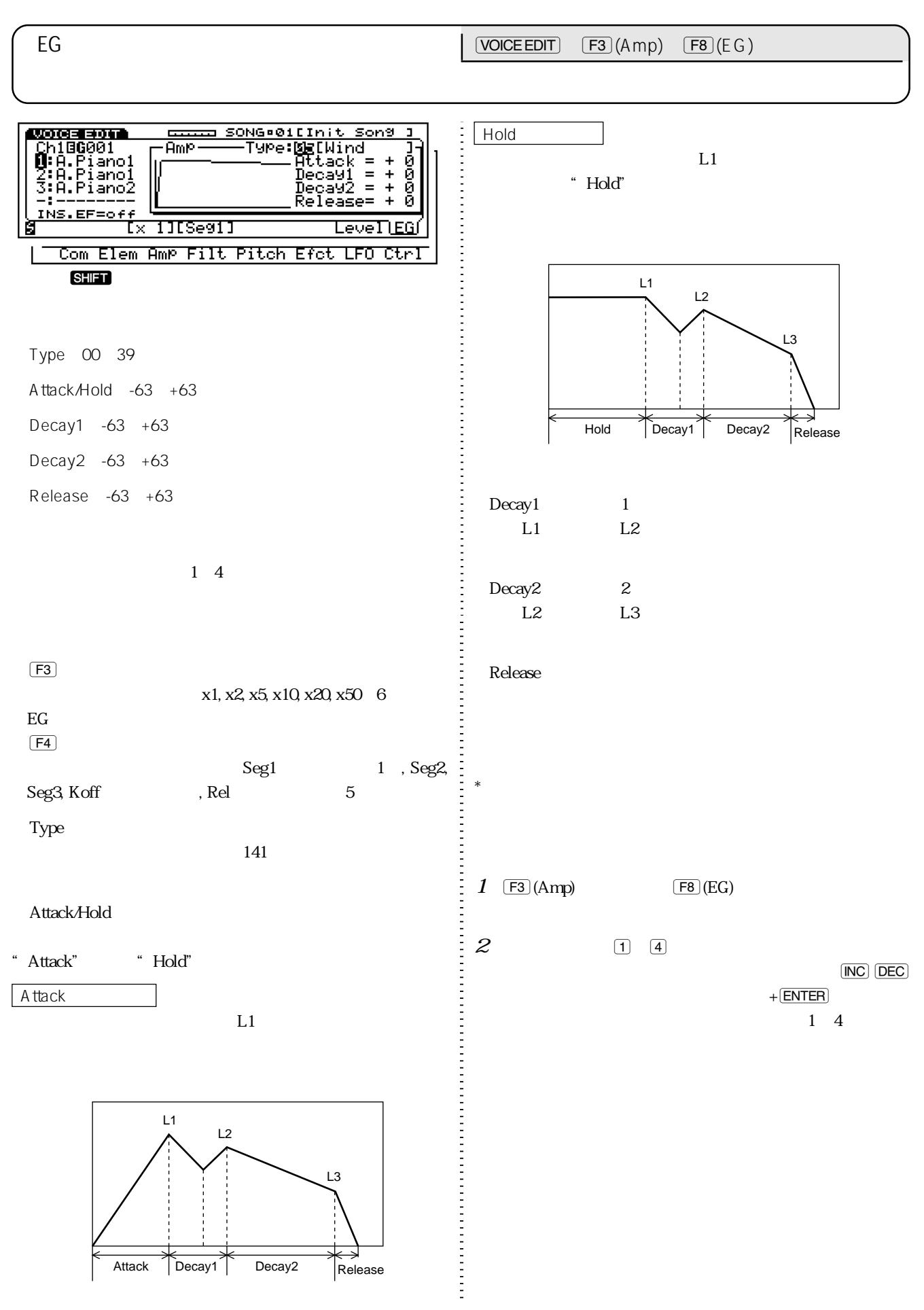

M M M M M M

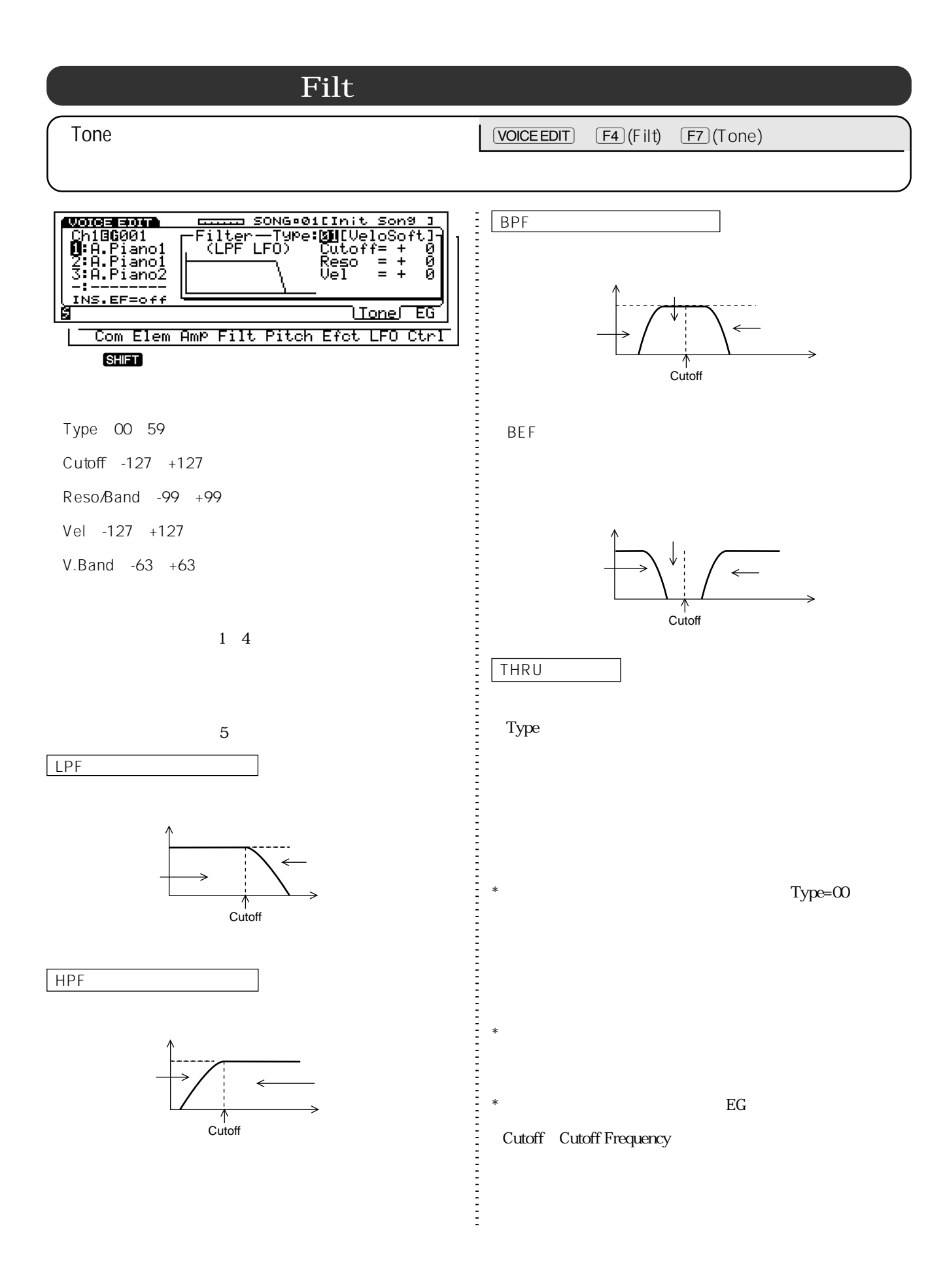

**VOICE EDIT**

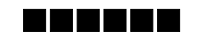

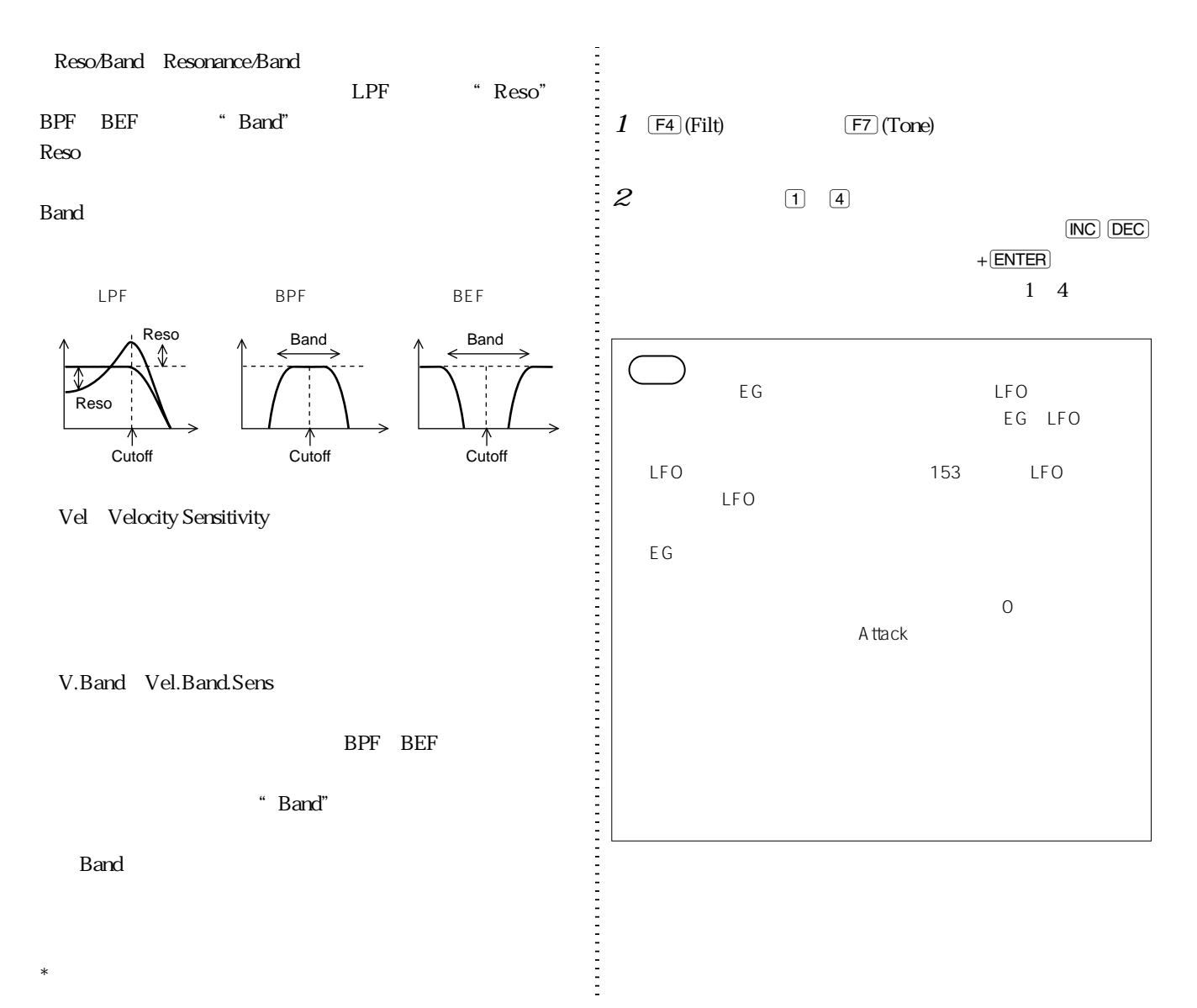
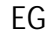

### $\overline{\text{VOICE EDIT}}$   $\overline{\text{F4}}$   $\overline{\text{F1}}$   $\overline{\text{F8}}$   $\overline{\text{EG}}$

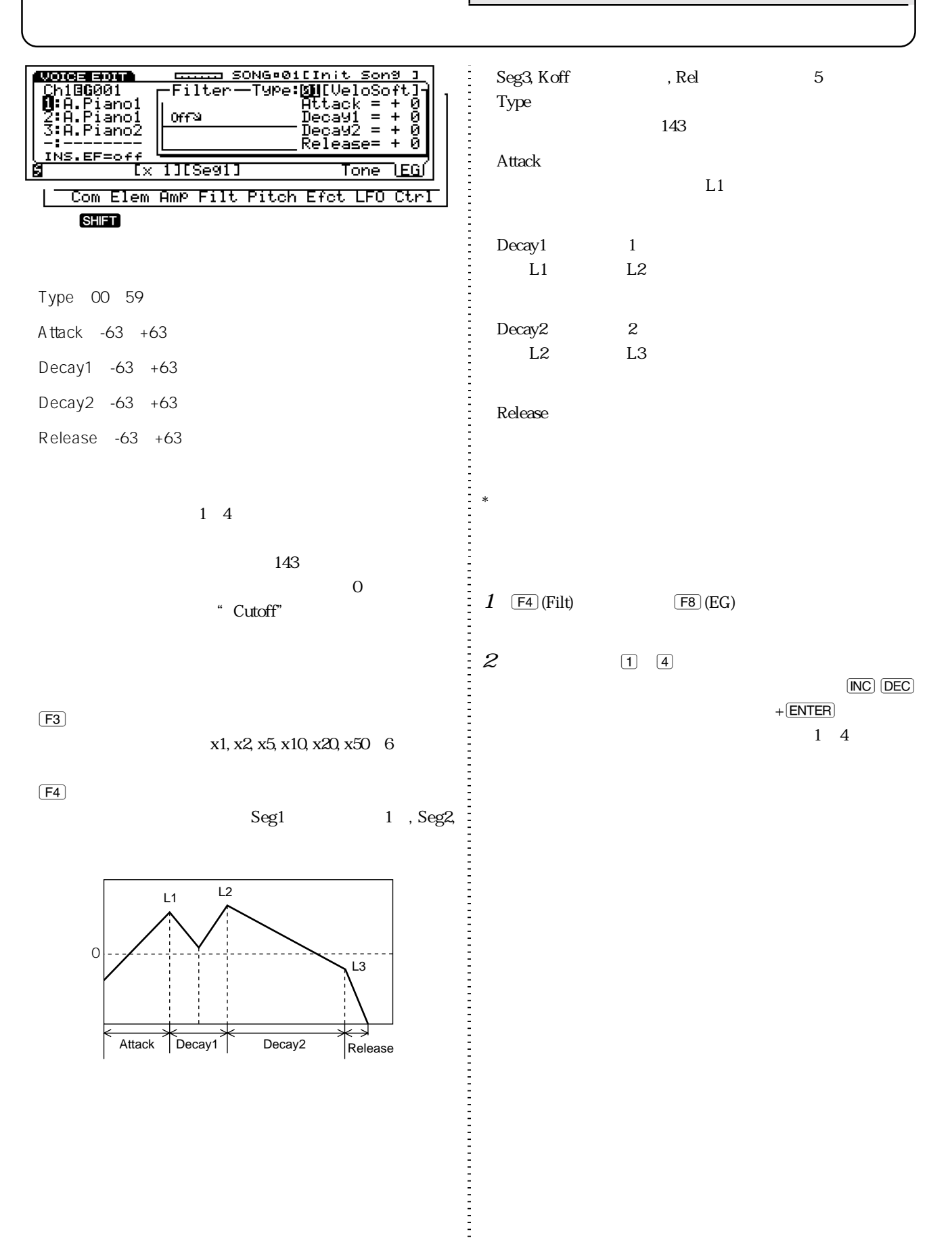

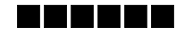

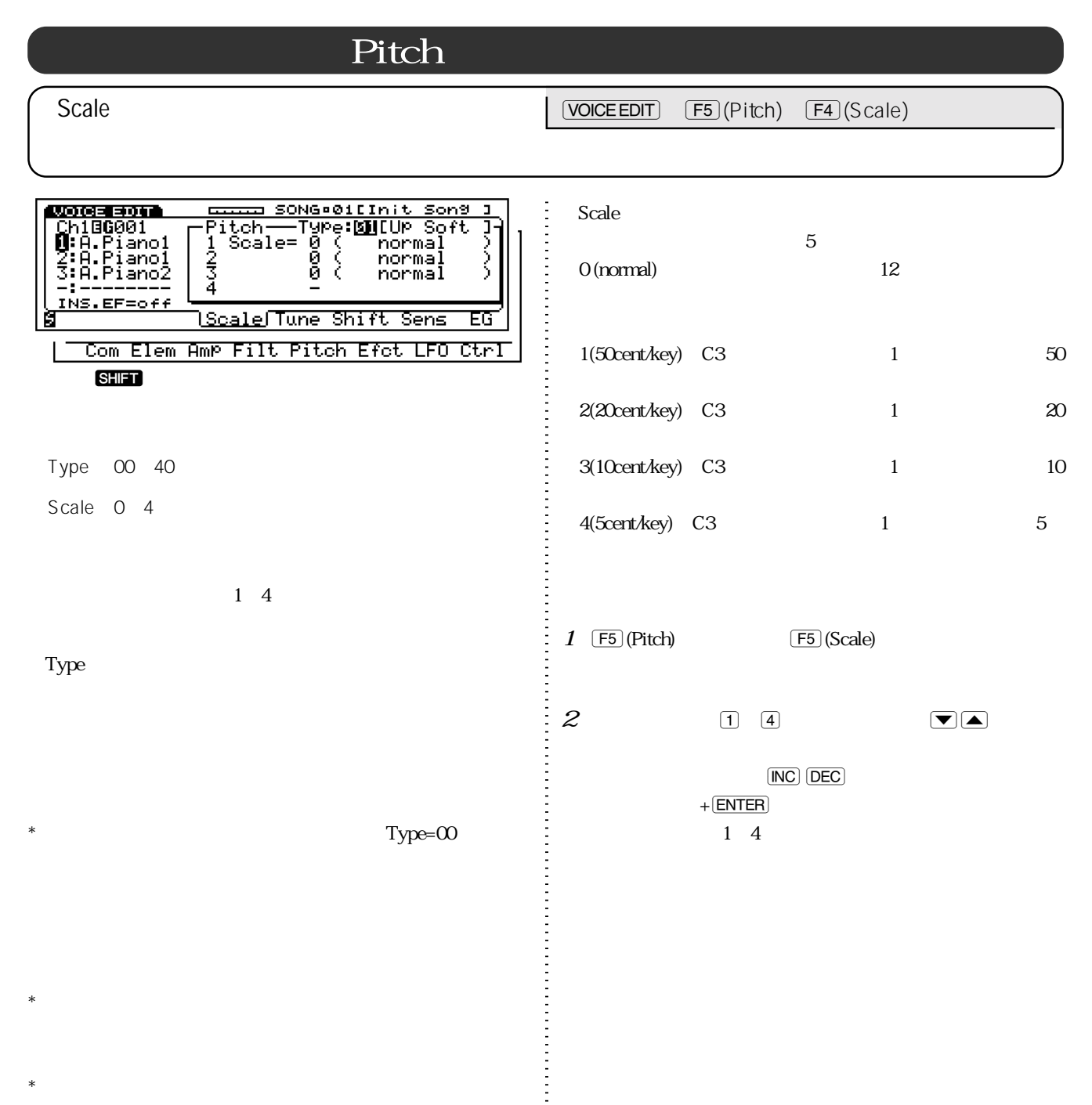

 $\rm{E}$ G $\rm{E}$ 

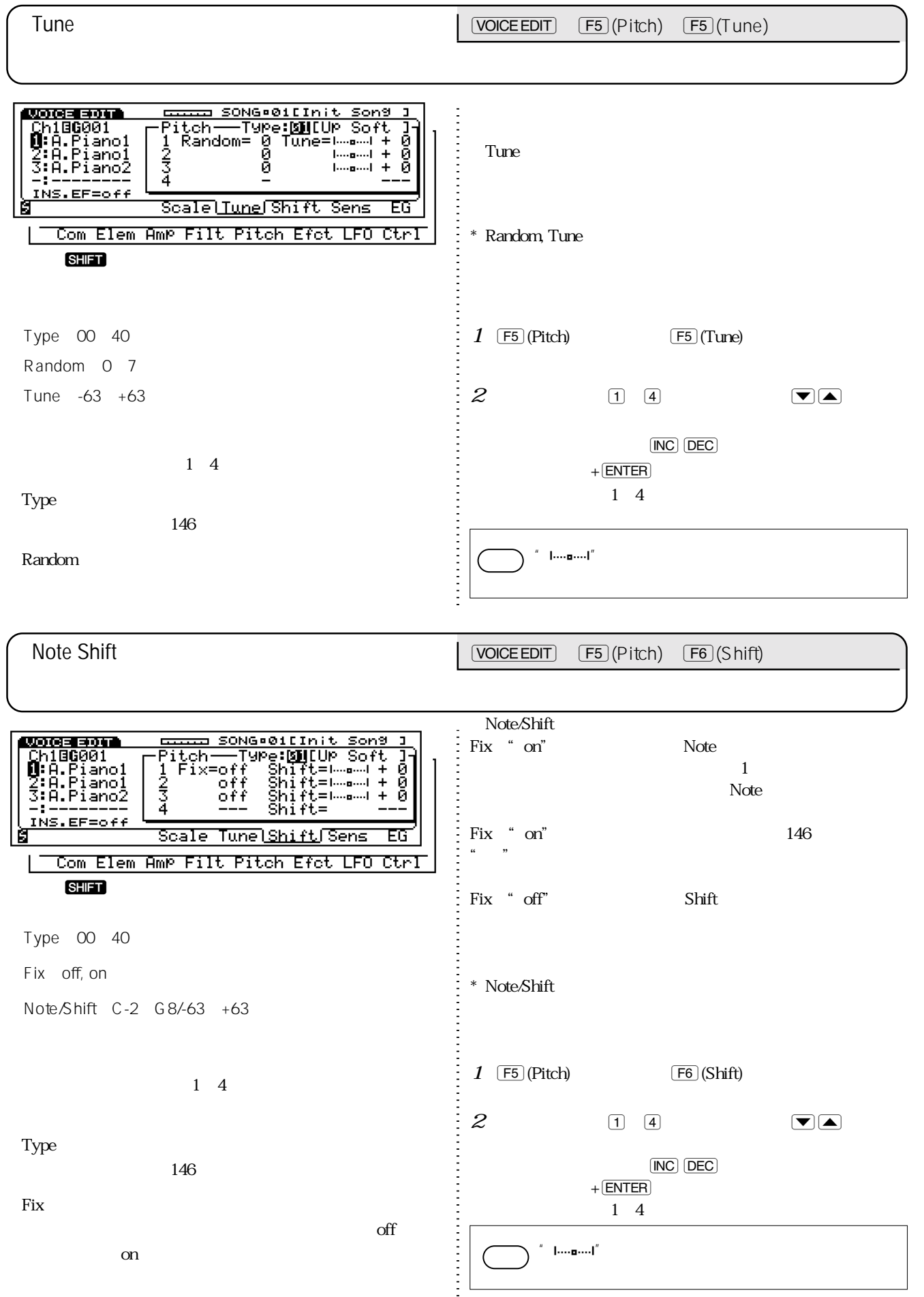

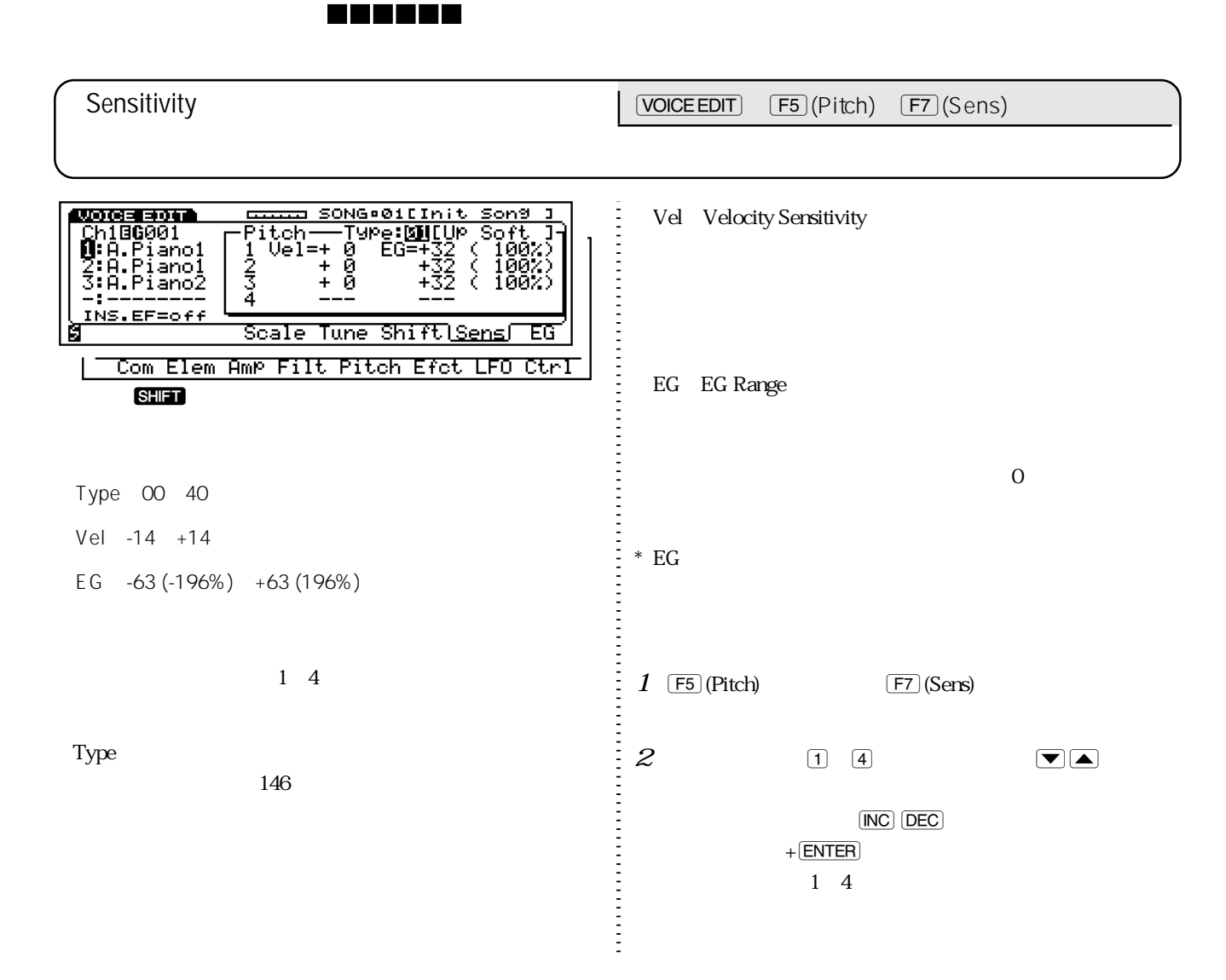

## EG

## $VOICE$   $EDITION)$   $F5$   $(Pitch)$   $F8$   $(EG)$

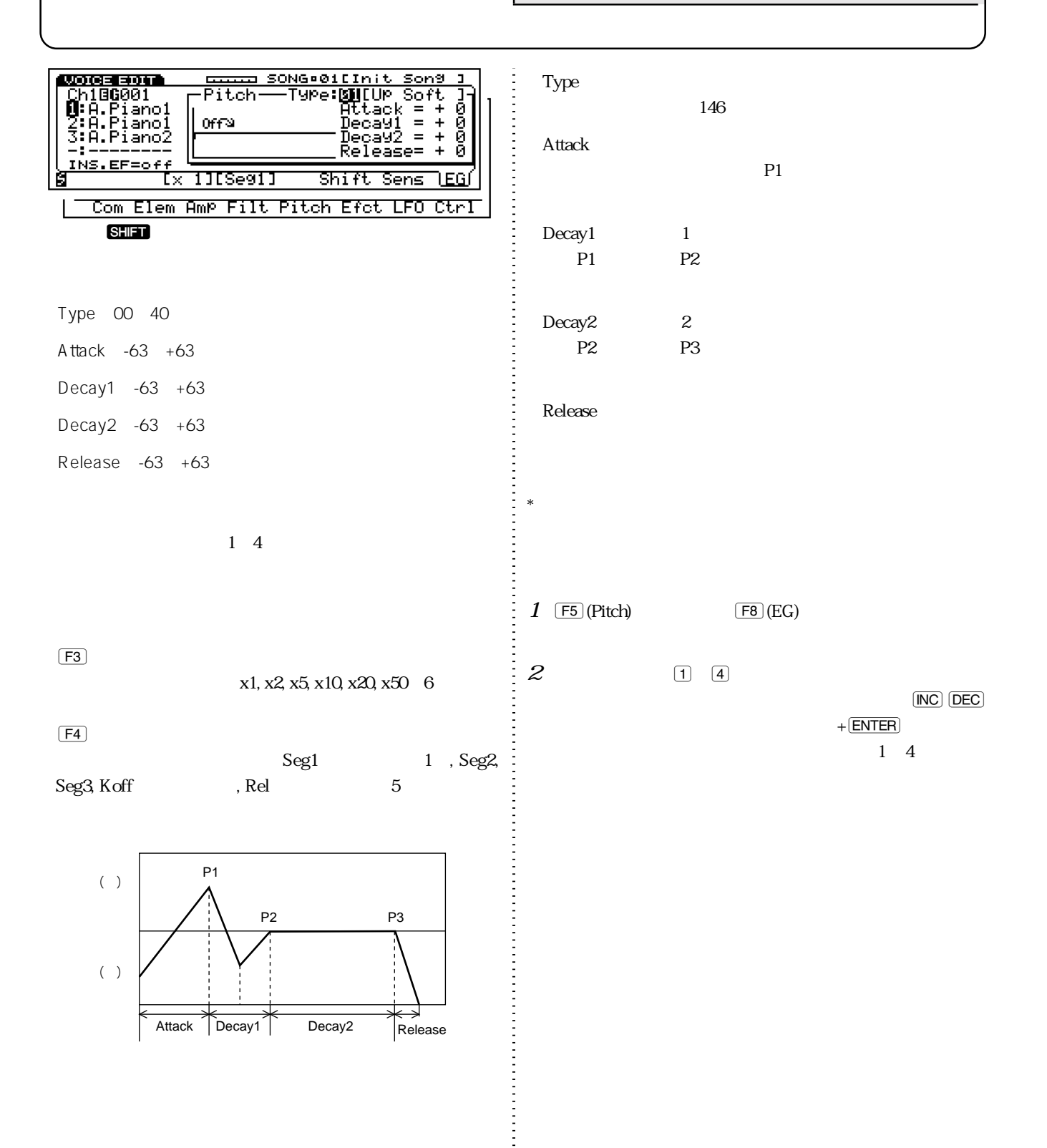

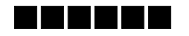

# Effect

System Effect Send V Contract Contract The Contract Oriental Contract Test(Efct) (F5)(SysEF)

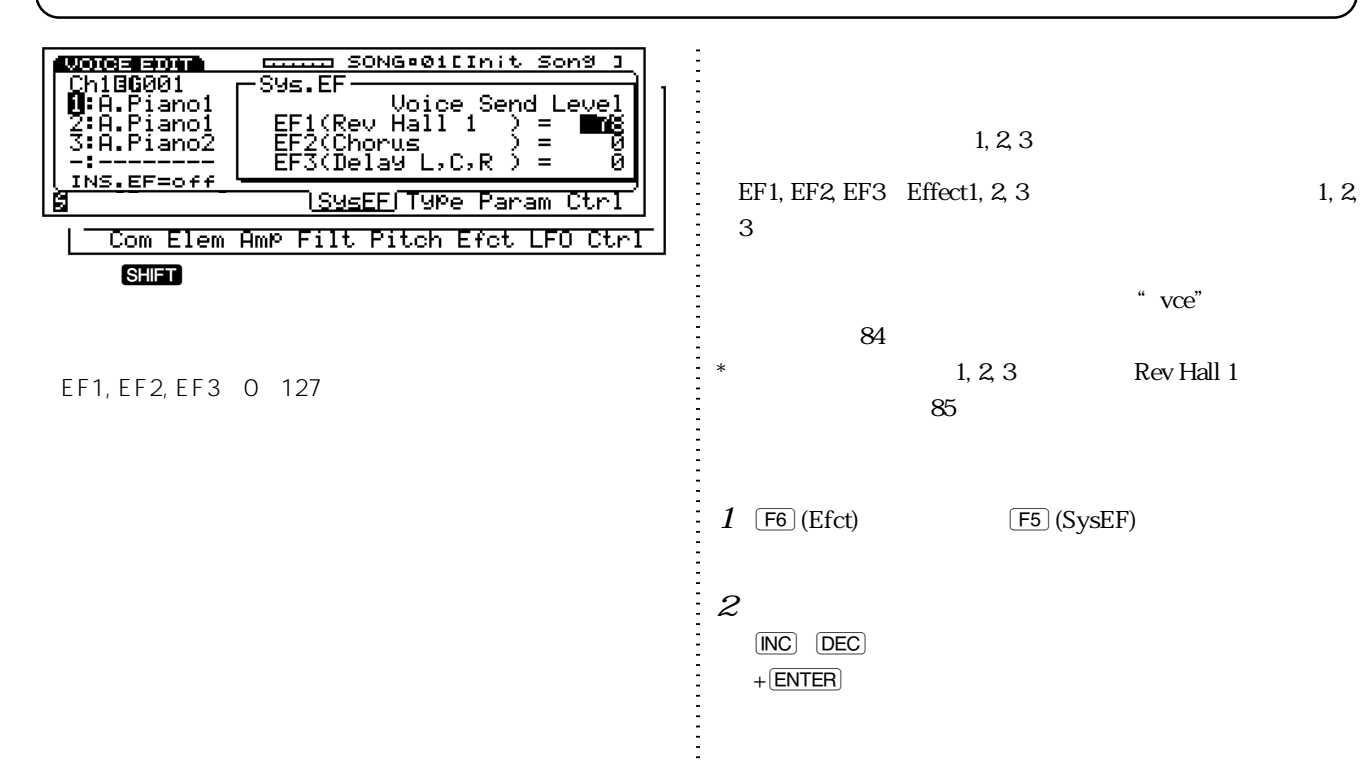

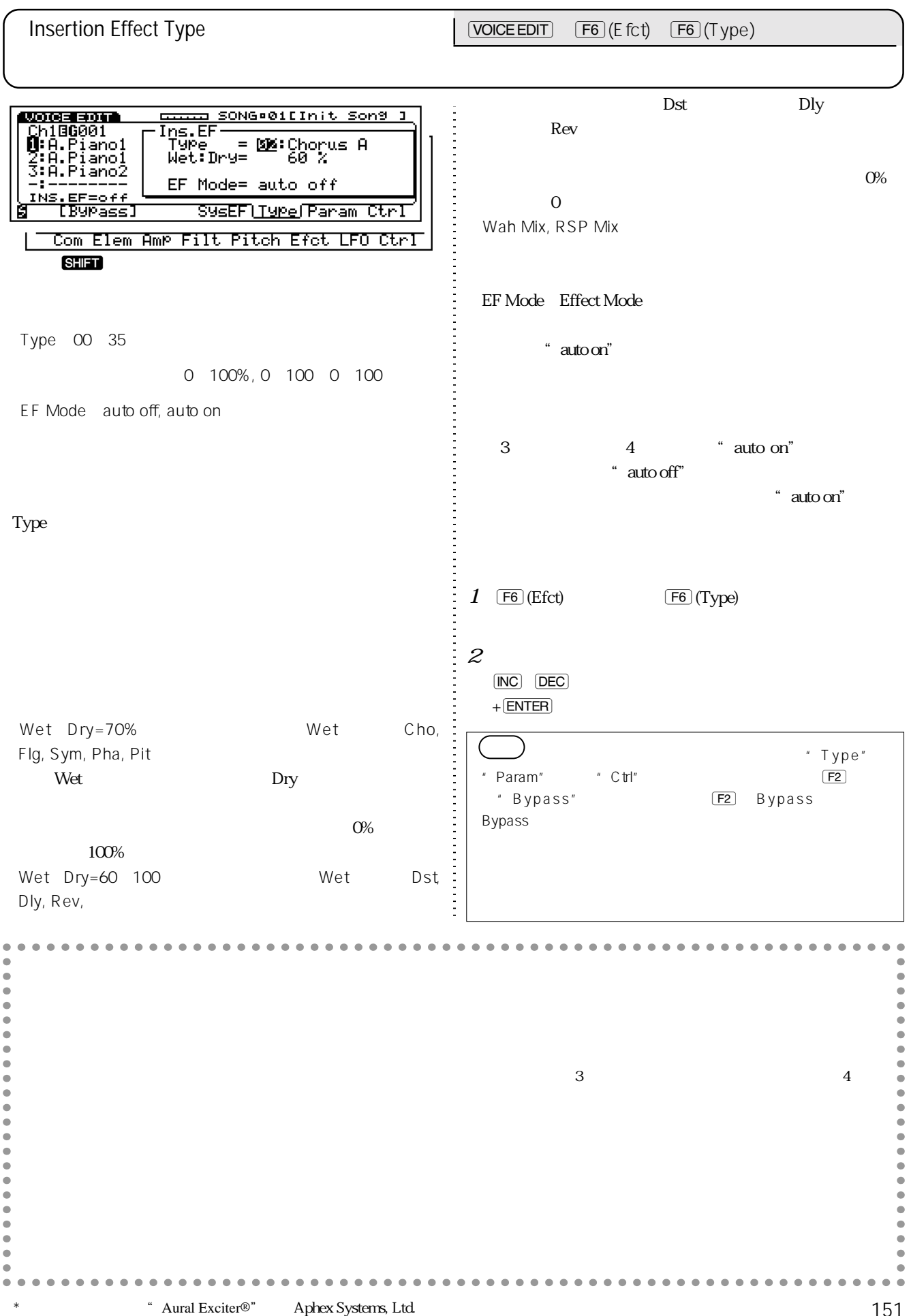

Insertion Effect Parameter  $\boxed{\text{VOICEEDIT}}$   $\boxed{\text{F6}}$   $\boxed{\text{Eft}}$   $\boxed{\text{F7}}$   $\boxed{\text{Param}}$ <del>common</del> SONG®@1fInit Song<br>-Ins.EF - (Chorus A<br>Mod Freq. = **MARKETRE**<br>PM Depth = 78%<br>Mod Dly = 4.9 ms<br>▼Low Freq. = 315 Hz **COOREESTE**<br>
Ch186001<br> **Q:**A.Piano1<br>
Z:A.Piano2<br>
3:A.Piano2<br>
-:-------- $\overline{a}$ **LABRA HZ** <u>NS.EF=off</u> <u>SysEF Type[Param]Ctrl</u> [Byrass] Com Elem Amp Filt Pitch Efct LFO Ctrl  $1$   $\boxed{F6}$   $(Efct)$   $\boxed{F7}$   $(Param)$ SHIFT  $2 \leq$  $[INC]$   $[DEC]$  $4$  $\mathcal{R}_1$  $C^{\prime\prime}$ Insertion Effect Control  $\sqrt{\frac{1}{2}(\text{Cov}(E)}$   $\sqrt{\frac{1}{2}(\text{Cov}(E))}$ ENGROILING SONG<br>Ins.EF (Chorus A **ALOCE EDGE**  $\blacksquare$ ChiBG001<br>**D:**A.Piano1<br>2:A.Piano1<br>3:A.Piano2 Parameter =**111**: -- off --<br>
Min = 0 %<br>
Max = 0 % ć. <u>INS.EF=off</u> Min <u>TBUPass</u>I SYSEF TYPe Param Ctr: Ĥ Max T Com Elem Amp Filt Pitch Efct LFO Ctrl  $\text{MIDI}$ SHIFT " Min"  $\mathbb{Z}^n$  Max" Parameter off, 1 12 Max Min Min 0 100% Max 0 100%  $1 \quad \boxed{\mathsf{F6}}\text{ (Efct)} \quad \boxed{\mathsf{F8}}\text{ (Ctrl)}$  $MIDI$  $1 \t2 \t160$  $2 \leq$  $[INC]$   $[DEC]$  $+$  $[ENTER]$ Parameter MIDI

M M M M M M

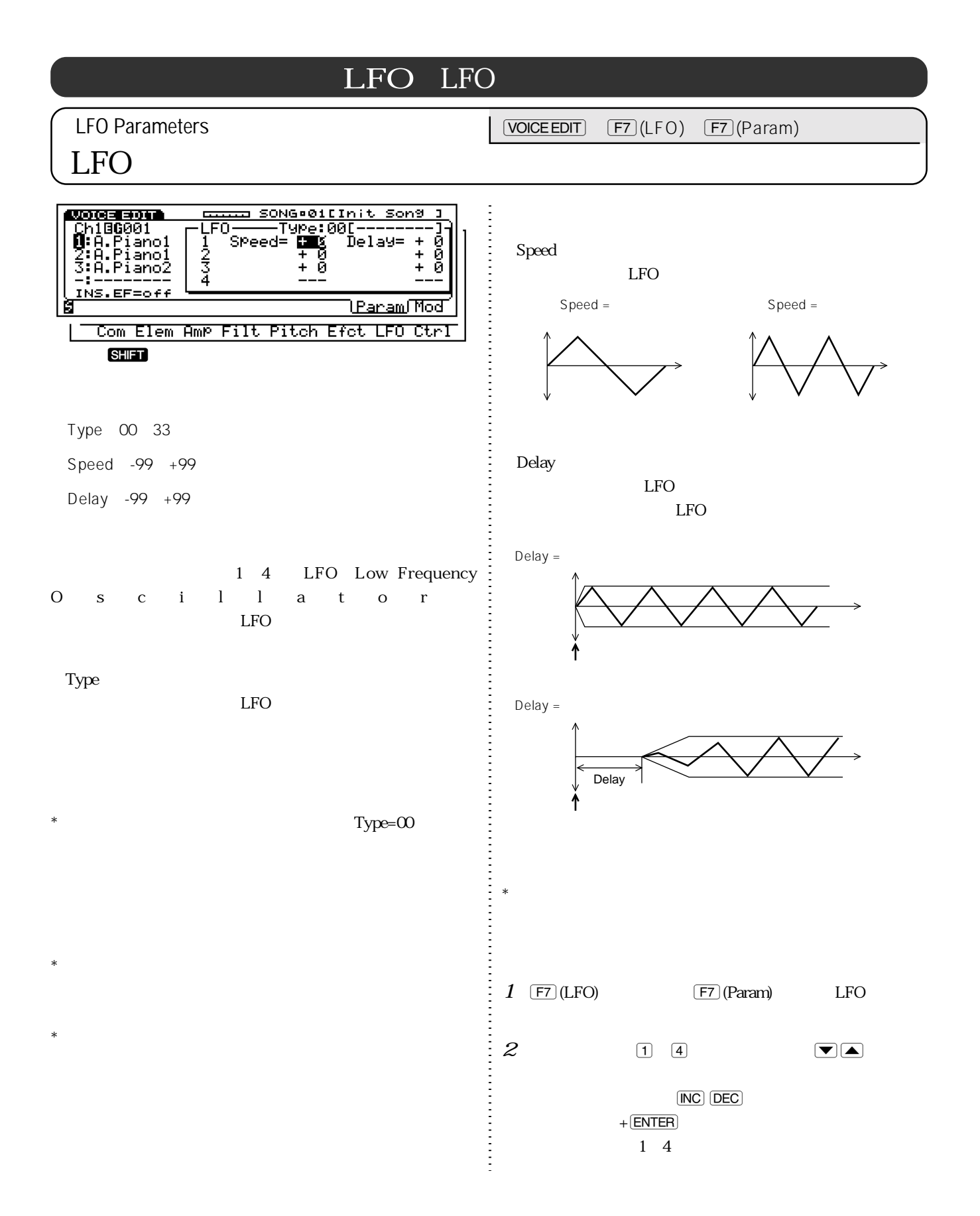

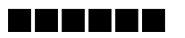

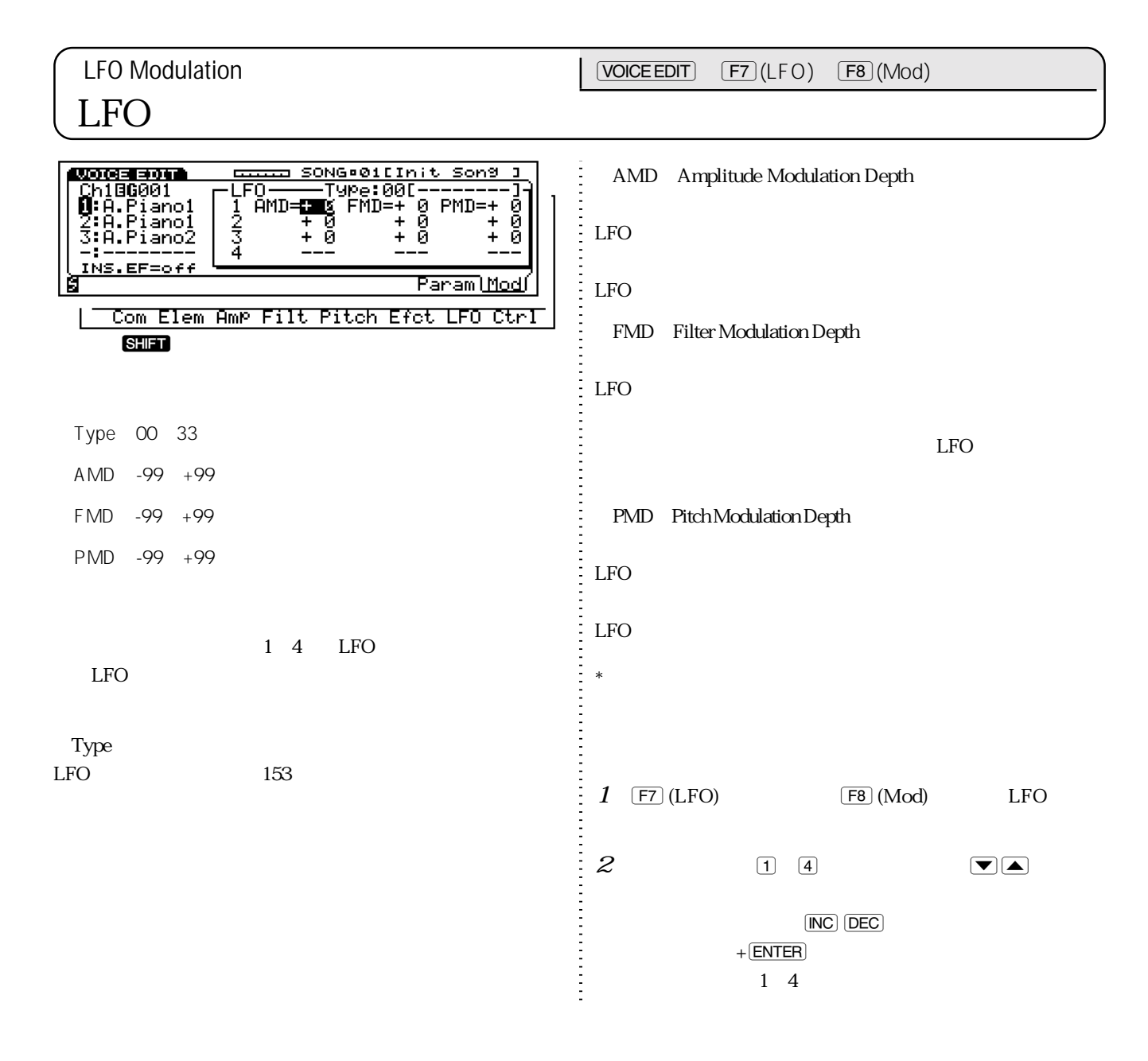

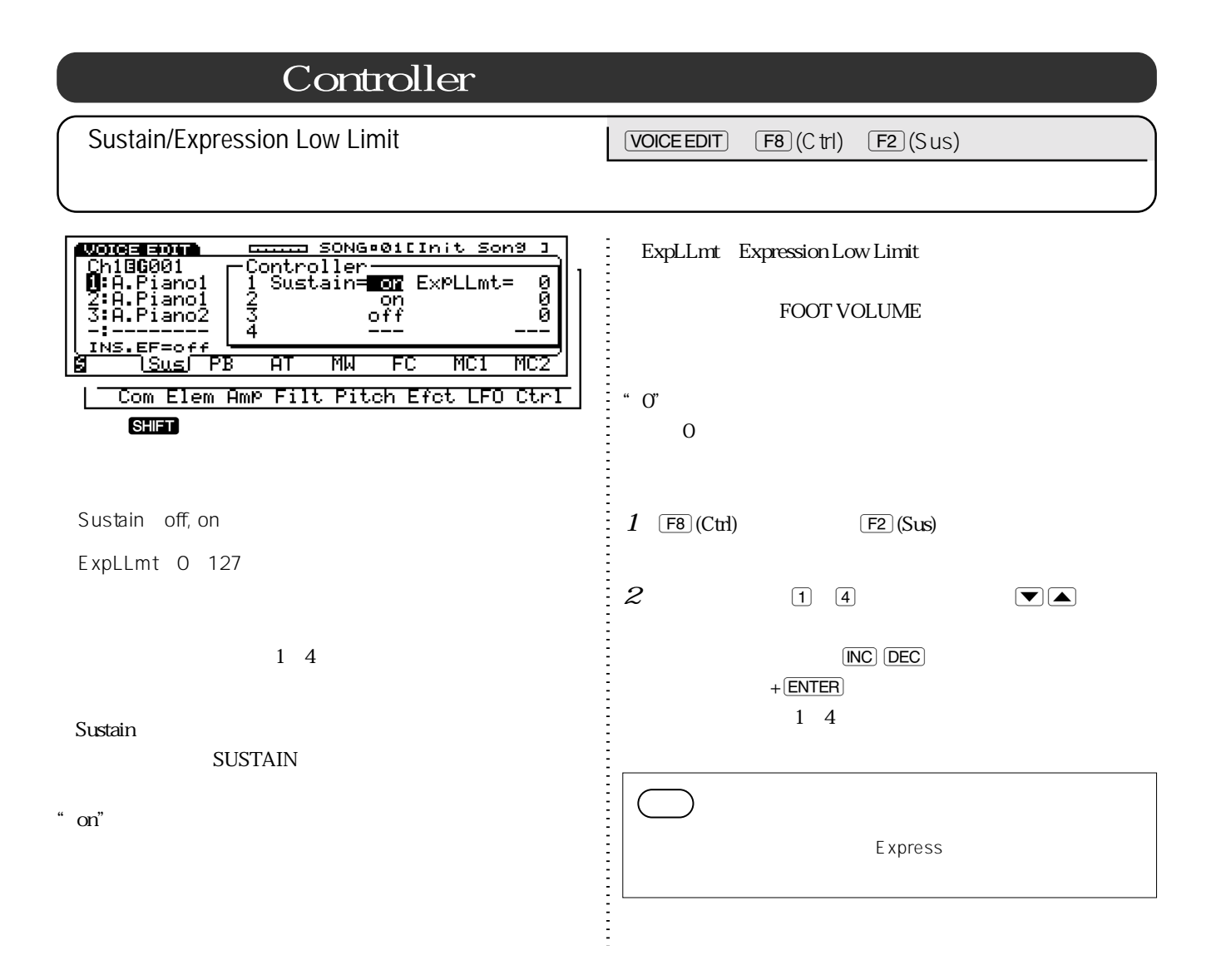

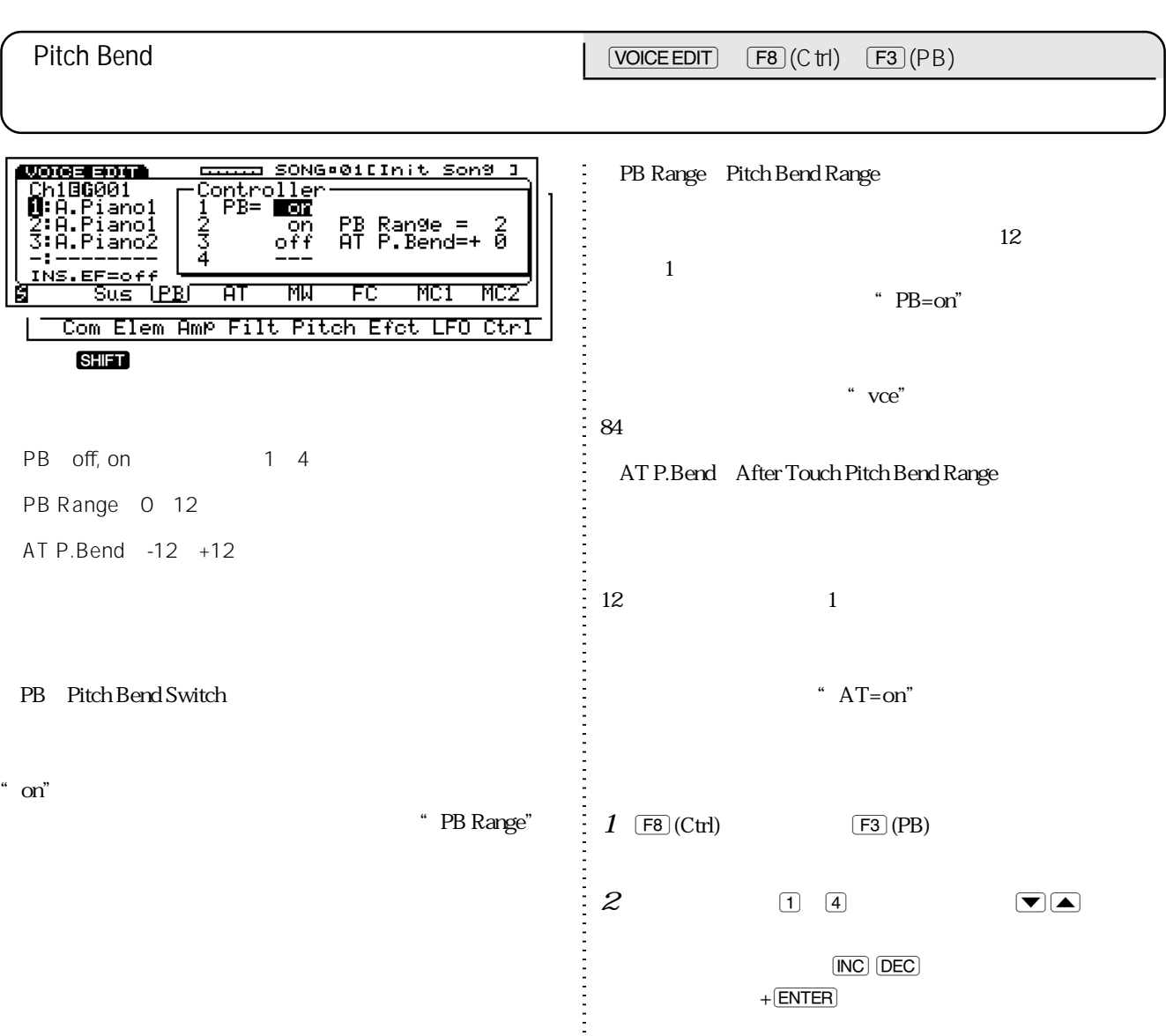

<u>manana</u>

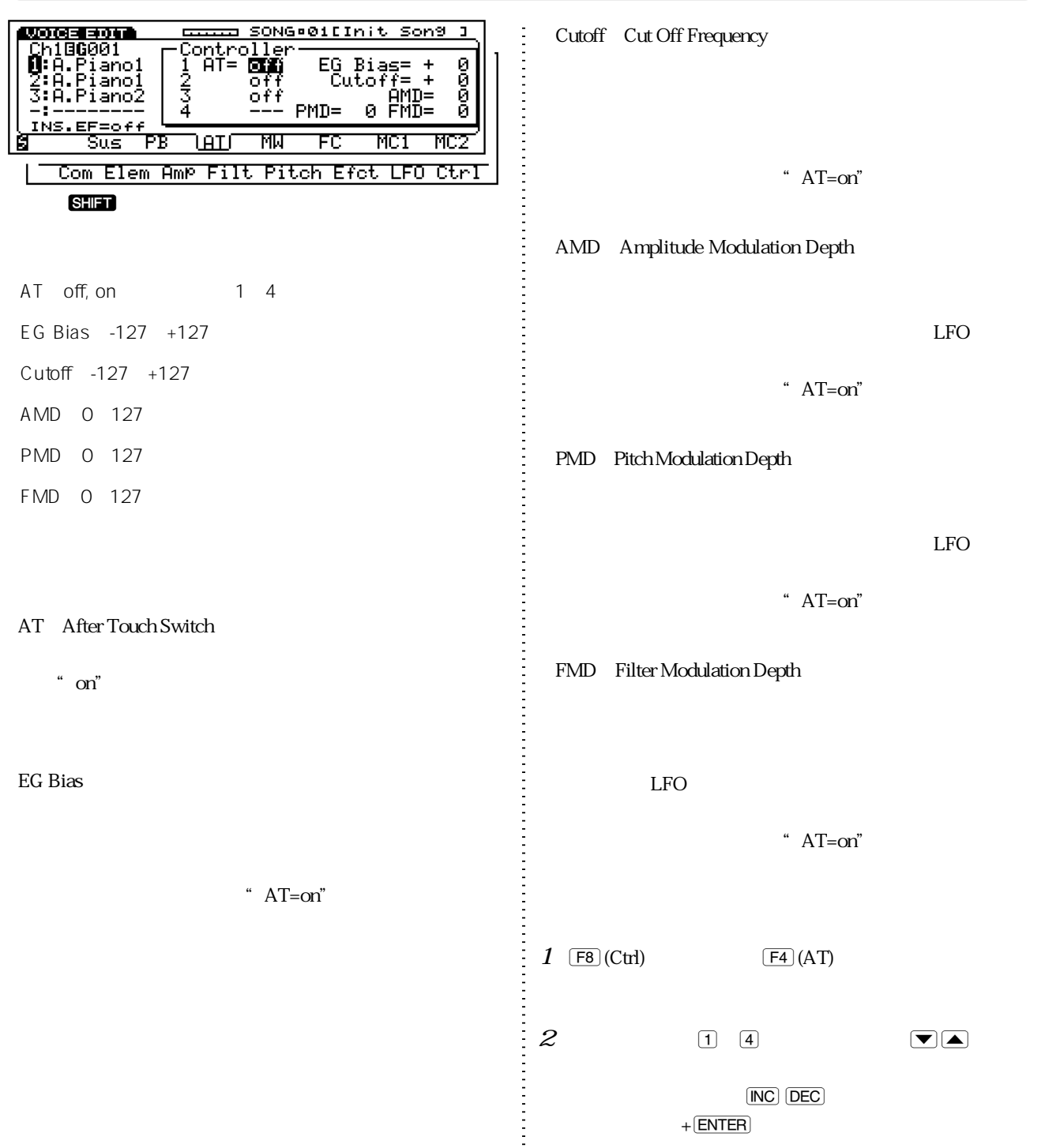

After Touch  $\sqrt{C(t)}$   $\sqrt{C(t)}$   $\sqrt{F(1)}$   $\sqrt{F(1)}$   $\sqrt{F(1)}$   $\sqrt{F(1)}$   $\sqrt{F(1)}$ 

" AT=on"

" AT=on"

" AT=on"

" AT=on"

 $\boxed{F4}$  $(AT)$ 

INC DEC

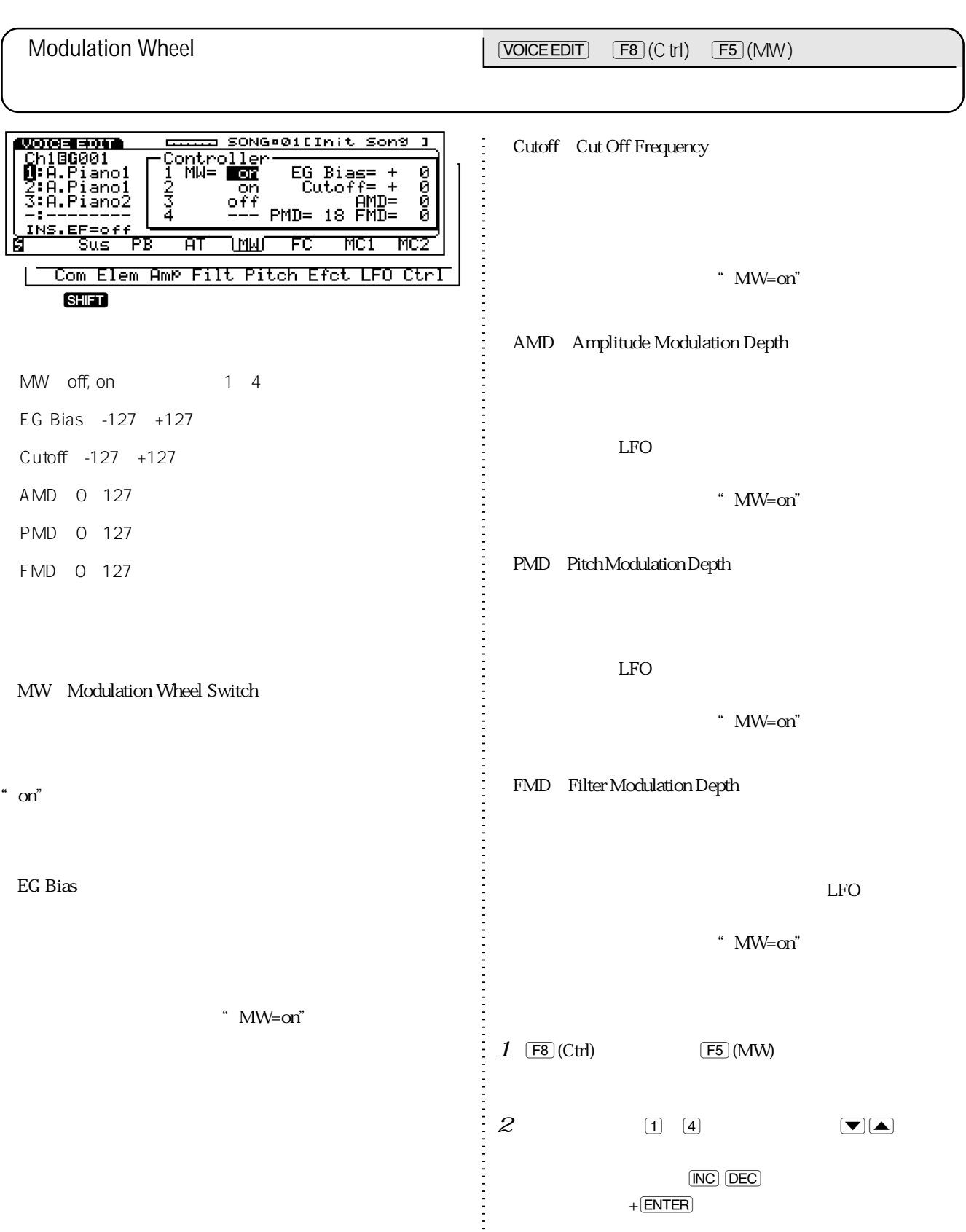

**MARKET** 

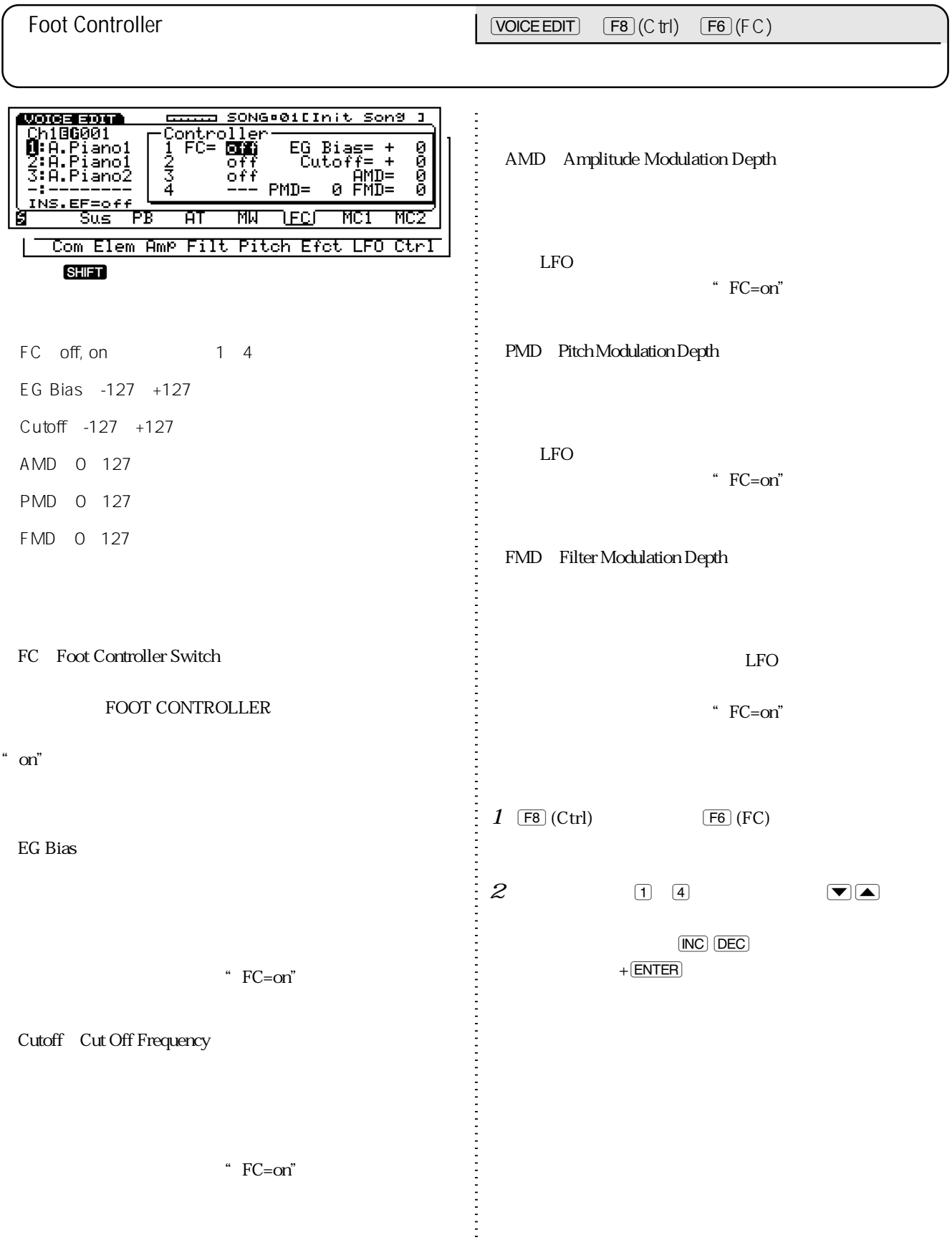

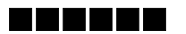

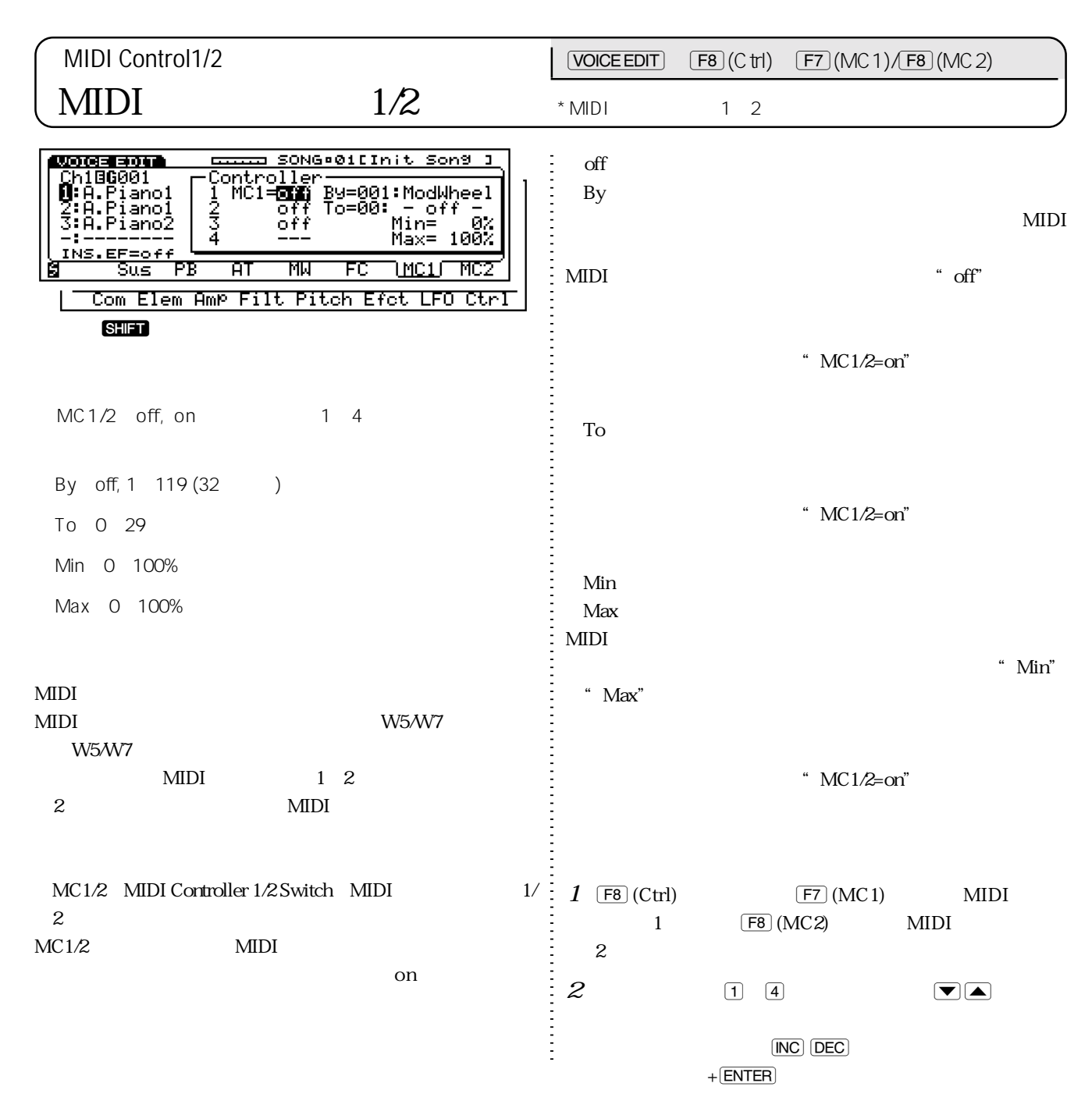

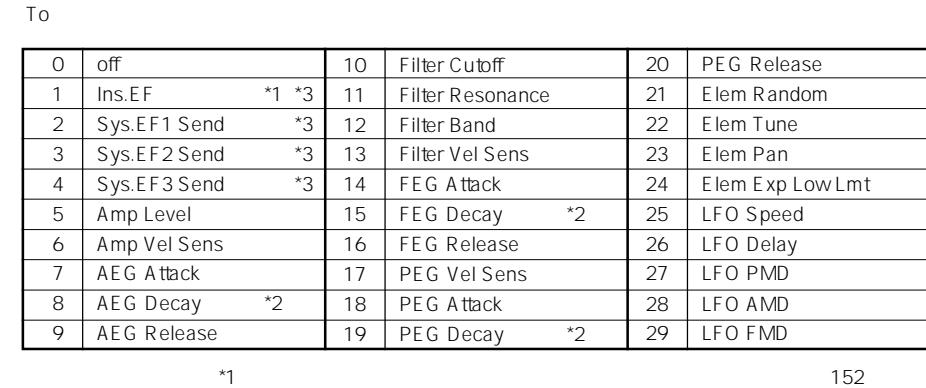

 $*2$  1

\*3 " To"  $14$  MC1/2 " off"

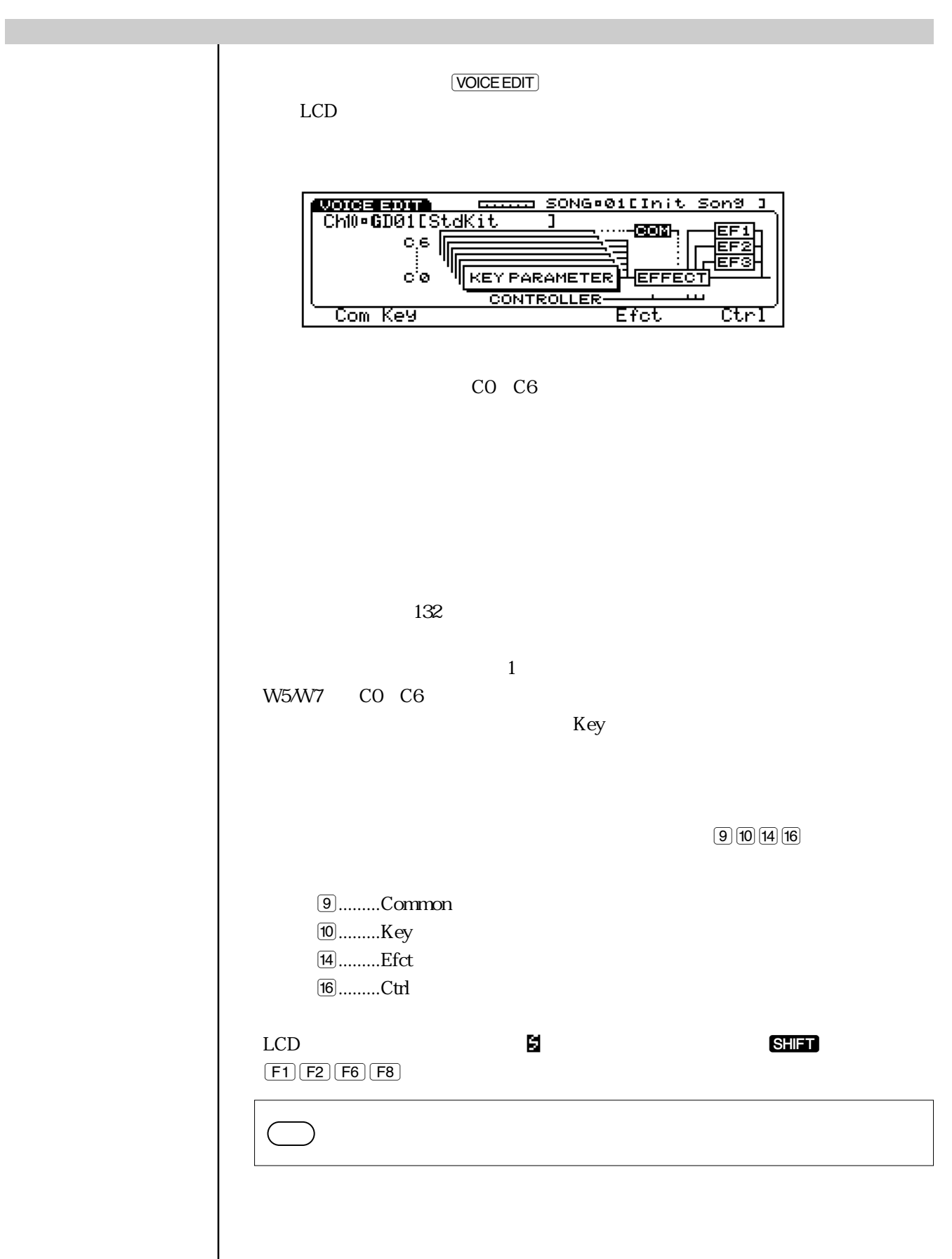

<u>manana</u>

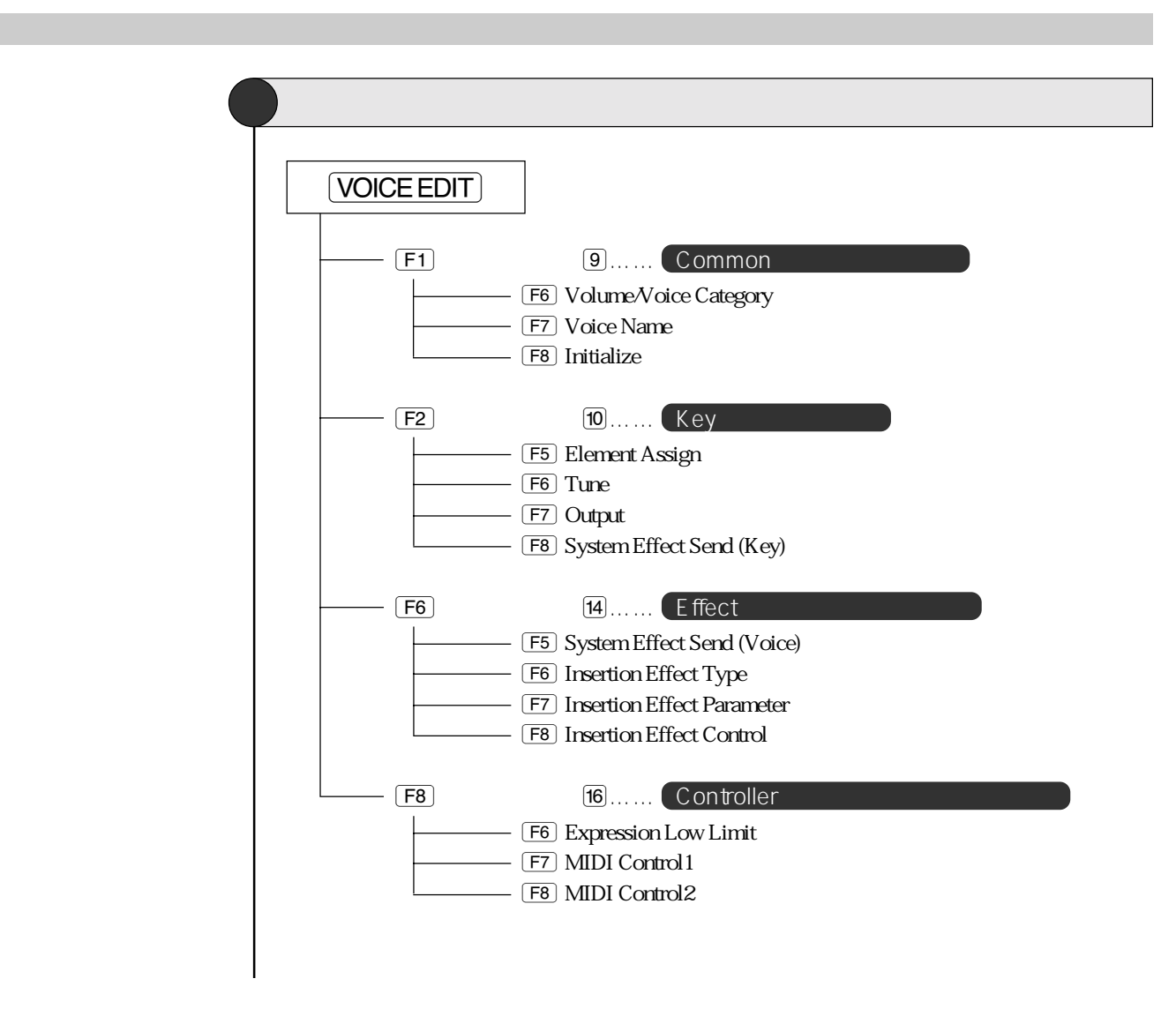

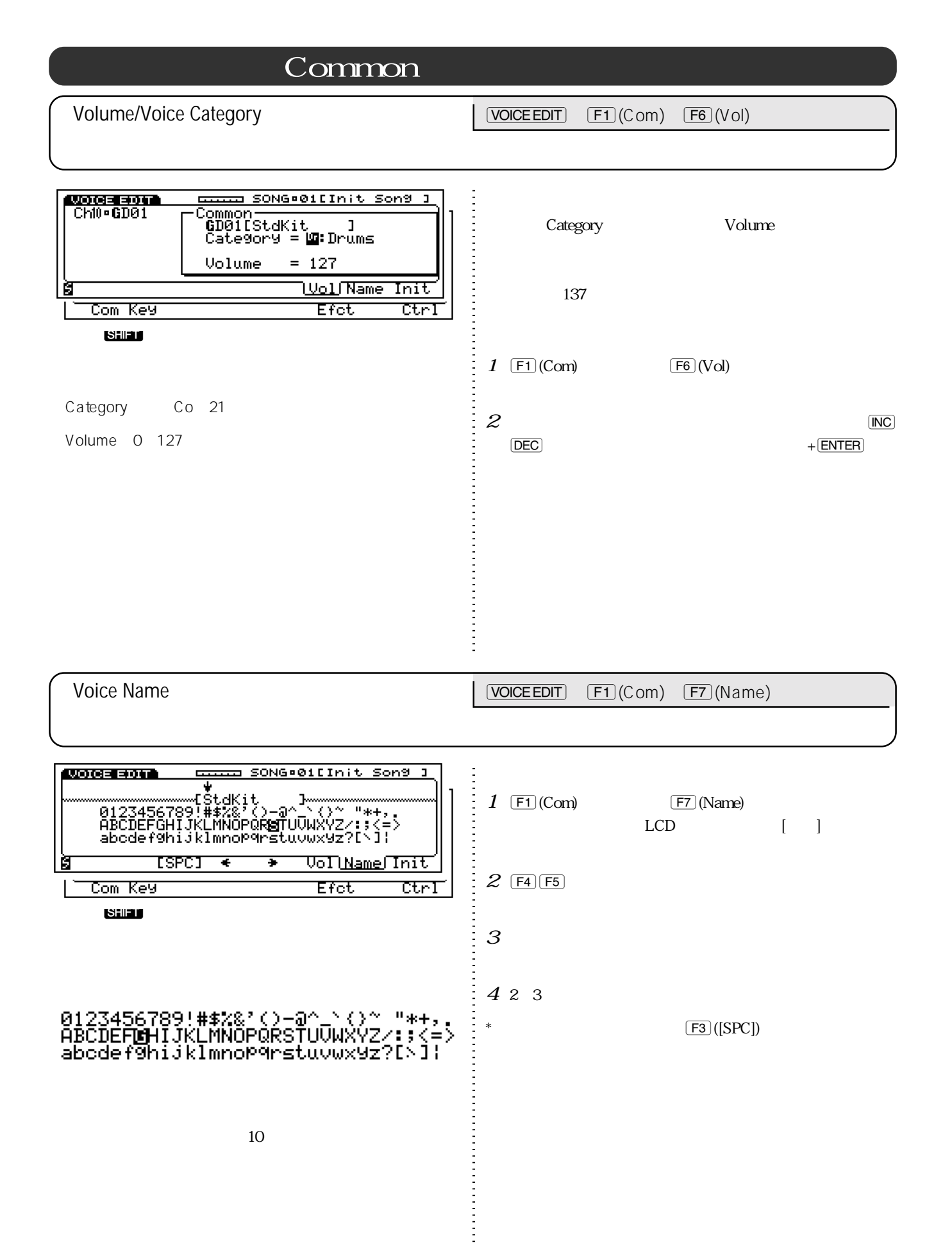

**VOICE EDIT**

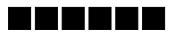

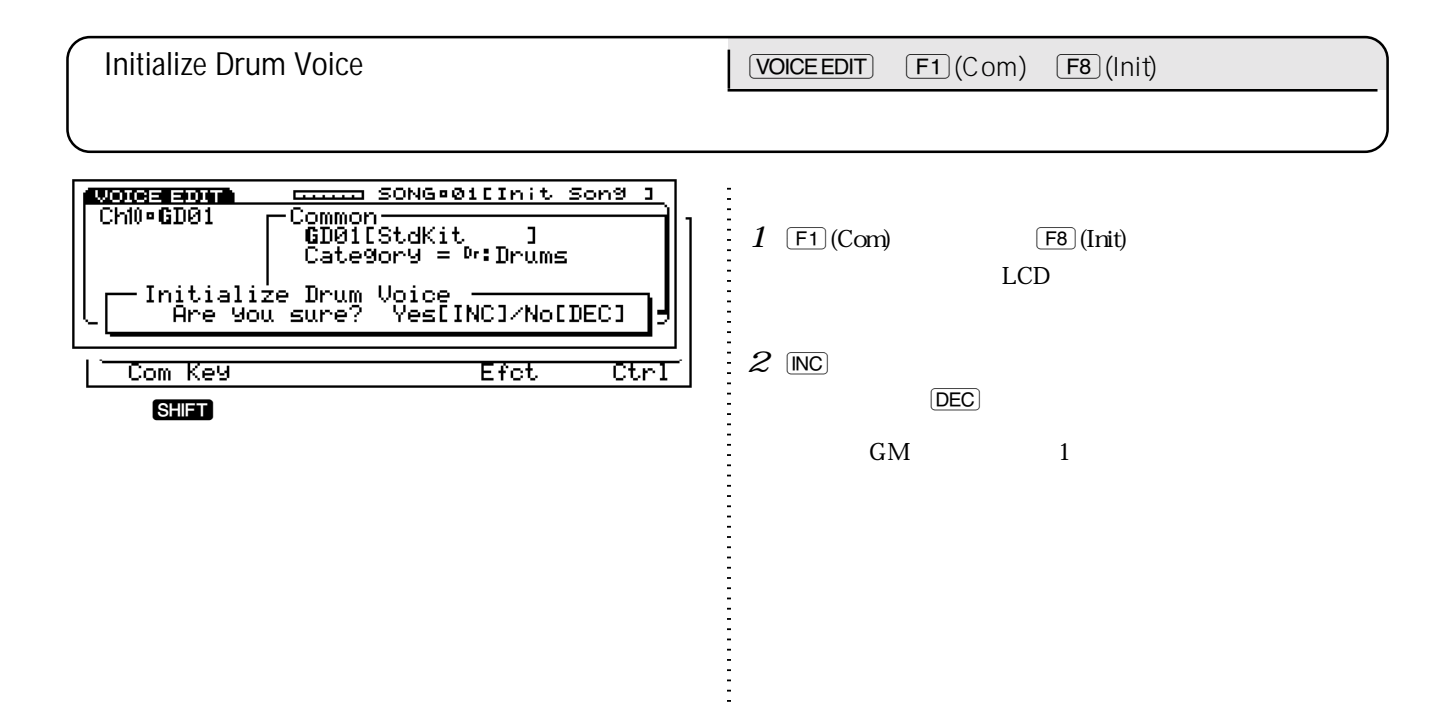

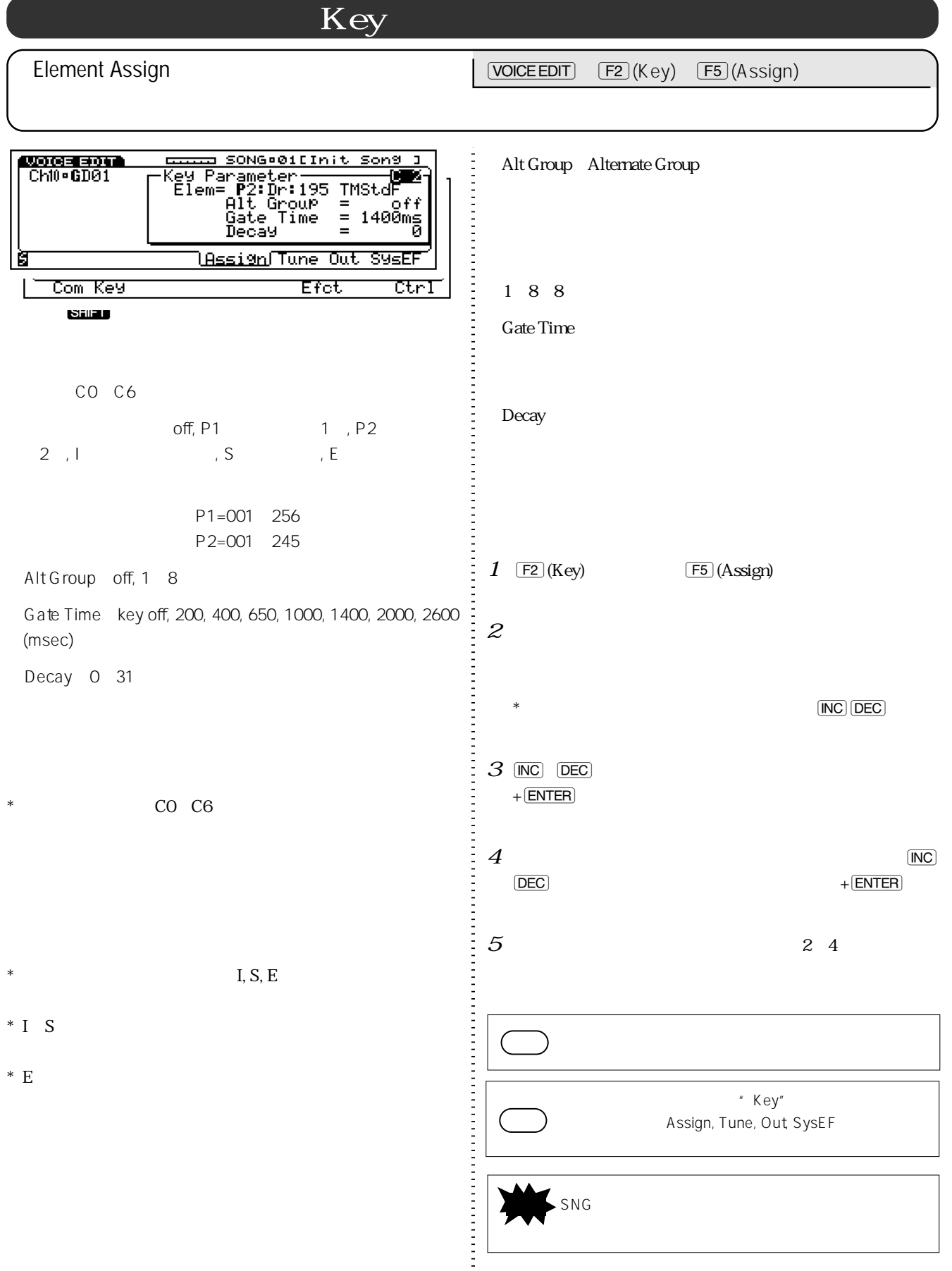

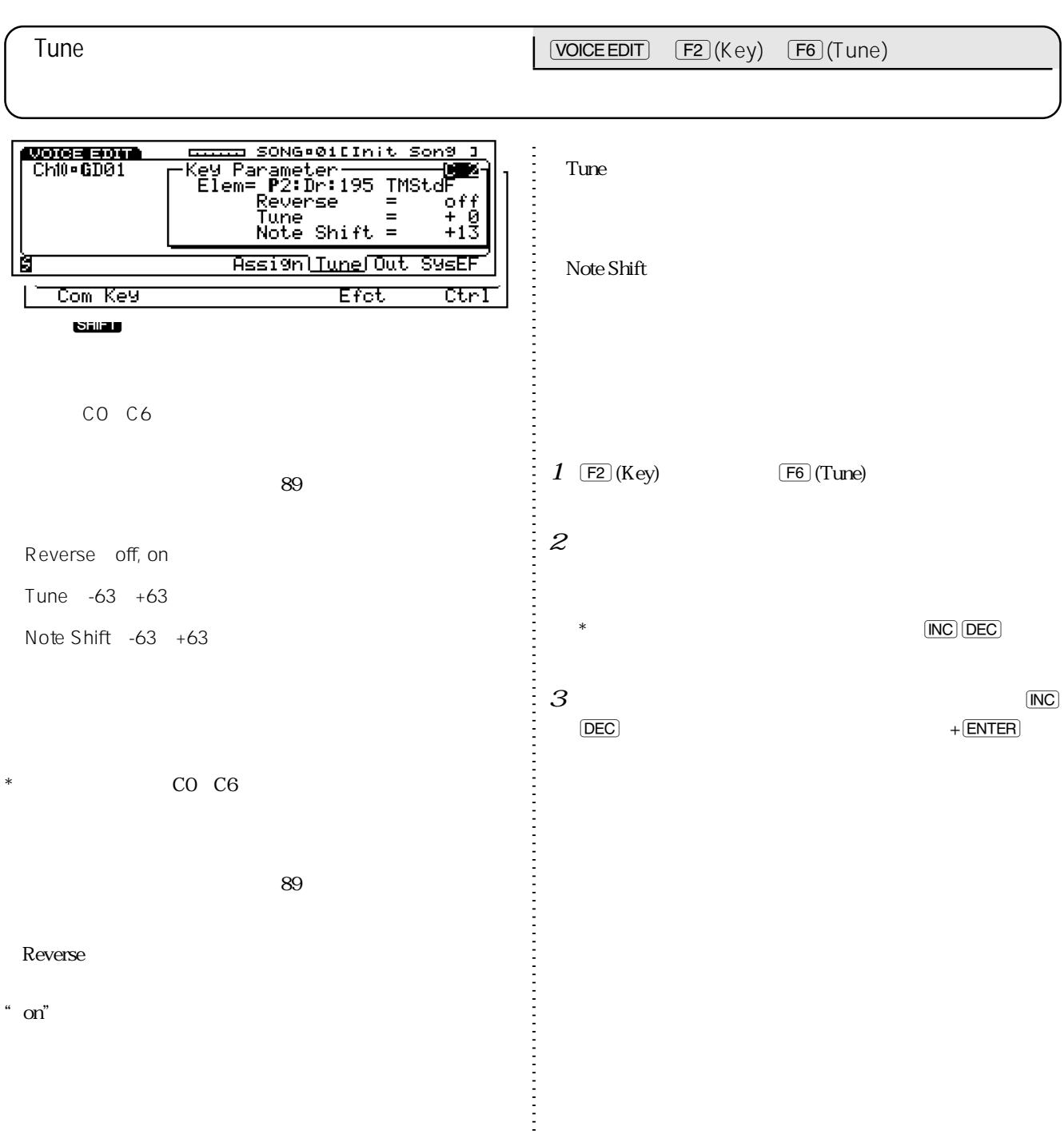

<u>manana</u>

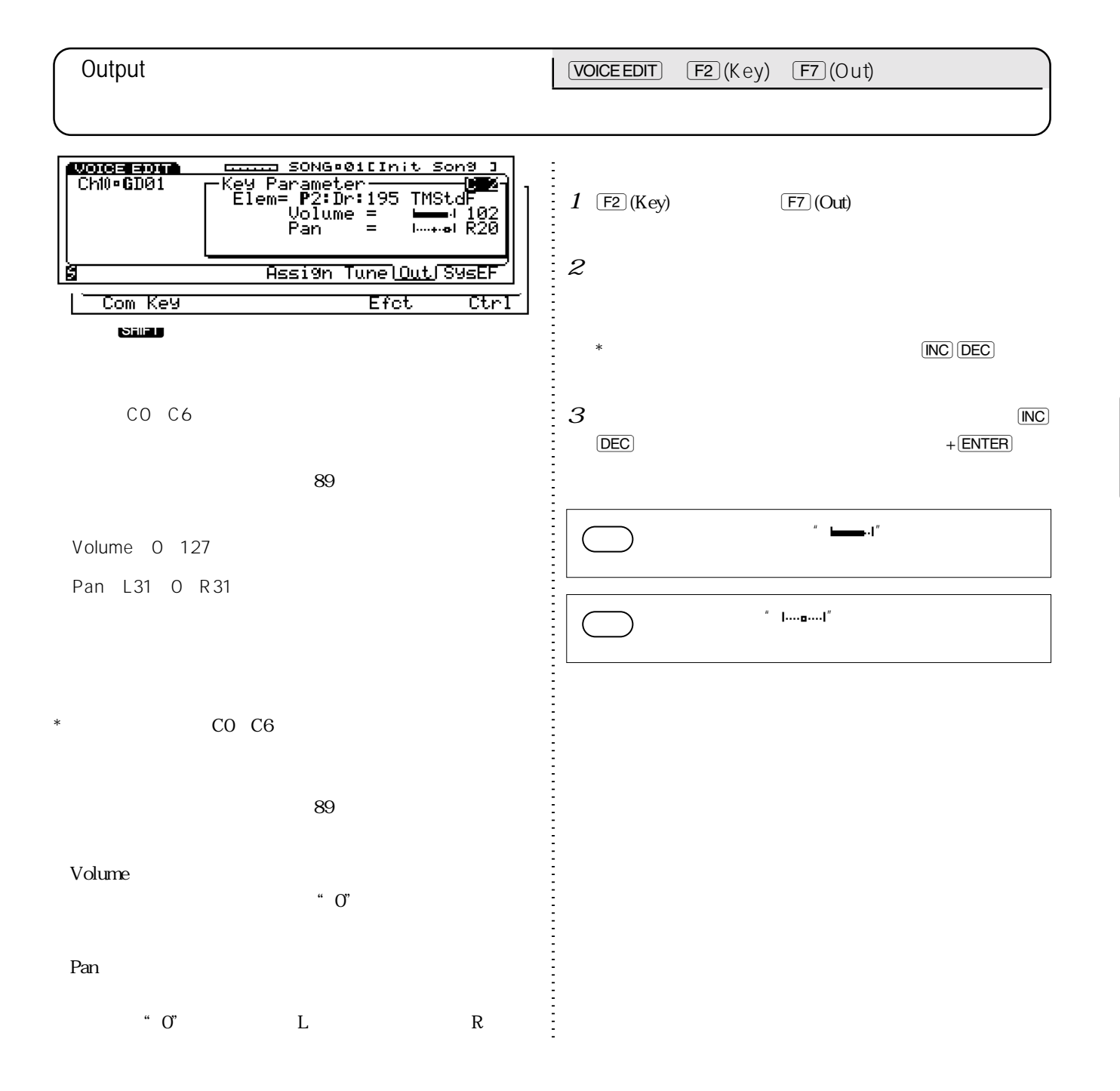

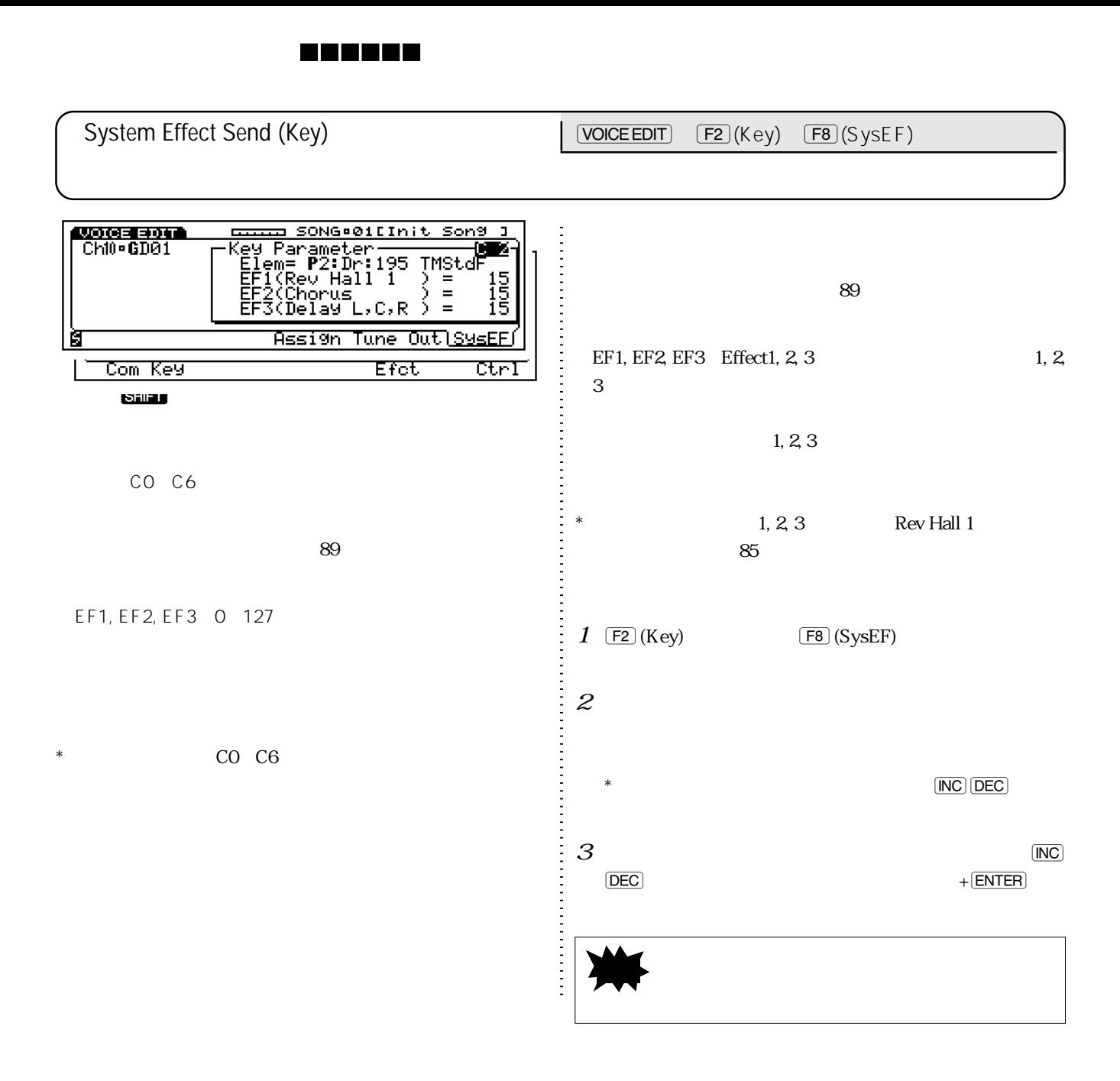

# Effect System Effect Send (Voice)  $\boxed{\text{VOICEEDIT}}$   $\boxed{\text{F6}}$   $(\text{E ft})$   $\boxed{\text{F5}}$   $(\text{SySEF})$ <u>cours Song:01CInit Song J</u><br>Sys.EF - Heigh Song Lough **WOOSEBOOK** Vs.Er<br>EF1(Rev Hall 1 ) = 1920<br>EF2(Chorus ) = 1920<br>EF3(Delay L.C.R ) = 0 EF1, EF2, EF3 Effect1, 2, 3 1, 2, 3) **Com Key** Efot टान  $\epsilon$  $*$   $1, 2, 3$  Rev Hall 1 EF1, EF2, EF3 0 127  $85$  $1$   $\boxed{\mathsf{F6}}$   $(\mathsf{Eft})$   $\boxed{\mathsf{F5}}$   $(\mathsf{System})$ 2 設定したいパラメーター位置にカーソルを移動し、I  $(DEC)$  +  $(ENTER)$ Insertion Effect Type  $\vert$  (VOICEEDIT)  $\vert$  (F6)(Efct)  $\vert$  (F6)(Type) **WOGENEOLA**<br>ChiOBGD01 **COLOR SONG**®OLEInit Son9 J <u>CHALLER SONGWORLING SON<br>Type = MacChorus A</u><br>Wet:Dry= 60 %  $1$   $\boxed{F6}$   $(\text{Efct})$   $\boxed{F6}$   $(\text{Type})$ EF Mode= auto off 2 設定したいパラメーター位置にカーソルを移動し、I **IBYPass]** <u>SysEF\Type(Param\_Ctrl</u> Ľ.  $(DEC)$  + ENTER टाना Com Key Efot  $C = I$ ヒント インサーションエフェクト設定時に("Type"、 1 1 1 1 1 1 1 1 1 1 1 1 1 1 1 1 1 1 1 1 1 1 1 1 1 " Param" ● Type:00~35 @の位置に"Bypass"が表示されます。@(Bypass)を押 0 100%, 0 100 0 100 Bypass EF Mode auto off, auto on Type EF Mode Effect Mode \* The "Aural Exciter®" Aphex Systems, Ltd.  $151$

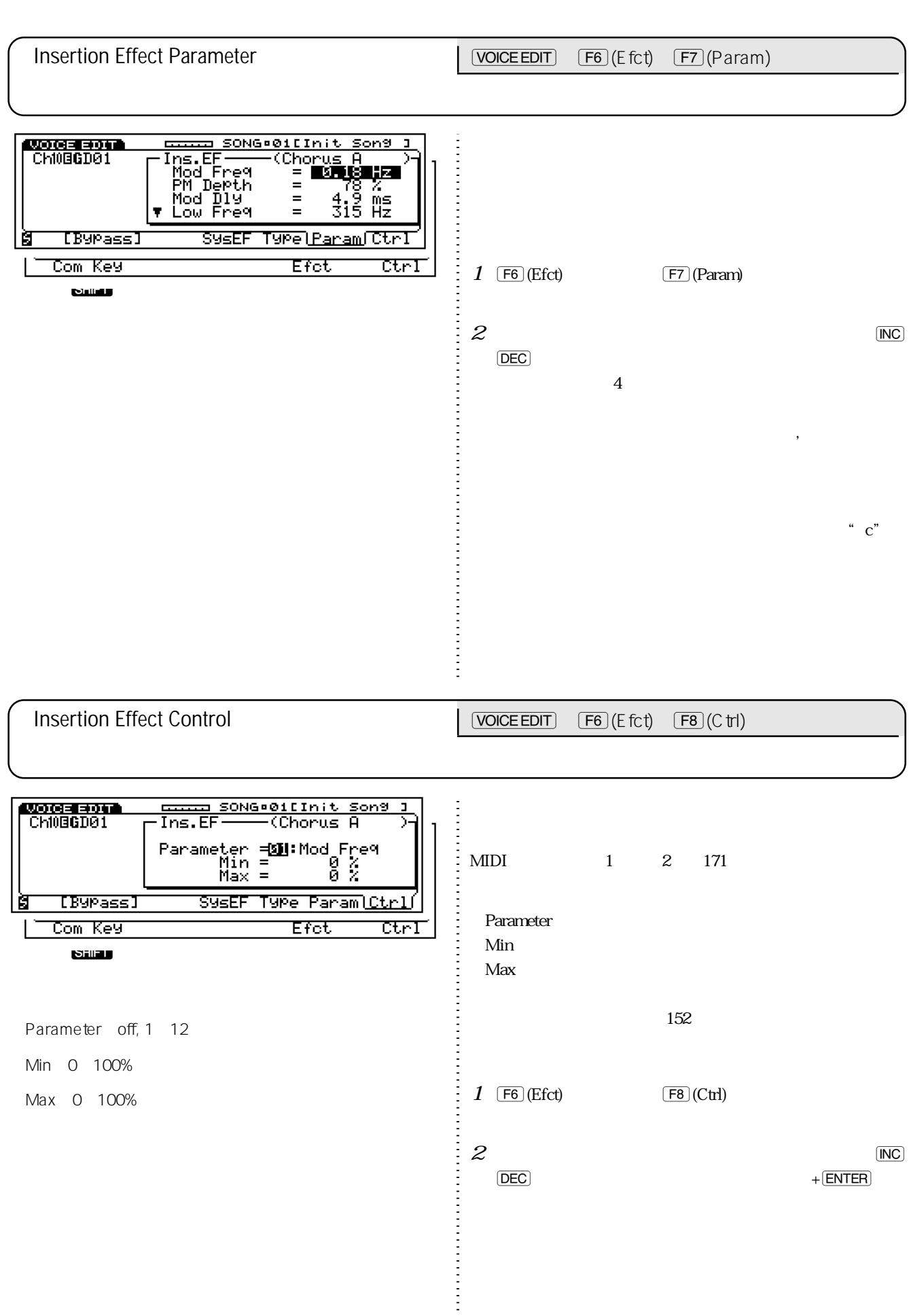

**REBECK** 

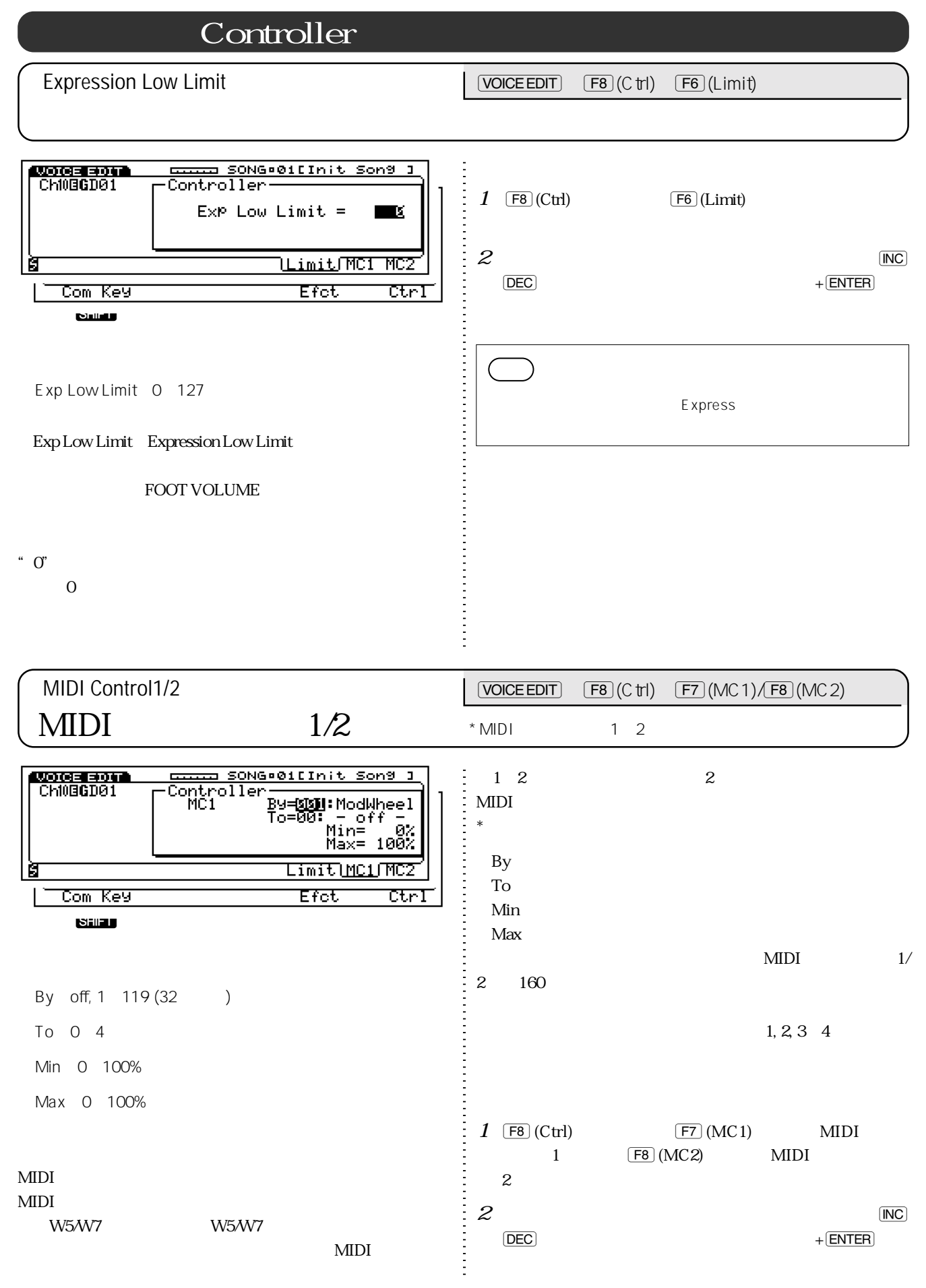

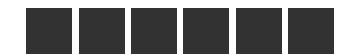

# **DISK**

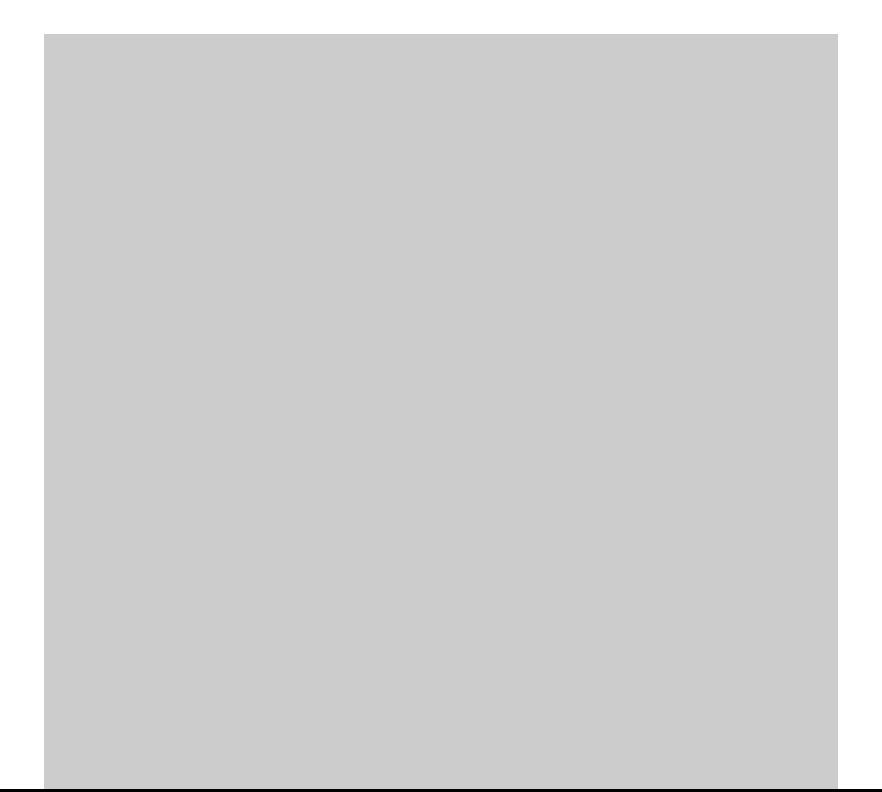

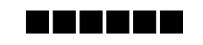

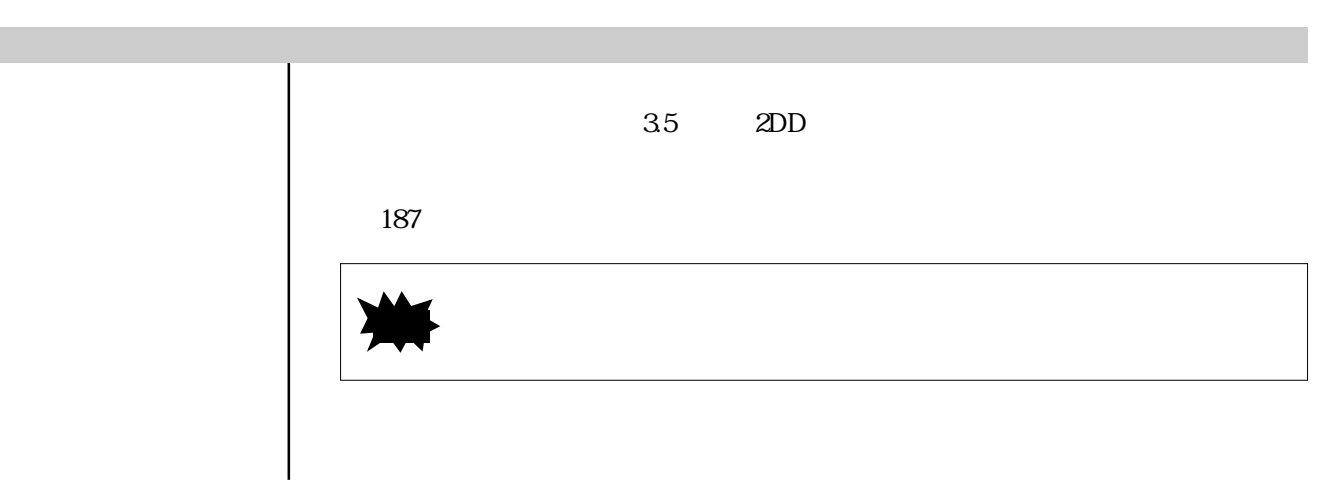

 $\text{FDD}$  $FDD$  $FDD$  $FDD$ 

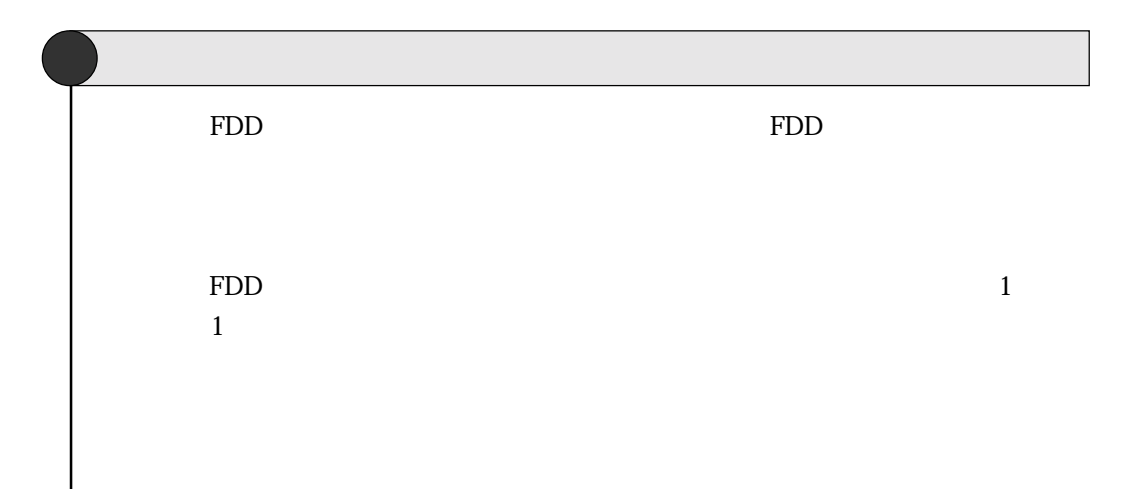

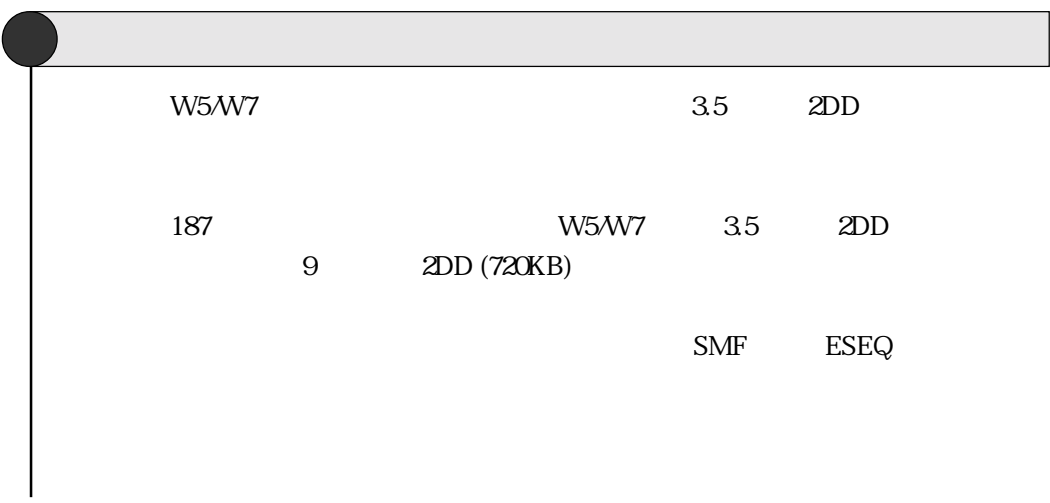

フロッピーディスクについて

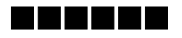

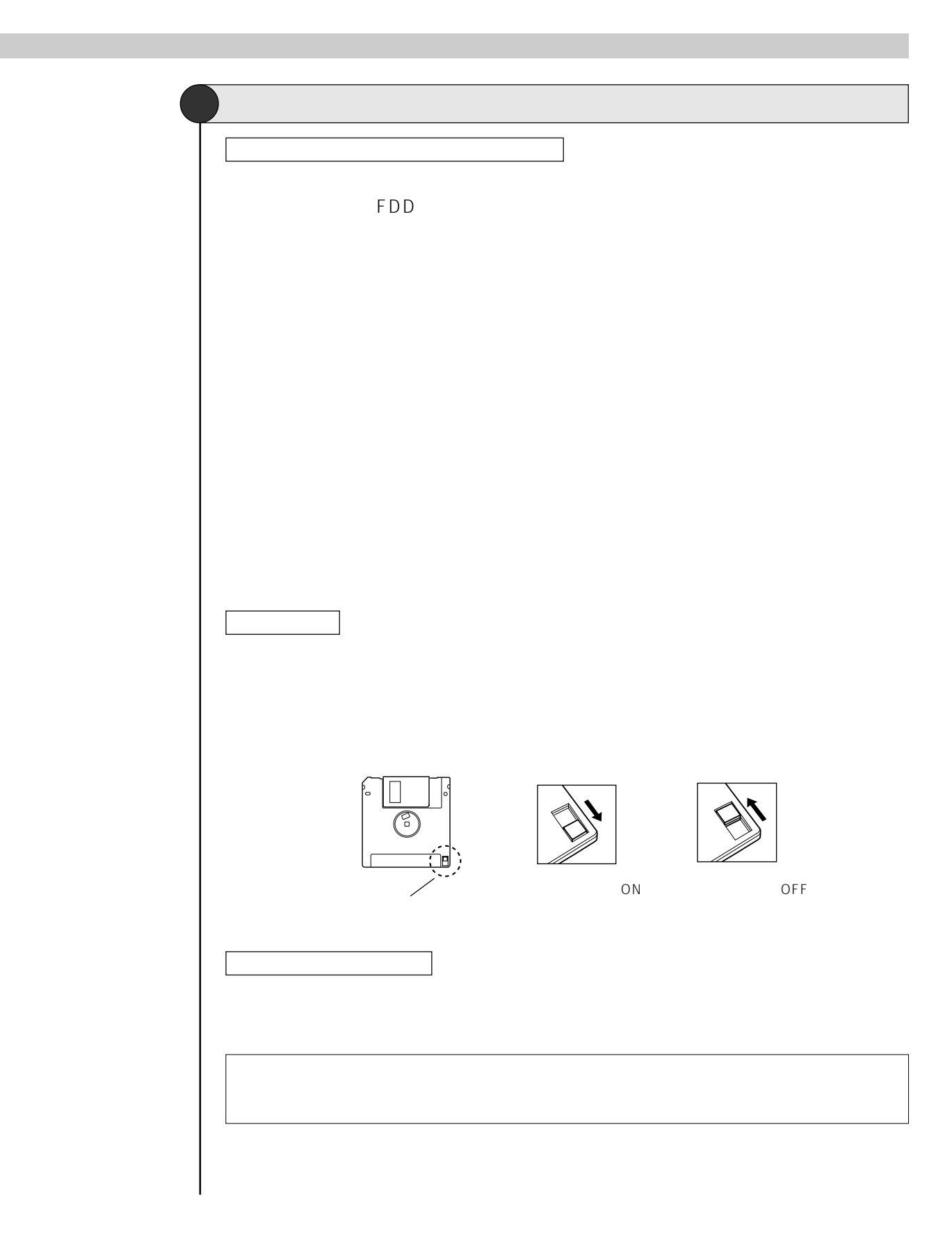

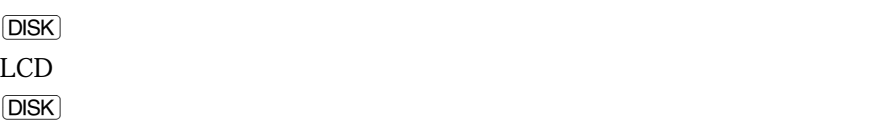

ディスクモードについて

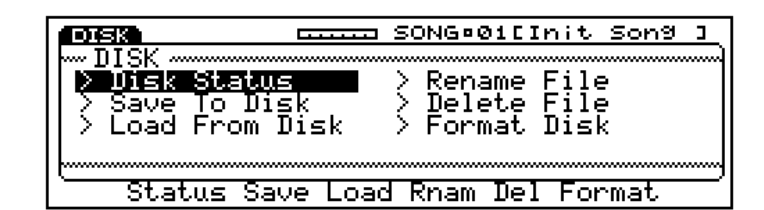

 $6$ 

Disk Status

Save To Disk

Load From Disk

Rename File

Delete File

Format Disk

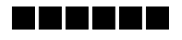

ディスクモードについて

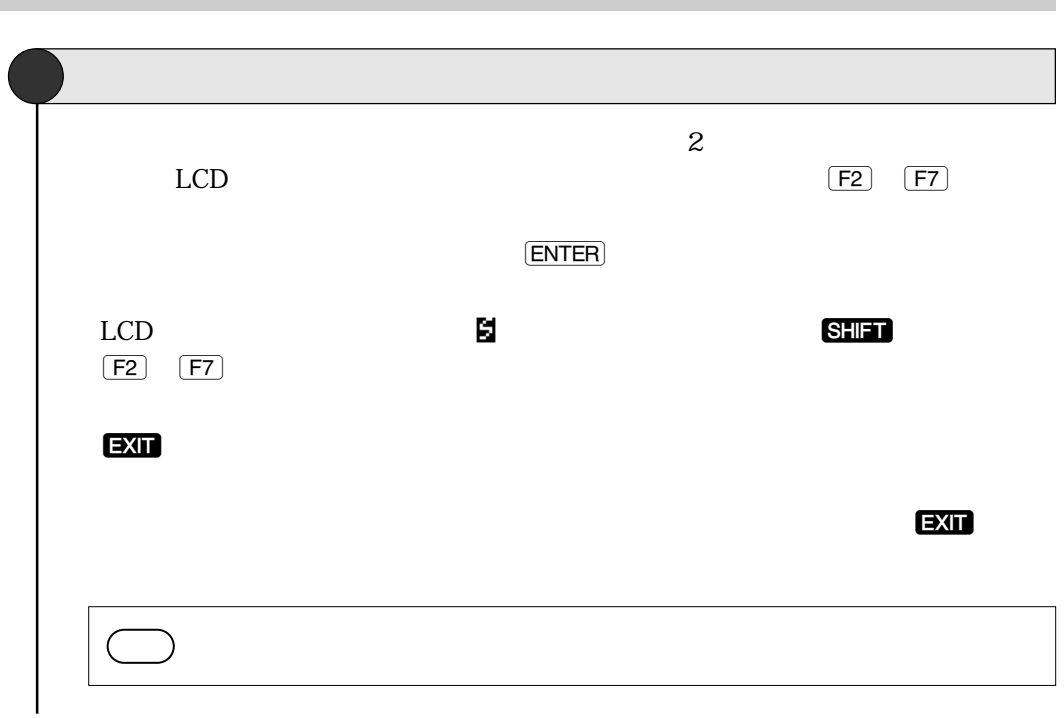

# $W5/W7$

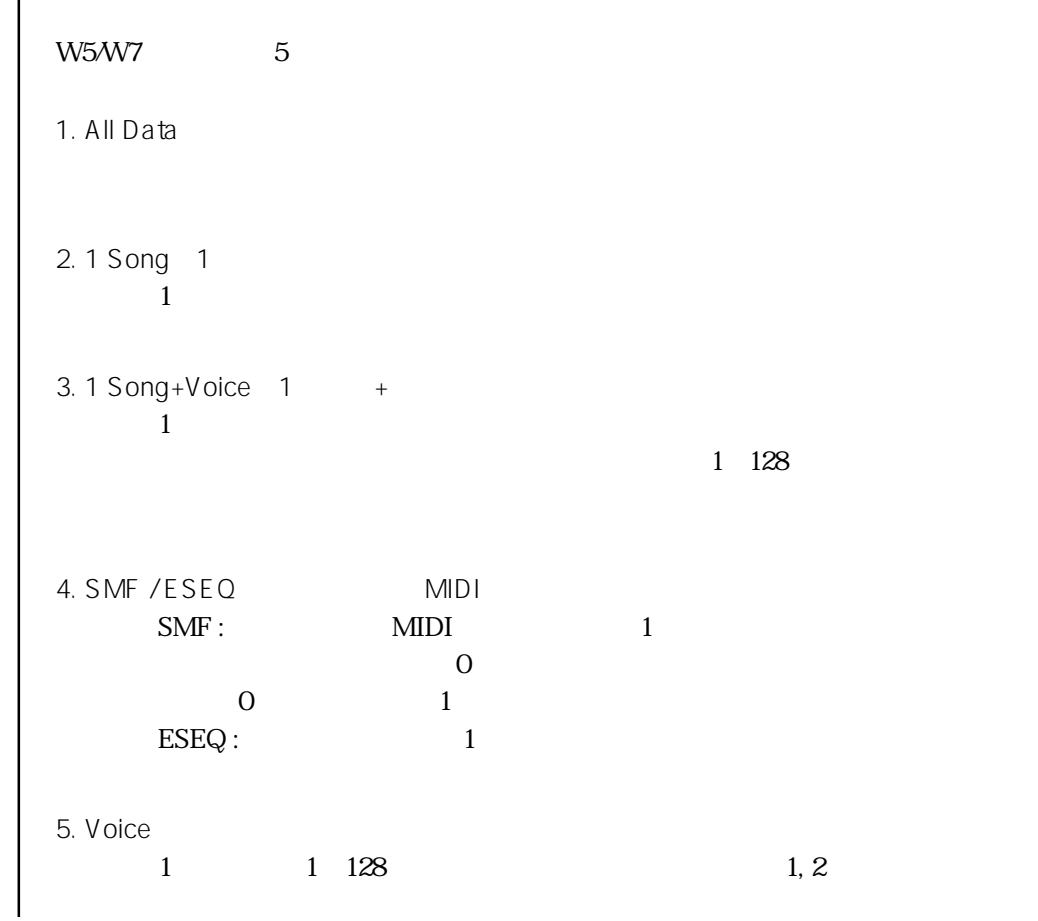

W5/W7

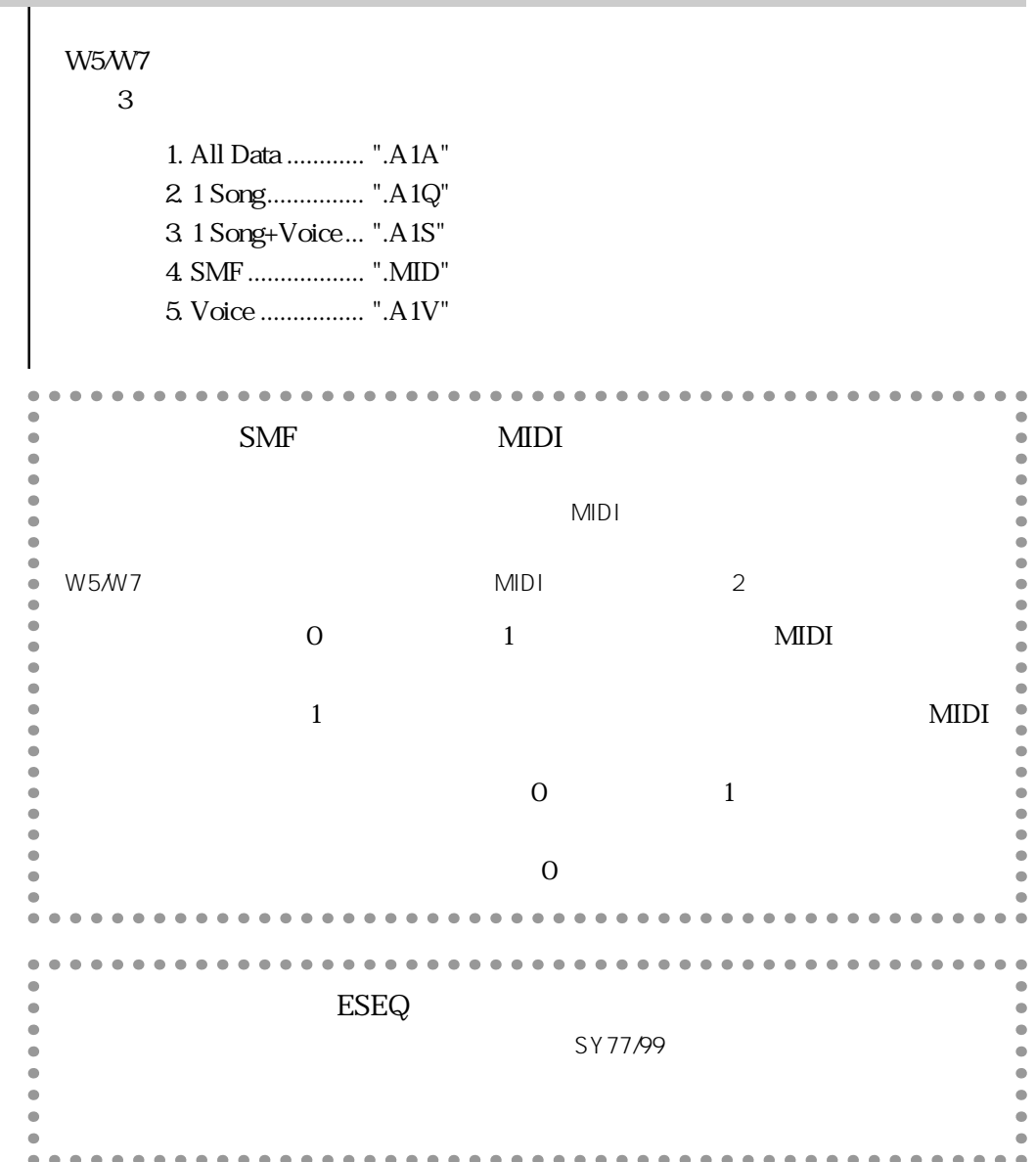

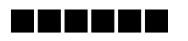

# Disk Status **UTLITY** E2 (Status)

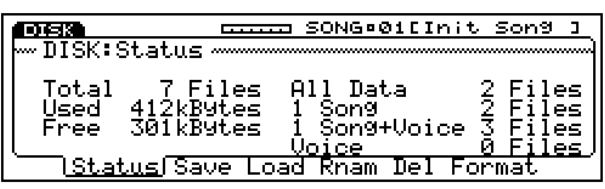

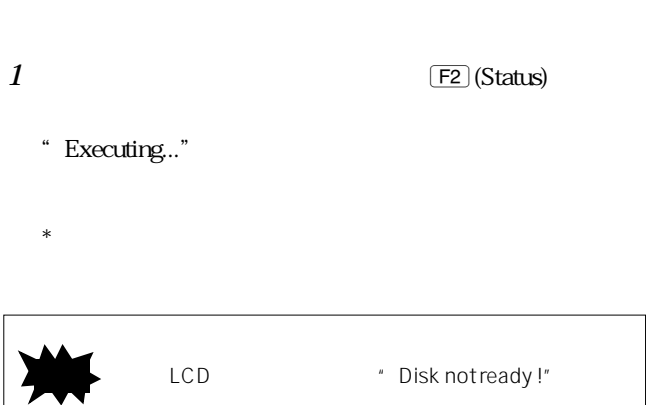

1<br>1<br>1<br>1<br>1<br>1<br>1<br>1<br>1<br>1<br>1<br>1<br>

Total

 $\ensuremath{\mathsf{U}\text{sed}}$ 

 $\ensuremath{\mathop{\text{\rm Free}}\nolimits}$ 

All Data All Data

 $1$  Song  $1$ 

1 Song

 $1$  Song+Voice  $1 +$ 1 Song+Voice

 $V$ oice

Voice

180
Г

Save To Disk  $\boxed{\text{DSK}}$  (F3) (Save)

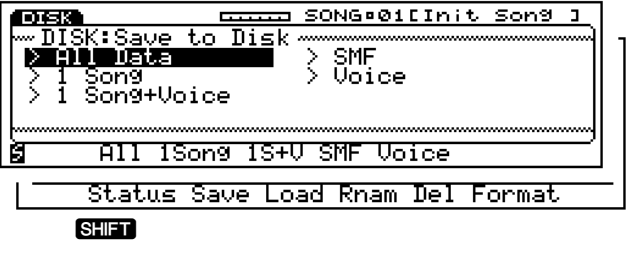

 $5$ 

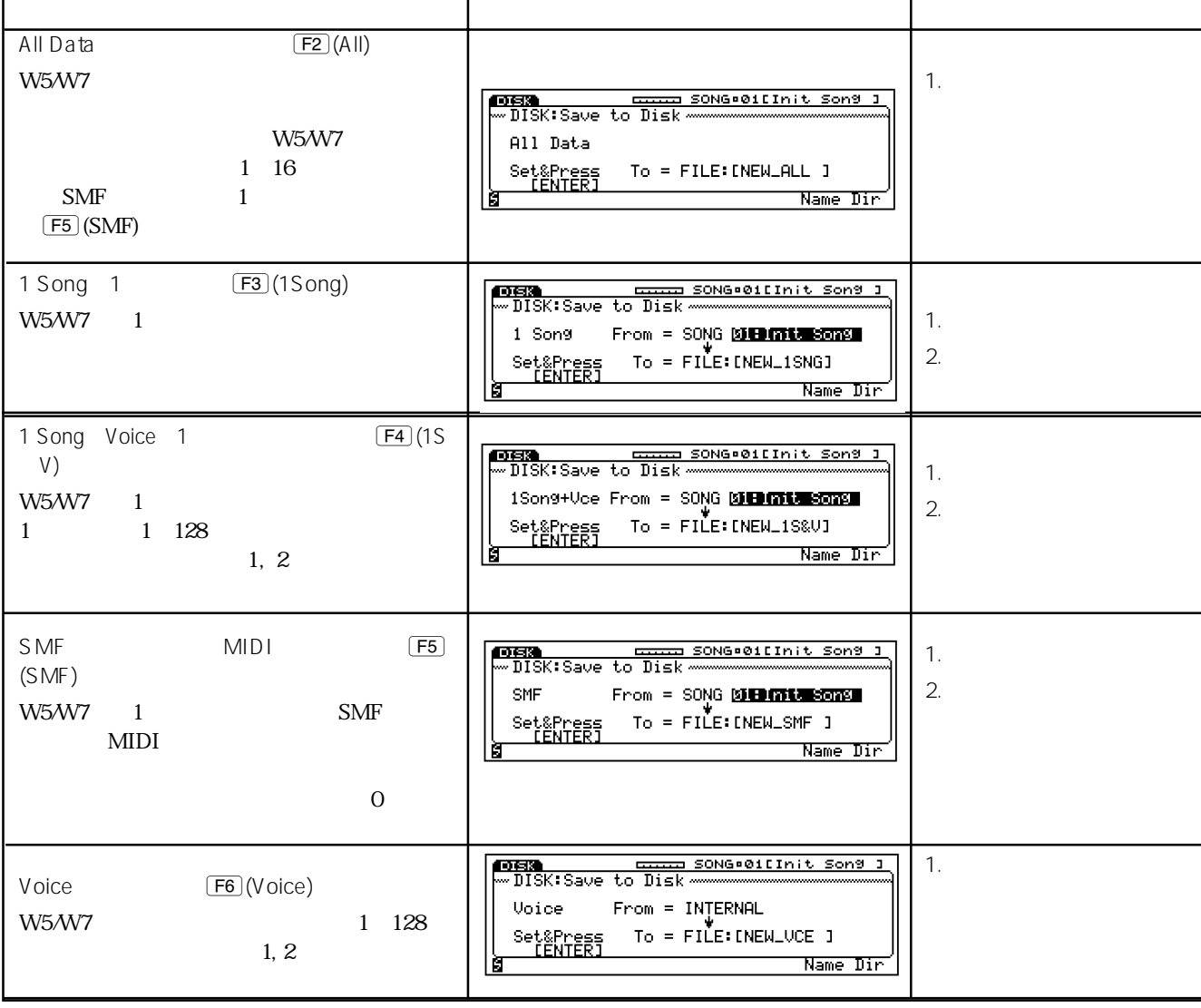

1<br>1<br>1<br>1<br>1<br>1<br>1<br>1<br>1<br>1<br>1<br>1

 $\overline{\phantom{a}}$ 

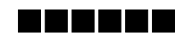

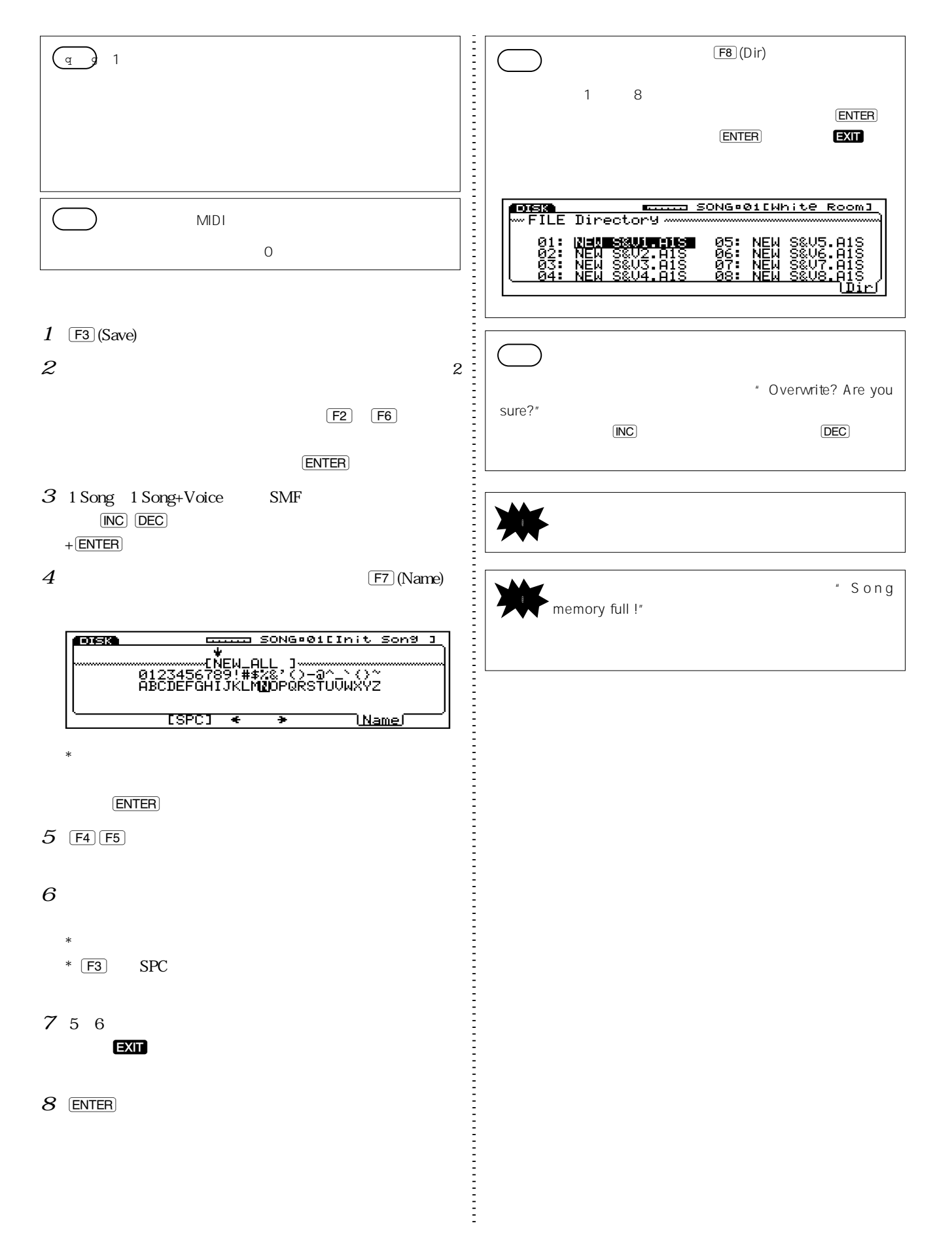

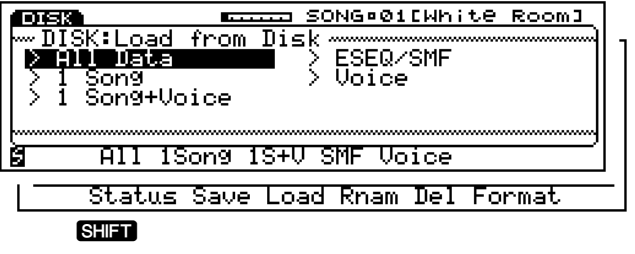

W5/W7

 $5$ 

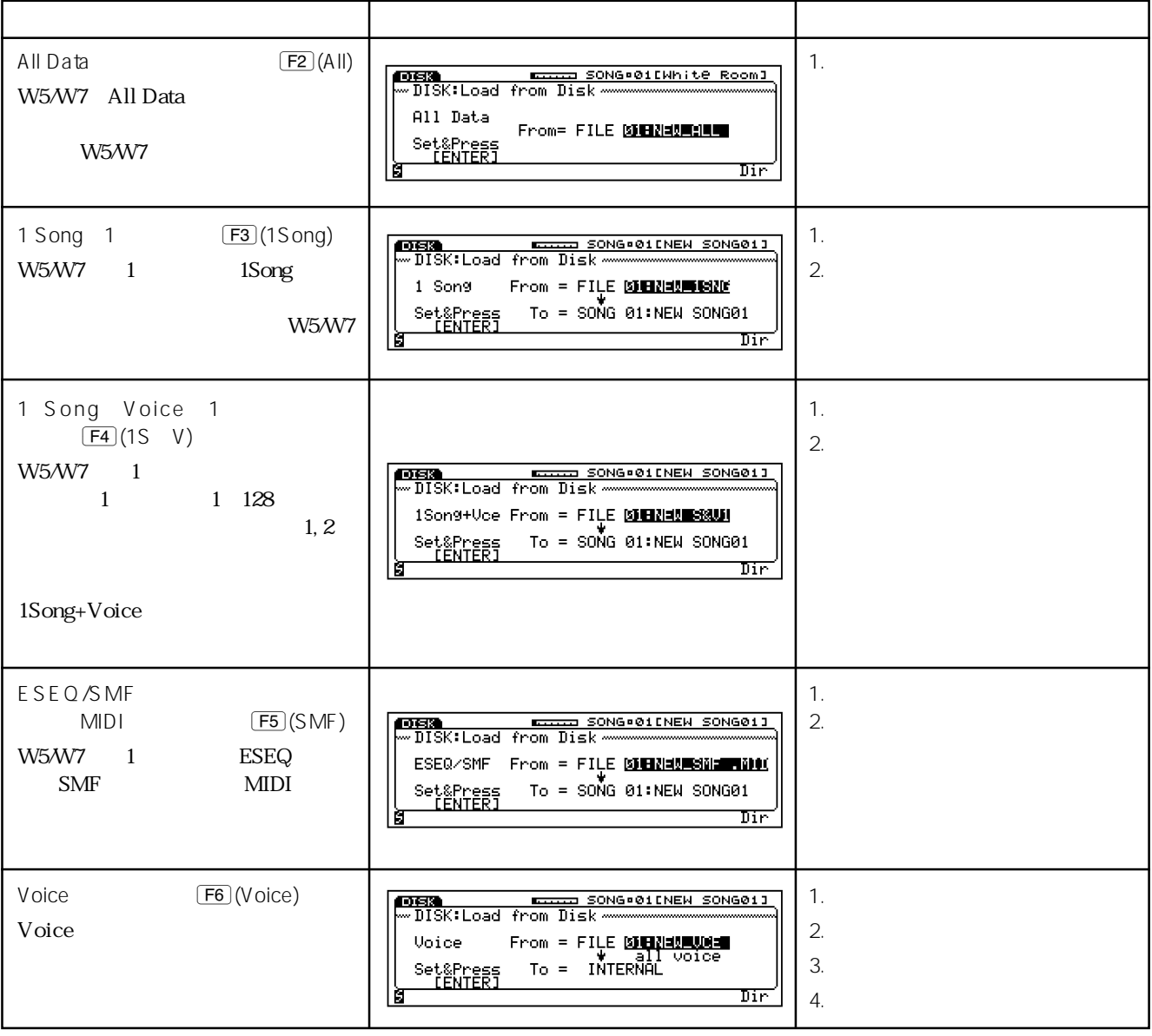

1<br>1<br>1<br>1<br>1<br>1<br>1<br>1<br>1<br>1<br>1<br>1<br>1<br>1<br>1<br><br><br><br><br><br>

## 1<br>1<br>1<br>1<br>1 1<br>1<br>1<br>1<br>1<br>1<br>1<br>1<br>1<br>1<br>1<br>1<br>1 1 1 1 1 1 1 1 1 1 1 1 1 1 1 1 1 1 1 1 1 1 1 1 1 1 1 1 1 1 1 1 1 1 1 1 1 1 1 1 1 1 1 1 1 1 1 1 1 1 1 1 1 1 1 1 1 1<br>1<br>1<br>1<br>1<br>1<br>1<br>1<br>1<br>1<br>1<br>1<br>1<br>1<br><br> 1 1 1 1 1 1 1 1 1 1 1 1 1 1 1 1 1 1 1 1 1 1 1 1 1 1 1 1 1  $\overline{\phantom{a}}$ All Data 1 Song 1 Song+Voice ESEQ/SMF  $1 \quad \boxed{\text{F4}}$  (Load)  $2 \t2$  $\boxed{F2}$   $\boxed{F6}$  $[ENTER]$ 3 ロードするファイルを選択します。ID(または、  $+$  $[ENTER]$  $*$   $\overline{F8}$  (Dir) 4 1 Song 1 Song+Voice ESEQ/SMF "TO=SONG" INC DEC  $+$  $[ENTER]$  $5$  ENTER <br> "Are you sure?"  $6$   $\overline{N}$  $\overline{DEC}$ Voice  $1 \quad \boxed{\mathsf{F4}}$  (Load)  $2$  2  $\sqrt{F6}$  Voice (ENTER)  $3$  "From = FILE" INC DEC  $+$ [ENTER]  $*$   $\overline{F8}$  (Dir)  $4$  "all voice"  $[NC]$   $[DEC]$  $+$  $[ENTER]$ すべてのボイスをロード  $\text{From} = \text{FILE}^n \quad \text{all voice} \quad 1$  $1~128$   $1, 2$ " To Voice"  $\vert$  1 ・カーソルが"all voice"にあるときにIを押すと、任  $\mathbf 1$  $5$  " To = BANK" " INTERNAL" " SONG"  $[INC]$   $[DEC]$  $+$  $ENTER$ </u>  $6$  4 "From" 1 INC DEC  $+$  $[ENTER]$  $7$   $\boxed{\text{ENTER}}$  "Are you sure?"  $8$   $\overline{INC}$  $[DEC]$ " All Data" W5/W7 " 1Song" 1Song+Voice 1Song+Voice ヒント ESEQ/SMF  $\overline{FB}$  Dir W5/W7 ESEQ SMF " Illegal file !" エラーメッセージを入れています。) ESEQ SMF

**TERRET** 

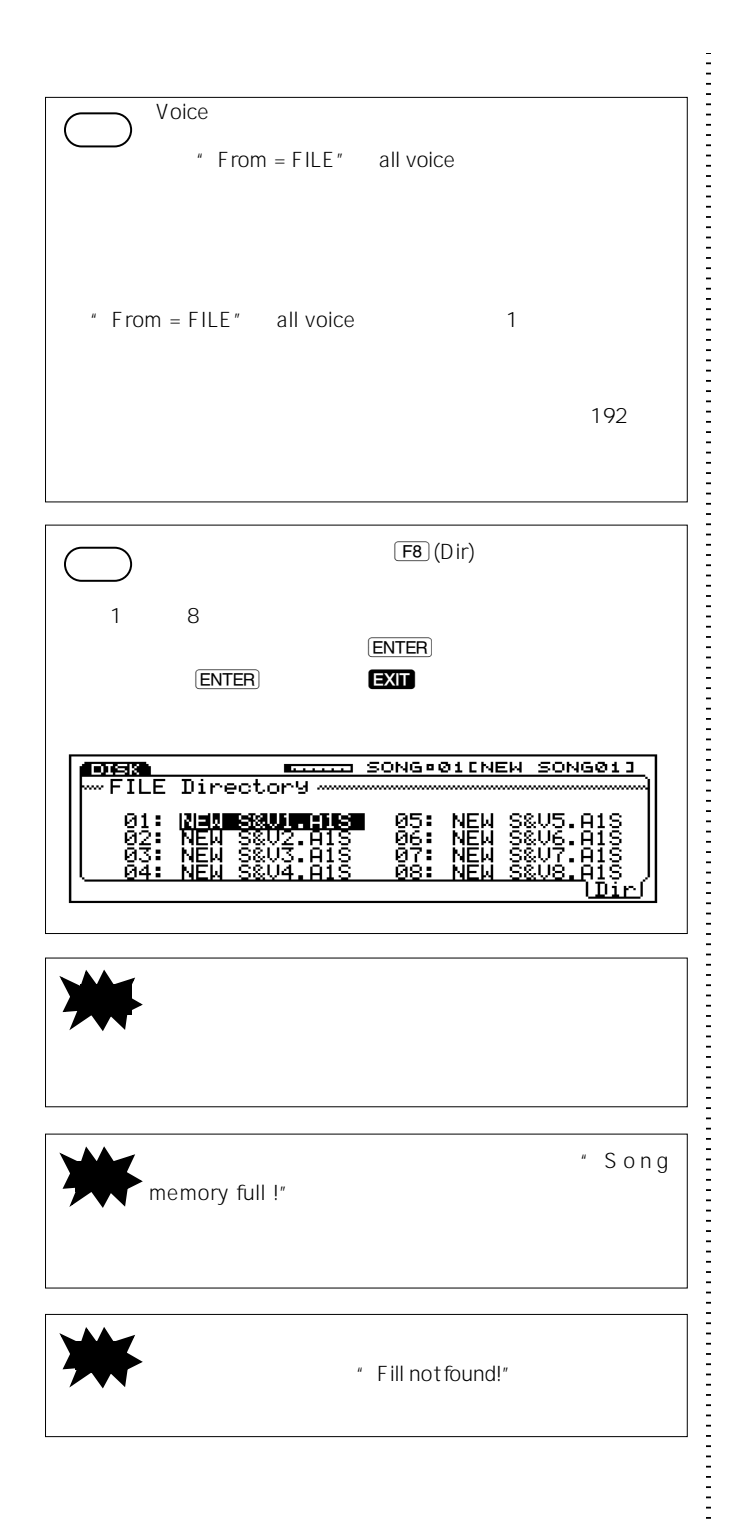

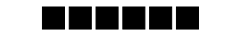

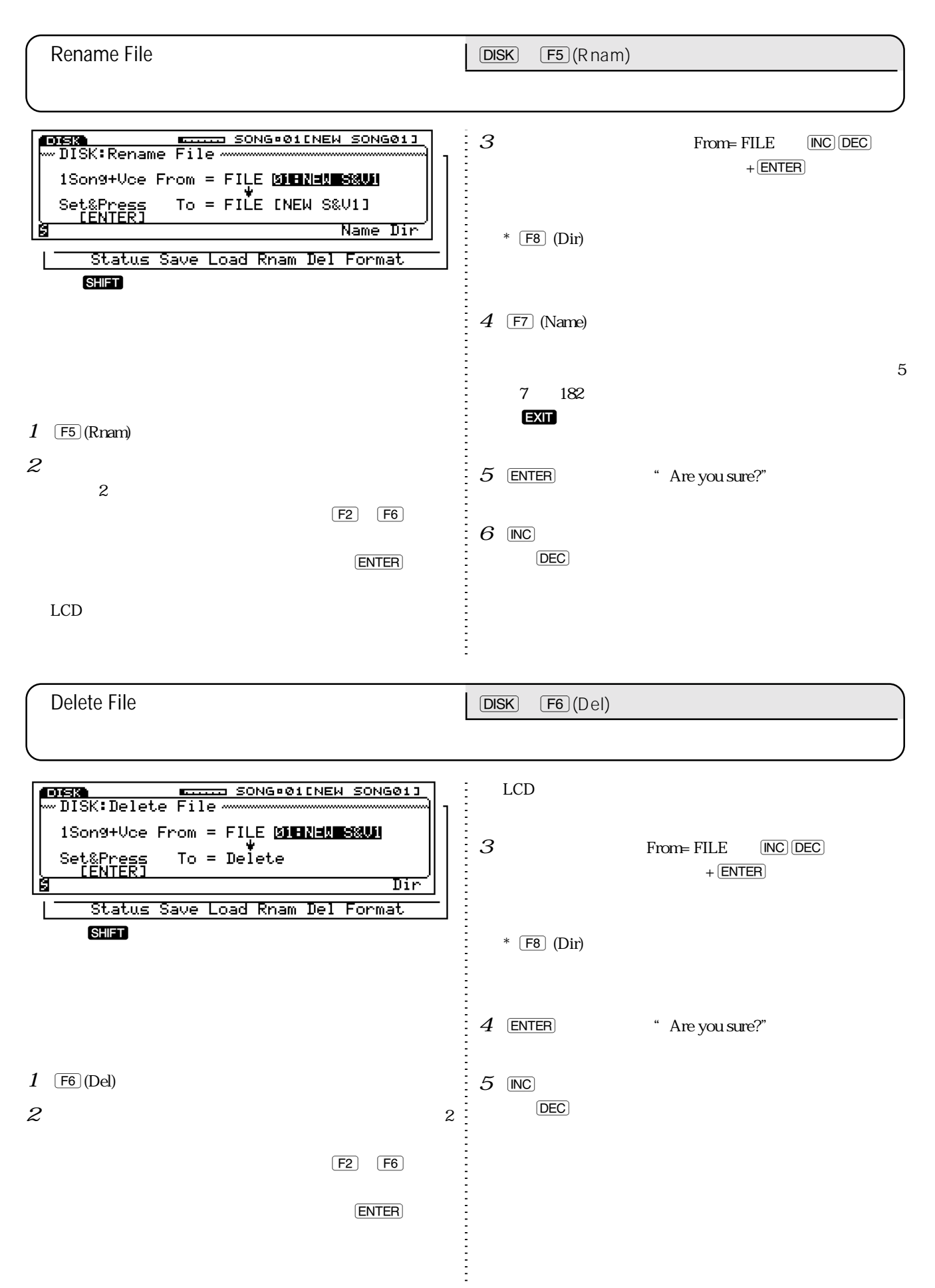

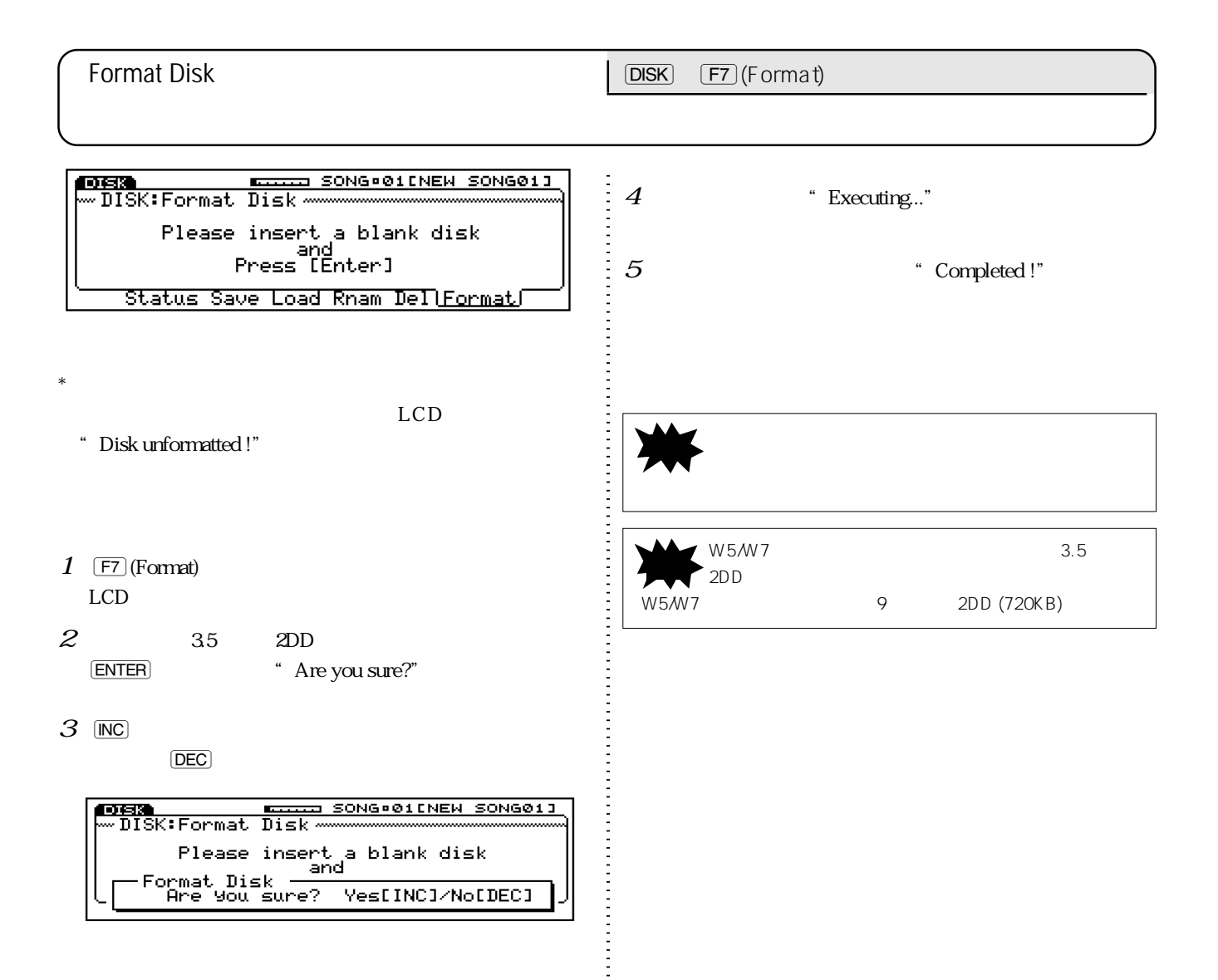

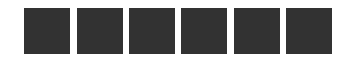

## **UTILITY**

MIDI

MIDI

W5/W7

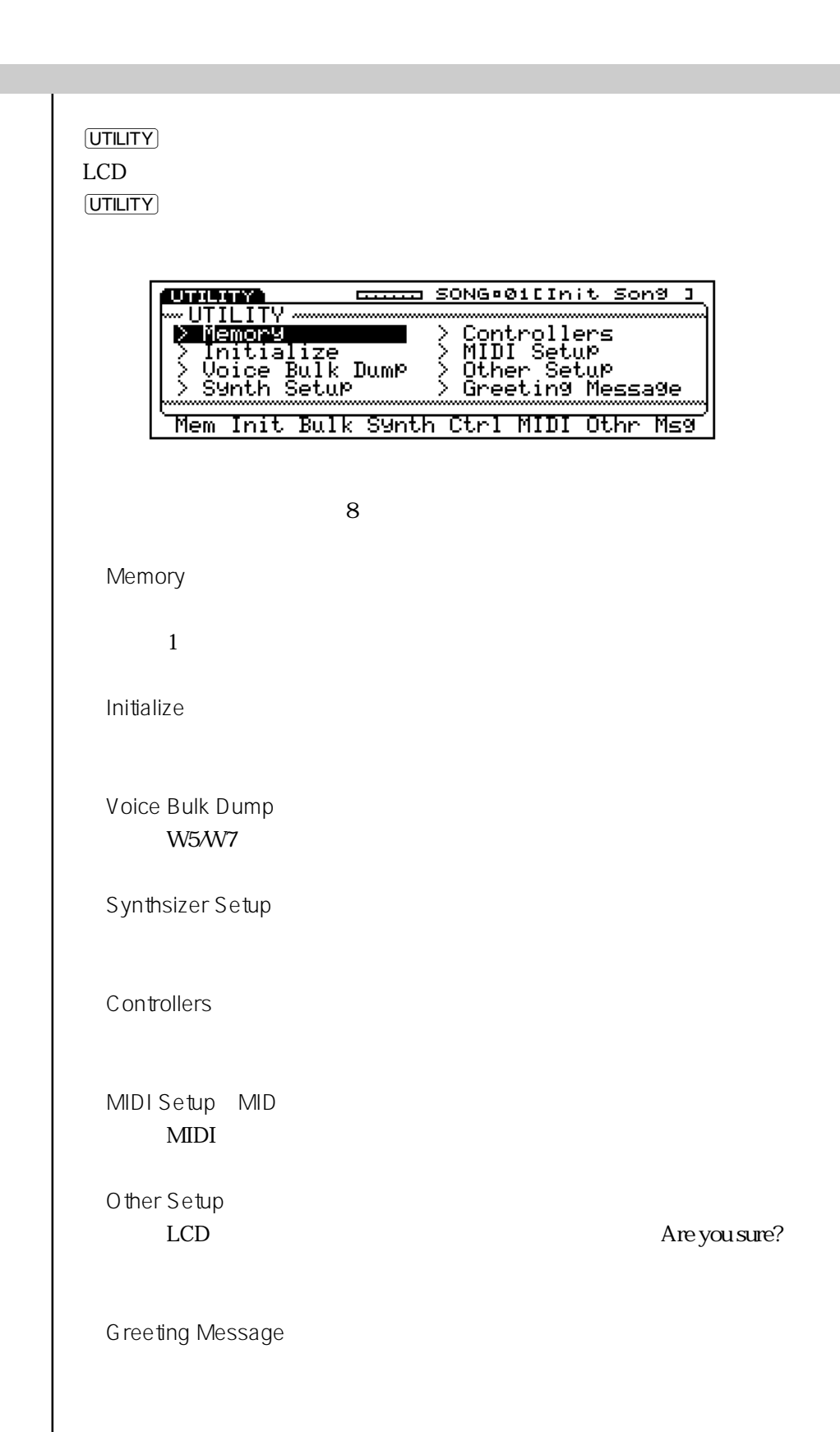

<u>Manana</u>

Are you sure?

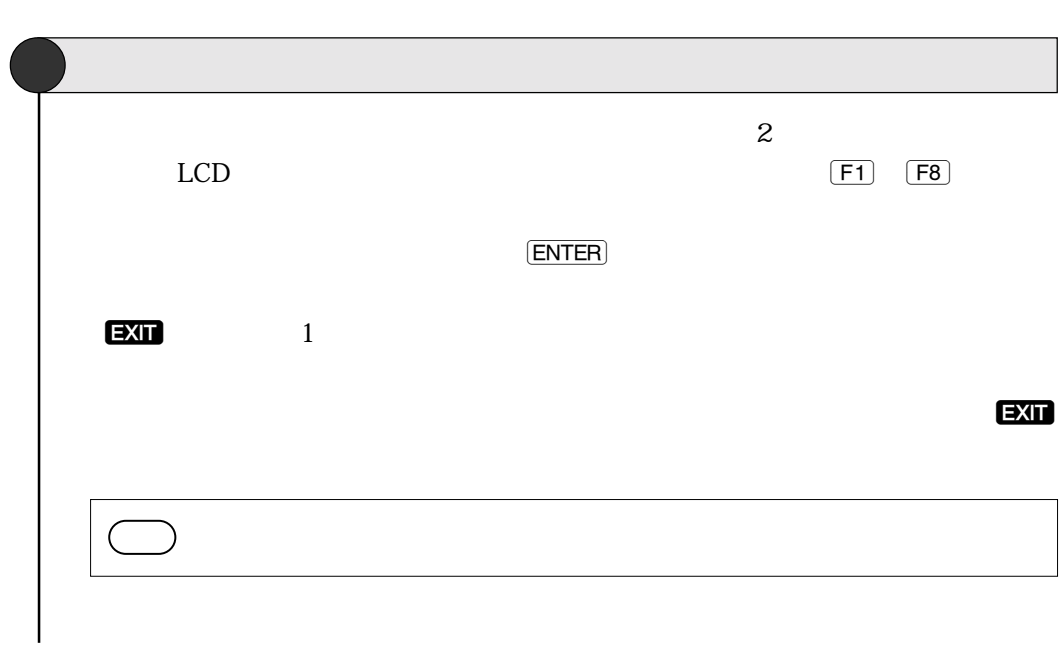

ユーティリティモードについて

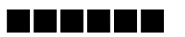

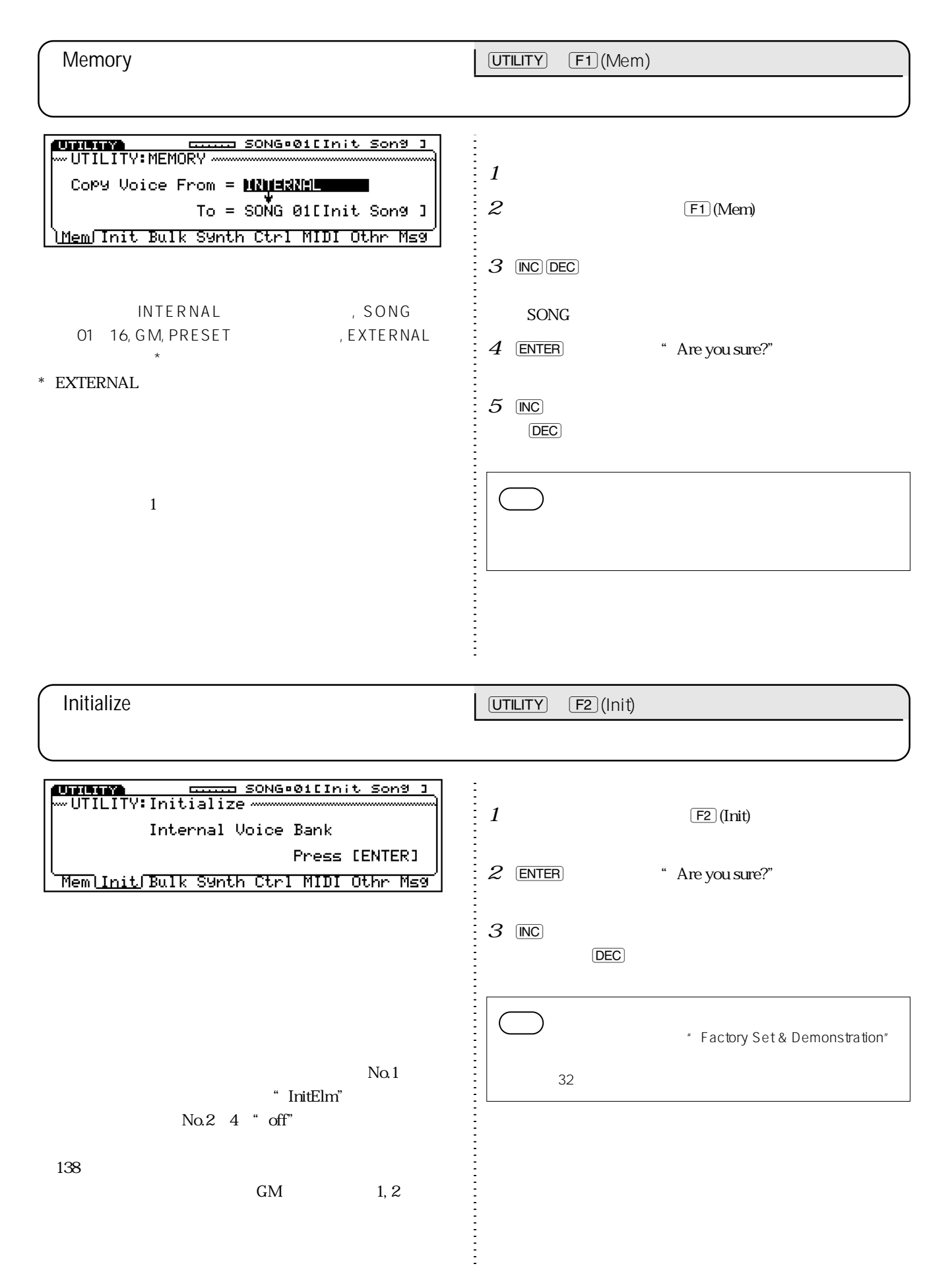

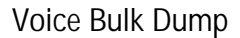

 $UTI LITY$   $F3$   $(Bulk)$ 

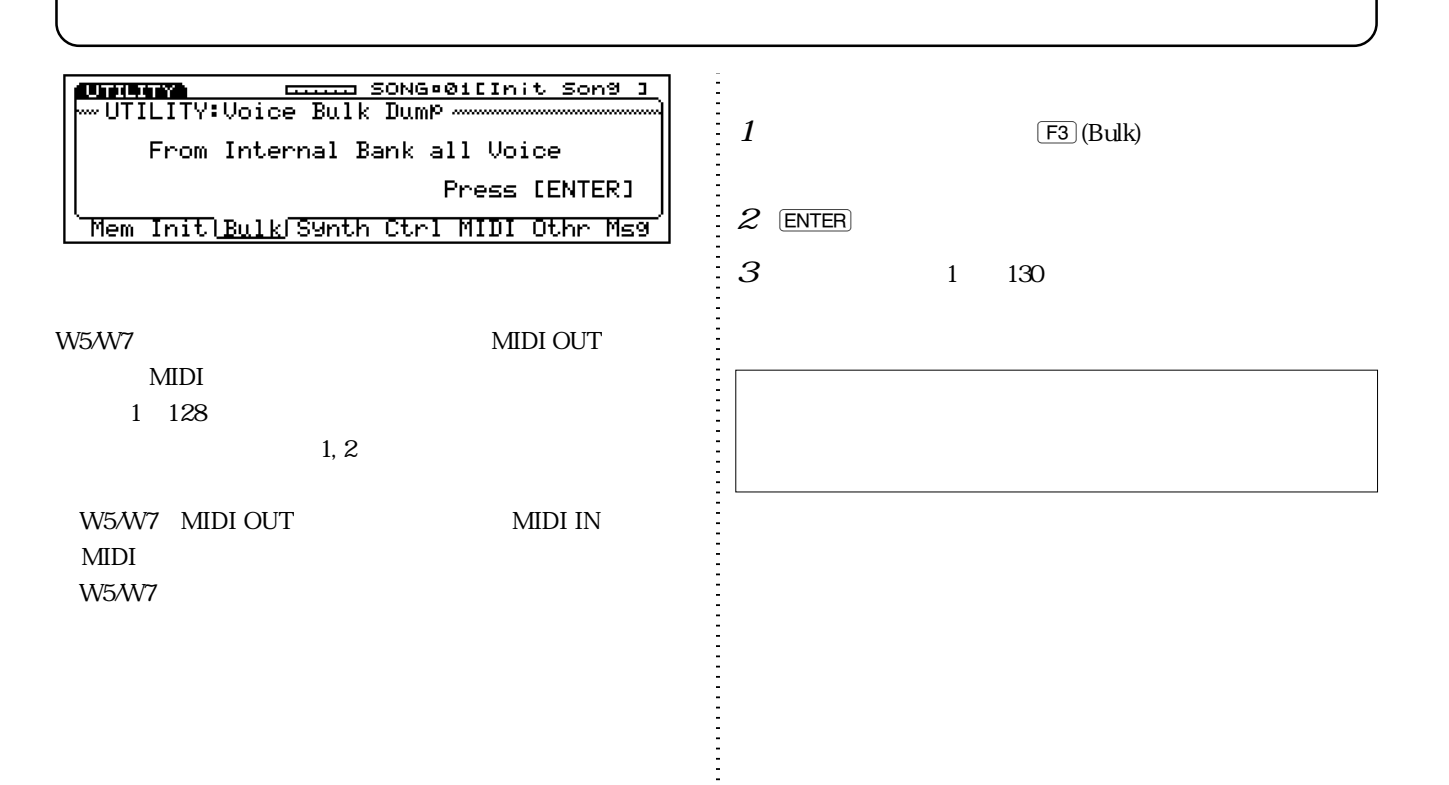

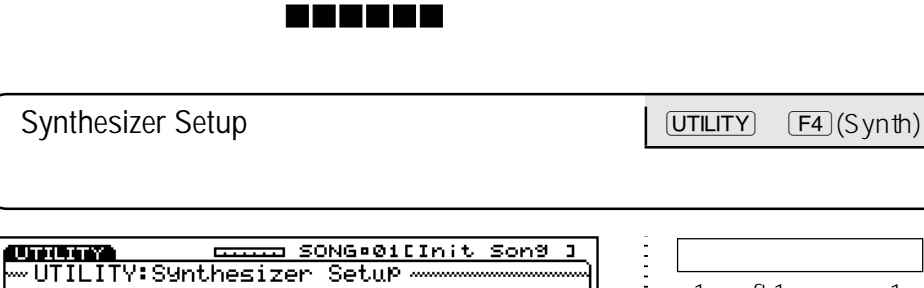

= <mark>ca</mark>g<br>= off Curve= 0:normal<br>= hold

<u>Mem Init BuIk\Synth\Ctrl MIDI Othr Msg</u>

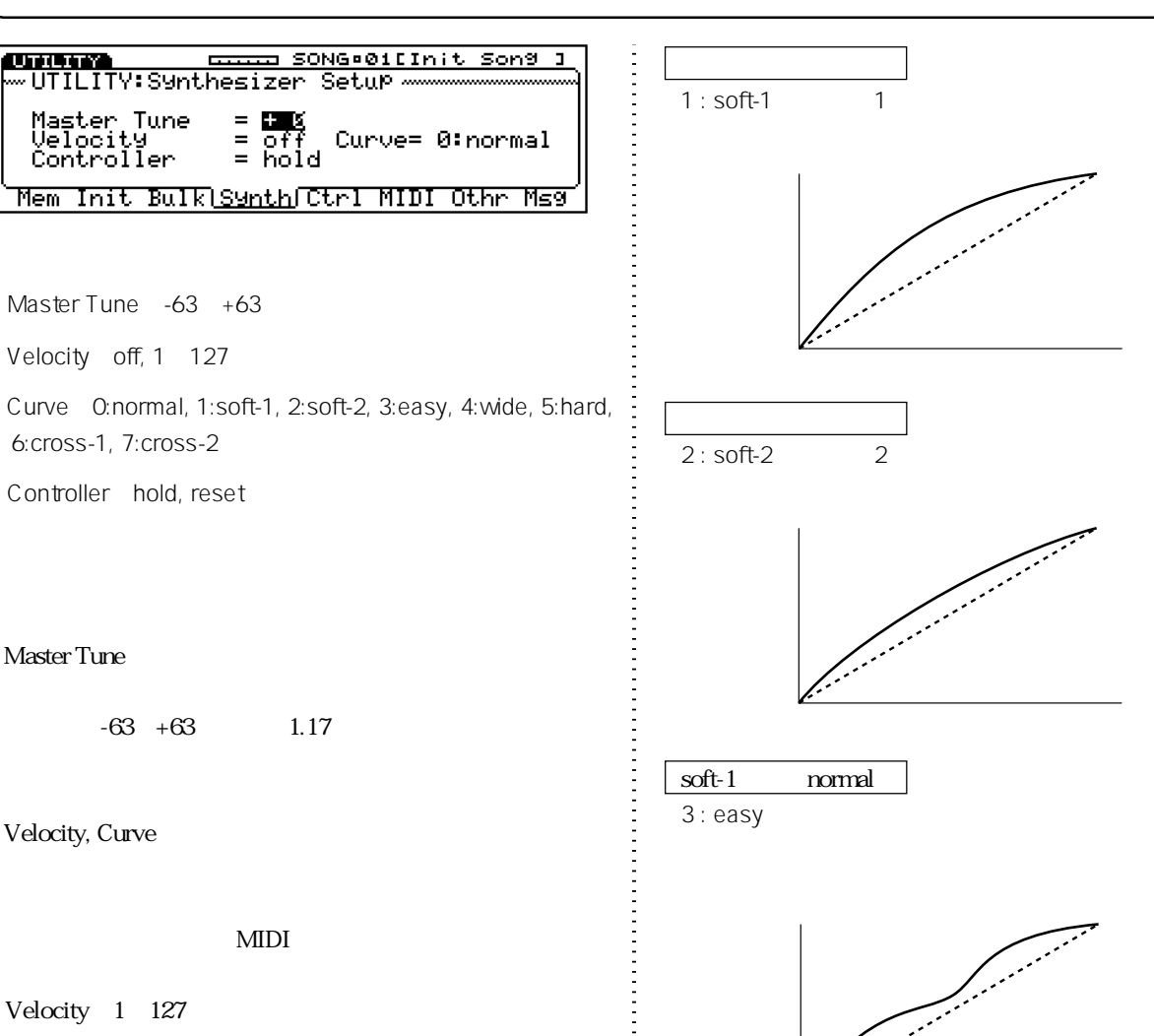

Master Tune

Master Tune -63 +63

Velocity off, 1 127

Master Tune<br>Velocity<br>Controller

6:cross-1, 7:cross-2

Controller hold, reset

 $-63$   $+63$   $1.17$ 

Velocity, Curve

 $MDI$ 

Velocity 1 127

Velocity off

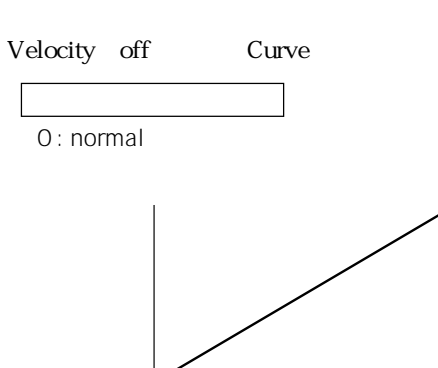

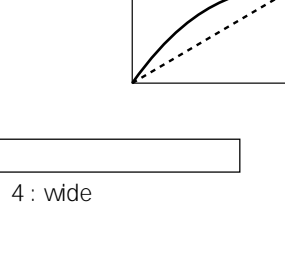

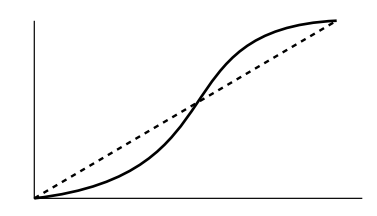

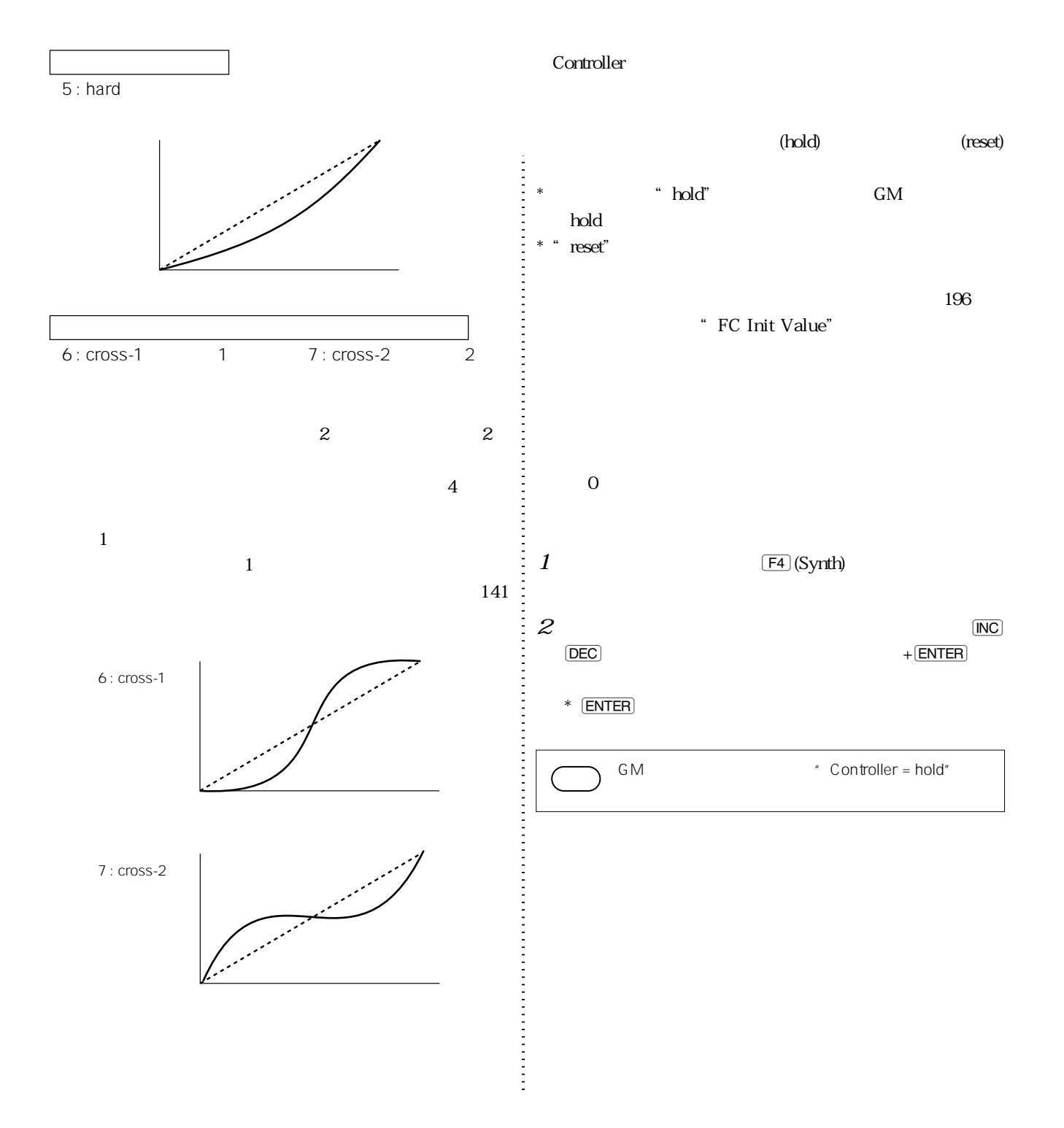

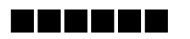

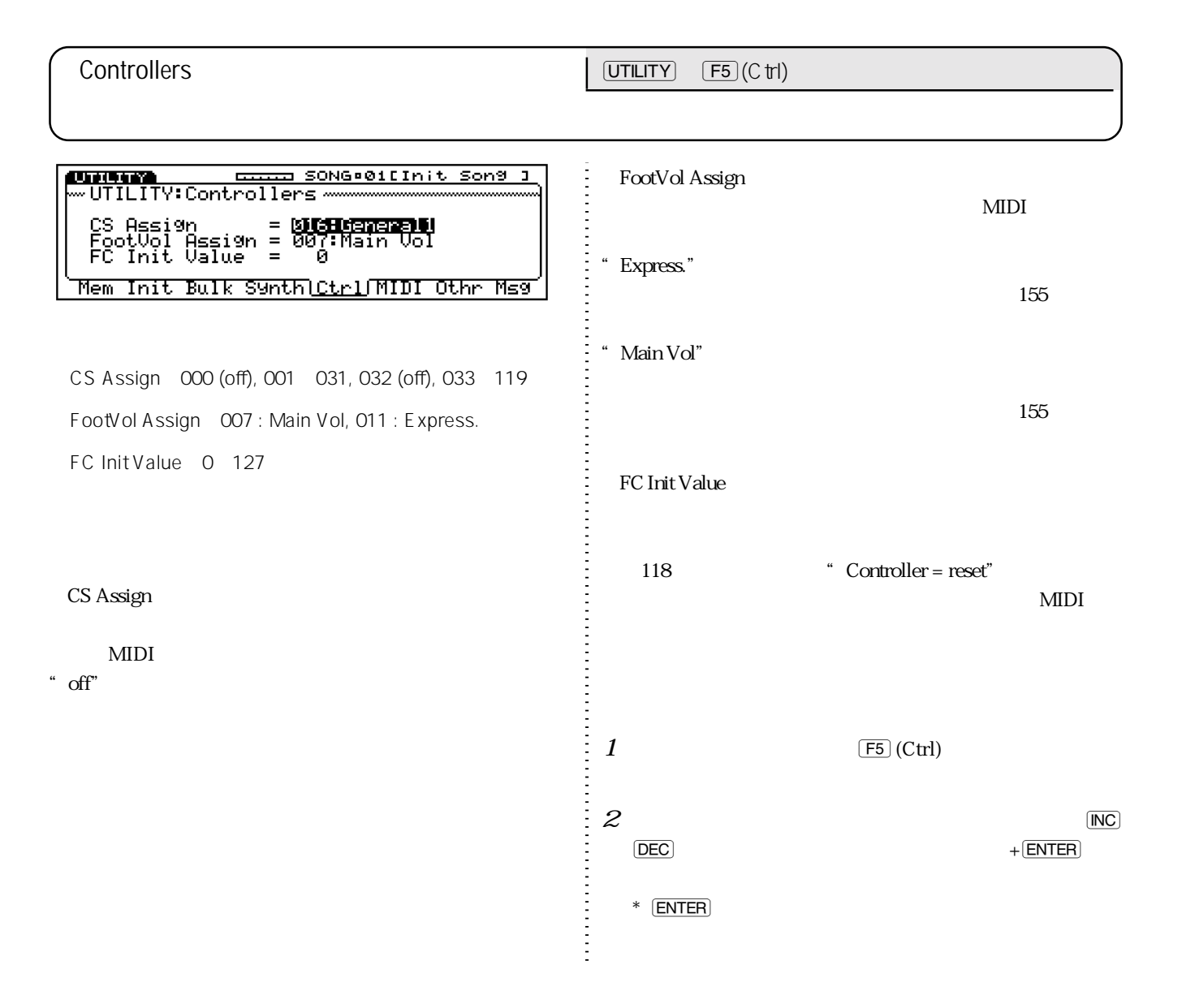

 $UTILITY$   $F6$  (MIDI)

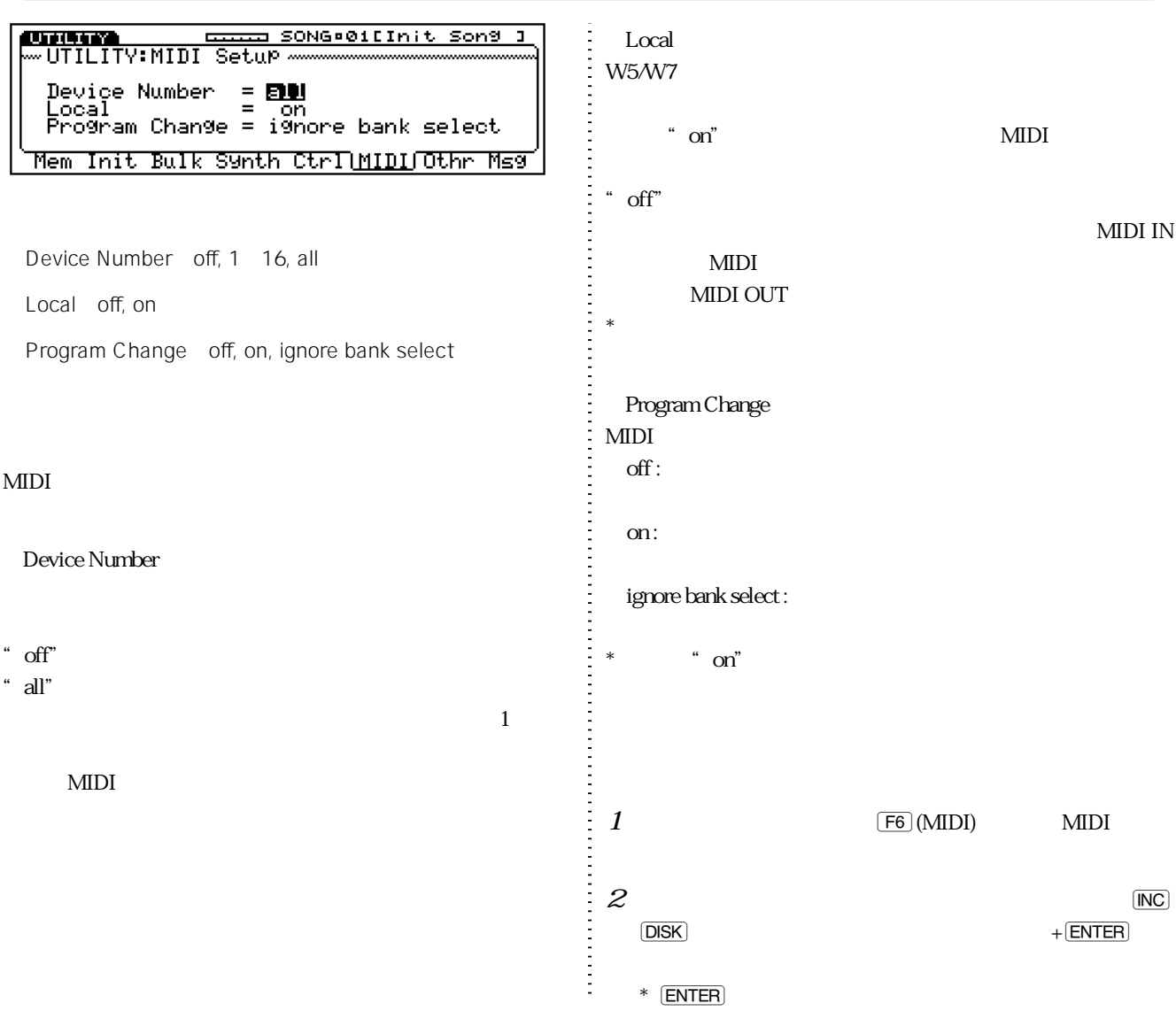

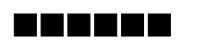

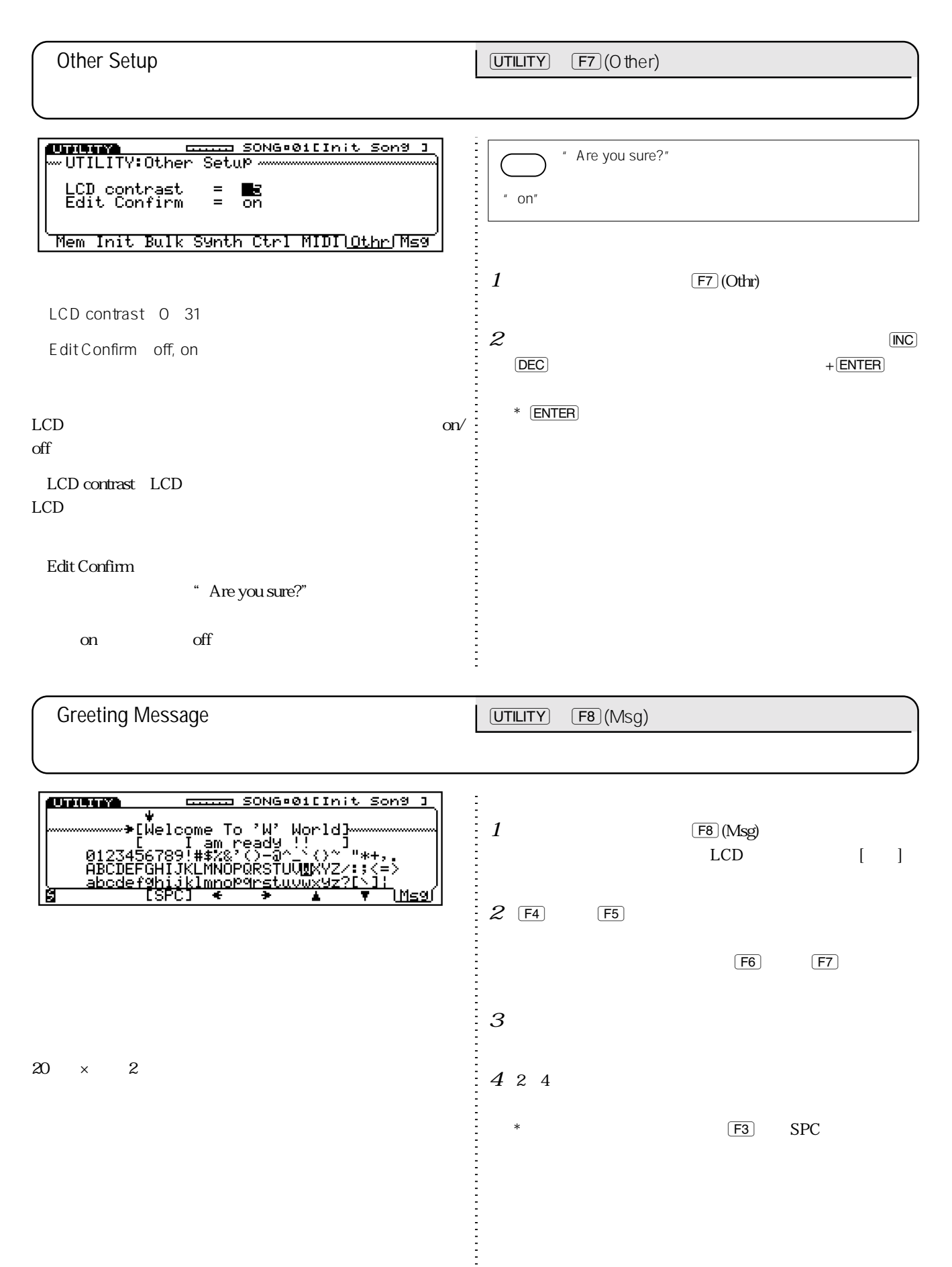

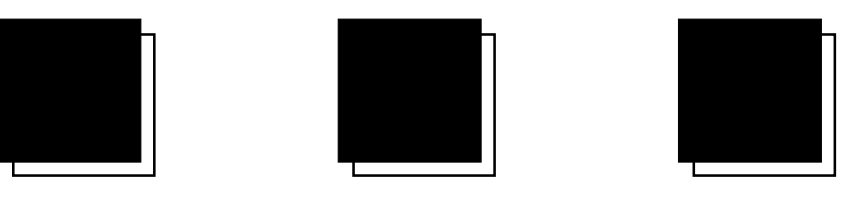

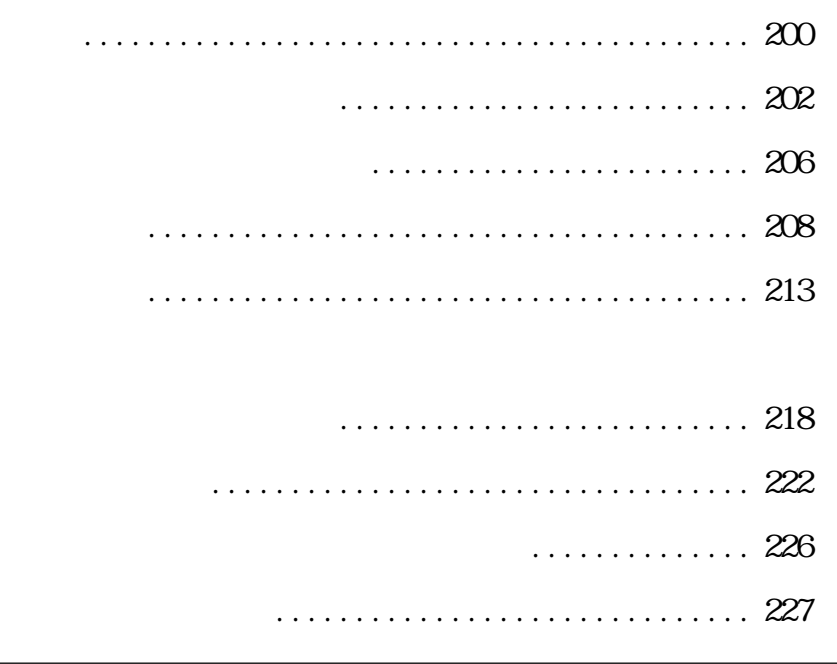

**The Contract of Contract State** 

仕様

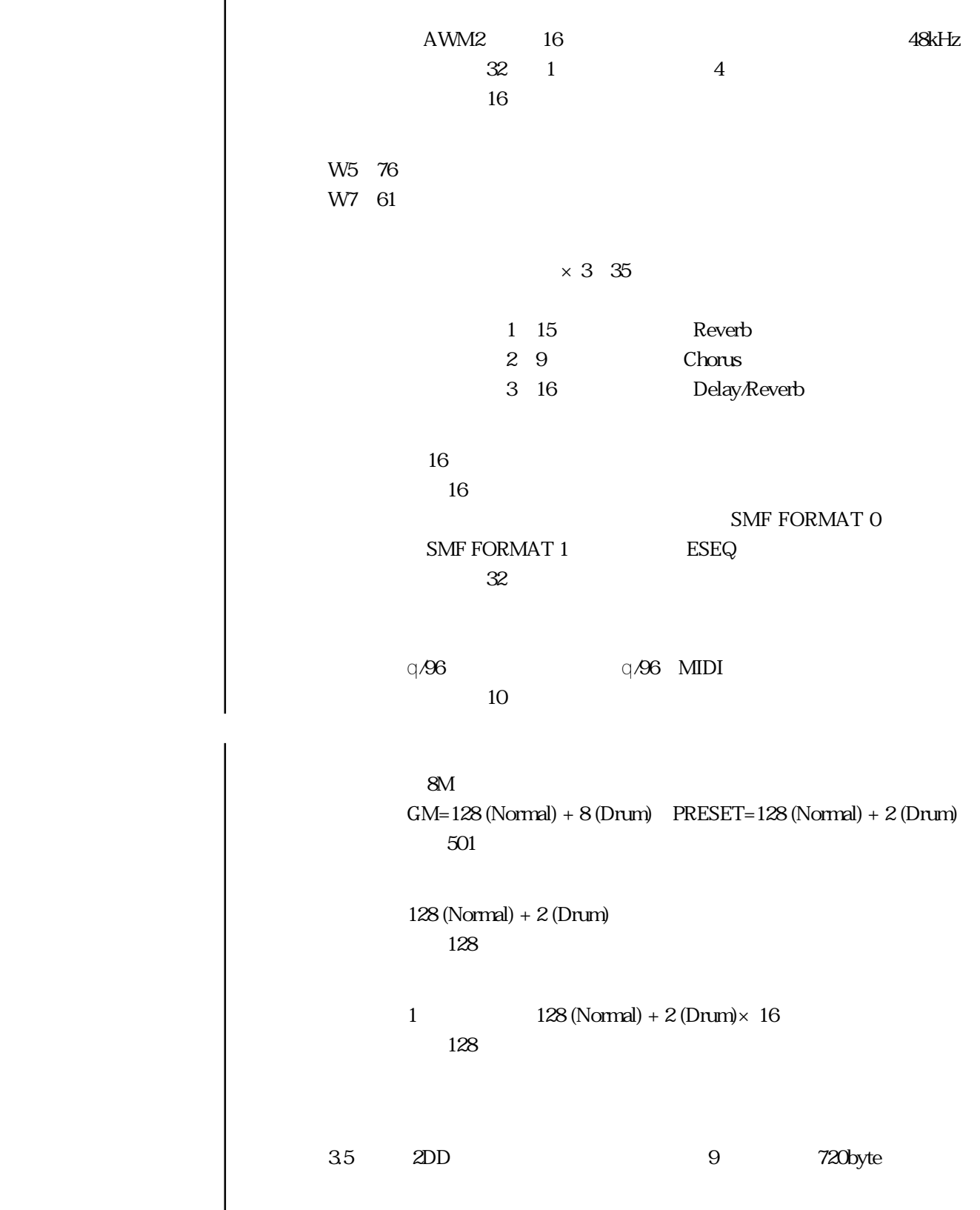

```
\mathcal{C}(\mathcal{C}), \overline{\phantom{a}}SONG, VOICE, EDIT, JOB, DISK, UTILITY, THE RESONG, VOICE, ENTER,
      EXIT, SHIFT, F1~F8, \ldots >, INC, DEC, DATA/
      CURSOR, 1~16, TRACK SELECT, TRACK SOLO, STORE,
      VOICE EDIT, RUN, STOP/TOP, RECORD
 LCD
     240×64
 OUTPUT L(MONO) R Phones x 2 / +6.5dBm (10k)
 PHONES: Stereo Phones / +13dBm (150), +7.5dBm (33)
 FOOT CONTROLLER Stereo Phones
 FOOT VOLUME Stereo Phones
 SUSTAIN: Phone
 MIDI IN/OUT/THRU DIN x 3
AC 100V (50/60Hz) / 12W
 W5 1288(W) x 121(H) x 371(D) mm / 18.0 kg
 W7 1067(W) x 121(H) x 371(D) mm / 14.0 kg
 3.5 and 5.5 CONSET SET ASSESS CONSTRANDING SET ASSESS CONSTRANDING SET ASSESS CONSTRANDING SET ASSESS
            3P - 2P
```
 $*$ 

**COL** 

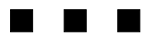

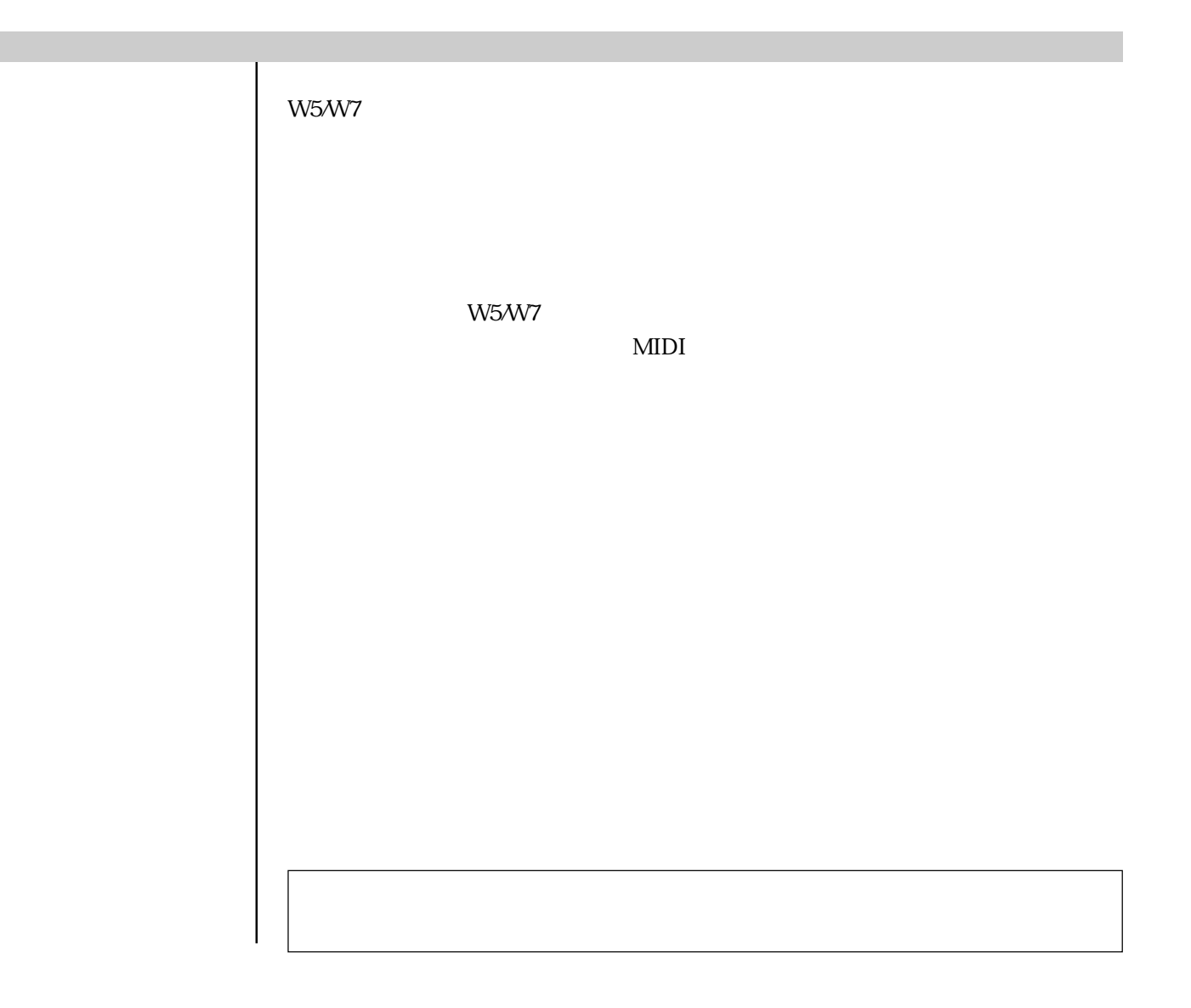

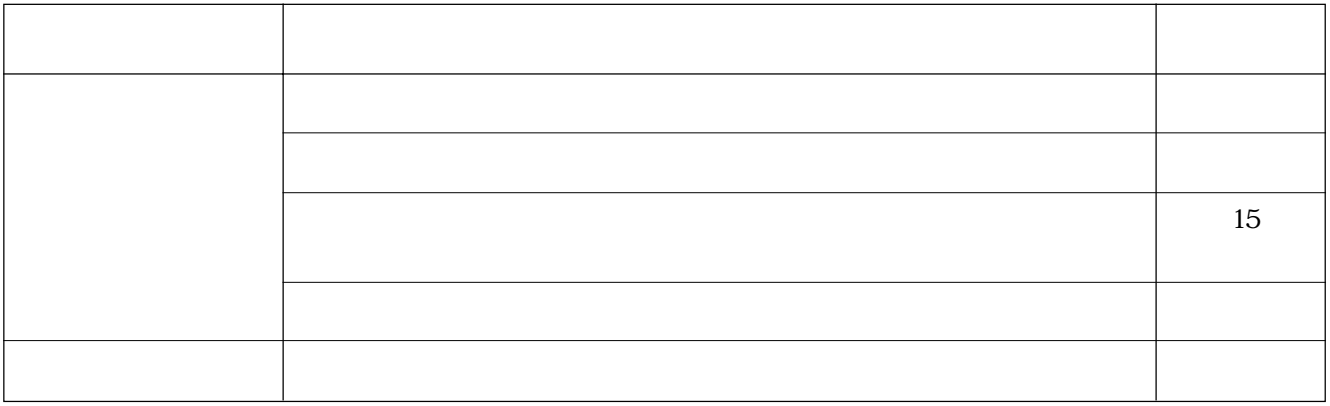

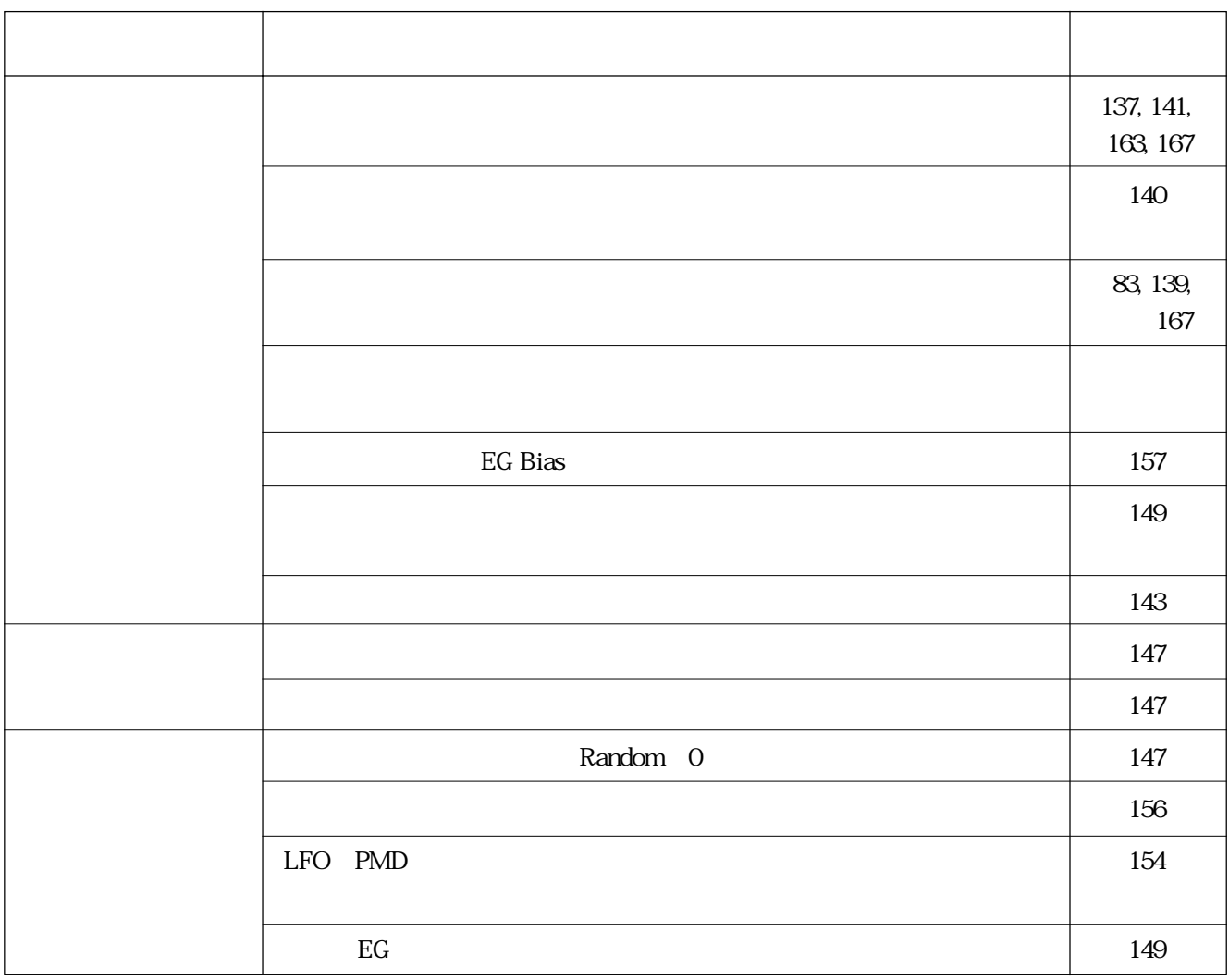

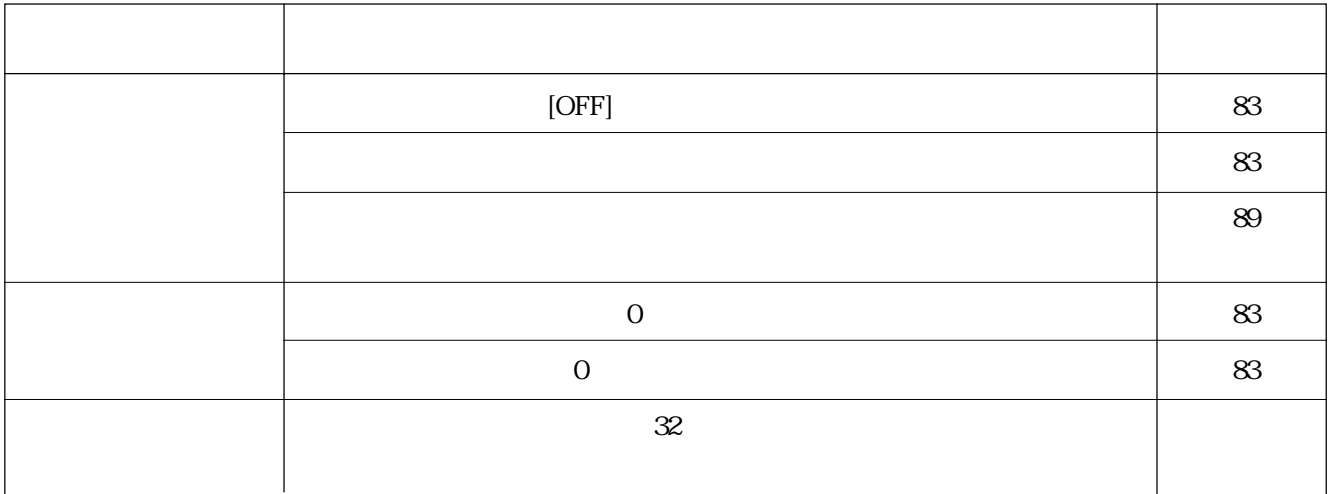

故障かな?と思ったら

故障かな?と思ったら

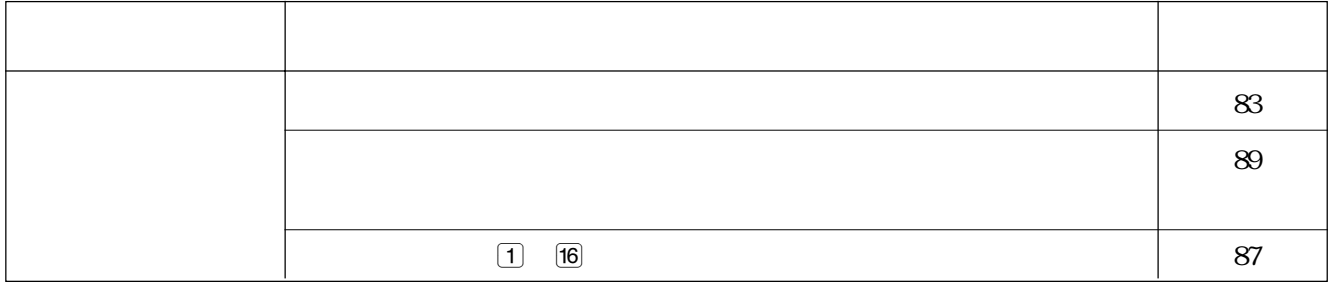

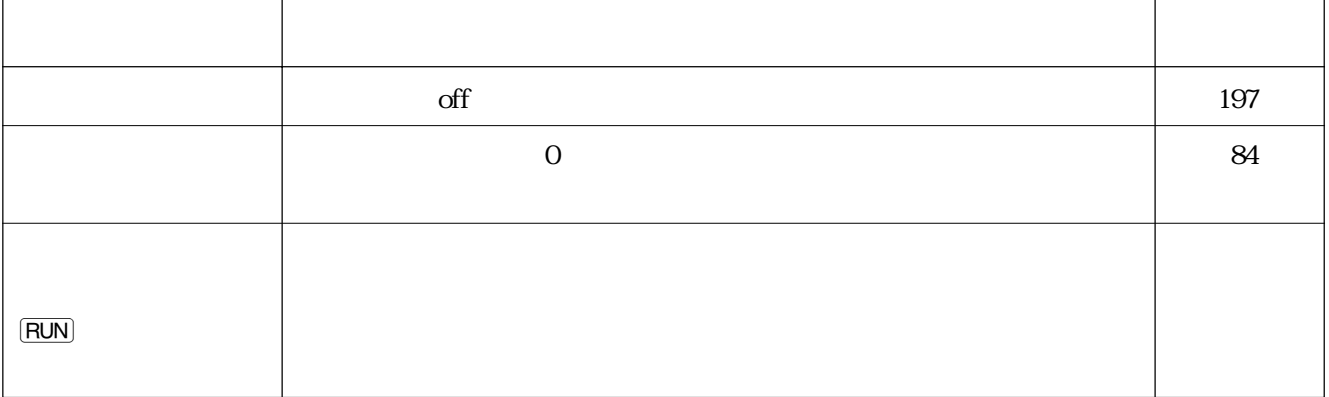

205

故障かな?と思ったら

LCD Data empty ! No data ! ユーティリティモードのメモリー操作(→192ページ)において、ソングボイス Song element memory full ! <u>もちません。</u> Song memory full ! MIDI Song voice memory full ! Song voice does not exist! Voice bank is off ! bank=off

入ろうとした場合に表示されます。

エラーメッセージリスト

**Expertise State** 

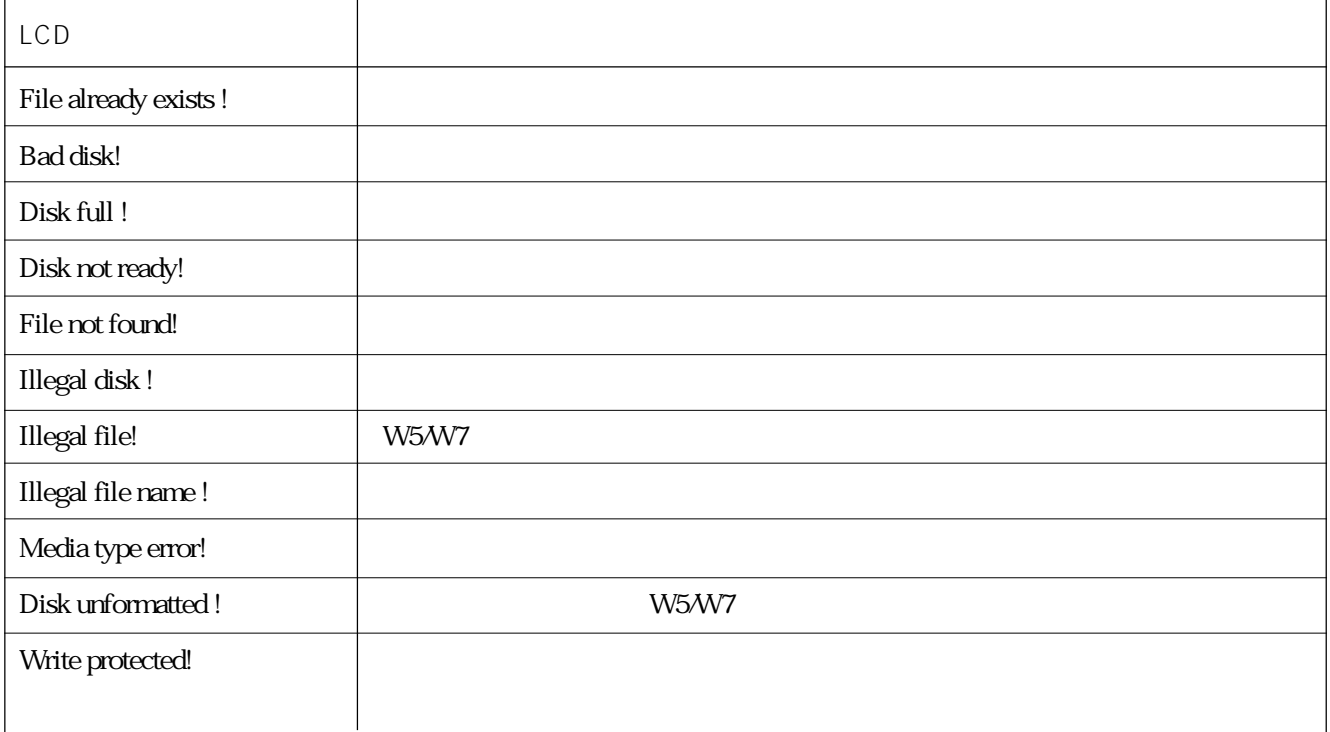

 $\rm LCD$ 

## MIDI

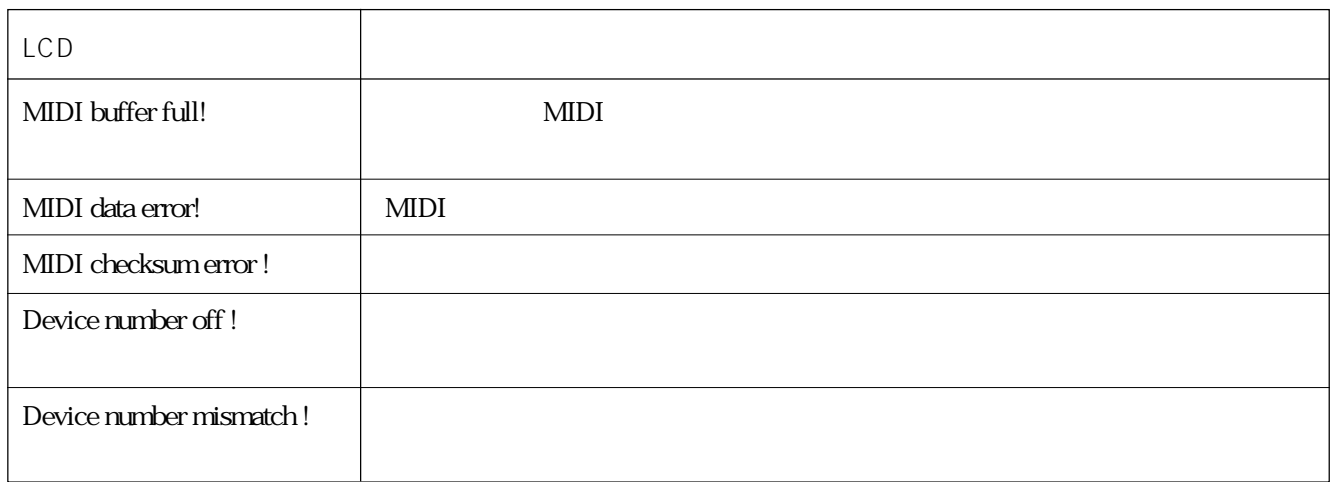

エラーメッセージ一覧

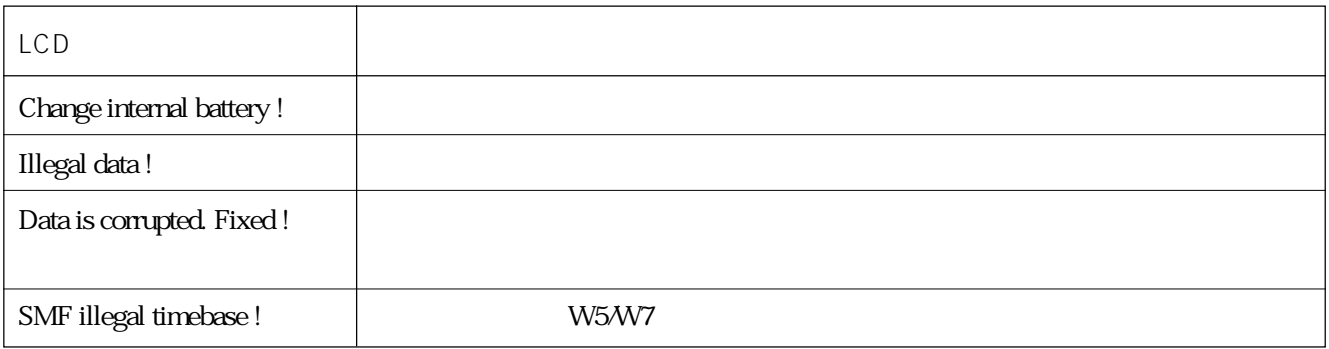

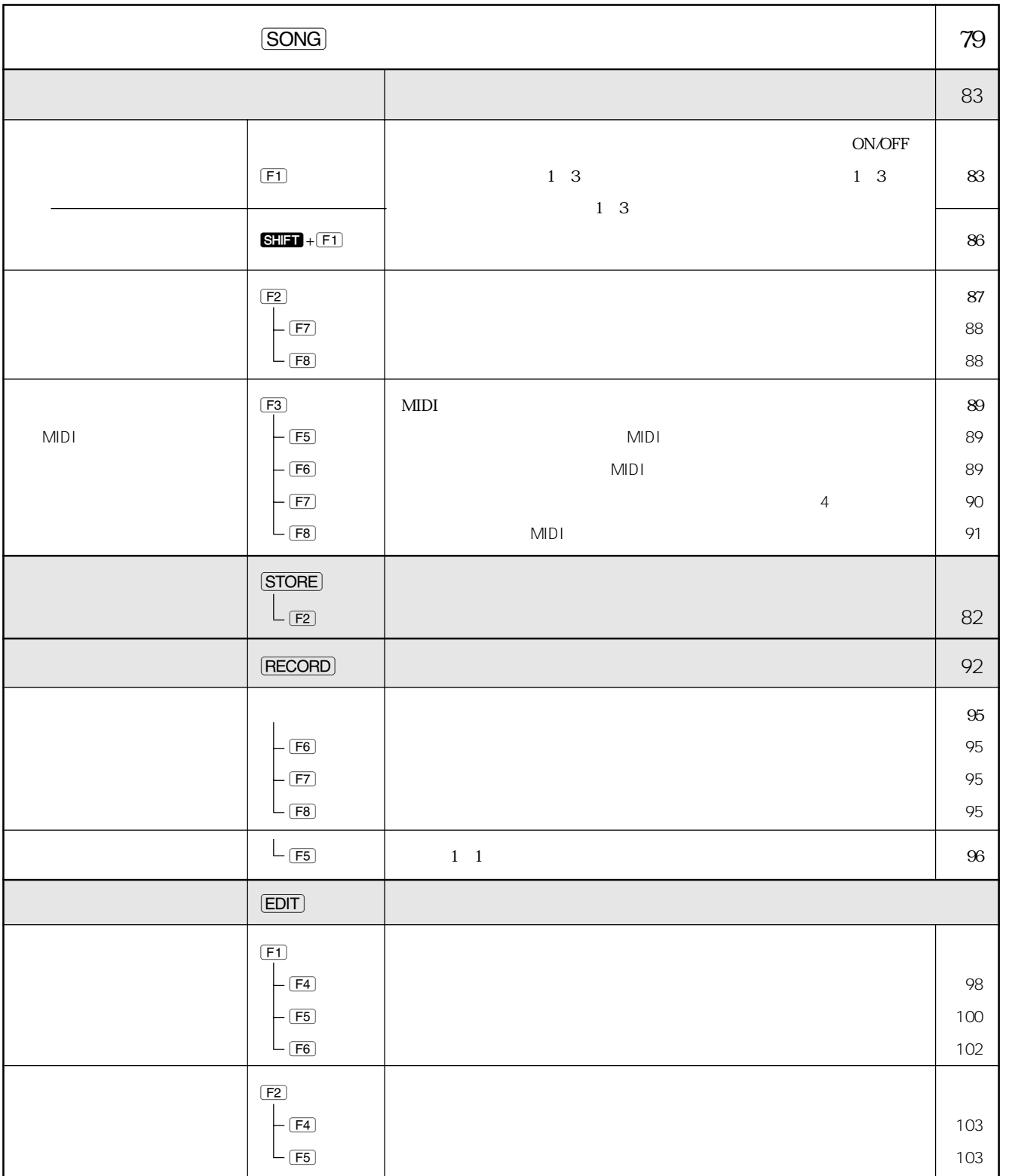

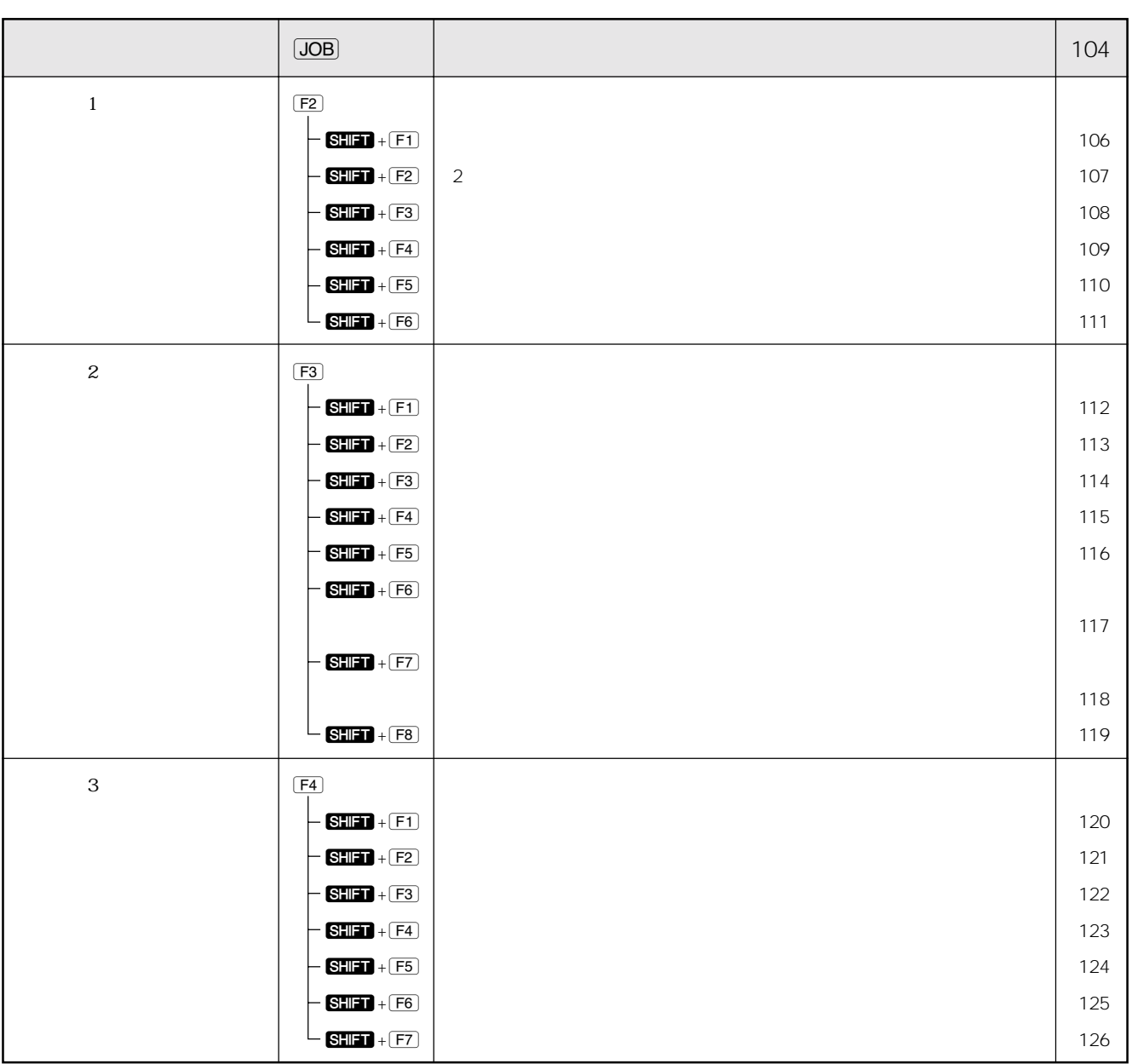

 $\boxed{\text{VOICE}}$   $\boxed{127}$ 

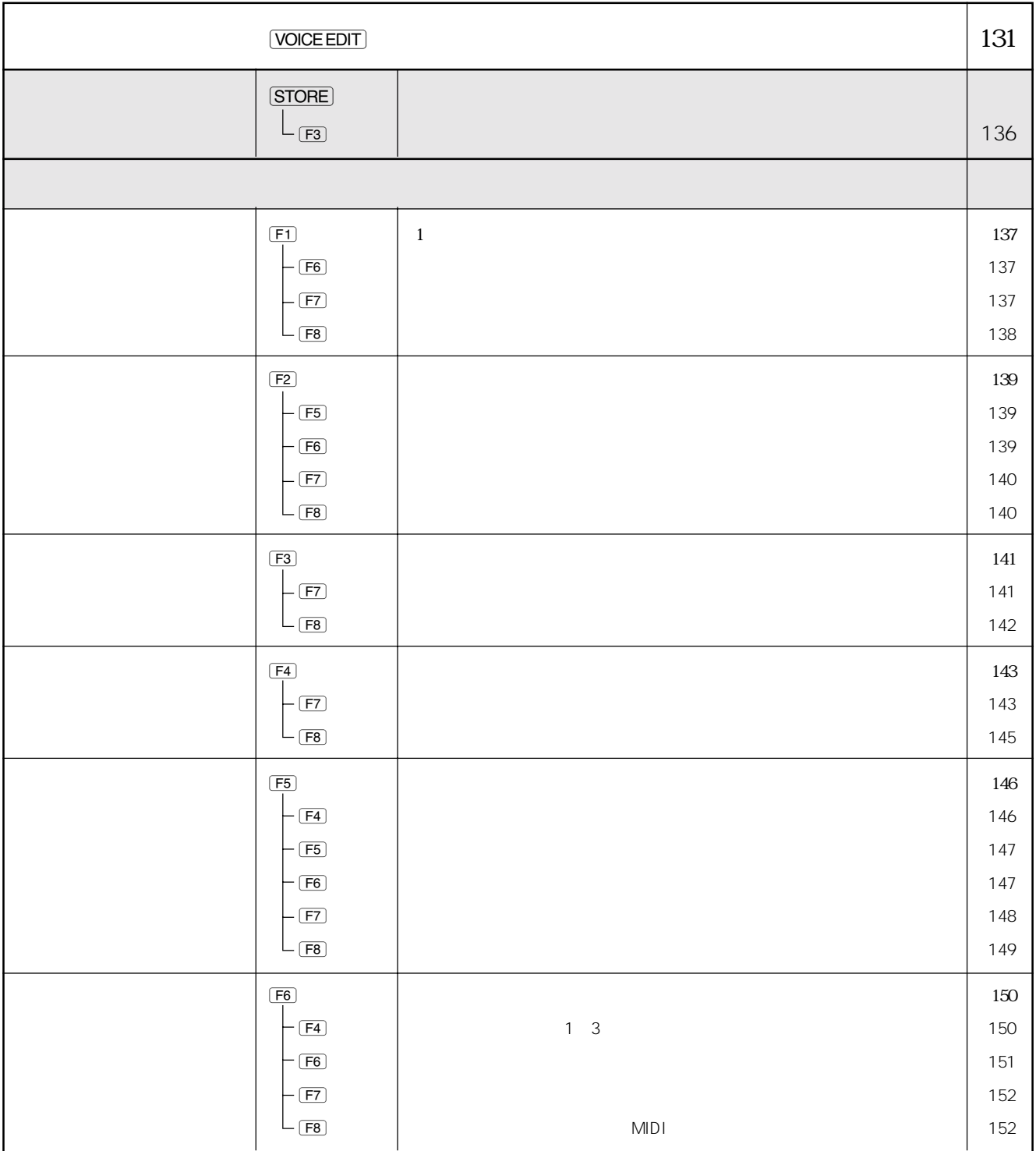

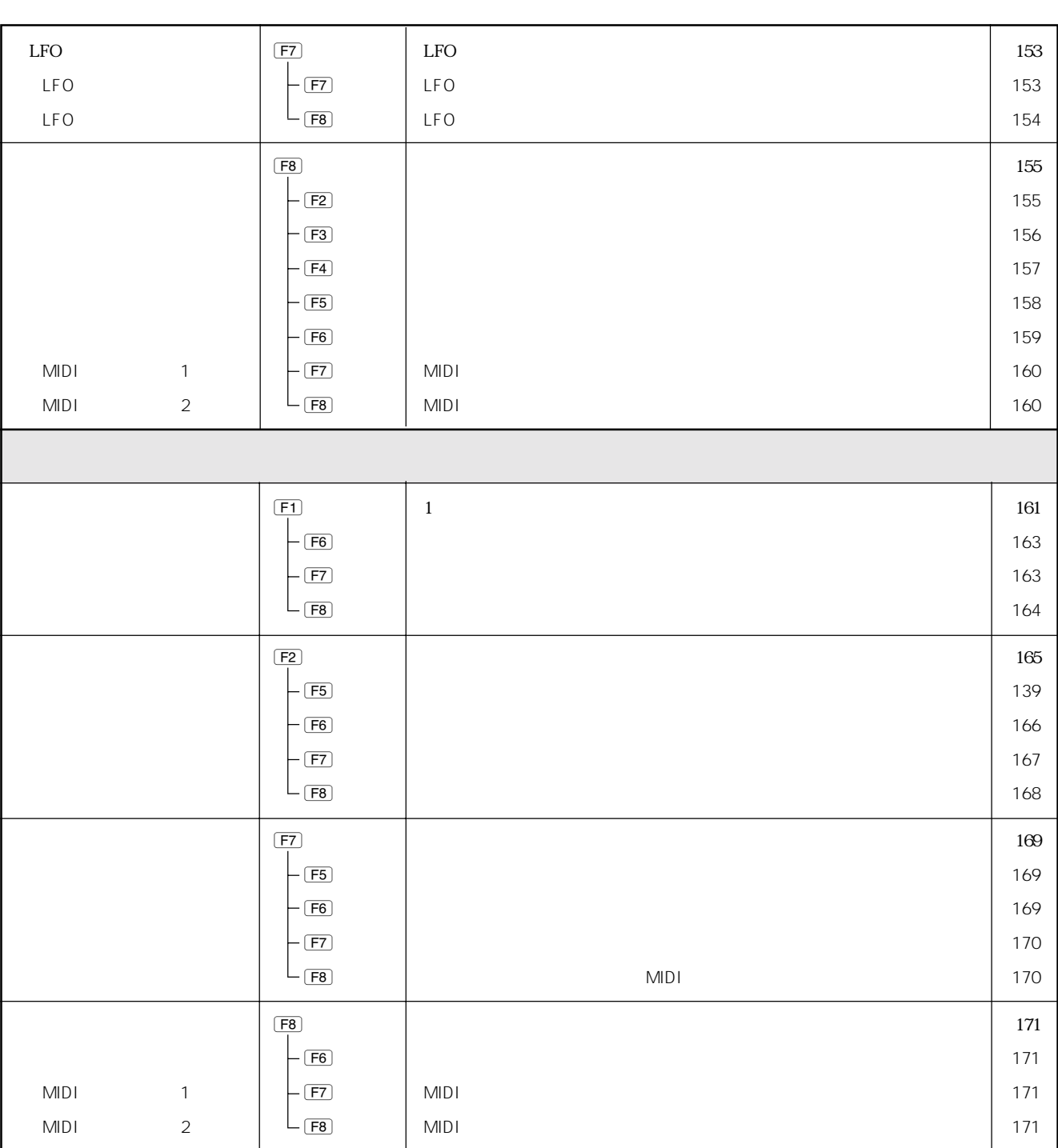

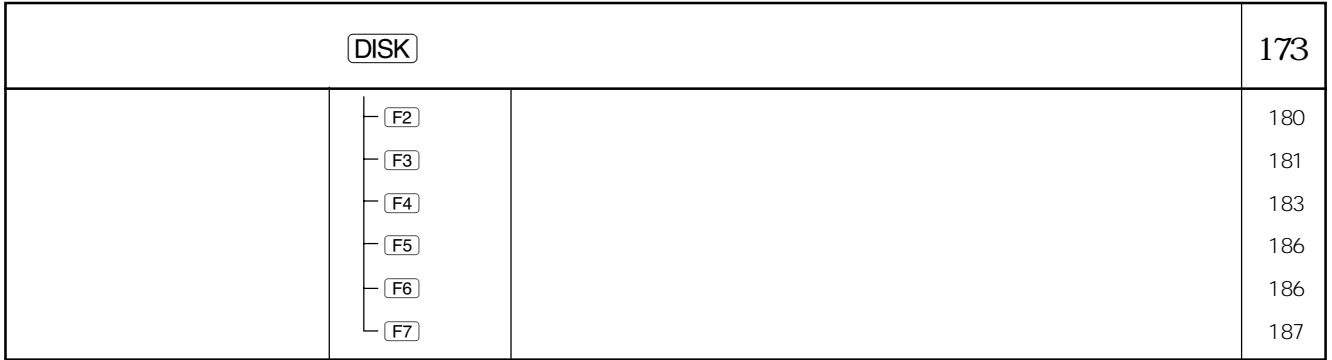

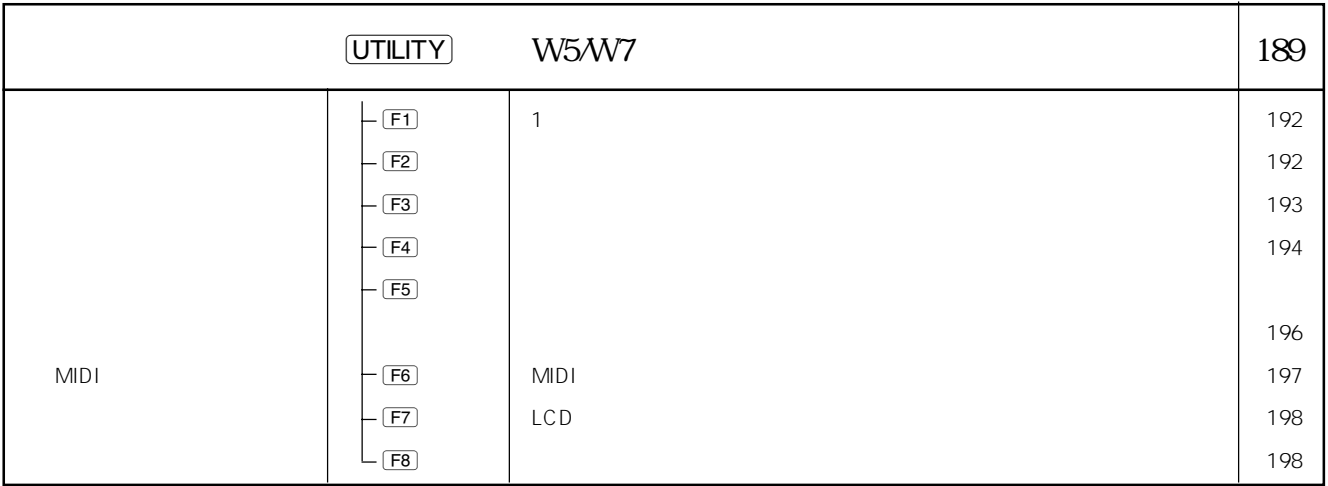

22, 70

AWM2

 $\overline{141}$ ESEQ

W5/W7 SY77/99

98, 156, 157

用語解説

 $\sim$  179  $EG$ 

142, 145, 149

192

138, 164

98. 103, 116

 $\sim$  1

Wave Memory  $2 \t\t 24$ 

 $22$ 

LFO<sub>(1</sub>

 $1$ 

 $1$  4  $\sim$  24 エレメントやボイスに付加する特殊効果です。W5/

 $W<sub>7</sub>$  $36$ 

ているデータに重ねて録音する方法です。(→95ペー

AWM2 Advanced

98, 131

153

213

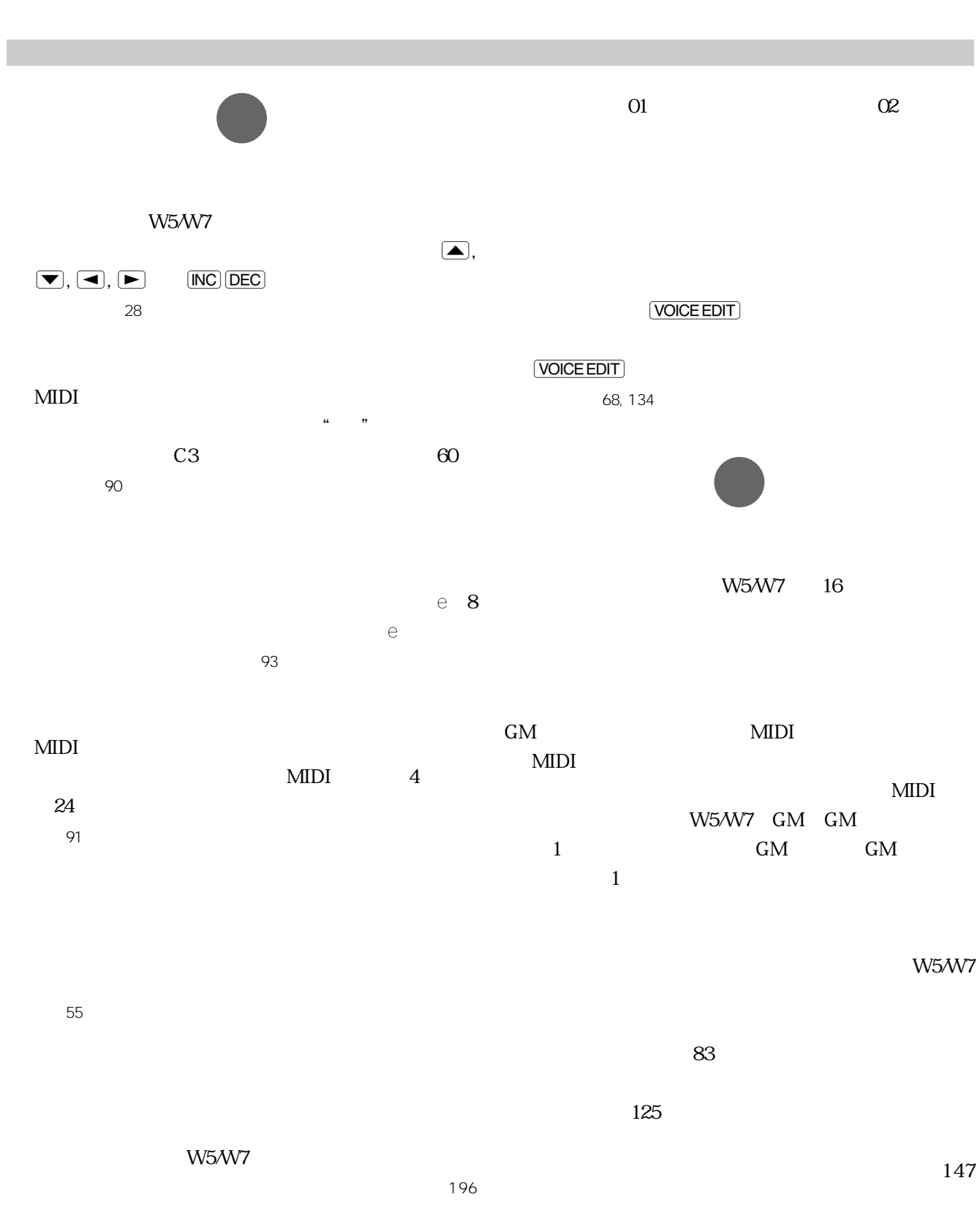

 $\begin{array}{ccc} \textbf{a} & \textbf{a} & \textbf{a} \end{array}$ 

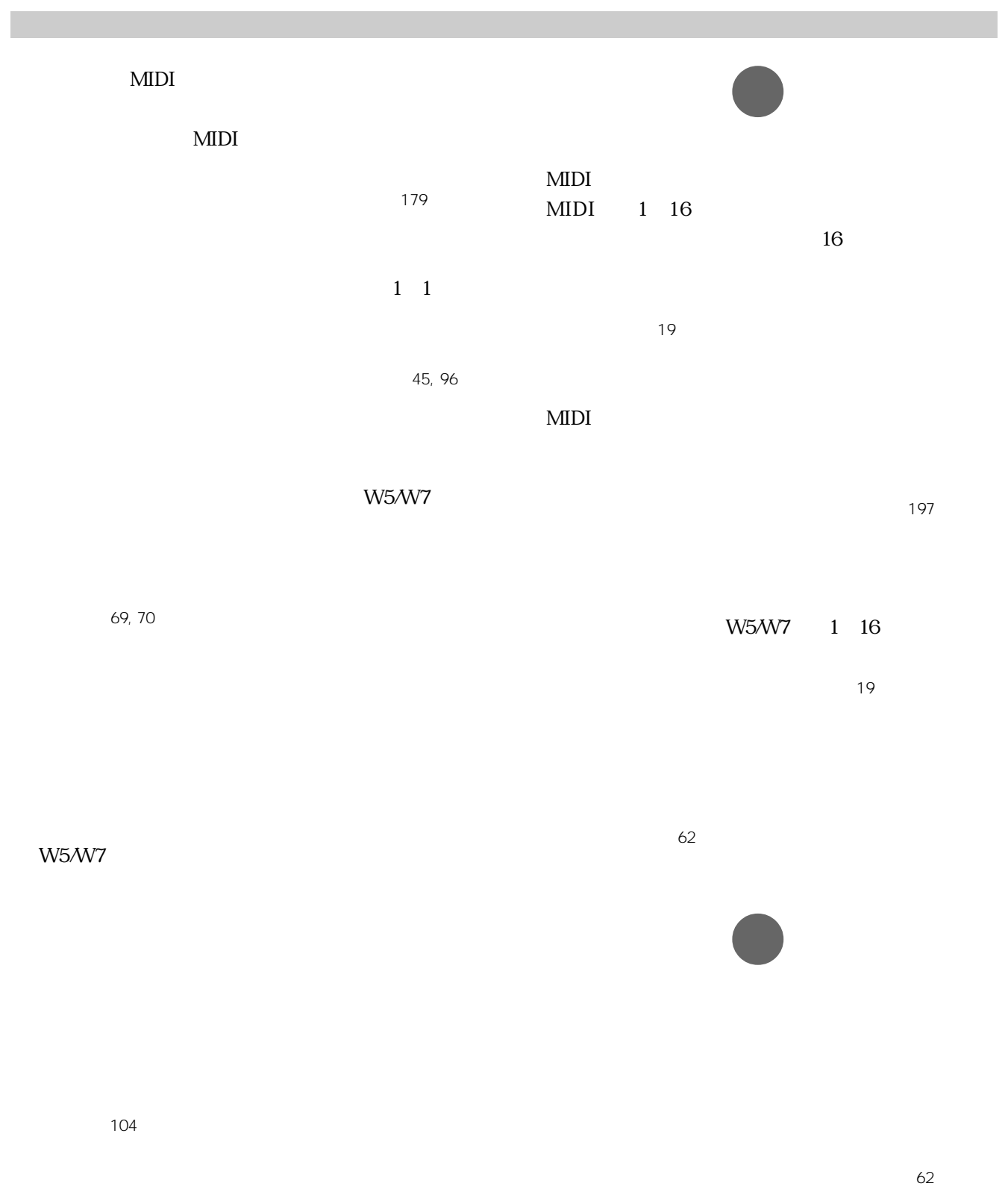

GM STEP US AT THE COMM

 $22$ 

215

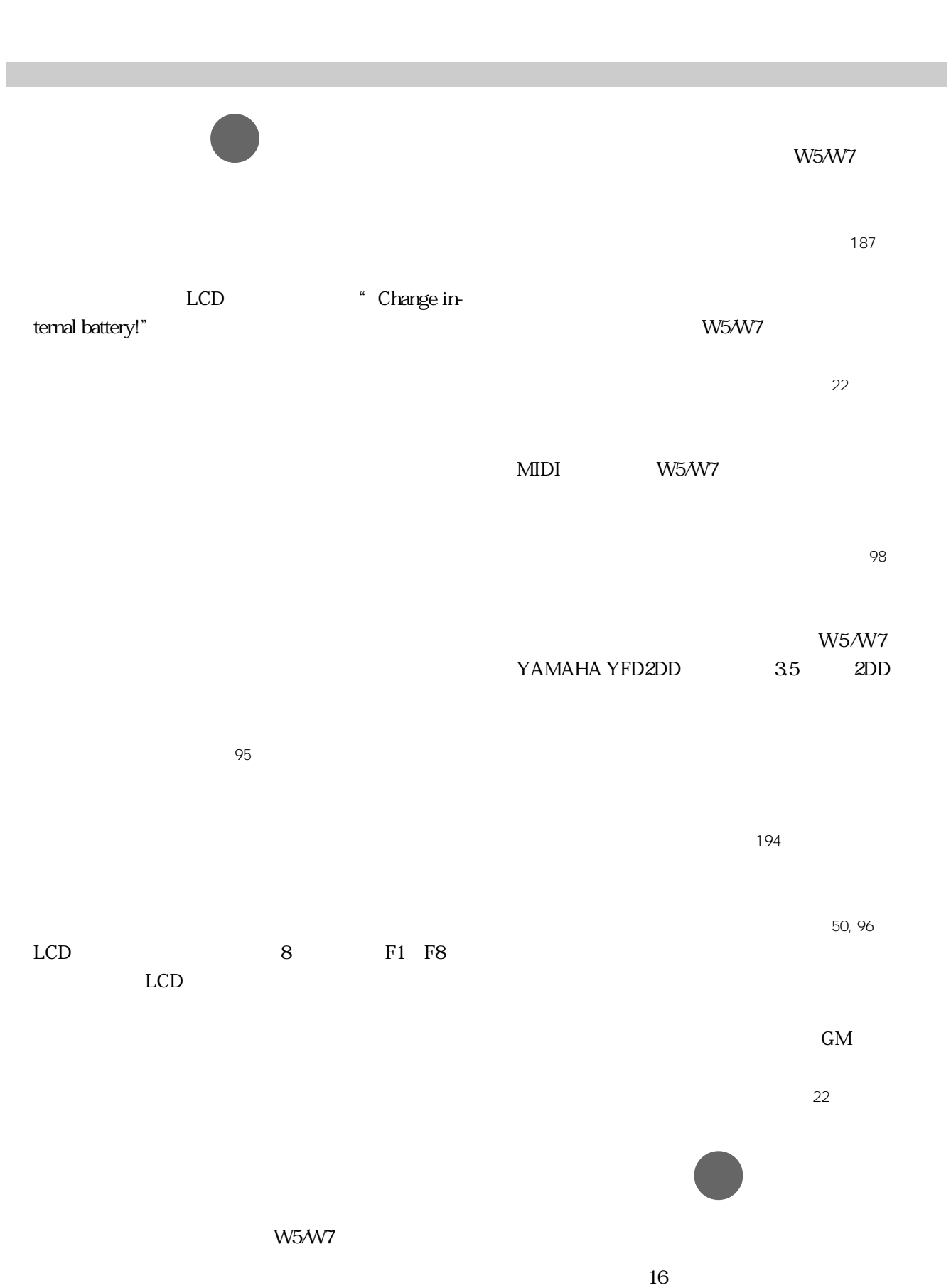

 $\begin{array}{ccccccccccccc} \textbf{M} & \textbf{M} & \textbf{M} & \textbf{M} & \textbf{M} \end{array}$
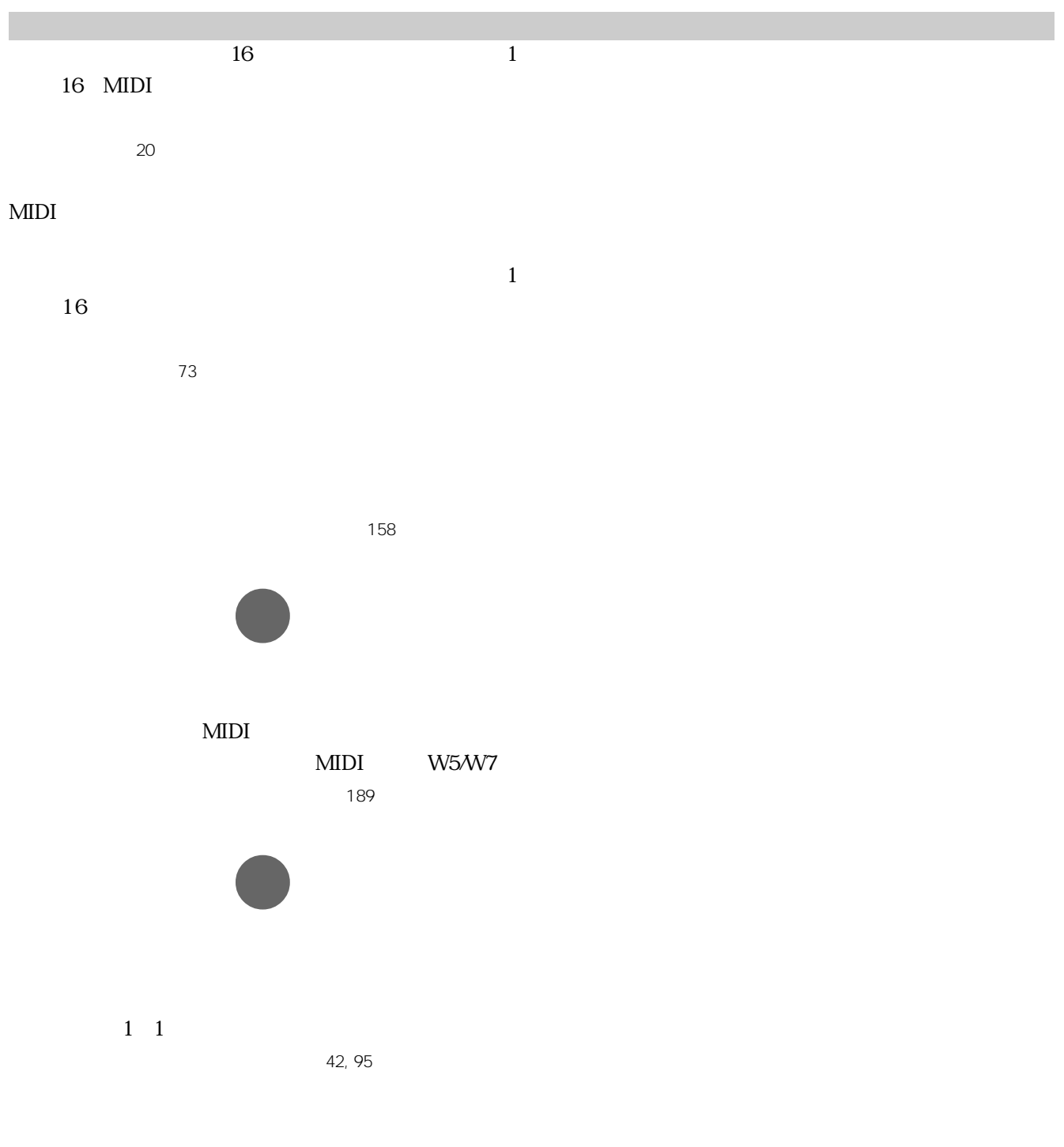

 $\overline{\phantom{a}}$ 

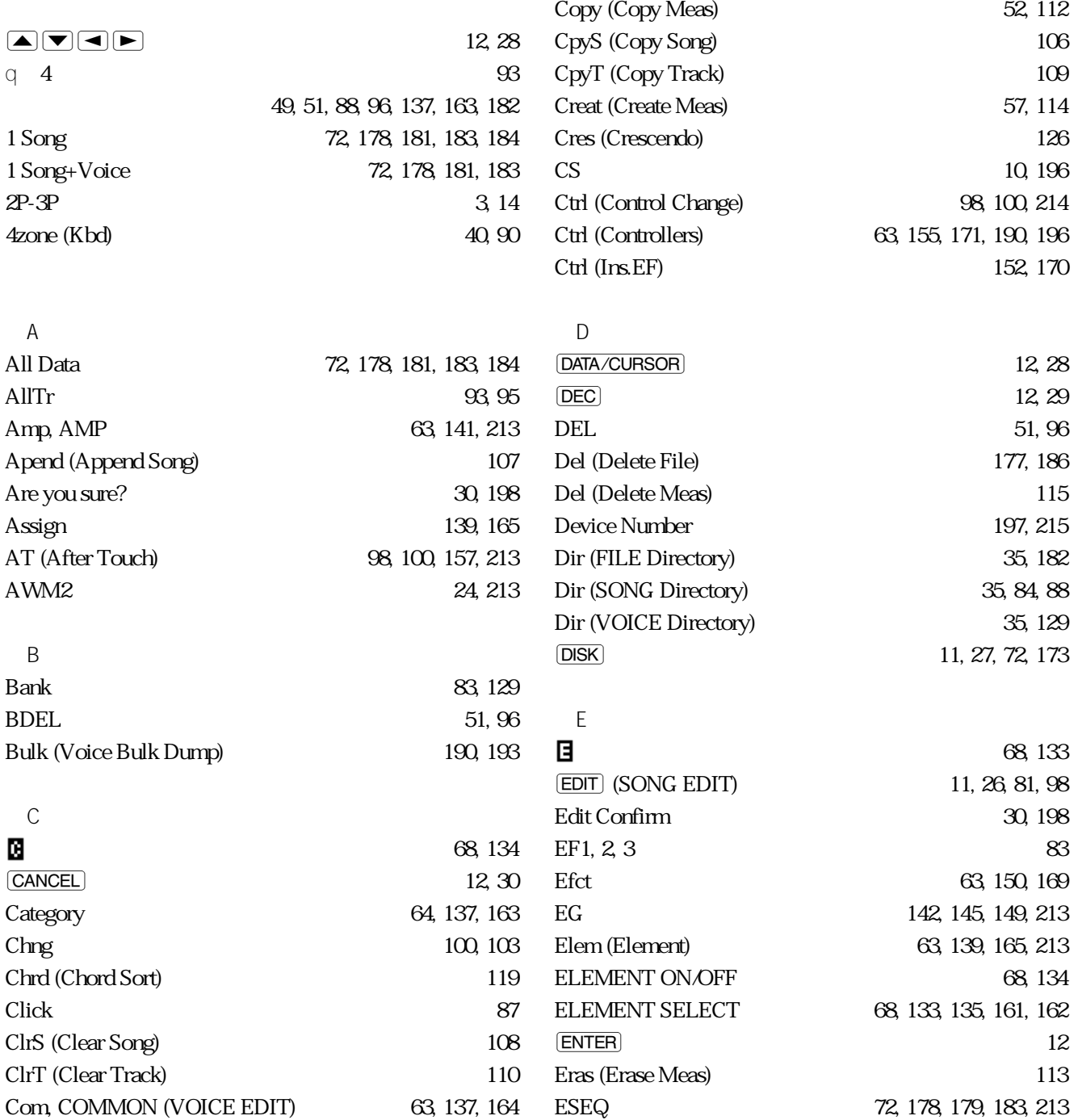

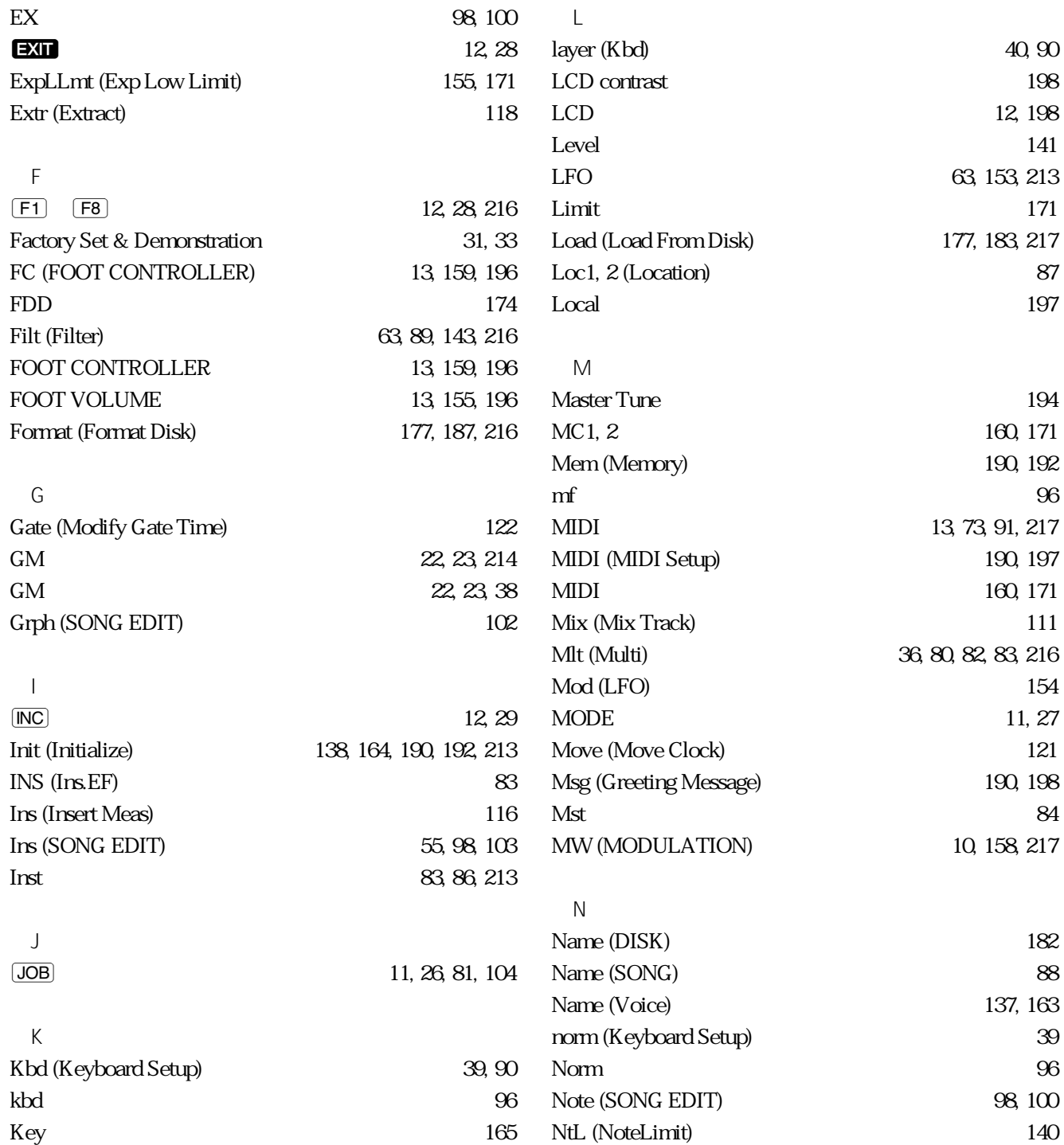

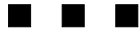

 $\overline{O}$ 

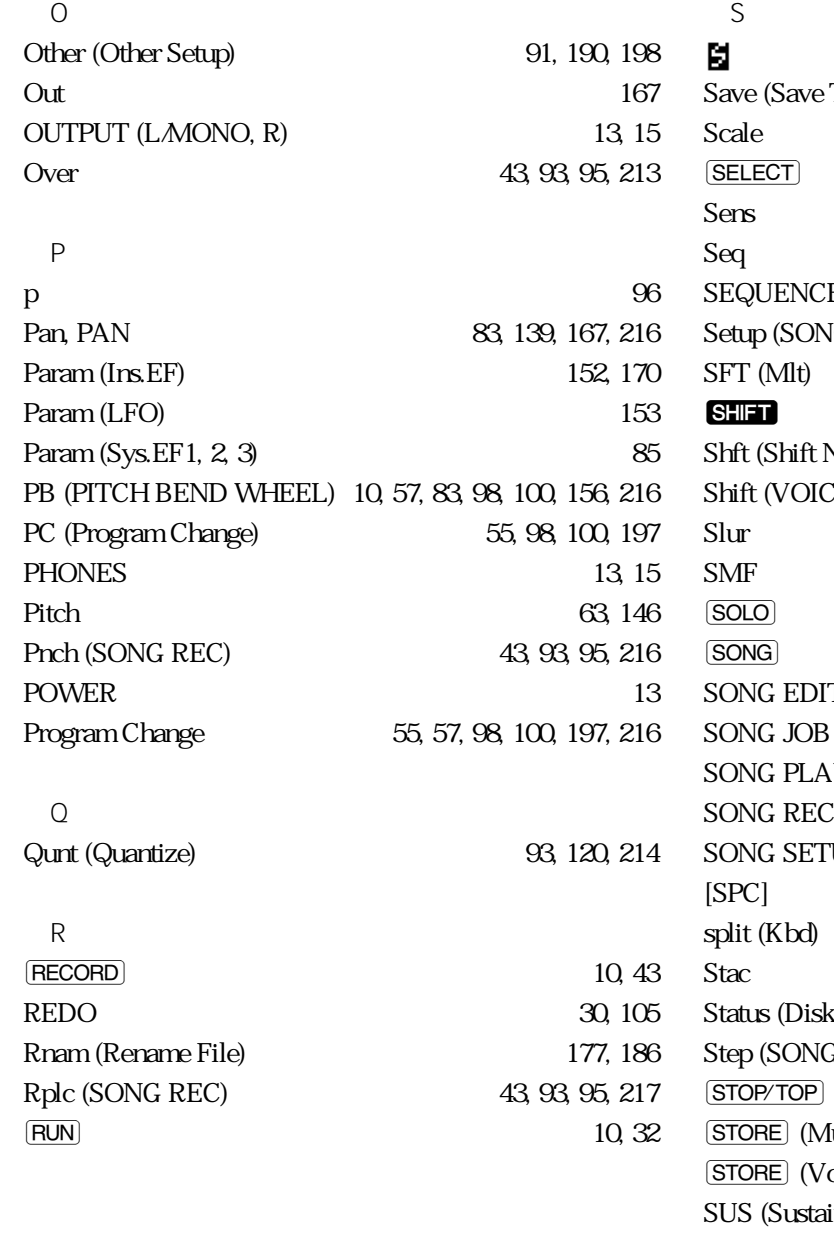

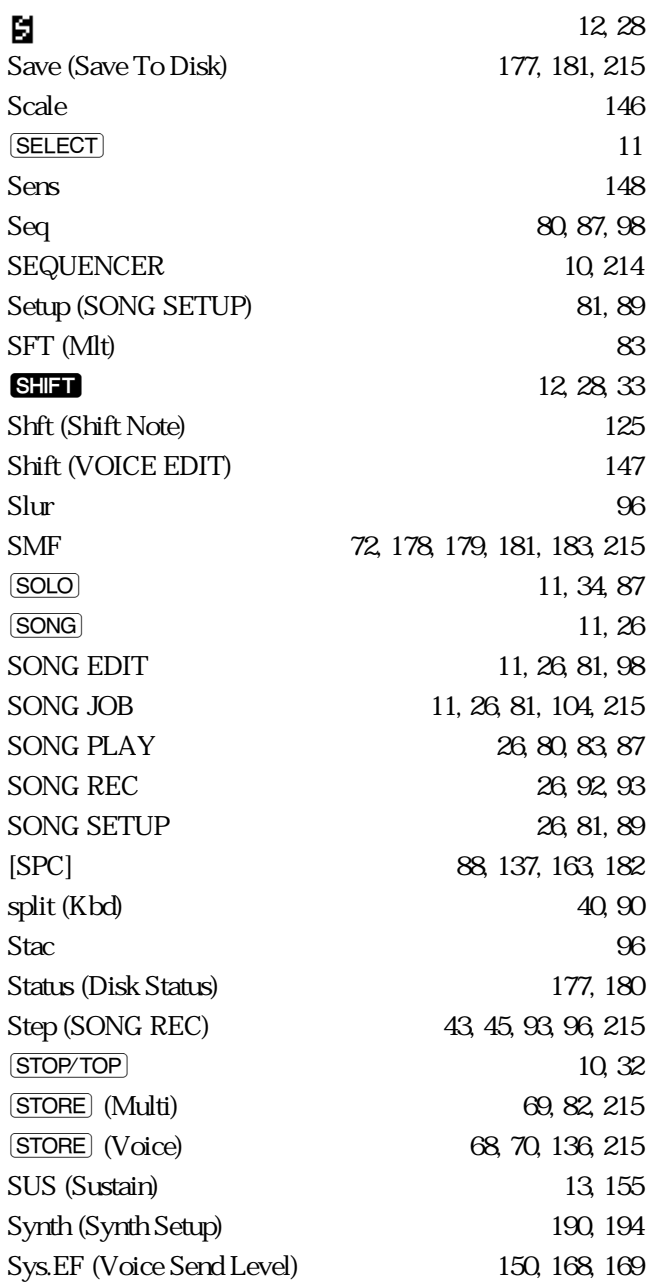

 $\mathsf{T}$ 

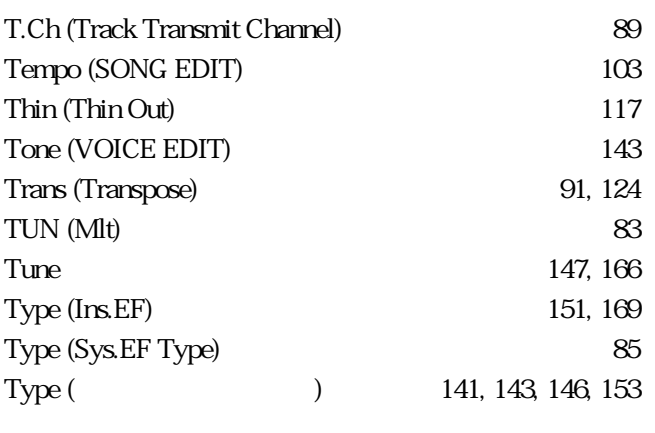

 $\cup$ 

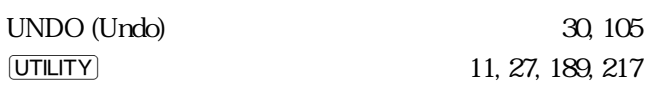

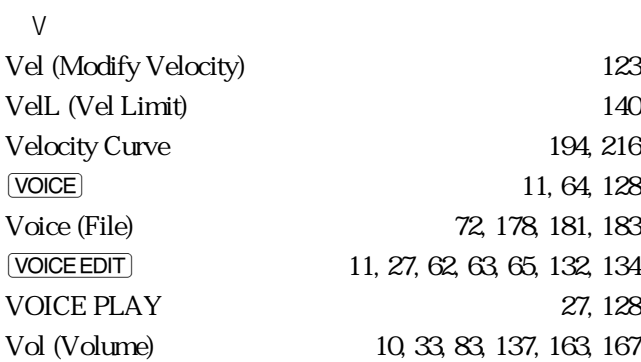

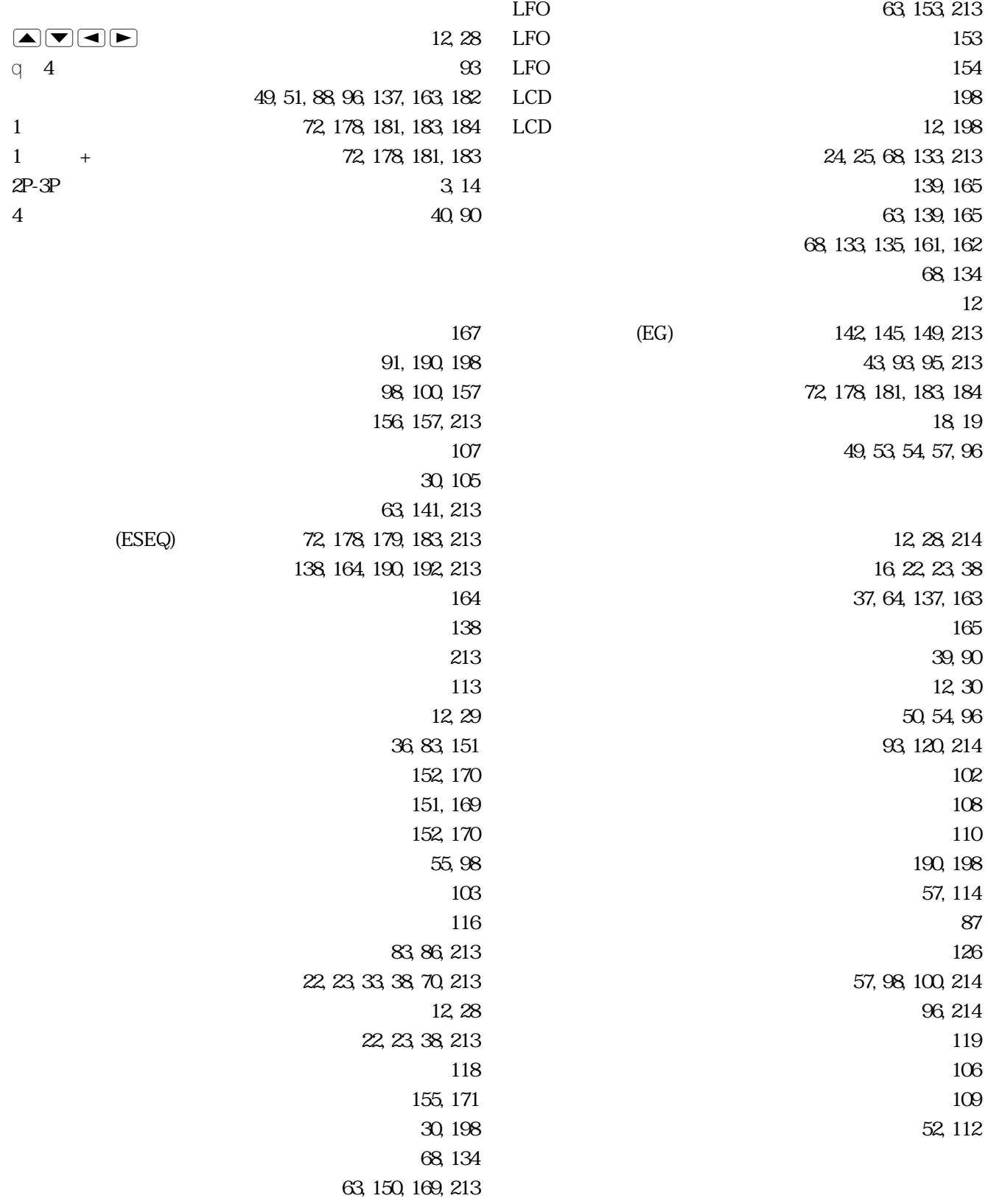

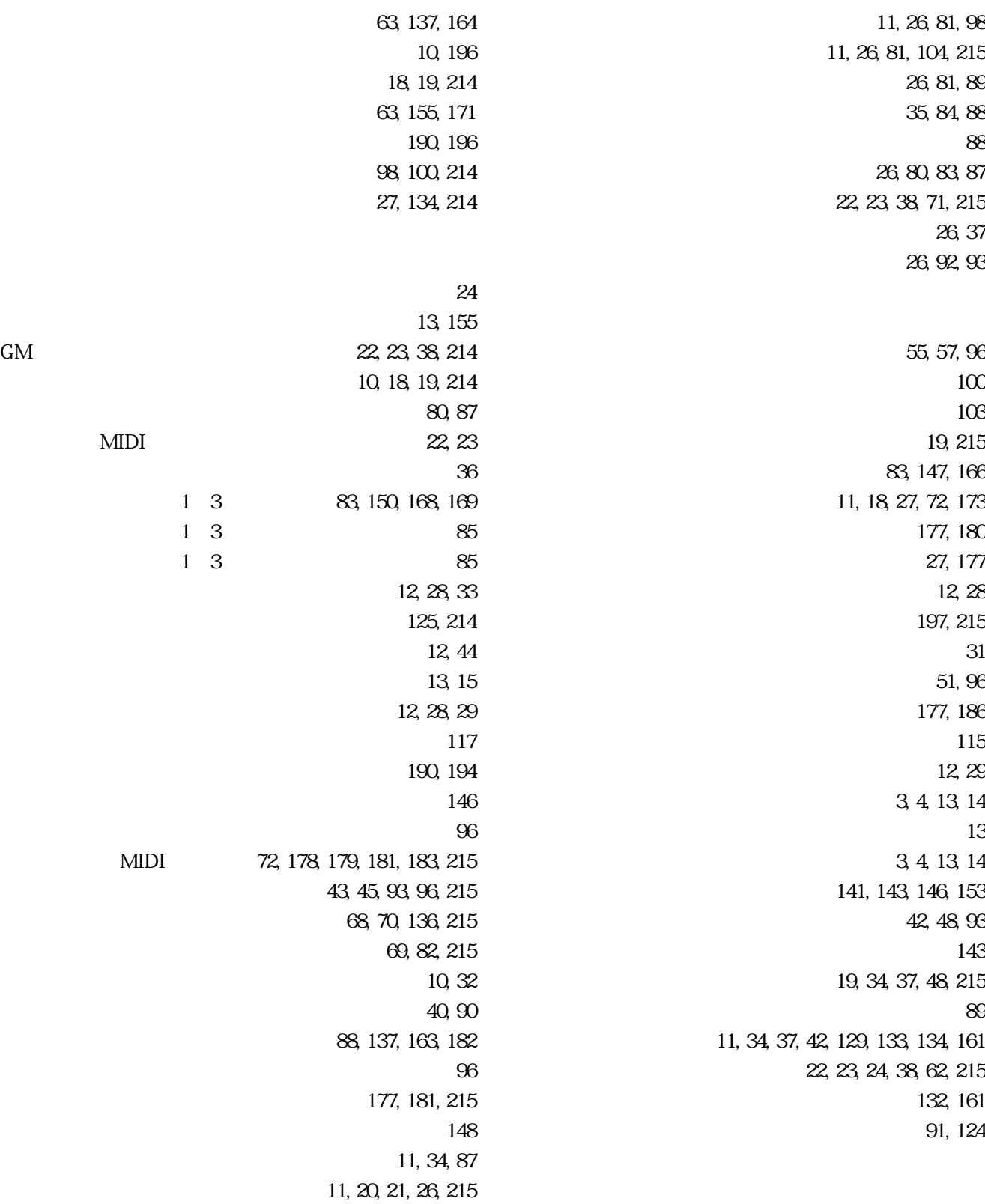

 $\begin{array}{c} \blacksquare & \blacksquare & \blacksquare \end{array}$ 

 $\frac{182}{162}$ 

索引

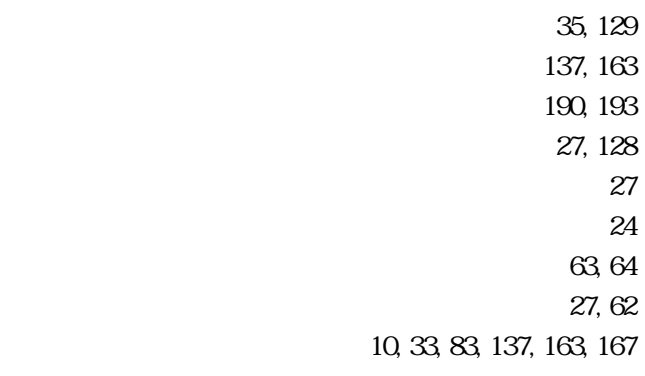

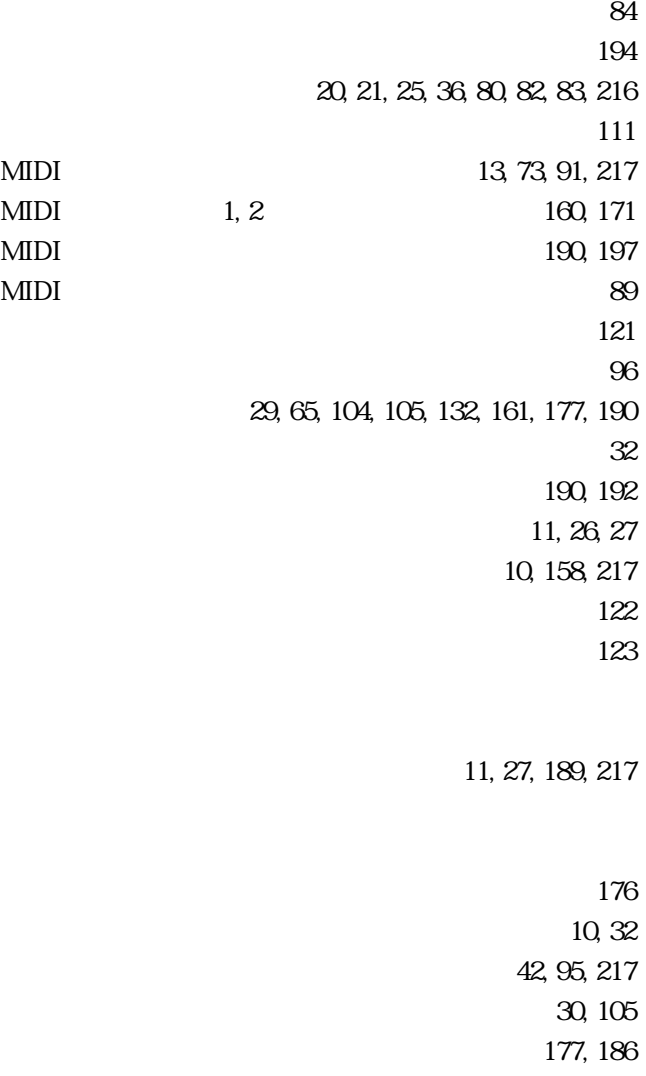

 $166$ 

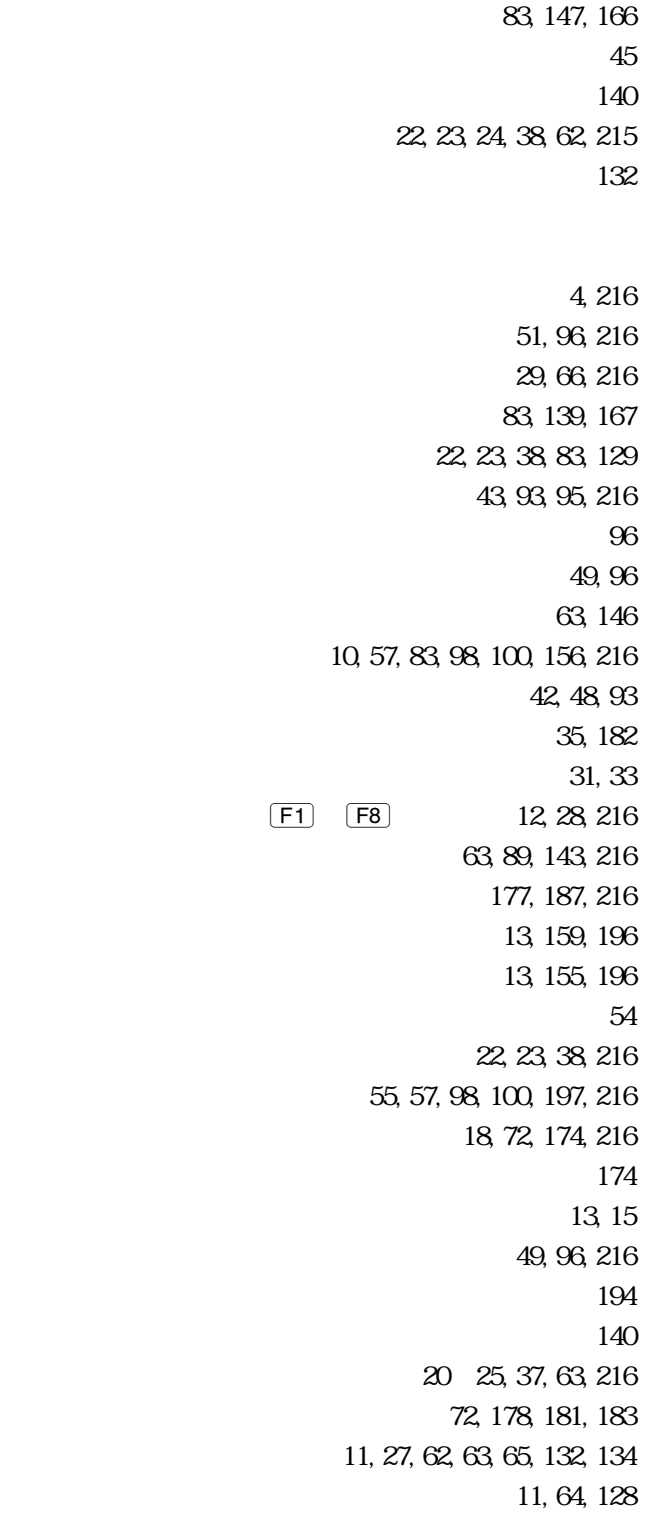

98, 100

43, 93, 95, 217 40, 90 10, 43 141 197 177, 183, 217 87

55

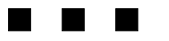

**W5/W7** 

ユーザーサポートサービスのご案内

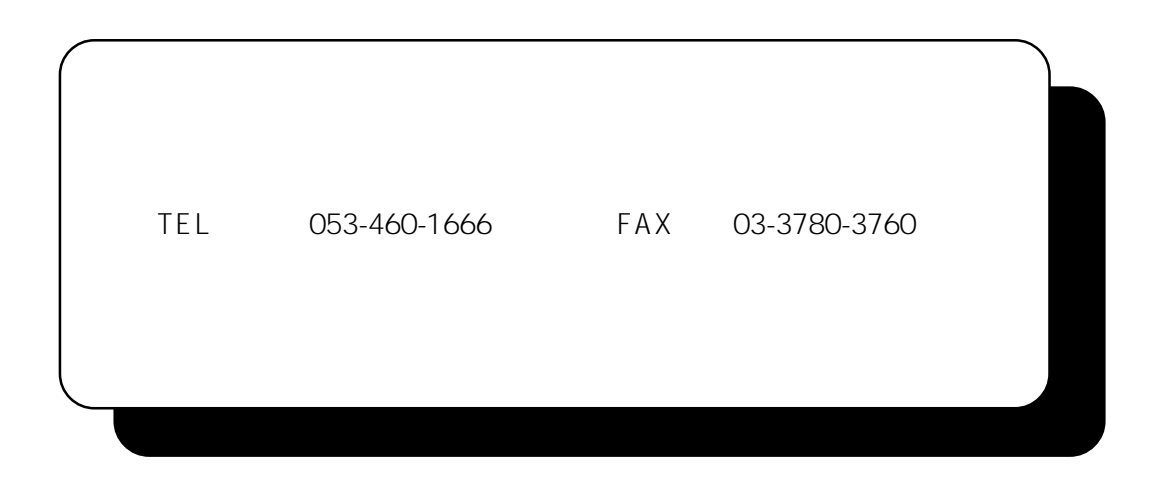

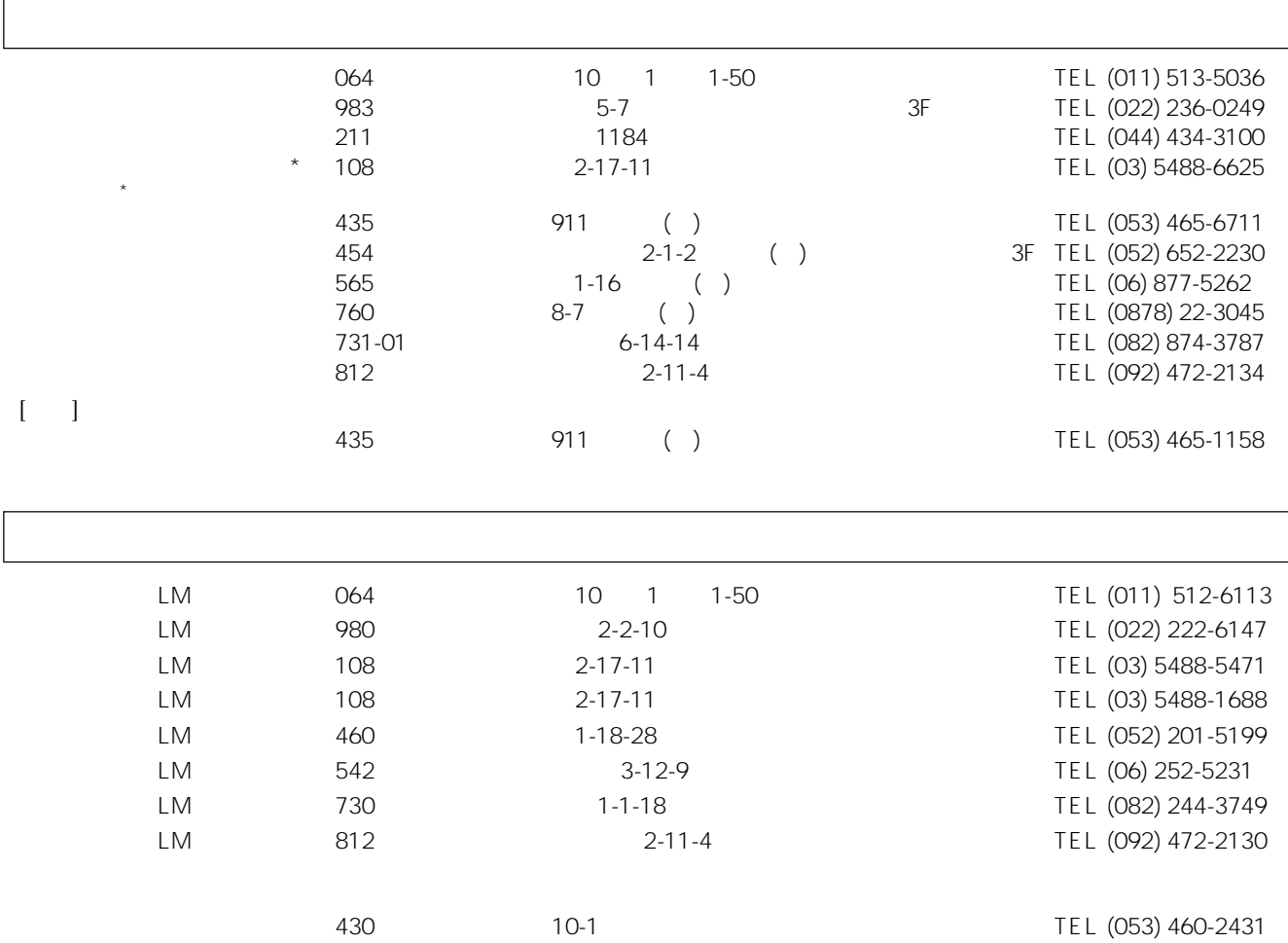

サービスについて